*République Algérienne Démocratique etPopulaire Ministère de l'Enseignement Supérieur Et de la Recherche Scientifique Université Abderrahmane MIRA- Bejaia Faculté de Technologie*

*Département de Génie Civil*

# *Mémoire de fin d'études*

*En Vue d'Obtention du Diplôme Master en Génie Civil* 

*Option : Structures*

## *Thème*

*Etude d'un bâtiment en B\_A (R8+ENTRE SOL) à usage multiples d'habitation commercial contreventé par un système mixte*

*(voiles-portiques)*

 *Réalisé Par :**Encadré Par :*

 *BEDDAR Mohamed Mme*

 *Kheffache*

*Promotion : 2018\_2019*

#### **Introduction**

Le besoin de construire des bâtiments en Algérie augment de plus en plus à cause de l'augmentation de la population. La condensation de la population en Algérie dans les zones du nord, surtout littorales, comme Bejaïa et le manque du foncier pour la construction conduit le concepteur à projeter des bâtiments de hauteur considérables et dans des sites parfois de caractéristiques médiocres, pour répondre au besoin. Vu que le nord algérien est susceptible de subir des séismes majeurs. Alors construire de bâtiments de telle importance l'ingénieur sera confronté à plusieurs contraintes. Pour répondre à toutes les exigences il doit avoir des connaissances approfondies dans plusieurs domaines, conception, modélisation, géotechnique règlement, maitrise des matériaux …etc.

Après la conception architecturale des structures, et l'étude géotechnique du site d'implantation, la structure sera transmise pour le dimensionnement génie civil selon les règles en vigueur. L'ingénieur génie civil va veiller à dimensionner les éléments de la structure sous différents chargement toute en respectant les prescriptions réglementaires.

Une bonne étude d'un ouvrage de génie civil repose principalement sur la qualité des études aux plans de la conception et du calcul, aussi sur la reconnaissance du sol et du site d'implantation des ouvrages. A cela s'ajoute la qualité des matériaux et des produits de construction, la qualité des travaux d'exécution, la qualité du suivi des travaux de réalisation et du contrôle technique de construction, conformément aux exigences réglementaires requises en particulier et aux règles de l'art en général.

Dans ce présent travail on présente l'étude d'un bâtiment en béton armé destiné à usage multiple. Le bâtiment en question est constitué d'un entre-sol , qui sera utilisé comme parking, et le Rez-de-chaussée sera destiné à usage commerce, et 8 étages destinés pour l'habitation. Le bâtiment sera réalisé à EL KSEUR dans le lieu dit Tala Abd elkader .

Selon le règlement parasismique Algérien la région de Bejaia est classée comme zone sismique IIa. Le bâtiment est à usage multiple commerce et habitation selon le même règlement est classé dans le groupe d'usage 2a. La structure étudié sera réalisée par une ossature en béton armé, cette ossature sera constituée par des portiques poteaux-poutres en béton armé, et des voiles de contreventement aussi en béton armé, et des planchers qui constituent les diaphragmes. L'ensemble des cloisons de séparation sont des mures en maçonnerie (en brique et mortier) et les éléments non structuraux sont réalisés en béton armé.

#### **Introduction**

Le travaille est divisé en Cinq chapitres, le premier portera sur la présentation complète de la structure étudiée, du site d'implantation, des règlements utilisés ainsi la définition des différents éléments et le choix des matériaux à utiliser. Le deuxième sera consacré pour le calcul des éléments non structuraux (les planchers, les escaliers, l'acrotère…) et pour la détermination des actions verticales présentes dans le bâtiment et le pré dimensionnement des éléments non structuraux et structuraux du bâtiment. Le troisième chapitre portera sur l'étude dynamique du bâtiment. L'étude sera réalisée par l'analyse du modèle de la structure en 3D sur le logiciel de calcul ETABS. La structure est modélisée sous forme d'une ossature en portique poteau et poutre et des planchers modéliser sous forme de diaphragmes rigides. Le modèle de la structure est composé de 8 étages encastrés à la base. On considérant le sous-sol comme étant une boite rigide, d'où on a modélisé uniquement la partie sortante du sol. Le quatrième chapitre portera sur le calcul du ferraillage des éléments structuraux (poteaux, poutres, voiles). Le cinquième chapitre portera sur l'étude de l'infrastructure(les fondations) ; Dans cette partie de notre travail on va présenter les différentes étapes du dimensionnement des fondations de l'ouvrage en question toute en respectant les règles en vigueur. Et en termine par une conclusion générale.

#### **Introduction :**

L'étude d'un bâtiment en béton armée nécessite des connaissances de base sur lesquelles l'ingénieur prend appuis, et cela pour obtenir une structure à la fois sécuritaire et économique.

 A cet effet, on consacre ce chapitre pour la description du projet et l'étude des caractéristiques des matériaux utilisés.

#### **I.1. Présentation de l'ouvrage :**

L'ouvrage à étudier est un projet de la promotion immobilière de 13 logements en (Résidence Khadidja). Ce bâtiment est composé d'un entre sol+RDC+08 étages , Il est implanté dans la wilaya de Bejaia, plus exactement àTala Abdelkader ,El kseur . Le site est localisé sur un terrain légèrement en pente limité au nord par la rue Zouagui Kaci au sud par l'ilot N°01,à l'Est à l'Ouest par des constructions en R+2 et R+3,le sol est du type S3 (sol meuble)

D'après le RPA 99 version 2003, Bejaia est une zone de moyenne sismicité  $(II_a)$ . La structure de l'ouvrage est mixte en portique et voile avec interaction qui assure un contreventement mixte.

- **Caractéristiques géométriques de l'ouvrage :**
	- Hauteur totale du bâtiment :27.54 m
	- Hauteur du RDC : 3.06 m
	- Hauteur de l'entre sol : 3.06 m
	- Hauteur de l'étage courant : 3.06 m
	- Largeur totale du bâtiment : 16.00m
	- Longueur totale du bâtiment : 26.50 m
- **Les règlements et les normes utilisés :**
	- BAEL 91
	- $\div$  CBA 93
	- $\div$  RPA 99 version 2003
	- Les différents DTR

#### **I.2. Caractéristiques des matériaux :**

#### **I.2.1. Béton :**

Le béton est un mélange de matériaux inertes (granulats) avec un liant hydraulique (ciment) dosé à 350 Kg/m<sup>3</sup>, de l'eau et éventuellement des adjuvants.

#### **I.2.1.1. Composition du Béton :**

Le béton comporte les composants suivants : granulats, ciment, sable, eau ainsi que le cas échéant les adjuvants et ajouts.

Le béton doit satisfaire au traitement ultérieur les exigences suivantes :

- $\checkmark$  Sécurité de la structure.
- Propriétés particulières (confort).
- La durabilité et la résistance.
- L'environnement (respect de l'écologie).

Il est influencé par les grandeurs suivantes :

- $\checkmark$  Le malaxage (type et la durée).
- $\checkmark$  Le transport (type et le temps écoulé).
- La mise en œuvre (l'étalement, compactage).
- Le Cure du béton.

#### **I.2.1.2.Résistance caractéristique à la compression :**

Le béton est caractérisé par sa résistance à la compression à l'âge de 28 jours dite : valeur caractéristique requise, notée  $f_{c28}$ . Cette résistance est mesurée sur éprouvette cylindrique ayant un diamètre de 16cm et une hauteur de 32cm écrasée en compression centrée.

Lorsque  $j \leq 28$  jours, la résistance du béton non traitée thermiquement suit approximativement les lois suivantes : **CBA93(Art, A.2.1.1.1).**

$$
\checkmark \quad \text{Bétons de résistance courante : } f_{cj} = \frac{j}{4.76 + 0.83j} f_{c28} \; \text{pour } f_{c28} \le 40 \, \text{MPa}
$$

- Bétons de haute résistance :  $f_{cj} = \frac{f}{1.4 + 0.95j} f_{c28}$ *j*  $f_{ci} = \frac{j}{\cdot \cdot \cdot \cdot}$  $=\frac{J}{1.4+0.95j}f_{c28}$  pourf<sub>c28</sub> > 40*MPa*
- Lorsque l'âge dépasse 28 jours, on peut admettre une valeur au plus égale à  $1.1 \times f_{c28}$ , à condition que le béton ne soit pas traité thermiquement et que sa résistance f  $_{c28}$ atteigne au plus 40 MPA.
- Lorsque :  $j \ge 60 \rightarrow$  On utilise la relation :  $\begin{cases} J_{cj} = 1.1 \land J_{c28} \end{cases}$ 28 1,1 25  $_{cj}$  – **1**, **1**  $\wedge$   $\vee$   $\vee$ *c*  $f_{ci} = 1, 1 \times f$  $f_{c28} = 25 MPa$  $\int f_{cj} = 1.1 \times j$  $\int_{c_{28}}^{c_{29}}$

#### **I.2.1.3. Résistance caractéristique du béton à la traction :**

La résistance du béton à la traction à l'âge de j jours  $f_{ij}$  est définie conventionnellement par la formule suivante :

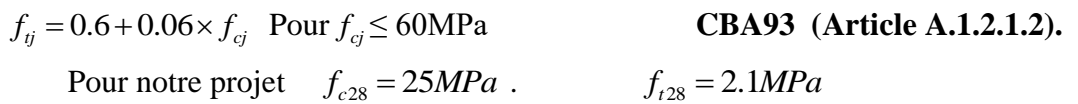

#### **I.2.1.4. Diagramme contraintes déformations**  $: \sigma = f(\varepsilon)$

Le diagramme idéalisé est donné par la figure suivante :

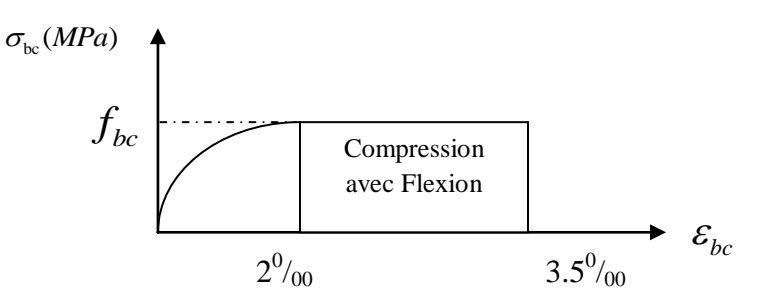

 $\bm{Figure \; I.1:}$ Diagramme contraintes déformations  $\bm{\sigma}$  =  $f\big(\bm{\varepsilon}_{bc}\big)$  .

- En compression pure : les déformations relatives étant limitées à 2‰ (partie parabolique du graphe).
- En compression avec flexion: le diagramme de calcul est dit parabole rectangle.  $(2\% \leq \epsilon_b \leq 3.5\%)$

$$
f_{\text{bu}} = \frac{0.85 \times f_{\text{cj}}}{\theta \times \gamma_{\text{b}}} \textbf{CBA 93 (Article A.4.3.4.1)}.
$$

Avec : 0.85 : coefficient qui tient compte de l'altération en surface du béton et la diminution

de la résistance sous charge de longue durée.

- $\bullet$   $\gamma$ <sub>b</sub>: Coefficient de sécurité pour le béton tel que :
- $\checkmark$   $\gamma_b = 1.15 \rightarrow$  situation accidentelle.
- $\checkmark$   $\gamma_b = 1.5 \rightarrow$  situation courante (durable).
- $\theta = 1 \rightarrow$  pour une durée probable d'application de la combinaison d'action supérieure à 24h.
- $\theta$ =0.9  $\rightarrow$  pour une durée probable d'application comprise entre 1h et 24h.
- $\theta$ =0.85  $\rightarrow$  pour une durée probable d'application inférieure à1h.

#### **I.2.1.5. Les contraintes limites ultimes du béton:**

#### **a) Etat limite ultime (ELU) :**

1) La contrainte limite de compression à l'ELU :

$$
f_{\text{bu}} = \frac{0.85 \times f_{\text{cj}}}{\theta \times \gamma_{\text{b}}} \text{BAEL 91 (Article A.4.3)}.
$$

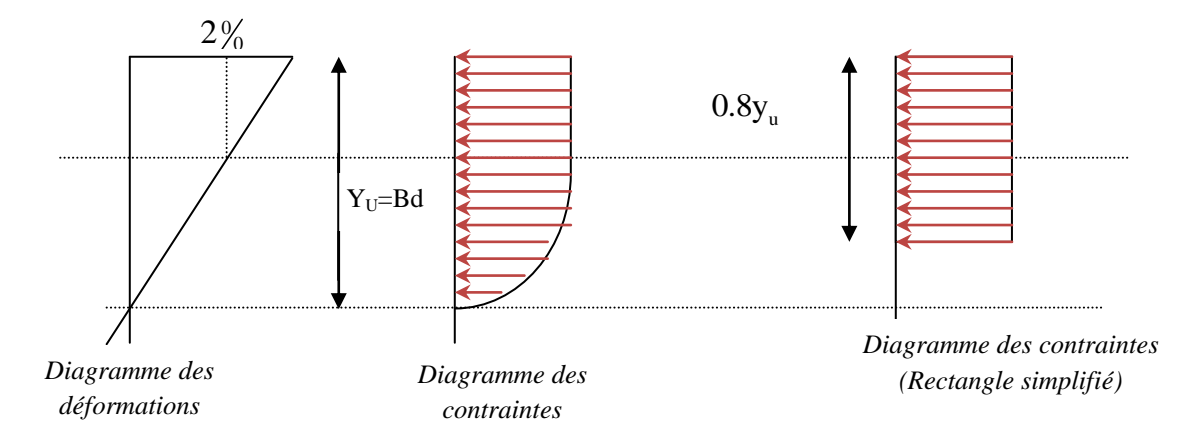

**Figure I.2:** Diagrammes des contraintes du béton à l'ELU (compression-flexion).

2) La contrainte de cisaillement:

Elle est donnée en fonction de la nuisance de la fissuration

► Cas de fissuration peu nuisible : 
$$
\tau_u = min \left[ \left( 0.2 \frac{f_{c28}}{v_b}, 5MPa \right) \right]
$$

Pour  $f_{e28} = 25 \text{ MPa.} \rightarrow \tau_u = 3.34 \text{ MPa}$ 

 $\triangleright$  Cas de fissuration nuisible ou très nuisible :  $\tau_u = min \left[ \left( 0.15 \frac{Jc_{28}}{\gamma_b} \right) \right]$ 

 Pour  $f_{e28} = 25 \text{Mpa.} \rightarrow \tau_{\text{u}} = 2.5 \text{Mpa.}$ 

#### **a) Etat limite de service :(ELS)**

La contrainte limite en service à ne pas dépasser en compression est :

$$
\sigma_{bc} = 0.6 \times f_{e28} \quad . \qquad \qquad \textbf{CBA 93 (Article A.4.5.2)}.
$$

 Pour  $f_{e28} = 25 \, Mpa \rightarrow \sigma_{bc} = 15 \, Mpa$ .

A ELS, le béton est en phase élastique d'où le diagramme suivant :

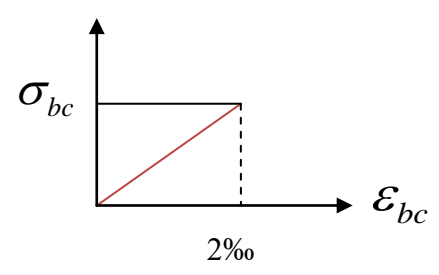

*Figure I.3: diagrammes des contraintes du béton à l'ELS.*

#### **I.2.1.6. Autres caractéristiques :**

#### **Module de déformation longitudinale du béton :**

**A court terme :**

Sous des contraintes normales d'une durée d'application inférieure à 24h, on admet que le module de déformation longitudinal instantané du béton est égal :

 $E_{ij} = 11000 (f_{c28})^{1/3}$  **CBA93 (Article A.2.1.2.1).** Pour  $f_{e28} = 25 Mpa \rightarrow E_{ij} = 32164.2 Mpa$ 

#### **A long terme :**

Les déformations différées comprennent le retrait et le fluage, on considère dans les calculs que les effets de ces deux phénomènes s'additionnent sans atténuation.

Cette règle revient à considérer un module de déformation différé ( *Evi* ) qui permet de calculer la déformation finale du béton (déformation instantanée augmentée de fluage).

Il est donné par la formule suivante :

$$
E_{vj} = \frac{1}{3} E_{ij}
$$
 CBA93 (Article A.2.1.2.2).

Pour  $f_e_{28} = 25 \ Mpa \rightarrow E_{vi} = 10721.4 Mpa$ 

#### **Coefficient de poisson :**

C'est le rapport entre la déformation transversale et le raccourcissement unitaire de déformation longitudinale.

 $v=0 \rightarrow$ pour le calcul des sollicitations à l'ELU

 $v =0.2 \rightarrow$  pour le calcul des déformations à l'ELS.

#### **Module de déformation transversale du béton :**

Il est donné par la formule suivante :  
\n
$$
G = \frac{E_{ij}}{2 \times (\nu + 1)} \text{ Avec} \begin{cases} V = 0 & \to G = 0.5 \times E_{ij} \\ V = 0.2 \to G = 0.42 \times E_{ij} \end{cases}
$$

#### **I.2.2. Les aciers :**

#### **I.2.2.1. Définition :**

Le rôle des aciers est de reprendre les efforts de traction qui ne peuvent être repris par le béton. Ils sont caractérisés par leurs limites élastiques et leur module d'élasticité, on distingue trois catégories :

 $\triangleleft$  Les treillis soudés (TR):

Ils sont utilisés comme armature dans les dalles car cela évite l'arrimage des barres transversales et longitudinales entre elles.

 $\triangleleft$  Les ronds lisses (RL):

Leur emploi est limité à quelques usages particuliers.

Aciers de haute adhérence et haute limite élastique (HA):

Selon (Art.7.2.2 de RPA99) les armatures longitudinales des éléments principaux doivent être de haute adhérence avec  $f_e \leq 500$ Mpa et l'allongement relatif sous charges maximales spécifiques doit être supérieur ou égale à 5%.

#### **I.2.2.2. Nuances des aciers utilisés :**

- Aciers longitudinaux et transversaux : on utilise des barres de haute résistance de nuance de FeE400 de limite élastique de 400Mpa.
- Les treillis soudés : on adoptera la nuance FeE235Mpa avec Ø6

#### **I.2.2.3 Contraintes de calcul aux états limites :**

#### **a) Etat limite ultime (ELU):**

**limite ultime (ELU):**<br>  $\gamma_s$  pour  $\varepsilon_{se} \le \varepsilon_s \le 10\%$ Avec  $\varepsilon_s = f_e / \gamma_s \times E_s$  pour  $\mathcal{E}_s = f_e / \gamma_s$  pour  $\varepsilon_{se} \leq \varepsilon_s$  $\mathcal{E}_s = f_e / \gamma_s$  pour  $\varepsilon_{se} \le \varepsilon_s$  :<br> $\mathcal{E}_s = E_s \times \varepsilon_s$  pour  $\varepsilon_s \le \varepsilon_{se}$ *E* Etat limite ultime (ELU):<br> $\sigma_s = f_e / \gamma_s$  pour  $\varepsilon_{se} \le \varepsilon_s \le 10\%$  $\sigma_s = f_e / \gamma_s$  pour  $\varepsilon_{se} \le \varepsilon_s \le 10\%$ <br>  $\sigma_s = E_s \times \varepsilon_s$  pour  $\varepsilon_s \le \varepsilon_{se}$ a) Etat limite ultime (ELU):<br>  $\int \sigma_s = f_e / \gamma_s \text{ pour } \varepsilon_{se} \le \varepsilon_s \le 10\%$ <br>  $\sigma = E \times \varepsilon \text{ pour } \varepsilon \le \varepsilon$  $\int \sigma_s = f_e / \gamma_s$  pour  $\varepsilon_{se} \le \varepsilon_s \le 10\%$ <br> $\sigma_s = E_s \times \varepsilon_s$  pour  $\varepsilon_s \le \varepsilon_{se}$ 

s 5  $\gamma_s = 1.15$  pour situation durable. 1 pour situation accidentelle :<br>:<br>: = 1.15 pour situation<br>= 1 pour situation ac<br>: Allongement relatif <sup>2</sup><sub>s</sub> = 1 pour situation accidentelle<br>
<sup>2</sup><sub>s</sub> : Allongement relatif<br>
<sup>2</sup><sub>s</sub> = 2.10<sup>5</sup>MPa ......Module d'élasticité longitudinal de l'acier. *s Telque E* γ ε  $\bigg|\gamma_s=$ ┤  $\overline{\phantom{a}}$  $E_{s}$  =

Pour notre cas :

348 MPa  $\rightarrow$  Situation durable.  $400 \text{ MPa} \rightarrow$  Situation accidentelle. *s s*  $\sigma$ Pour notre cas :<br>  $\int \sigma_s = 348 \text{ MPa} \rightarrow \text{Situ}$ <br>  $\sigma_s = 400 \text{ MPa} \rightarrow \text{Situ}$  $\begin{cases} \sigma_s = 348 \text{ MPa} & \to \text{Situ} \\ \sigma_s = 400 \text{ MPa} & \to \text{Situ} \end{cases}$ 

#### **b) Diagramme contraintes déformations : CBA (A .2.2.2)**

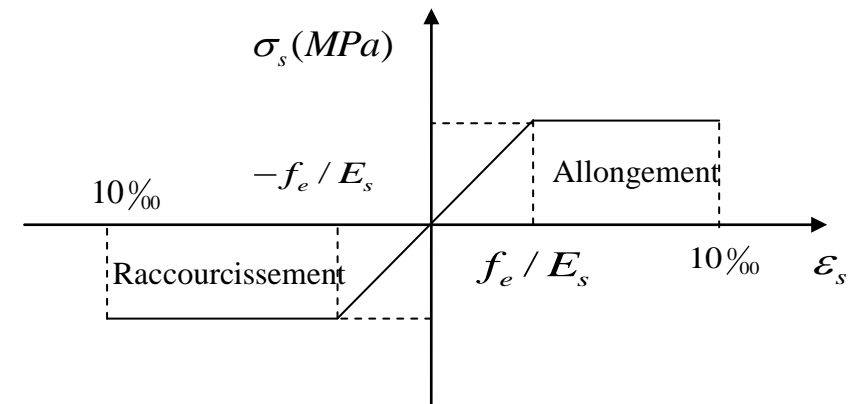

*Figure I.4:Diagramme contraintes déformations.*

#### **c) Etat limite de service (ELS):** Selon le BAEL91 :

La limitation des ouvertures des fissures en limitant les contraintes dans les armatures est nécessaire, donc la valeur de  $(\sigma_s)$  est donnée en fonction de type de la fissuration.

1-Fissuration peu nuisible : aucune vérification à faire.

2-Fissuration nuisible :

La contrainte de traction des armatures est limitée, cas des éléments exposés aux intempéries.  $\sigma_s \le \min \left[ (2/3) \times f_e; 110 \times (\eta \times f_{ij})^{1/2} \right]$ **CBA93 (A.4.5.3.3).** 

3-fissuration très nuisible (ouvrage en mer) :

Cas des éléments exposés aux milieux agressifs

$$
\sigma_s \le \min\left[0.5 \times f_e; 90 \times (\eta \times f_{ij})^{1/2}\right]
$$
 CBA93 (A4.5.3.4).

Avec  $\eta$  coefficient de fissuration :

 $\eta$  =1…….. Pour les ronds lisses.

 $\eta = 1.6...$  pour les HA.

#### **I.3.Les actions et sollicitations :**

#### **I.3.1. Actions :**

Ce sont l'ensemble des forces et couples dus aux charges appliquées à la structure ainsi que les conséquences des modifications statiques ou d'états (retrait, les variations de température, tassements d'appuis) qui entraînent des déformations de la structure, elles proviennent donc :

- $\checkmark$  Des charges permanentes.
- $\checkmark$  Des charges d'exploitation.
- $\checkmark$  Des charges climatiques.

On distingue trois types d'actions.

#### **1. Les actions permanentes (G) :**

Ce sont des actions dont les variations de l'intensité sont rares ou négligeables par rapport à la valeur moyenne, elles comportent :

- Poids propres des éléments de construction.
- Le poids de revêtement et cloisons.
- Le poids et les poussées des terres des solides ou des liquides.

#### **2. Les actions variables (Qi) :**

Ce sont des actions de courte durée d'application dont l'intensité varie fréquemment dans le temps, elles comportent en particulier :

- Surcharge d'exploitation.
- Charges appliquées au cours d'exécution (équipement de chantier).
- Charges climatiques (neige, vent).
- Actions de températures, du retrait…etc.

#### **3. Les actions accidentelles (FA):**

Ce sont des actions dues à des phénomènes qui se produisent rarement et avec une faible durée d'application citant :

- Séisme.
- Chocs de véhicules routiers.
- Explosion.
- Avalanche.

#### **I.3.2. Sollicitations :**

Les sollicitations sont des efforts provoqués en chaque point et sur chaque section de la structure par les actions qui s'exercent sur elle, elles sont exprimées sous forme des forces, des efforts (normaux ou tranchants), de moments (de flexion, de torsion).

#### **I.3.3. Différentes combinaisons d'action données par le RPA :**

Pour la détermination des sollicitations de calcul dans les éléments, on utilise les combinaisons suivantes :

- Situation durable :
	- o ELU : 1.35G+1.5Q
	- $O$  ELS:  $G+O$
- Situation accidentelle :
	- $O$  G+O $\pm$ E.
	- $\circ$  G+Q $\pm$ 1.2  $\times$ E.

#### **Conclusion :**

Le béton est un matériau qui résulte du mélange de plusieurs composants, le choix et le dosage des différents matériaux ont une influence directe sur ces propriétés.

 Vu que le matériau béton travaille mal à la traction, il est associé à l'acier pour avoir une bonne résistance vis-à-vis de traction et la compression. Pour ce, il faut bien choisir l'organisation structurale spécifique résultante de bonne composition et des caractéristique du béton, ainsi que de la nature et de l'agencement des armatures.

### **II Pré dimensionnement et calcul des éléments secondaires**

#### **II.1.1 Etude des planchers à corps creux**

#### **II.1.1.1 : Pré dimensionnement du plancher**

Le dimensionnement d'un plancher à corps creux revient à déterminer sa hauteur  $h_t$  tel que :

ht=hdc+hcc Avec : hcc : la hauteur du corps creux  $h_{dc}$ : la hauteur dalle de compression

D'après le CBA 93 (Art B.6.8.4.2.4), L'épaisseur du plancher est déterminée à partir de la condition de la flèche :  $h_t \geq \frac{L_{max}}{22.5}$  $\frac{2mu}{22.5}$ Avec  $h_t$ : Hauteur total du plancher.

 $L_{max}$ : Travée maximale entre nu de poutre dans le sens de disposition des poutrelles.

$$
L_{max}
$$
=5.30 - 0.3 =5.00 m  $\Rightarrow$   $h_t \ge \frac{500}{22.5}$   $h_t \ge 22.22$  cm

On adoptera donc des planchers de type corps creux avec une hauteur de

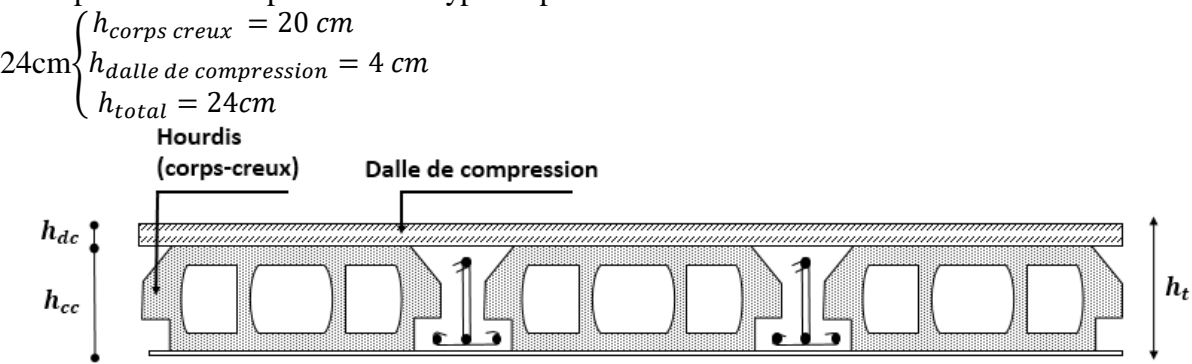

**Figure II.1.1.1** Coupe transversale d'un plancher creux.

#### **II.1.1.2 : Evaluation des charges et des surcharges**

**Tableau II.1** : Evaluation des charges de plancher terrasse inaccessible à corps creux

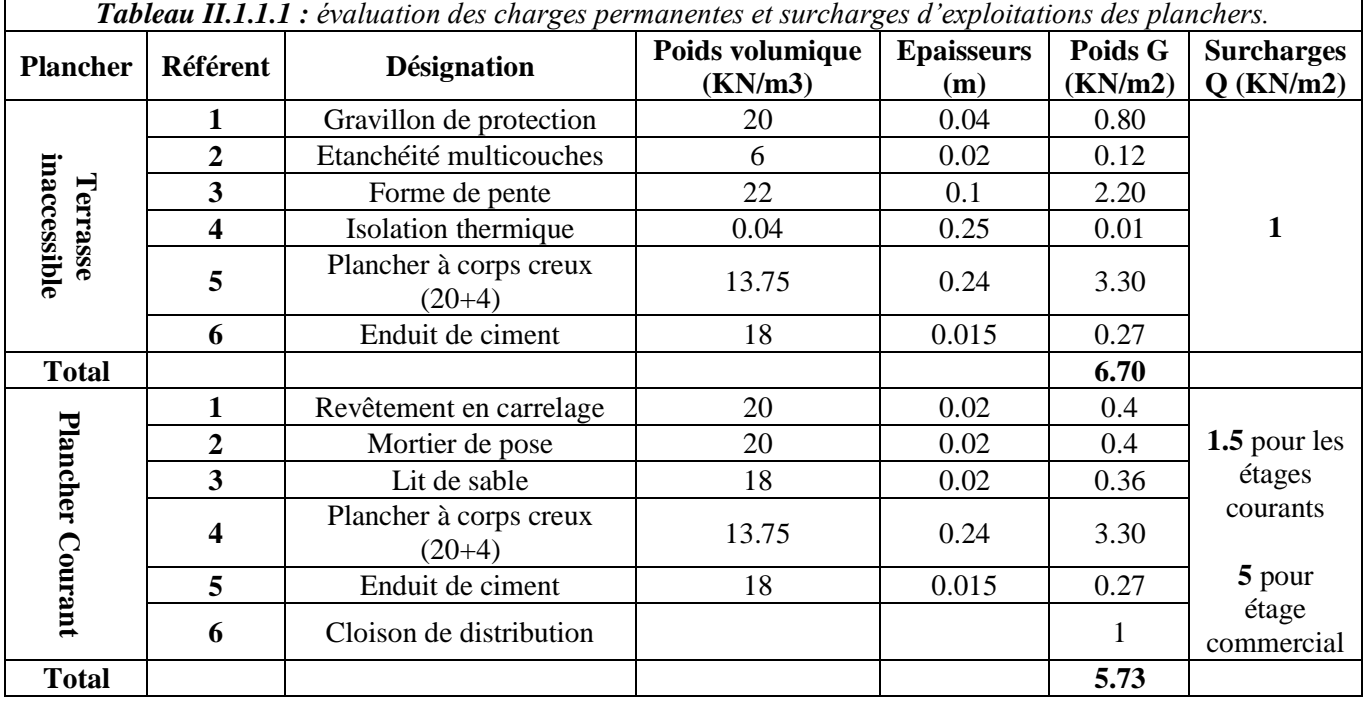

#### **II.1.1.3 Etude des poutrelles :**

#### **Disposition des poutrelles**

La disposition des poutrelles se fait selon deux critères : Le critère de la petite portée et le critère de continuité (le sens où il y a plus d'appuis).

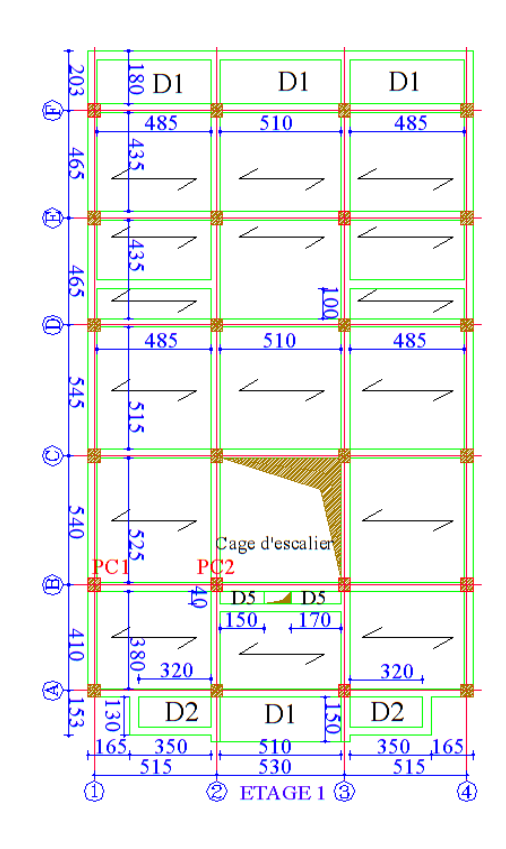

*Figure II.1.1.2:*Schéma de la disposition des poutrelles

#### **II.1.1.4 : Pré dimensionnement des poutrelles**

Les poutrelles se calculent comme des sections en T. La largeur de la table de compression à prendre est :  $b_0 = (0.4 \land 0.8) h \rightarrow b_0 = (10 \land 20cm) \rightarrow b_0 = 10cm$ Selon le CBA93 (Art 4.1.3)  $\frac{b-b_0}{2} \le \min\left(\frac{L_x}{2}\right)$  $\frac{L_x}{2}, \frac{L_y^{min}}{10}$ Avec L<sup>x</sup> ∶Distance entre nus de deux poutrelles.

Lymin: Longueur minimale entre nus d'appuis dans le sens de la disposition des poutrelles.

On a: L<sub>x</sub>= 65-10 = L<sub>x</sub>= 55 cm, L<sub>ymin</sub>= 320 cm h<sub>t</sub>= 24 cm, h<sub>0</sub>= 4 cm  
\n
$$
\Rightarrow \frac{b-10}{2} \le \min\left(\frac{55}{2}, \frac{320}{10}\right) \Rightarrow b \ge 65 cm
$$

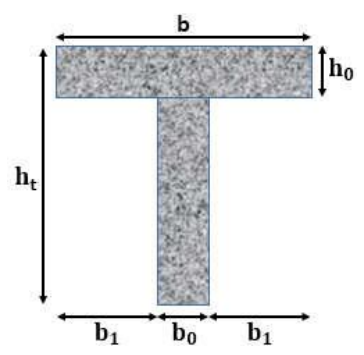

**Figure II.1.1.3** : Coupe transversale des poutrelles en T

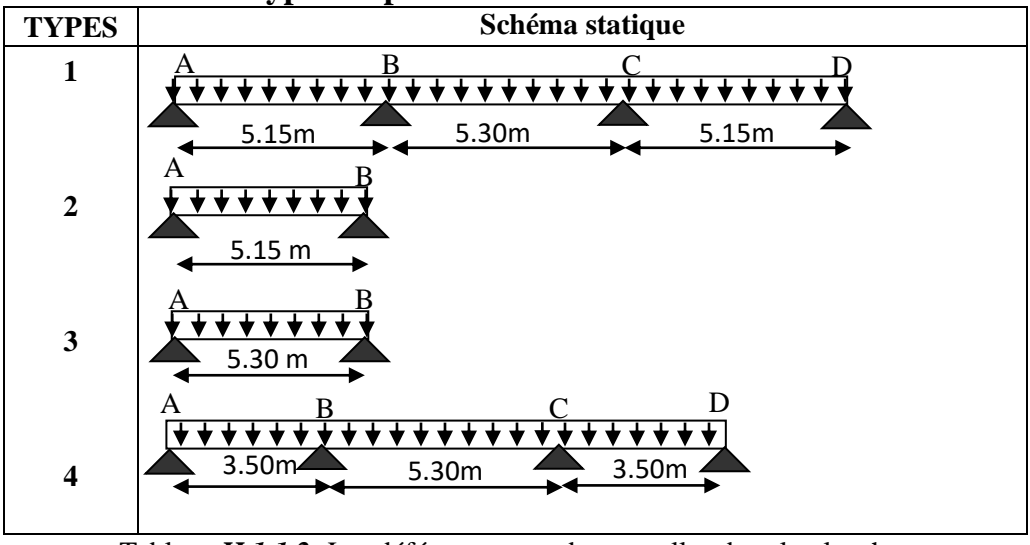

#### **II.1.1.5 Les différents types de poutrelles :**

Tableau *II.1.1.2:* Les déférents types de poutrelles dans le plancher

#### **Choix de méthode de calcul des poutrelles :**

Les poutrelles sont calculées comme des poutres continues soumises à la flexion simple et au Cisaillement, pour cela il existe les méthodes suivantes : Méthode forfaitaire et méthode de Caquot.

#### - **Principe de la méthode forfaitaire :**

Les moments fléchissant :

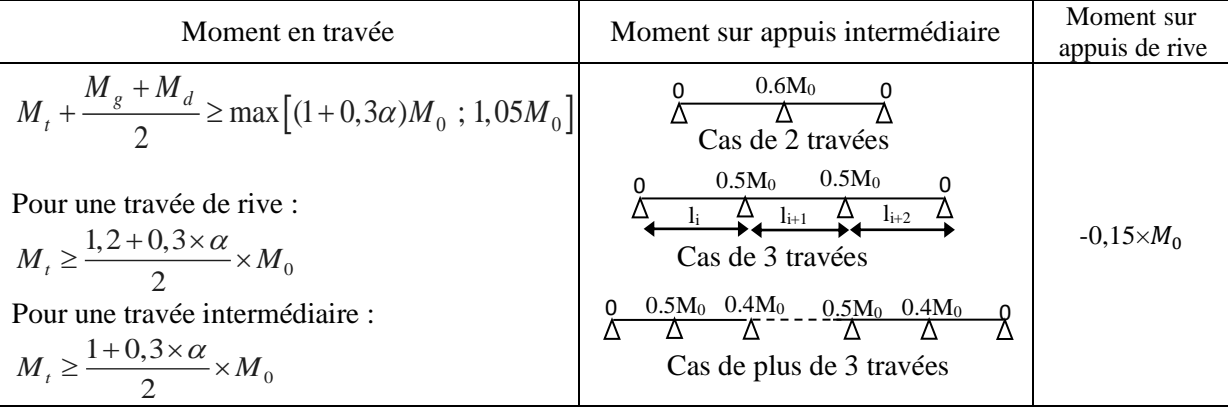

Avec :  $\alpha = \frac{Q}{C_1}$  $G+Q$ 

**Tableau** *II.1.1.3:* calcul des moments

q : la charge repartie à l'état limite considérer.

 $M_0$ : Moment isostatique maximal de la travée indépendante égale à  $\frac{q l^2}{r}$  $rac{1}{8}$ .

*Md*: Moment sur l'appui de droite de la travée considérée.

*M g*: Moment sur l'appui de gauche de la travée considérée.

*Mt*: Moment en travée de la travée considérée. *li*: Portée de la travée.

#### **Evaluation des efforts tranchants :** Vu=V<sub>u0</sub> (isostatique) +  $\frac{(M_i - M_{i-1})}{l}$  $l_i$

#### **Méthode de Caquot :**

Elle est applicable généralement pour les planchers à surcharges élevées

Q> (2G ; 5KN/m²) mais elle peut s'appliquer aussi à des planchers à surcharges modérées si une des trois conditions de la méthode forfaitaire n'est pas satisfaite.

Le choix de la méthode de calcul à suivre pour les différents types est définit dans le tableau suivant :

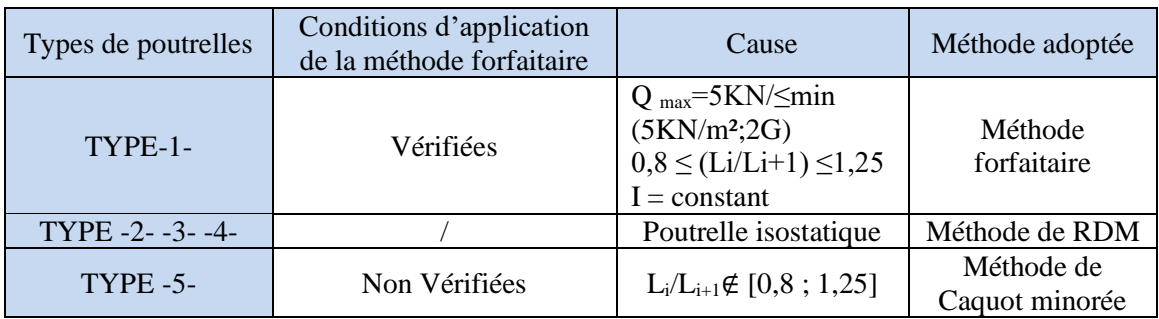

**Tableau** *II.1.1.4.:*Choix des méthodes de calculs pour les différents types de poutrelles

**II.1.1.6. Calcul des charges revenant aux poutrelles :**<br> $\hat{A}$  l'ELU :  $q_u = 0.65 \times (1.35 \times G + 1.5 \times Q)$ <br> $\hat{A}$  l'ELS :  $q_s = 0.65 \times (G + Q)$  $\hat{A}$  l'ELU :  $q_u = 0.65 \times (1.35 \times G + 1.5 \times Q)$ 

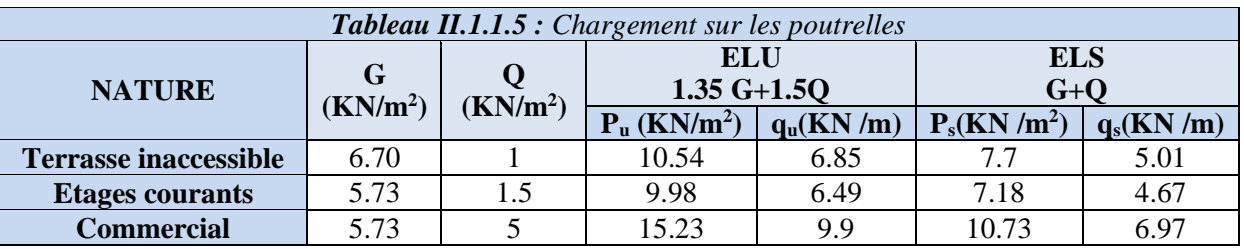

#### **A) Calcul des sollicitations :**

- **Exemple de calcul (Etage courant) poutrelle type (1) avec la méthode forfaitaire : (BA.E.L91 artB6.2.21).**
- **Moments aux appuis :**  $M_0 = \frac{qL^2}{r^2}$ 8

**Appuis de rives : Appuis de rives : Appuis intermédiaires :** MA=MD=0 ELU: M<sup>A</sup> <sup>U</sup>=M<sup>D</sup> <sup>U</sup>= - **0.15**M<sup>0</sup> <sup>U</sup> **KN.m** ELU :M<sup>B</sup> <sup>U</sup>= -0.5M<sup>0</sup> U  $\underline{ELS}$ :  $M_A^S = M_D^S = -0.15 M_O^U$  **KN.m**  $\underline{ELS}$ :  $M_B^S = -0.5 M_O^S$ 

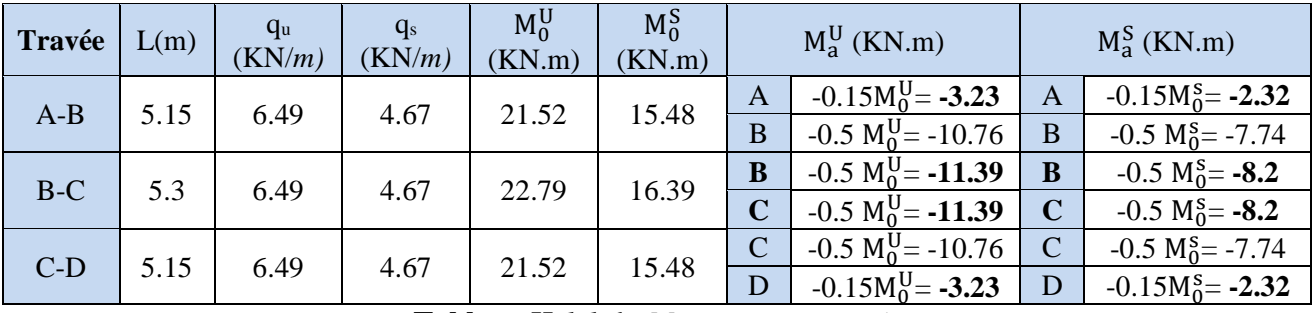

**Tableau** *II.1.1.6.: Moments aux appuis*

**Moments en travées :** $\alpha = \frac{Q}{C}$  $\frac{Q}{G+Q} = 0.2089 \Rightarrow \begin{cases} 1 + 0.3\alpha = 1.062 \\ 1.2 + 0.3\alpha = 1.26 \end{cases}$  $1.2 + 0.3\alpha = 1.26$ 

#### **Travée (A-B) (C-D)** : **L=5.15m**

ELU 
$$
M_0^U = 21.52
$$
 KN.m ELS  $M_0^S = 15.48$  KN.m  
\n(1) ELU:  $M_{AB}^U \ge 1.062(21.52) - \left(\frac{3.23 + 11.39}{2}\right) = 15.54$ KN.m;  
\nELS:  $M_{AB}^S \ge 1.062(15.48) - \left(\frac{2.32 + 8.2}{2}\right) = 11.18$ KN.m  
\n(2) ELU  $M_{AB}^U \ge \left(\frac{1.26}{2}\right) 21.52 = 13.56$  KN.m;  
\nELS  $M_{AB}^S \ge \left(\frac{1.26}{2}\right) 15.48 = 9.75$  KN.m  
\n**Travée (B-C): L=5.3m**  
\nELU  $M_0^U = 21.97$ KN.m ELS  $M_0^S = 16.39$  KN.m  
\n(1) ELU  $M_{BC}^U \ge 1.062(22.79) - \left(\frac{11.39 + 11.39}{2}\right) = 12.81$ KN.m

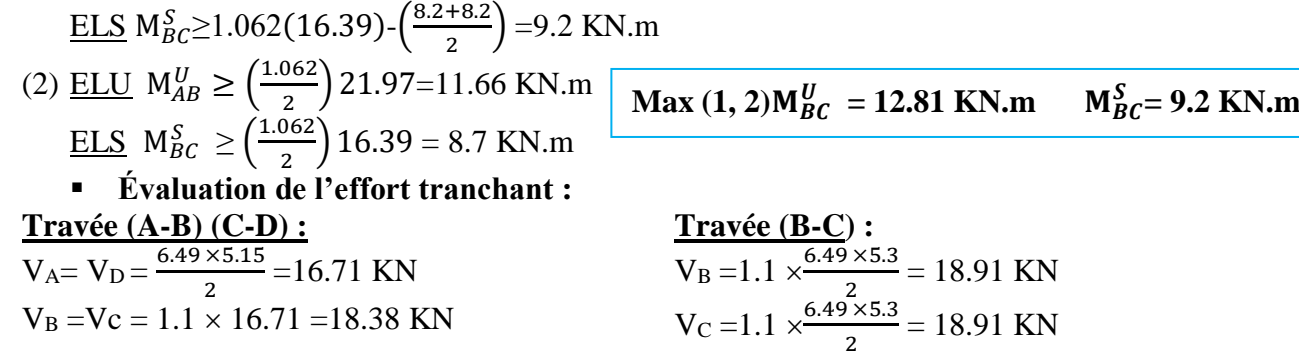

| Type de     | Travée    |      | $q_U$  | $\mathrm{M}_0$ | $\rm M_{\scriptscriptstyle P}$ | $\rm M_d$ | $\mathbf{M}_{\text{t}}$ | $V_{\alpha}$ |          |
|-------------|-----------|------|--------|----------------|--------------------------------|-----------|-------------------------|--------------|----------|
| poutrelle   |           | (m)  | (KN/m) | KN.m)          | (KN.m)                         | (KN.m)    | (KN.m)                  | (KN)         | (KN)     |
| <b>TYPE</b> | AВ        | 5.15 | 6.49   | 21.52          | $-3.23$                        | $-11.39$  | 15.59                   | 16.71        | $-18.38$ |
|             | <b>BC</b> | 5.30 | 6.49   | 22.79          | $-11.39$                       | $-11.39$  | 12.72                   | 18.91        | $-18.91$ |
|             | CD        | 5.15 | 6.49   | 21.52          | $-11.39$                       | $-3.23$   | 15.59                   | 18.38        | $-16.71$ |

**Tableau** *II.1.1.7:Sollicitations à l'ELU des poutrelles du plancher étage courant (type 1).*

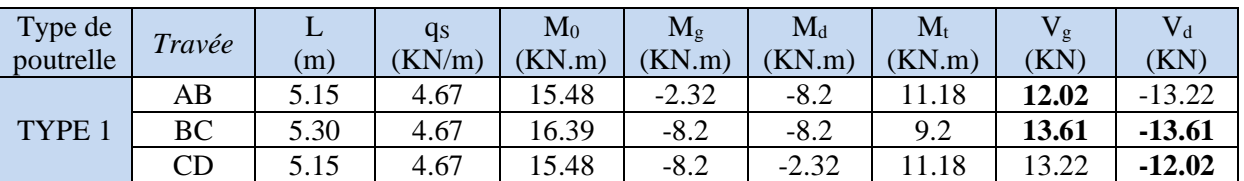

**Tableau** *II.1.1.8:Sollicitations à l'ELS des poutrelles du plancher étage courant (type 1).*

#### **(Plancher Etage commercial) poutrelle type (1) : G=5.73 kN/m² ; Q= 5 KN/m²**

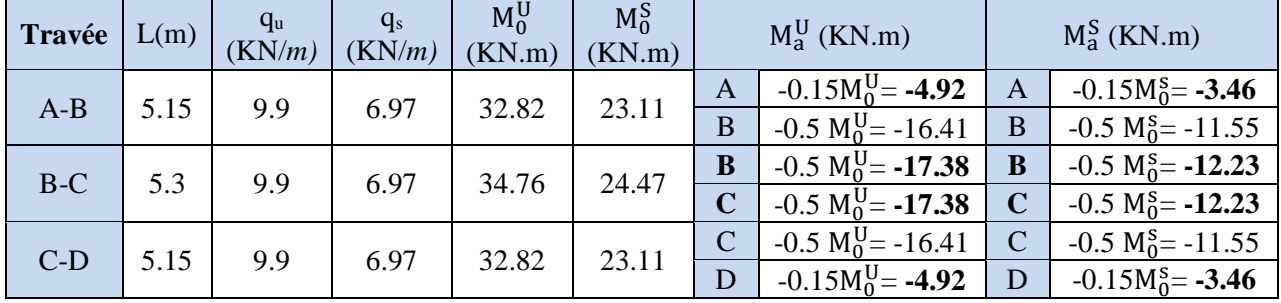

**Tableau** *II.1.1.9: Moments aux appuis*  $:\alpha = 0.468$ 

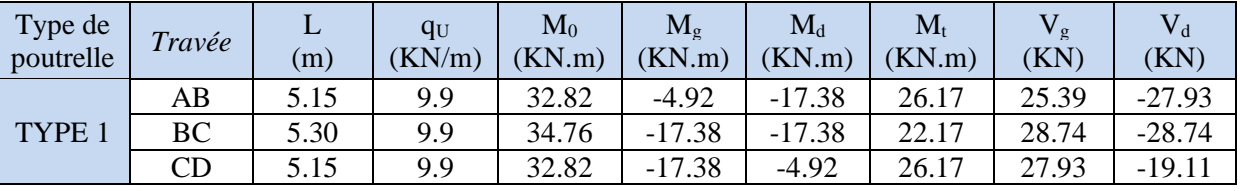

**Tableau** *II.1.1.10: Sollicitations à l'ELU des poutrelles du plancher étage commercial (type 1).*

| Type de<br>poutrelle | Travée    | ∸<br>(m) | $q_S$<br>(KN/m) | $\mathbf{M}_0$<br>(KN.m) | $\rm M_{\rm \ell}$<br>(KN.m) | $M_d$<br>KN.m | $\rm M_{\rm i}$<br>KN.m) | $V_g$<br>(KN) | (KN)     |
|----------------------|-----------|----------|-----------------|--------------------------|------------------------------|---------------|--------------------------|---------------|----------|
| <b>TYPE</b>          | AB        | 5.15     | 6.97            | 23.11                    | $-3.46$                      | $-12.23$      | 18.43                    | 17.87         | $-19.66$ |
|                      | <b>BC</b> | 5.30     | 6.97            | 24.47                    | $-12.23$                     | $-12.23$      | 15.61                    | 20.23         | $-20.23$ |
|                      | CD        | 5.15     | 6.97            | 23.11                    | $-12.23$<br>-                | $-3.46$       | 18.43                    | 19.66         | $-17.87$ |

**Tableau** *II.1.1.11.: Sollicitations à l'ELS des poutrelles du plancher étage commercial (type 1).*

**(Plancher terrasse) poutrelle type (1) : G=6.70 kN/m²; Q= 1 KN/m²**

#### Chapitre II Pré dimensionnement et calcul des éléments secondaires

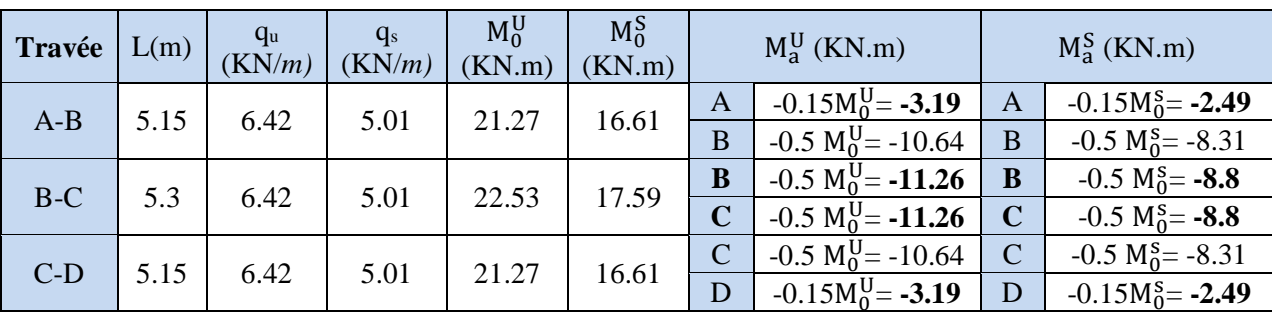

**Tableau II.1.1.12.***: Moments aux appuis*  $\alpha = 0.139$ 

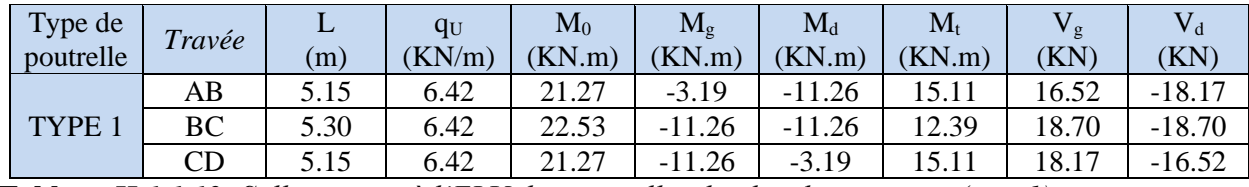

**Tableau** *II.1.1.13.:Sollicitations à l'ELU des poutrelles du plancher terrasse (type 1).*

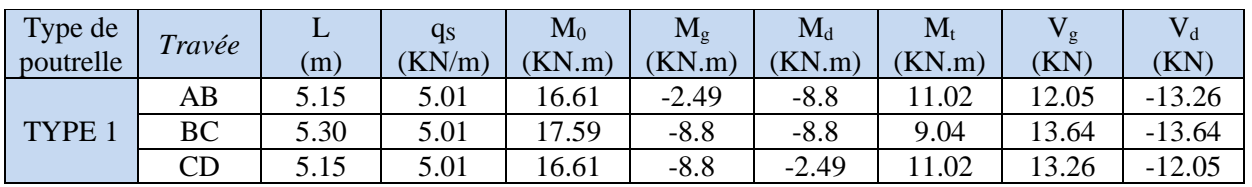

**Tableau** *II.1.1.14.:Sollicitations à l'ELS des poutrelles du plancher terrasse (type 1).*

#### **Exemple de calcul (Plancher Etage courant 2, 3, 4, 5,6) poutrelle type (4) Méthode de Caquot minorée :**

 Cette méthode s'applique lorsqu'une des trois dernières conditions de la méthode de forfaitaire n'est pas vérifiée. Cette méthode se base sur la méthode des trois moments.

$$
\begin{cases}\nG' = \frac{2}{3} \times (5.73) = 3.82 \text{ KN/m}^2 \\
Q = 1.5 \text{KN/m}^2\n\end{cases}
$$
\n
$$
q'_{u} = (0.65(1.35G+1.5Q)) ; q'_{s} = (0.65(G+Q))
$$

 $q'_{u}$ =4.81KN/m;  $q'_{s}$ = 3.45 KN/m

#### **Moments aux appuis :**

#### **Appuis de rives :**

*Type -4- étages courants*

 $M_A=M_D=0$ , mais le BAEL préconise de mettre des aciers de fissuration pour équilibrer un moment fictif  $M = -0.15$  M<sub>0</sub>. Tel que  $M_0 = \frac{q L^2}{c}$ 8

Travée AB - CD : $M_{01}^{\text{U}} = \frac{4.81 \times 3.50^2}{8}$  $\frac{8 \times 3.50^2}{8}$  = 7.36 KN.m  $M_A^U = M_C^U = -0.15 \times 7.36 = 1.1$  KN.m  $M_{01}^{S} = \frac{3.45 \times 3.50^{2}}{8}$  $\frac{8 \times 3.50^2}{8}$  = 5.28 KN.m  $M_A^S = M_C^S = -0.15 \times 5.28 = 0.79$  KN.m

#### **Appuis intermédiaires :**

Chargement répartie  $M_i = -q' \left( \frac{U_g^3 + U_d^3}{8.5 (U_s + U_s)} \right)$  $\left(\frac{L_{g}^{3}+L_{d}^{3}}{8.5(L_{g}+L_{d})}\right)$  tq :  $(\mathbf{q'}_{g}=\mathbf{q'}_{d}=\mathbf{q'})$  $l'=\begin{cases} l, pour une través de river \ 0.8l, pour une través intern. \end{cases}$ 0.8l, pour une travée intermédiaire

 $\checkmark$  **l**: longueur de la travée.

′ **:** Longueur fictive de la travée à gauche de l'appui.

 $\checkmark$   $\iota_d$ : Longueur fictive de la travée à droite de l'appui.

Appui (B) : $l'_q = l_{AB} = 3.50$ m,  $l'_d = 0.8 l_{BC} = 4.24$  m

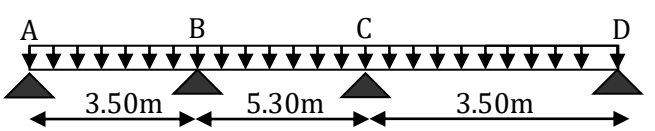

**Figure II.1.1.6***: Schéma statique d'une Poutrelle :* 

ELU : M<sub>B</sub><sup>U</sup> = -4.81 × 
$$
\left(\frac{3.50^3 + 4.24^3}{8.5(3.50 + 4.24)}\right)
$$
 = -8.7 KN.m  
\n
$$
ELS: M_B^S = -3.45 × \left(\frac{3.50^3 + 4.24^3}{8.5(3.50 + 4.24)}\right)
$$
 = -6.24 KN.m  
\nAppuil(C):  $l'g$  = 0.8I<sub>BC</sub> = 4.24<sup>2</sup> m,  $l'_{d}$  = I<sub>CD</sub> = 3.50 m  
\n
$$
\left\{\begin{array}{l}ELU: M_C^U = -4.81 × \left(\frac{4.24^3 + 3.50^3}{8.5(4.24 + 3.50)}\right) = -8.7 KN.m\\ELS: M_C^S = -3.45 × \left(\frac{4.24^3 + 3.50^3}{8.5(4.24 + 3.50)}\right) = -6.24 KN.m\\
\bullet \text{ Moments en través}: M_t = M_0(x) + M_g(1 - \frac{x}{L}) + M_d(\frac{x}{L})\\ \text{Chargement répartie } M_0: \text{ moment max dans la pour unoposée isostatique} M_0(x) = \frac{q x}{2} (l - x), X = \frac{l}{2} - \left(\frac{M_g - M_d}{q x l}\right) x_0 = \frac{l}{2} \cdot \frac{M_g - M_d}{q x l} \Rightarrow l: \text{longuent the l'appui qui est à gacute de la través considéré.}\n\bullet M_d: \text{Moment de l'appui qui est à droite de la través considéré.}\n\bullet M_d: \text{Moment de l'appui qui est à droite de la través considéré.\n\bullet M_d: \text{Moment de l'appui (as à 3.50) = 1.37m\nELL M0(x) =  $\frac{6.49 \times 1.37}{2}$  (3.5-0 - 1.37) = 9.47 KN.m  
\nM<sub>AB</sub><sup>S</sup> = 9.47 + 0 + (-8.7) ×  $\left(\frac{1.37}{3.50}\right)$  = 6.06 KN.m  
\n $M_B^S = 6.81 + 0 + (-6.24) × \$
$$

**Calcul des efforts tranchants:**  $V = V_0 - (\frac{M_g - M_d}{I})$  $\frac{m}{L}$ **Travée (AB)** : **L=3.50m**  $V_A = \frac{6.49 \times 3.50}{2}$  $\frac{\times 3.50}{2} - \left(\frac{0 - (-8.7)}{3.50}\right)$  $\frac{(1.67)}{3.50}$  = 8.87 KN  $V_B = -\frac{6.49 \times 3.50}{2}$  $\frac{\times 3.50}{2} - \left(\frac{0 - (-8.7)}{3.50}\right)$  $\frac{(1.67)}{3.50}$  = 13.84 KN **Travée (BC)** : **L=5.30m**

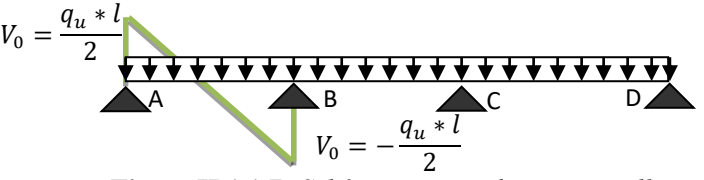

**Figure II.1.1.7***: Schéma statique d'une Poutrelle : Type -4- étages Courants et son effort tranchant*

#### Chapitre II Pré dimensionnement et calcul des éléments secondaires

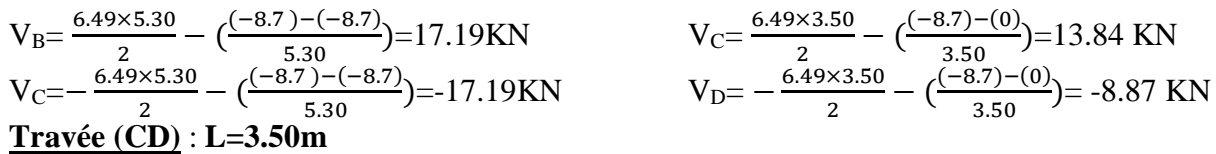

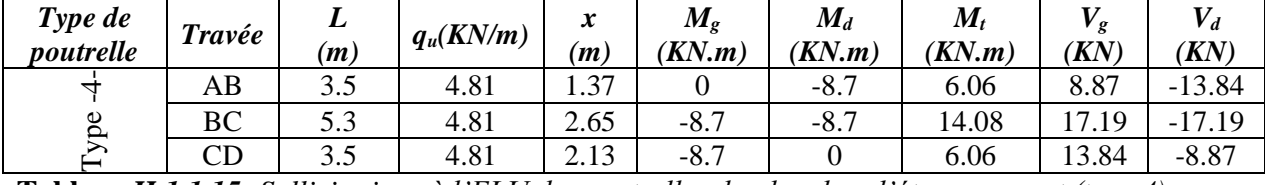

**Tableau** *II.1.1.15.:Sollicitations à l'ELU des poutrelles du plancher d'étage courant (type 4).*

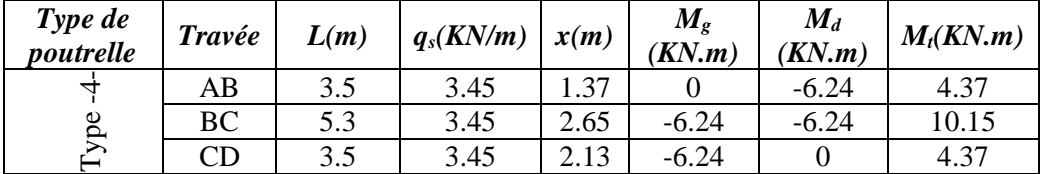

**Tableau** *II.1.1.16.:Sollicitations à l'ELS des poutrelles du plancher d'étage courant (type 4).*

#### **Exemple de calcul (Plancher commercial) poutrelle type (2) Calcul des moments isostatiques**

> ELU: q'u=9.9 KN/m M<sub>0</sub> = 
$$
\frac{q\prime L^2}{8}
$$
 =  $\frac{9.9 \times 5.15^2}{8}$  = 32.82 KN.m

$$
\triangleright\ \mathbf{ELS: q'}_s = 6.97 \text{ KN/m} \qquad \mathbf{N}
$$

$$
\frac{q' L^2}{8} = \frac{6.97 \times 5.15^2}{8} = 23.10
$$
 KN.m

**Figure II.1.1.8***: Schéma statique d'une Poutrelle : Type -2- étage commercial*

A B  $1.15 + 1.5 + 1.5$ 

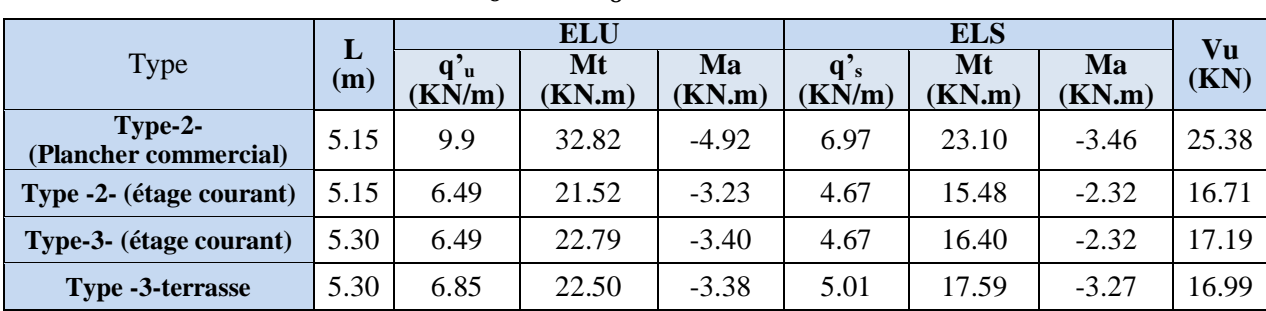

**Tableau** *II.1.1.17.:*Les sollicitations de la poutrelle type-2- -3-

#### **B) Ferraillage des poutrelles :**

Prenant en compte l'exemple de la poutrelle type (1) étage courant qui est sollicitée par :

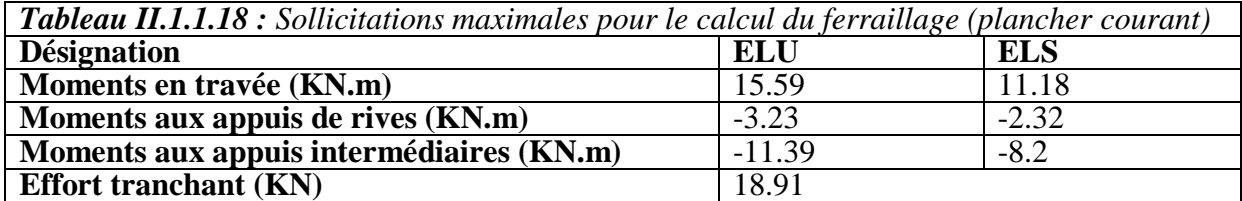

**Ferraillage des travées :**  $M_{Tu} = f_{bu}$ .  $b. h_0$ .  $\left(d - \frac{h_0}{2}\right)$  $\frac{t_0}{2}$ 

$$
\checkmark \qquad f_{bu} = \frac{0.85 f_{c28}}{\theta \cdot \gamma_b} = \frac{0.85 \times 25}{1 \times 1.5} = 14.17 \, MPa,
$$

 $\theta$ : influence négative de la durée d'application de la charge (durée > 24h  $\Rightarrow \theta = 1$ ).

- $\checkmark$   $M_u$ : Moment sollicitant de calcul = 15.59KN.m
- $d = 0.9 \times h_t = 21.6$  cm.

 $M_{Tu} = 14.17 \times 0.65 \times 0.04$ . (0.216  $-$ 0,04  $\left(\frac{30 \text{ m}}{2}\right)$  10<sup>3</sup> = 72.19*KN.*  $m \Rightarrow M_u = 15.54$  *KN.*  $m \le M_{Tu} = 72.19$  *KN.*  $m$ 

 $\Rightarrow$  {la table de compression n'est pas entièrement comprimée. l'axe neutre passe par la table de compression.

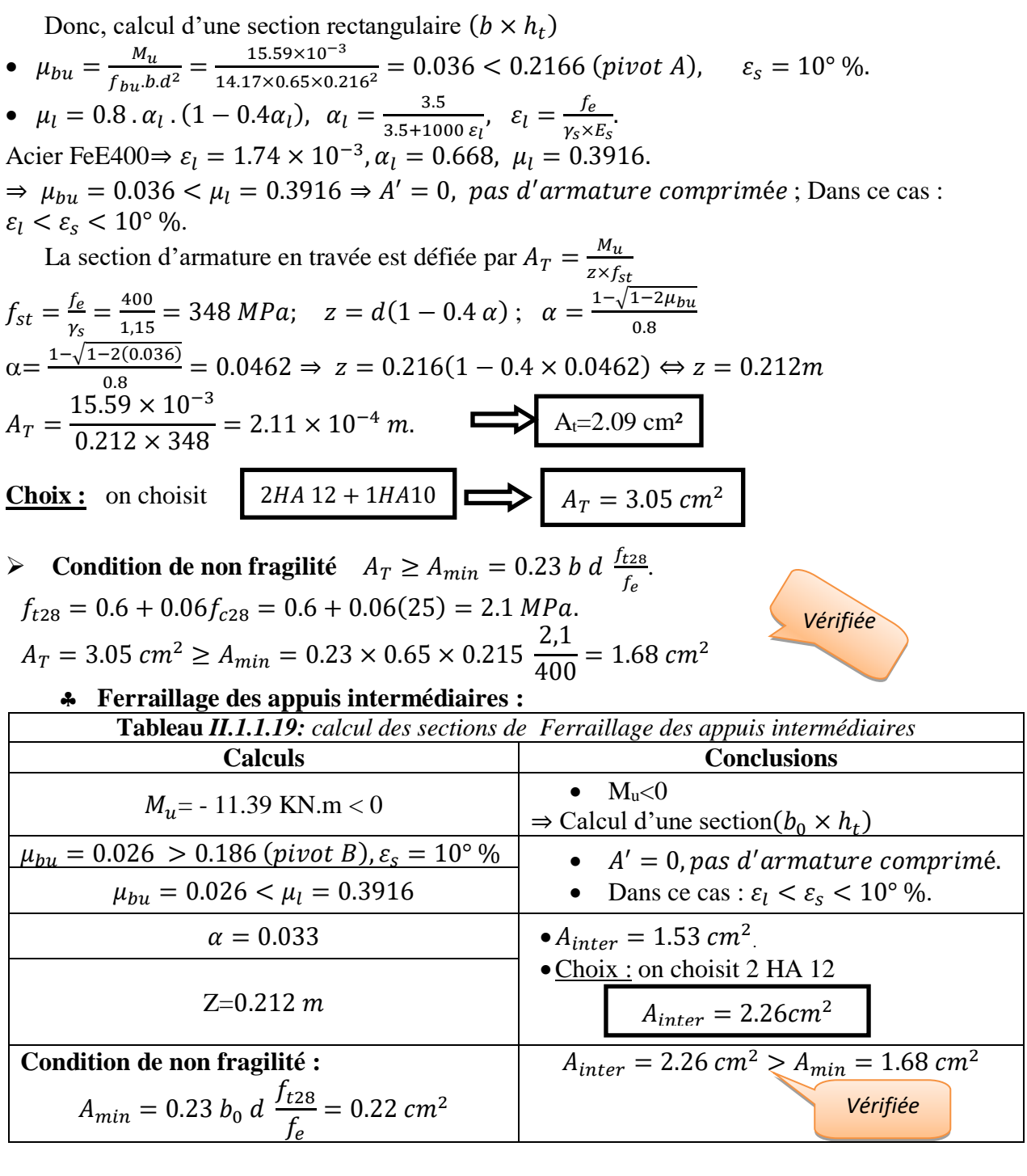

### **Ferraillage des appuis de rive :**

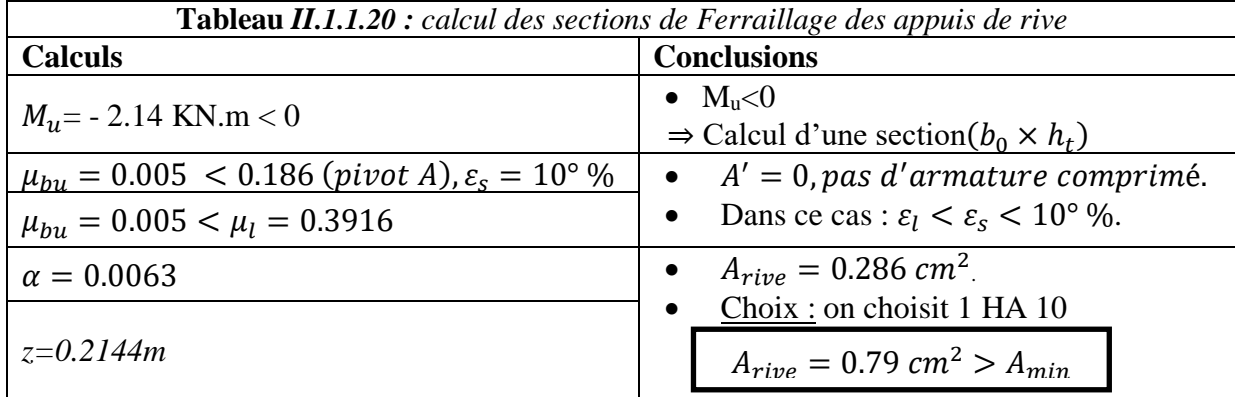

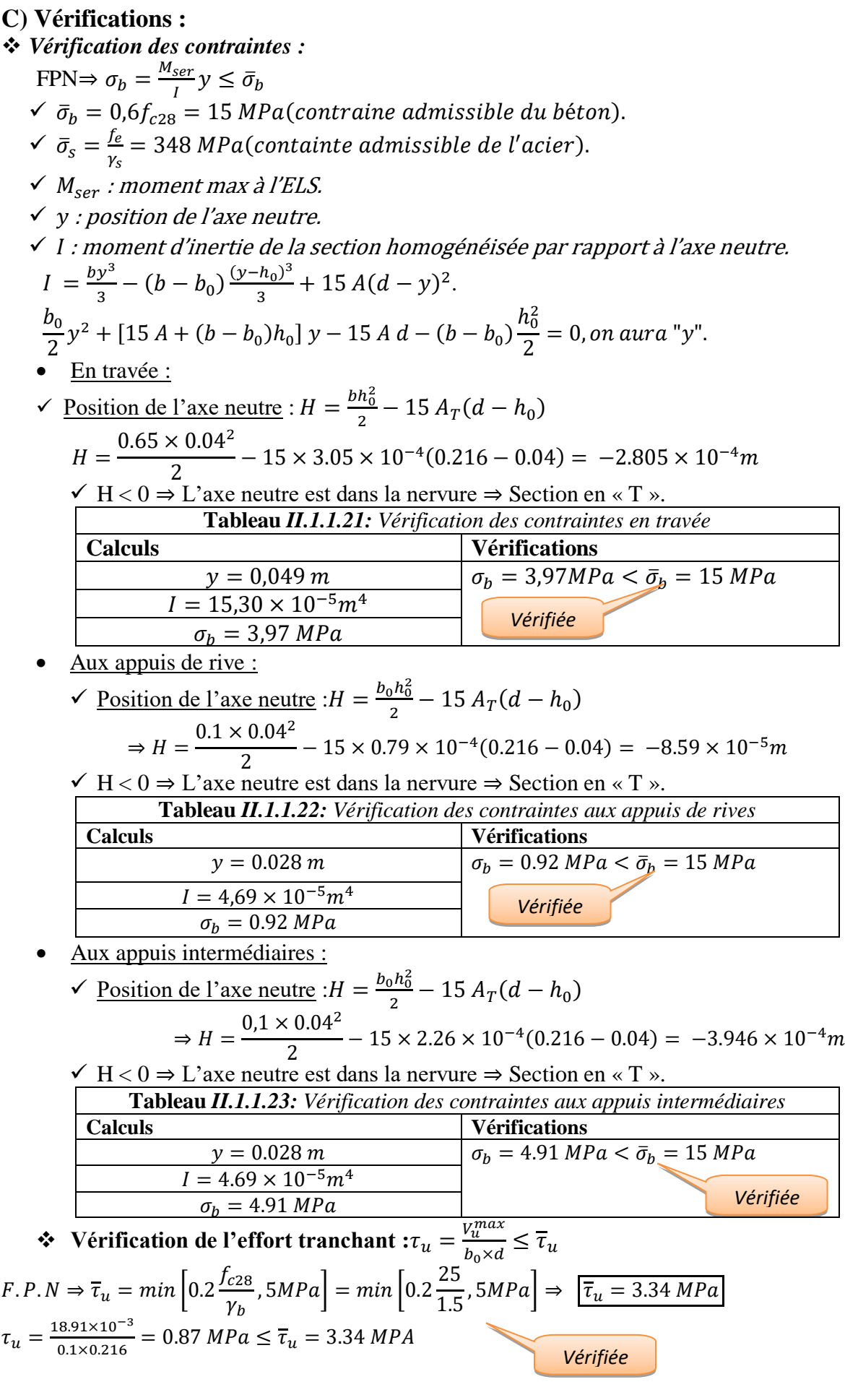

*Commentaire : pas risque de rupture par cisaillement*

$$
\begin{aligned}\n\therefore \quad V\text{erification de l'espacement} &\alpha S_t \times \mathcal{E} \\
On \text{ fix } A_t = \text{étrier } \phi_6 \Rightarrow A_{t=2} \phi_6 \Rightarrow \boxed{A_t = 0,57 \text{ cm}^2} \\
\text{OS}_t \leq \min[0.9 \times d, 40 \text{ cm}] &\Leftrightarrow \mathbf{S}_t \leq 19.44 \text{ cm} \\
\text{OS}_t \leq \frac{A_t \times f_e}{0.4 \times b_0} \Leftrightarrow \mathbf{S}_t \leq 57 \text{ cm}.\n\end{aligned}
$$
\n
$$
\begin{aligned}\n\text{OS}_t \leq \frac{0.8 \times f_e \times (\text{sin } \alpha + \text{cos } \alpha) \times A_t}{b_0(\tau_u - 0.3 \times f_t \times k)} \\
\text{OS}_t \leq \frac{0.8 \times f_e \times (\text{sin } \alpha + \text{cos } \alpha) \times A_t}{b_0(\tau_u - 0.3 \times f_t \times k)} \\
\text{As } t = 1, \text{tan } \begin{cases} \text{sin } \alpha + \text{cos } \alpha \\ \text{Sans reprise de b\'etonnage.} \end{cases} \Rightarrow \mathbf{S}_t \leq 76 \text{ cm} \\
\text{SAS } t = 1, \text{tan } \begin{cases} F.P.N \\ \text{Sans reprise de b\'etonnage.} \end{cases} \\
\text{SAS } t \leq \frac{0.8 \times 400 \times (\text{sin } 90 + \text{cos } 90) \times 0.57}{10(0.87 - 0.3 \times 2.1 \times 1)} \\
\text{SBS } t = \frac{0.8 \times 400 \times (\text{sin } 90 + \text{cos } 90) \times 0.57}{10(0.87 - 0.3 \times 2.1 \times 1)} \\
\text{SBS } t = \frac{0.8 \times 400 \times (\text{sin } 90 + \text{cos } 90) \times 0.57}{10(0.87 - 0.3 \times 2.1 \times 1)} \\
\text{SBS } t = \frac{0.8 \times 400 \times (\text{sin } 90 + \text{cos } 90)}{\text{cos } 90 \times 0.57} \\
\text{SBS } t = \frac{0.8 \times 4
$$

**Vérification des armatures longitudinale « A<sup>l</sup> » vis-à-vis des efforts tranchants :**

• Appuis de rive : 
$$
A_l \ge \frac{\gamma_s}{f_e} \times V_u^{max}
$$

 $A_l = A_{trav\acute{e}e} + A_{rive} = 3.05 + 0.79 = 3.84 \text{ cm}^2$ .  $A_l = 3.84 \text{ cm}^2 \ge \frac{1.15}{400}$  $\frac{1,15}{400}$  × 18.8 10<sup>-3</sup> = 0.54 $cm^2$ 

 Appuis intermédiaires :  $A_l = A_{travel} + A_{inter} = 3.05 + 2.26 = 5.71 cm^2.$ 

$$
A_l = 5.71 \, \text{cm}^2 \ge \frac{1.15}{400} \, 18.91 \times 10^{-3} = 0.54 \, \text{cm}^2
$$

*Commentaire : Pas risque de cisaillement des armatures longitudinales par l'effort tranchant.*

*Vérifiée*

#### **Vérification de la bielle :**

 $\sigma_{bc} \leq$  $0.8 \times f_{c28}$  $\frac{\sigma_{bc}}{\gamma_b}$ ;  $\sigma_{bc} =$  $2 \times V_u$  $\frac{d}{dx}$   $\Rightarrow$   $V_u \le 0.267$  a  $b_0$   $f_{c28}$ a= min [0,9 d, largeur de l'appui – 4 cm] a= min [19.44, (30-4=26 cm)] = 19.44 cm.  $V_u = 18.91$  KN  $\leq 108.135$  KN *Commentaire : La bielle est vérifiée.*

#### **Vérification de la jonction Table – Nervure**

 $\tau_u^1 = \frac{b_1 \times V_u^{max}}{0.9 h d h_s}$  $\frac{b_1 \times V_u^{max}}{0.9 b d h_0} \leq \bar{\tau}_u$ ;  $b_1 = \frac{b - b_0}{2}$  $\frac{-b_0}{2}$  = 17.5 cm.  $\tau_u^1$  = 1.12 MPa  $< \bar{\tau}_u$  = 3.34 MPa

*Commentaire : Pas risque de cisaillement à la jonction Table – Nervure.*

#### **Vérification de la flèche :**

Si les conditions suivantes sont vérifiées, donc, il n'y a pas lieu de calculer la flèche.

\n
$$
\begin{cases}\n \text{① 1} \ h_t \geq \frac{M_{\text{travée}}^{\text{max}} \times l}{15 \times M_0} & \text{where } l \leq 3.6 \ b_0 \ d \\
 \text{② 2} \ A_{\text{travée}} \leq \frac{3.6 \ b_0 \ d}{f_e} & \text{where } l \leq 3.6 \ \text{for } l \leq 4.65 \ m.\n \end{cases}
$$
\n

\n\n
$$
\begin{cases}\n \text{② 2} \ A_{\text{travée}} \leq \frac{3.6 \ b_0 \ d}{f_e} \\
 \text{② 3} \ \text{② 1} \leq 8 \ m.\n \end{cases}
$$
\n

\n\n
$$
\begin{cases}\n \text{Answer: } \text{Normal} \ x \ \text{for } l \leq 4.65 \ m.\n \end{cases}
$$
\n

\n\n
$$
\begin{cases}\n \text{Answer: } \text{Normal} \ x \ \text{for } l \leq 4.65 \ m.\n \end{cases}
$$
\n

\n\n
$$
\begin{cases}\n \text{Answer: } \text{Normal} \ x \ \text{for } l \leq 4.65 \ m.\n \end{cases}
$$
\n

\n\n
$$
\begin{cases}\n \text{Answer: } \text{Normal} \ x \ \text{for } l \leq 4.65 \ m.\n \end{cases}
$$
\n

\n\n
$$
\begin{cases}\n \text{Answer: } \text{Normal} \ x \ \text{for } l \leq 4.65 \ m.\n \end{cases}
$$
\n

1) h<sub>t</sub>=24 cm 
$$
\lt
$$
  $\frac{15.59 \times 10^{-3} \times 4.65}{15 \times 13.578 \times 10^{-3}} = 35.61$  cm  
\n2) A<sub>travée</sub> = 3.05 cm<sup>2</sup> >  $\frac{3.6 \times 0.1 \times 0.216}{400} = 1.62$  cm<sup>2</sup>  
\n**693)**  $l = 4.65$  m  $\lt$  8 m  $\to$  Condition **7** non vérifiée, Donc, il faut vérifier la flèche.  
\n
$$
\Delta f = f_{gv} - f_{ji} + f_{pi} - f_{gi}.
$$
\nOn a: 
$$
\begin{cases} \Delta f = f_{gv} - f_{ji} + f_{pi} - f_{gi}.\\ f_{admissible} = \begin{cases} \frac{l}{500}, l \le 5m.\\ 0.5 \text{ cm} + \frac{l}{1000}, l > 5m. \end{cases} \\ \Delta f \le f_{admissible} \\ f_{gv} \text{ et } f_{gi}: \text{ les flèches différées et instantanées respectivement dues à l'ensemble des charges permanentes totales (poids proper + revêtement + cloisons)} \end{cases}
$$

- $f_{ji}$  la flèche instantanée due à l'ensemble des charges permanentes appliquées au moment de la mise en œuvre des cloisons (poids propre + cloisons).
- $\checkmark$  f<sub>pi</sub> : la flèche instantanée due aux charges totales (G+Q).
- $\checkmark$  j : la charge permanente au moment de la mise des cloisons.
- $\checkmark$  g : la charge permanente après la mise des cloisons.
- $\checkmark$  p : la somme des charges permanentes et charges d'exploitation

$$
j = (G_{plancher} + G_{cloisons}) = 2.85 + 0.9 = 3.75 \, KN/m^2.
$$

 $g = (G_{plancher} + G_{cloisons} + G_{revettement}) = 5.23$  KN/m<sup>2</sup>.  $p = G_{Total} + Q_{Total} = 5.23 + 2.5 = 7.73$   $KN/m^2$ .

#### **Evaluation des charges :**

 $q_j = 0.65 * 3.75 = 2.44$  KN/ml;  $q_g = 0.65 * 5.23 = 3.4$  KN/ml.  $q_p = 0.65 * 7.73 = 5.02$  KN/ml.

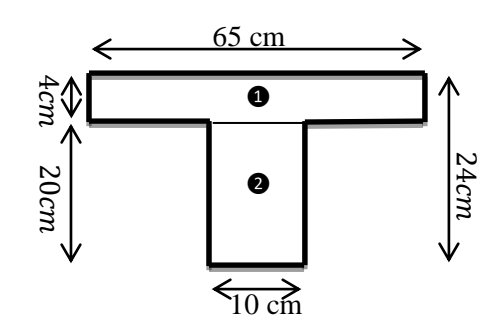

#### **Evaluation des moments :**

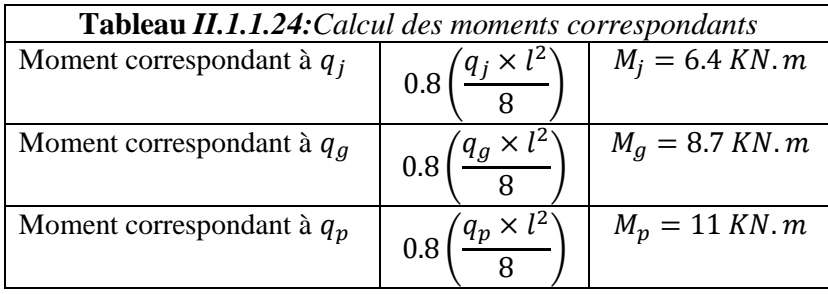

$$
\triangleright \text{ Calculate moments d'inerties:} y_G = \frac{\sum A_i y_{Gi}}{\sum A_i} \Rightarrow y_G = 0.048
$$

$$
I_0 = I_2 + I_1 = 1.51 \cdot 10^{-4} m^4
$$

#### **Calcul des contraintes :**

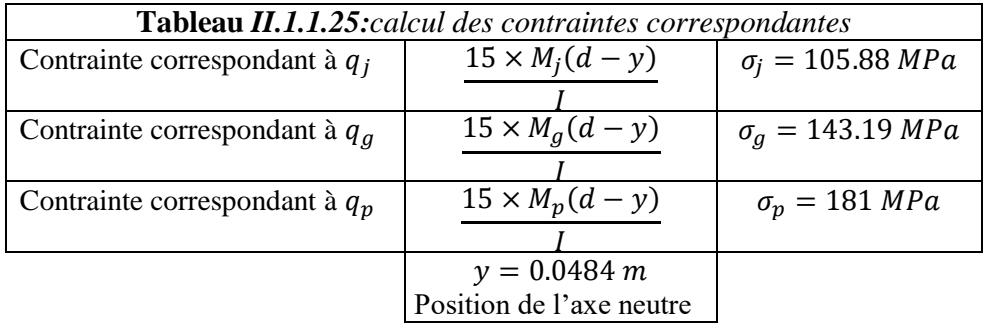

| > Calcul des coefficients $\mu$ et $\lambda : \mu = \max\begin{cases} 0 \\ 1 - \left[\frac{1.75 \times f_{t28}}{4 \times 0.06 \times f_{t28}}\right] \end{cases}$   |                                                                                                |                |  |  |  |  |  |  |
|----------------------------------------------------------------------------------------------------|------------------------------------------------------------------------------------------------|----------------|--|--|--|--|--|--|
| Tableau $II.1.1.26$ : coefficient $\mu$                                                                                                    |                                                                                                |                |  |  |  |  |  |  |
| Pourcentage d'armatures tendues                                                                                                    | $=\frac{A_T}{b_0 \times d}$                                                                    | $\rho = 0.014$ |  |  |  |  |  |  |
| Coefficient correspondant à $q_i$                                                                                                    | $\boxed{1 - \left[\frac{1.75 \times f_{t28}}{4 \times \rho \times \sigma_j + f_{t28}}\right]}$ | $\mu_i = 0.54$ |  |  |  |  |  |  |
| Coefficient correspondant à $q_g$                                                                                                    | $\boxed{1 - \boxed{ \frac{1.75 \times f_{t28}}{4 \times \rho \times \sigma_g + f_{t28}}} }$    | $\mu_g = 0.64$ |  |  |  |  |  |  |
| Coefficient correspondant à $q_p$                                                                                                    | $1 - \left[\frac{1.75 \times f_{t28}}{4 \times \rho \times \sigma_p + f_{t28}}\right]$         | $\mu_p = 0.70$ |  |  |  |  |  |  |
| $\begin{cases} \lambda_i = \frac{0.0.5 \times b \times f_{t28}}{(2b_0 + 3b)\rho}, instantanée \begin{cases} \lambda_i = 3.01 \\ 1.1 - 1.20 \end{cases} \end{cases}$ |                                                                                                |                |  |  |  |  |  |  |

**Calcul des moments d'inerties fictives :**

 $\lambda_{\nu} = \frac{2}{5} \times \lambda_i$  , différée

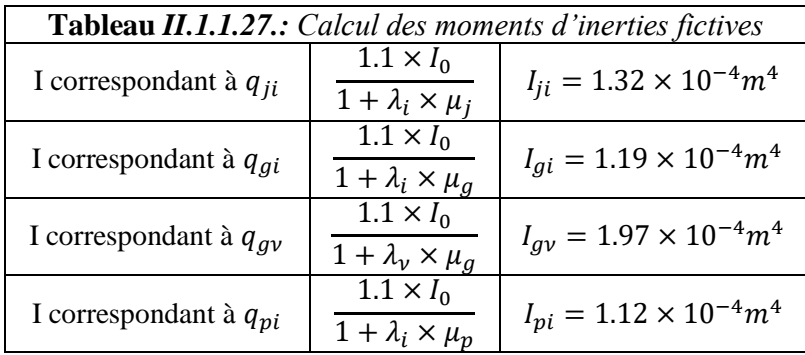

#### **Module de déformation longitudinale instantanée du béton :**

$$
E_i = 11000 \times f_{c28}^{\frac{1}{3}} E_i = 32164.20 \, MPA
$$

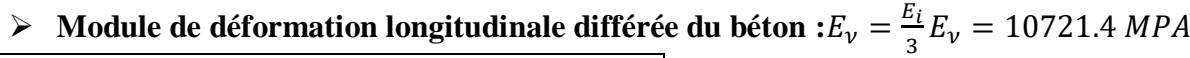

 $\lambda_{\nu} = 1.20$ 

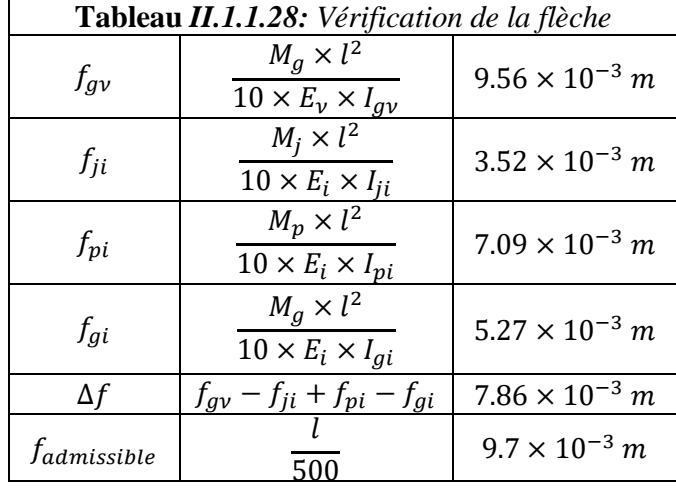

**Commentaire** : La flèche est vérifiée.

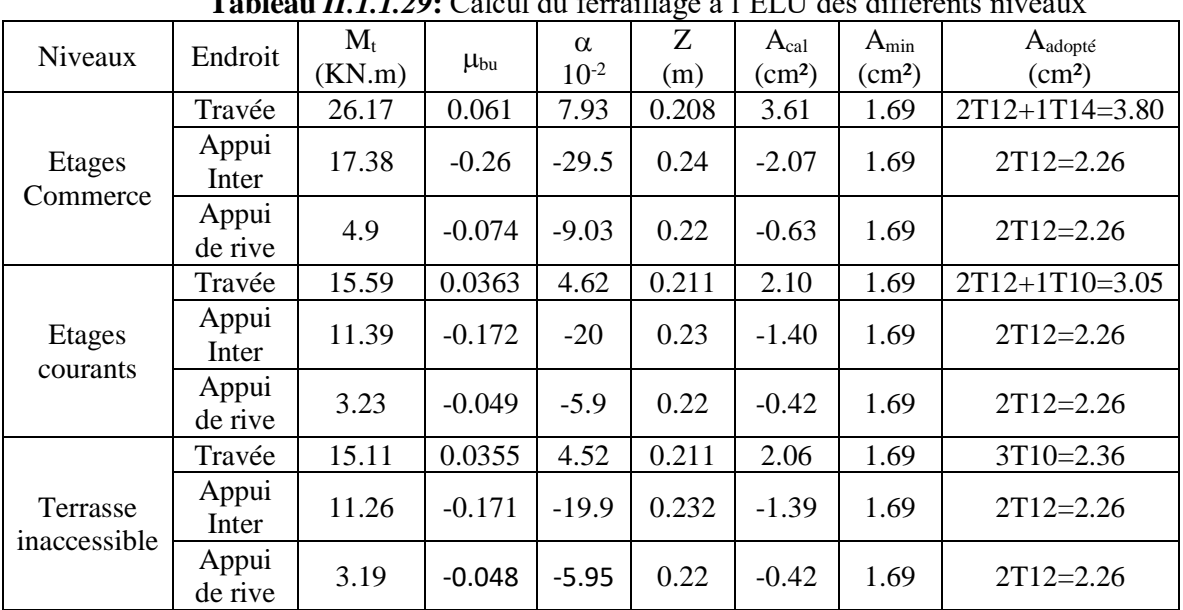

**Tableau** *II.1.1.20*: Calcul du ferraillage à l'ELU des différents

#### **D) Schémas de ferraillage des poutrelles :**

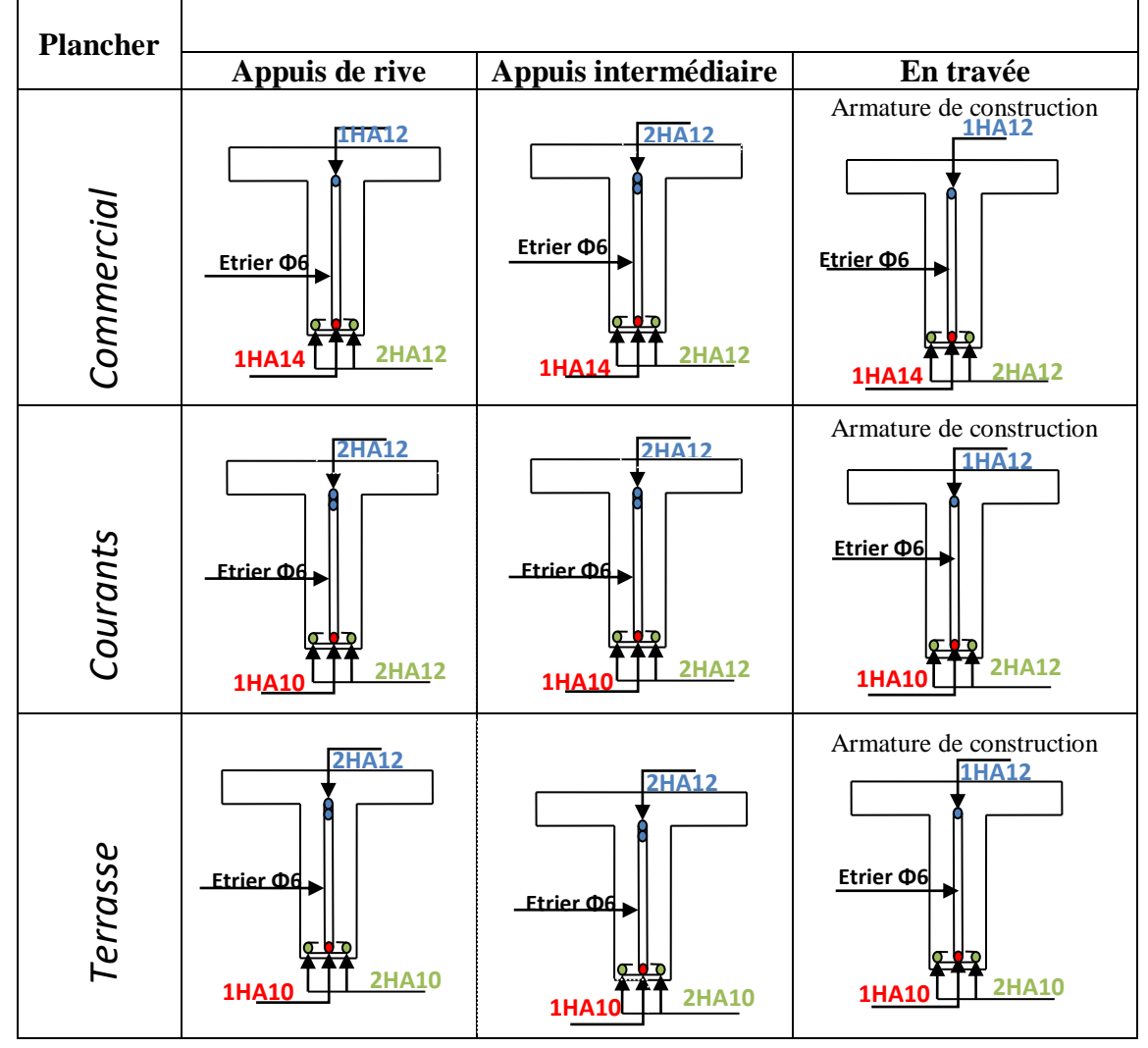

### **II.1.1.7. Ferraillage de la dalle de compression : CBA93 article (B.6.8.4.2.3)**

Barres perpendiculaire(⊥) aux poutrelles :

50 cm  $\leq$  entre axe entre les poutrelles  $l_0$ = 65 cm $\leq$  80 cm, donc :  $A_{\perp} = \frac{4l_0}{f}$ fe

 $l_0 = 65$  cm.  $\checkmark$   $f_e$  = 235 MPa. Car c'est du treillis soudés (Rond Lisse « RL »).  $A_{\perp} =$  $\frac{4 \times 65}{235}$  = 1,106 cm<sup>2</sup>/ml. avec S<sub>t</sub>  $\leq$  20 cm

> Barres parallèle (⊥) aux poutrelles :  $A_{\parallel} = \frac{A_{\perp}}{2}$  $\frac{4_1}{2}A_{\parallel} = \frac{1,106}{2}$  $\frac{106}{2}$  = 0,553 cm<sup>2</sup>/ml. avec S<sub>t</sub>  $\leq$  33 cm On opte pour un treillis soudé  $\phi_6(150 \times 150)$  mm<sup>2</sup>.

 $A_{\perp} = 5\phi_6/ml = 1,40 \, \text{ cm}^2/ml.$   $\int A_{\parallel} = 4\phi_6/ml = 1,13 \, \text{ cm}^2/ml.$ 

 $S_t = 20$  cm  $\leq 20$  cm. {  $S_t = 25 cm \leq 33 cm$ 

Donc on adopte un treillis soudé de mailles ( $150 \times 150$ ) mm<sup>2</sup>

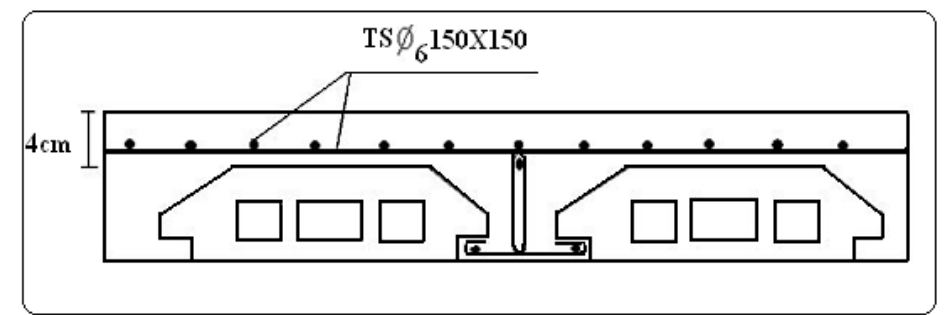

**Figure II.1.1.30***: Schéma de ferraillage de la dalle de compression*

#### **II.1.2 Etude des planchers à dalle pleine :**

Une dalle pleine est un élément à contour généralement rectangulaire dont les appuis peuvent être continus (poutres, voiles ou murs maçonnés) ou ponctuels (poteaux).

On désigne par  $l_x$  la plus petite des portées et (e) par son épaisseur. Son pré dimensionnement se fait en se basant sur les critères suivants.

Les portées  $L_x$  et  $L_y$  d'un panneau de dalle sont mesurées entre les nus des appuis :

- Si  $0, 4 \le \frac{L_x}{L_x} = \rho \le 1$ *y*  $\frac{L}{L} = \rho \le 1$  la dalle est considérée comme portant dans deux directions.
- Si  $\rho \leq 0,4$  la dalle est considérée comme portant uniquement dans le sens de sa petite portée.

#### **Critère de résistance**:

- $\bullet$   $\frac{L_x}{25}$  $\frac{L_x}{35} \le e \le \frac{L_x}{30}$  $\frac{2x}{30}$ pour une dalle sur deux appuis.
- $e \geq \frac{L_x}{2R}$  $\frac{2x}{20}$  pour une dalle sur un seul appui.
- $\bullet$   $\frac{L_x}{10}$  $rac{L_x}{50}$  e  $\leq \frac{L_x}{40}$  $\frac{2x}{40}$  pour une dalle sur trois ou quatre appuis. **Coupe-feu:**
	- $e \ge 7$ cm pour une heure de coupe-feu.  $e \ge 11$ cm pour deux heures de coupe-feu.

#### **Isolation phonique**:

Selon les règles techniques du CBA 93, l'épaisseur du plancher doit être supérieure ou égale à 13cmpour obtenir une bonne isolation acoustique.

Notre projet comporte trois types de dalles (dalle sur 2, 3 et 4 appuis), leur prédimensionnement est résumé le tableau suivant :

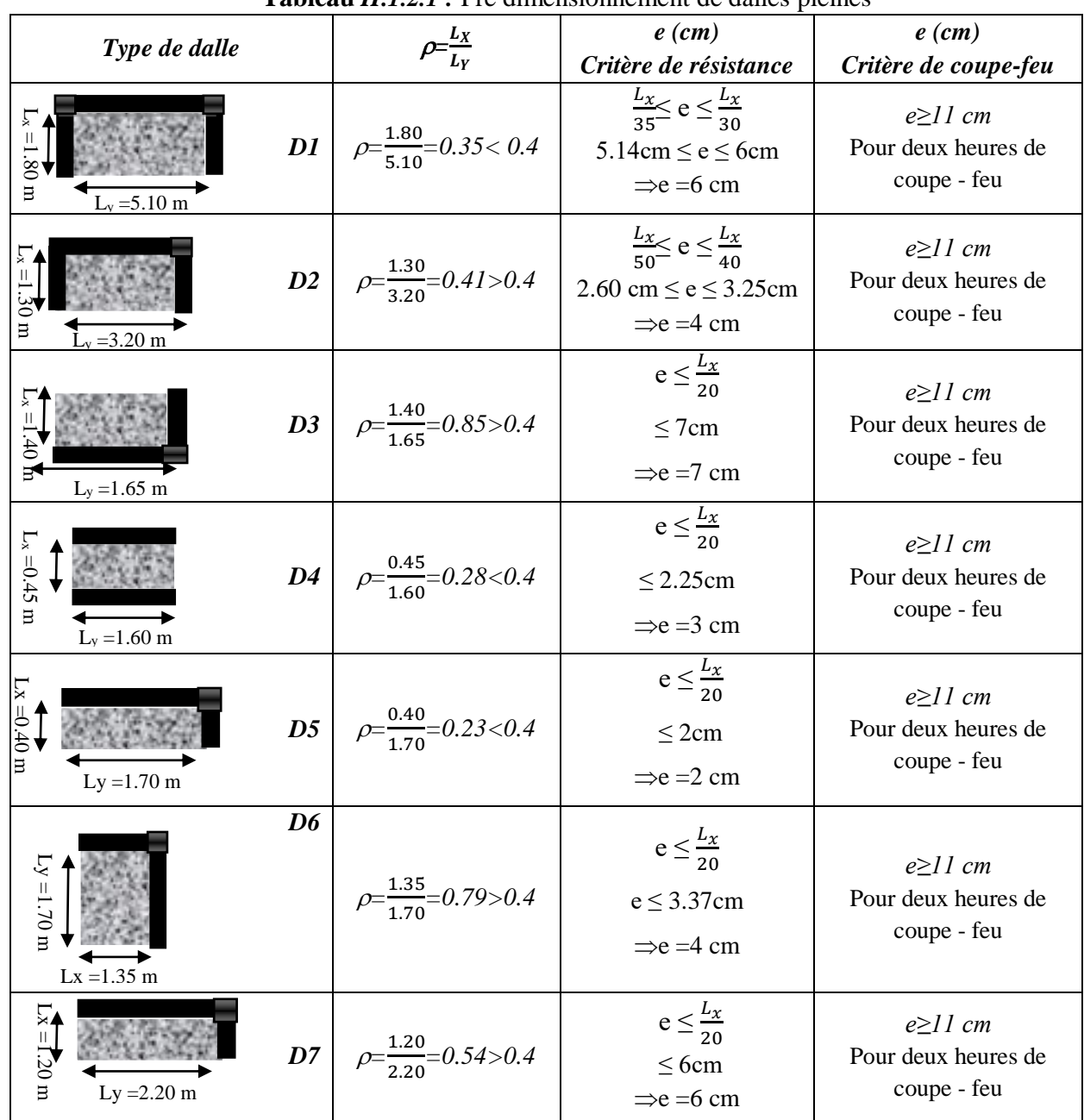

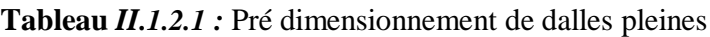

On voit bien que pour les dalles pleines c'est le critère de coupe-feu qui les détermine. On opte pour l'ensemble des dalles pleines une l'épaisseur de e =15cm.

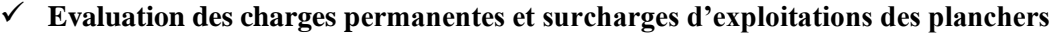

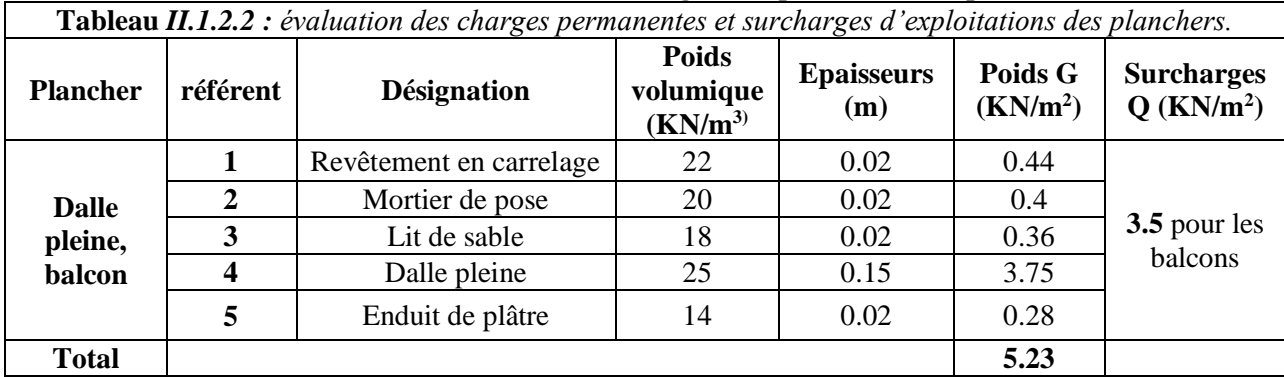

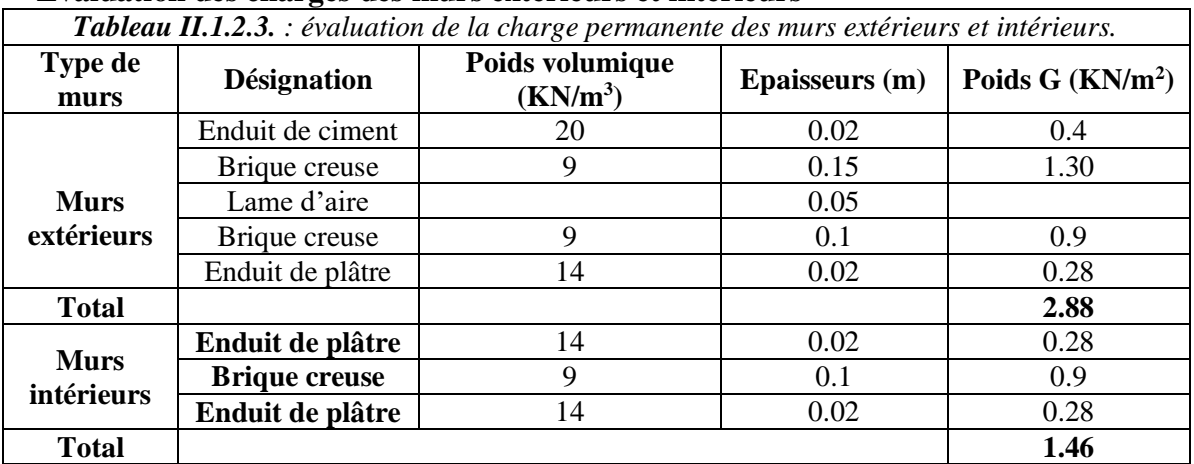

#### **Evaluation des charges des murs extérieurs et intérieurs**

#### **II.1.2.1 Etude des dalles pleines :**

#### **Données de différentes dalles**

**Tableau II.1.2.4:** Données des différents types de dalle pleine

|                | $L_{\rm x}$ | $L_{y}$ | O    |               | <b>ELU</b> | <b>ELS</b>    |           |  |
|----------------|-------------|---------|------|---------------|------------|---------------|-----------|--|
| <b>Types</b>   |             |         |      | $\mu_{\rm x}$ | $\mu_{v}$  | $\mu_{\rm x}$ | $\mu_{v}$ |  |
| D1             | 1.80        | 5.10    | 0.35 |               |            |               |           |  |
| D2             | 1.30        | 3.20    | 0.41 | 0.1088        | 0.2500     | 0.1110        | 0.2924    |  |
| D <sub>3</sub> | 1.40        | 1.65    | 0.85 | 0.0506        | 0.6864     | 0.0576        | 0.7794    |  |
| D <sub>4</sub> | 0.45        | 1.60    | 0.28 |               |            |               |           |  |
| D <sub>5</sub> | 0.40        | 1.70    | 0.23 |               |            |               |           |  |
| D <sub>6</sub> | 1.35        | 1.70    | 0.79 | 0.0573        | 0.5786     | 0.0639        | 0.6978    |  |
| D7             | 1.20        | 2.20    | 0.54 | 0.0908        | 0.2500     | 0.0948        | 0.4050    |  |

#### **II.1.2.2 : Exemple de calcule**

**Dalle sur trois appuis DP1 (plancher courant 1) le plus défavorable :**

Dalle sur 3 appuis, d'épaisseur  $15 \text{cm} \rho \leq 0.4 \Rightarrow$  la dalle travaille dans un seul sens.  $C = 5.22 \text{ VN/m}^2$ ,  $Q = 2.5 \text{ VN/m}^2$ .

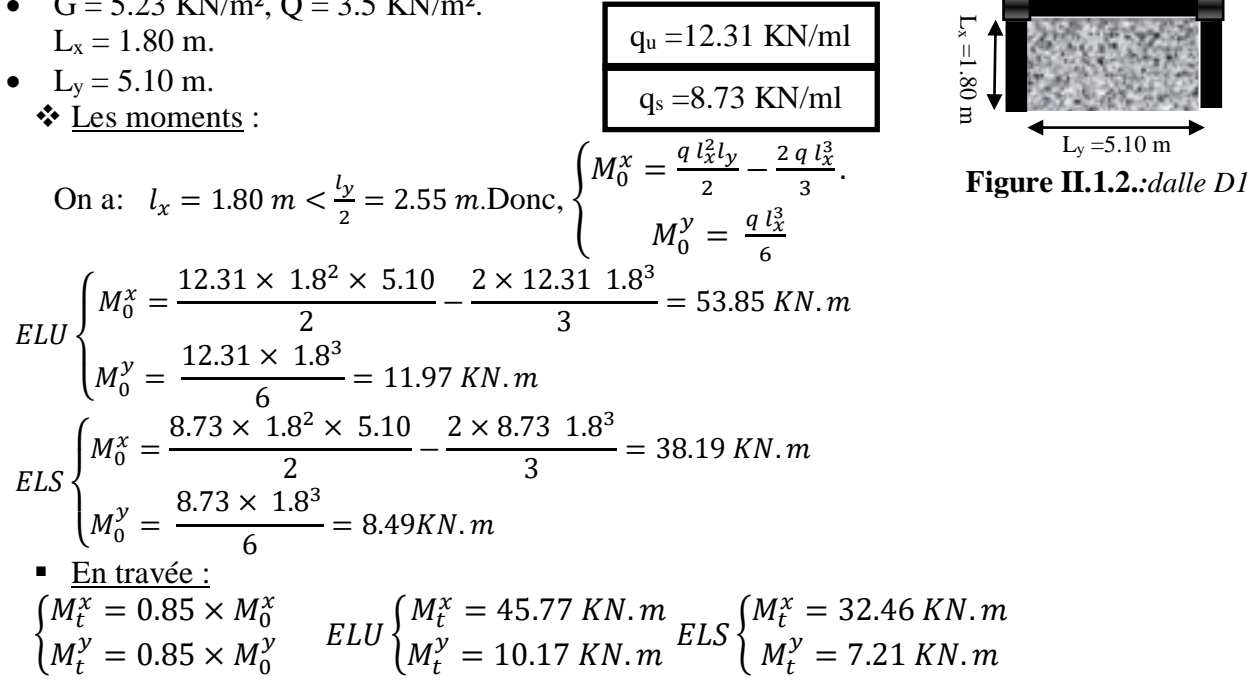

 $\blacksquare$  En appuis :

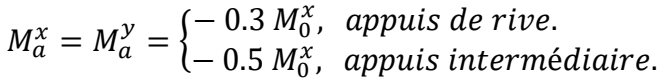

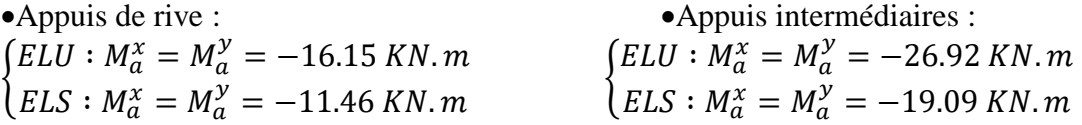

$$
\text{• } \underline{\text{Effort tranchant}}: V_u = \frac{q_u \times l_x}{2} \Rightarrow V_u = 11.08 \text{ KN} \cdot m
$$

**Tableau II.1.2.5 :** Récapitulation des sollicitations sur les panneaux portant dans deux sens **:**

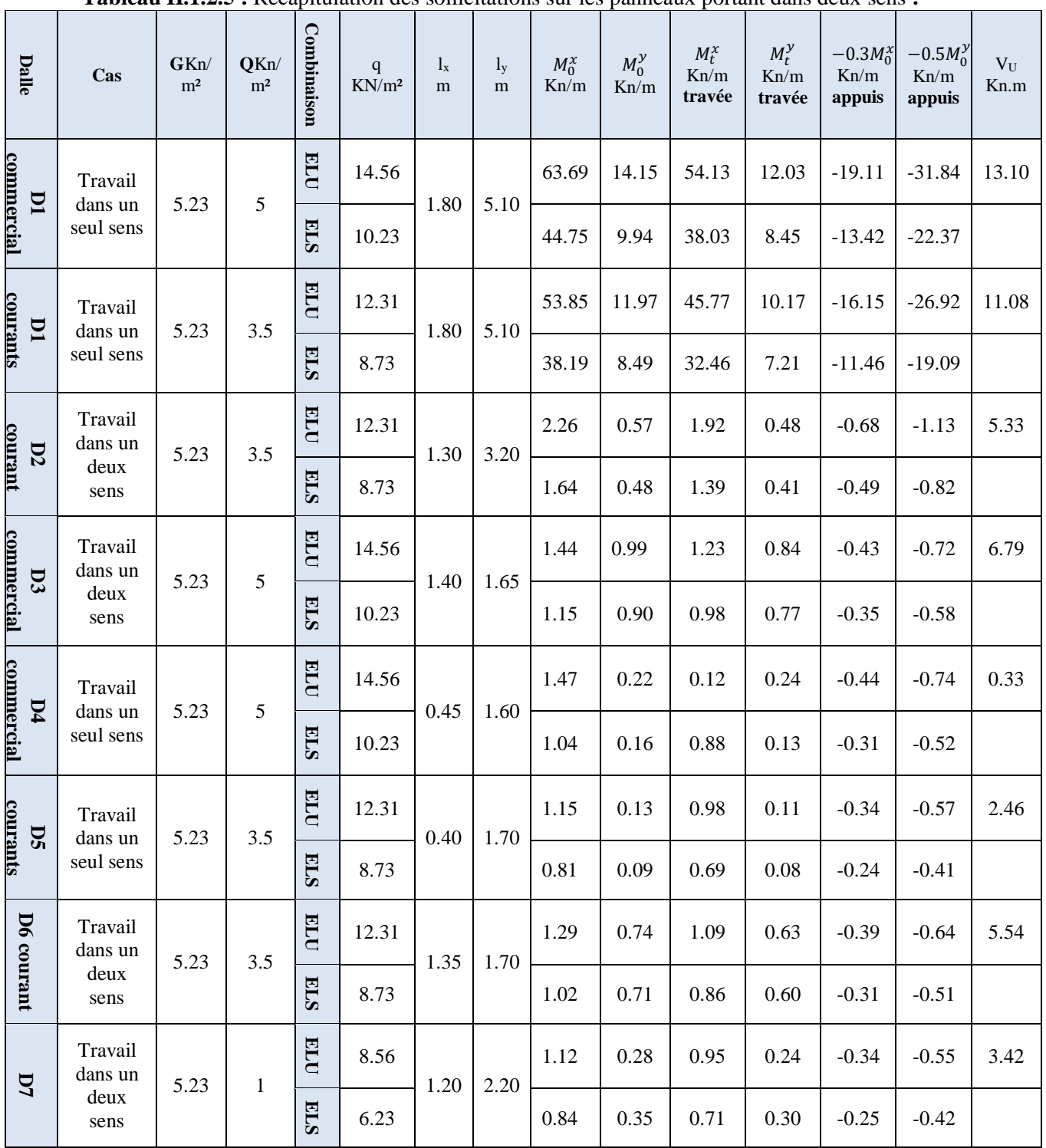

#### **II.1.2.3. Ferraillage des différentes dalles :**

La dalle est calculée comme une section rectangulaire de 1m×e soumise à la flexion simple, les résultats obtenus sont résumés dans le tableau ci-dessous :

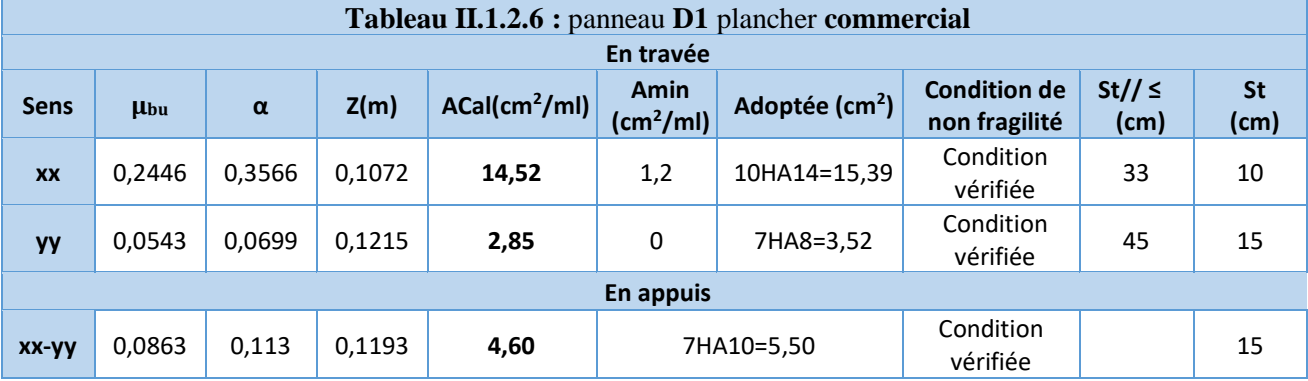

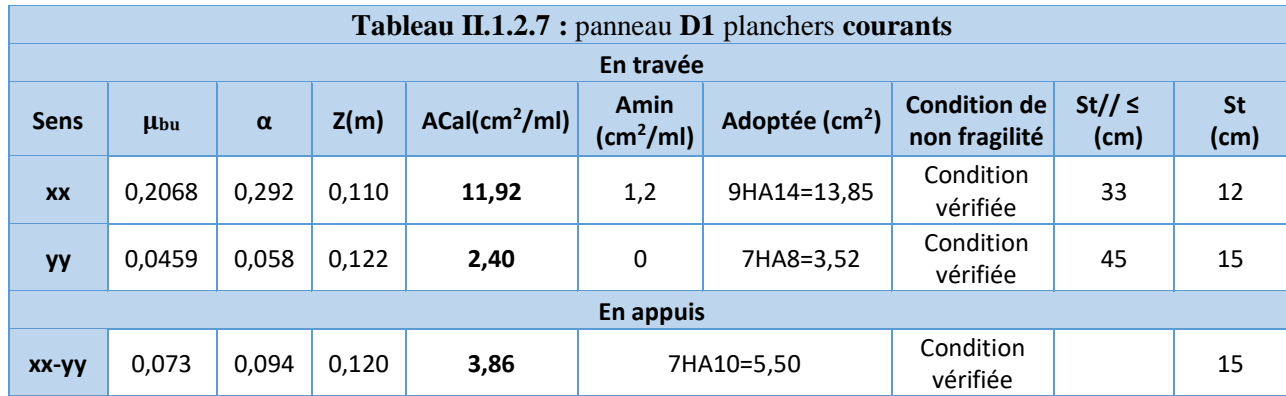

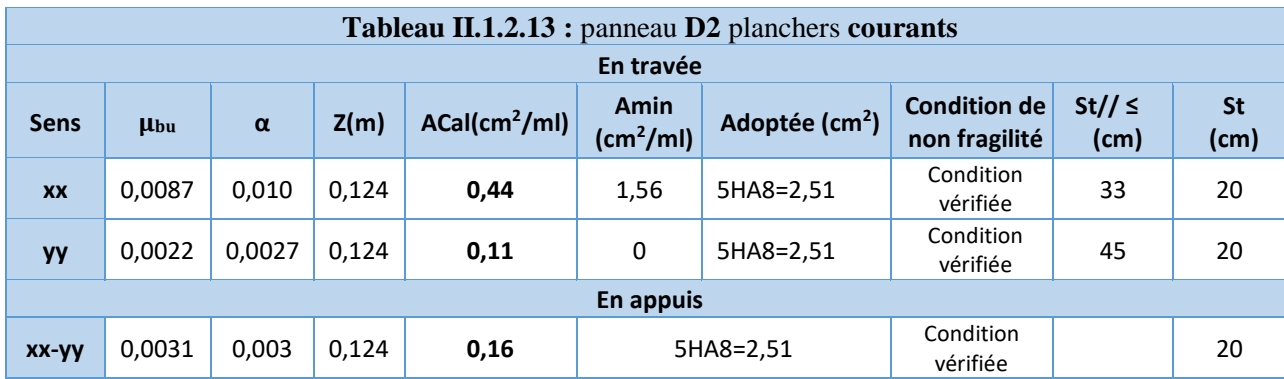

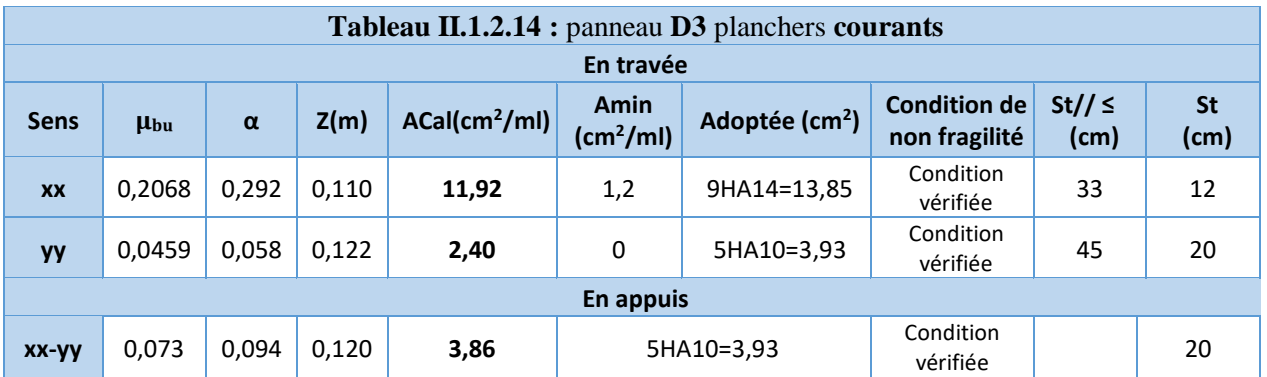

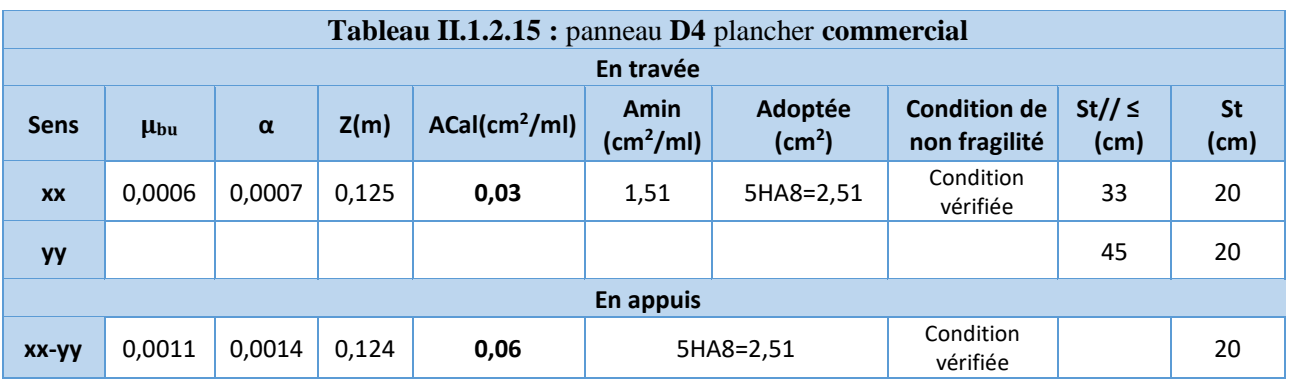

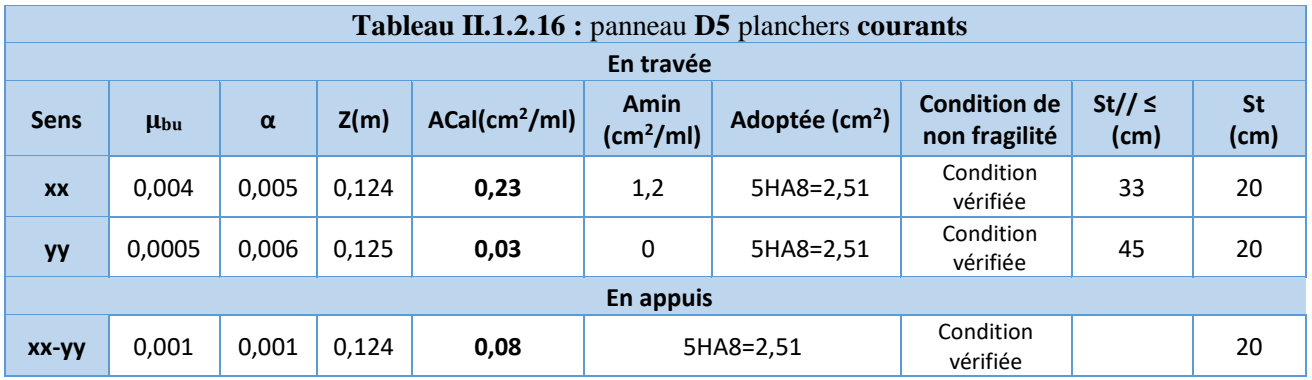

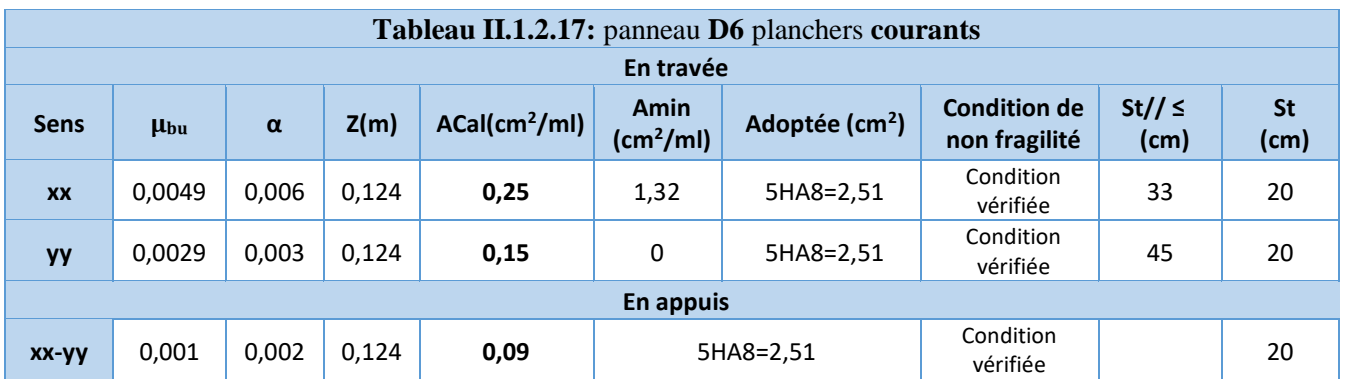

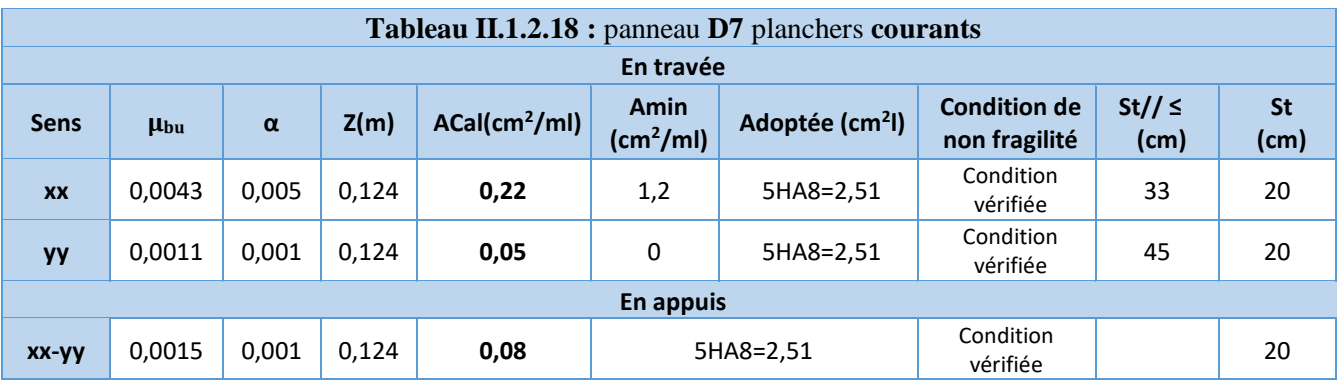

#### **II.1.2.4. Armature dues à l'effort tranchant :**

Si les deux conditions suivantes sont vérifiées, aucune armature transversale n'est nécessaire dans la dalle.

**①** La dalle est coulée sans reprise de bétonnage.  
**②** 
$$
\tau_u = \frac{V_u}{h \times d} \le \bar{\tau}_u = \frac{0.07 f_{c28}}{v}
$$

$$
\tau_u = \frac{u}{b \times d} \leq \bar{\tau}_u = \frac{\ldots}{\gamma_b}
$$

**II.1.2.5. Verification des contraintes** 
$$
\begin{cases} \sigma_b = \frac{M_{ser}}{I} y \le \bar{\sigma}_b \\ \sigma_s = \frac{15M_{ser}}{I} (d - y) \le \bar{\sigma}_s \end{cases}
$$

- $\check{\sigma}_b = 0.6 f_{c28} = 15 \, MPa (contraine admissible du béton).$
- $\check{\sigma}_s$ : (contrainte admissible de l'acier)

$$
\checkmark
$$
 F.N:  $\bar{\sigma}_s = \min \left[ \frac{2}{3} \ f e, 110 \sqrt{\eta \ f_{t28}} \right] = 201,64 \ MPa, \text{avec } \eta = 1,6 \ \text{acier HA}$ 

- $\checkmark$  *M*<sub>ser</sub> : moment max à l'ELS.
- *: position de l'axe neutre.*
- *: moment d'inertie de la section homogénéisée par rapport à l'axe neutre.*

$$
I = \frac{by^3}{3} + 15 A(d-y)^2 \cdot \frac{b}{2} y^2 + 15 A y - 15 A d = 0, on \text{ and } y''.
$$

#### **Tableau II.1.2.19 :** Vérification des contraintes et les armatures dues à l'effort tranchant

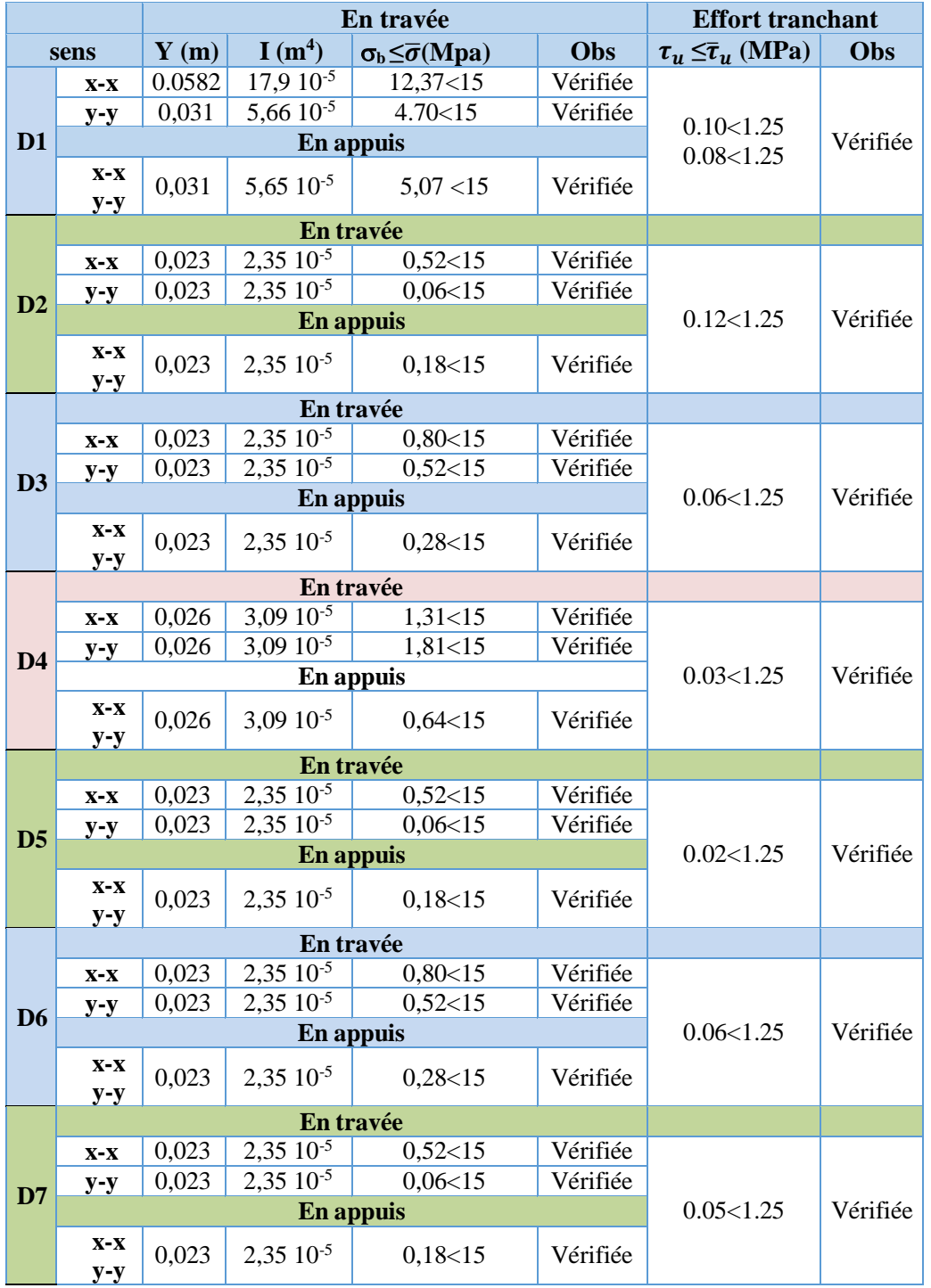

O Toutes les dalles sont coulées sans reprise de bétonnage. Commentaire : Aucune armature transversale n'est nécessaire dans les dalles.

#### **II.1.2.6 Vérification de l'état limite de déformation :**

Si les deux conditions sont vérifiées, il n'y a pas lieu de vérifier la flèche.

$$
\bullet \ e \ge \max\left[\left(\frac{3}{80}, \frac{M_t^{xy}}{20 \times M_0^{xy}}\right) L_{xy}\right] \bullet \ A_t^{xy} \le \frac{2 \times b \times d_{xy}}{f_e}
$$

*La 1ere condition*

|                | L(m)        |      | 3<br>$\frac{1}{80}L(m)$ | $\frac{M_t}{20 \times M_0} L(m)$ | $Max$ (cm) | $e$ (cm) | <b>OBS</b>   |
|----------------|-------------|------|-------------------------|----------------------------------|------------|----------|--------------|
| D <sub>1</sub> | $L_{\rm X}$ | 1.80 | 0.0675                  | 0.06375                          | 6.375      | 15       | Vérifiée     |
|                | $L_{y}$     | 5.10 | 0.1913                  | 0.21675                          | 21.67      | 15       | Non Vérifiée |
|                | $L_{x}$     | 1.30 | 0.0488                  | 0.057375                         | 5.73       | 15       | Vérifiée     |
| D2             | $L_{y}$     | 3.20 | 0.1200                  | 0.07225                          | 7.22       | 15       | Vérifiée     |
| D3             | $L_{\rm X}$ | 1.40 | 0.0525                  | 0.057375                         | 5.73       | 15       | Vérifiée     |
|                | $L_v$       | 1.65 | 0.0619                  | 0.07225                          | 7.22       | 15       | Vérifiée     |
| D <sub>4</sub> | $L_{\rm X}$ | 0.45 | 0.0169                  | 0.057375                         | 5.73       | 15       | Vérifiée     |
|                | $L_y$       | 1.60 | 0.0600                  | 0.07225                          | 7.22       | 15       | Vérifiée     |
| D <sub>5</sub> | $L_{x}$     | 0.40 | 0.0150                  | 0.057375                         | 5.73       | 15       | Vérifiée     |
|                | $L_v$       | 1.70 | 0.0638                  | 0.07225                          | 7.22       | 15       | Vérifiée     |
| D <sub>6</sub> | $L_{\rm x}$ | 1.35 | 0.0506                  | 0.057375                         | 5.73       | 15       | Vérifiée     |
|                | $L_{y}$     | 1.70 | 0.0638                  | 0.07225                          | 7.22       | 15       | Vérifiée     |
| D7             | $L_{\rm x}$ | 1.20 | 0.0450                  | 0.057375                         | 5.73       | 15       | Vérifiée     |
|                | $L_{y}$     | 2.20 | 0.0825                  | 0.07225                          | 7.22       | 15       | Vérifiée     |

*La 2eme condition : b=1 m; fe=400Mpa; d=h-c, c=2.5 cm.*

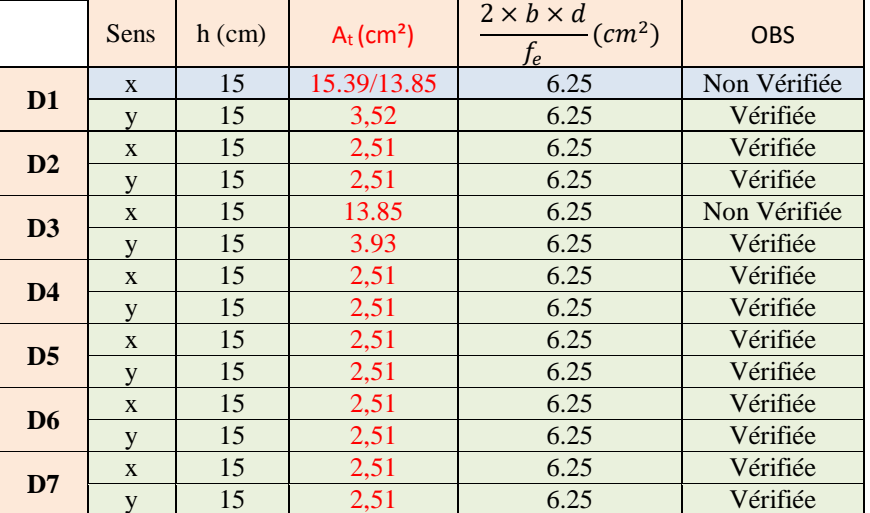

**Conclusion :** Il faut vérifier la flèche pour les dalles qui ne sont pas vérifiées

**Exemple panneau D1**

**PanneauD1:** (
$$
|| L_y
$$
) On a:

\n
$$
\begin{cases}\n\Delta f = f_{gv} - f_{ji} + f_{pi} - f_{gi}.\n\\
f_{admissible} = \begin{cases}\n\frac{l}{500}, l \leq 5m.\n\\
0.5 \, \text{cm} + \frac{l}{1000}, l > 5m.\n\end{cases}
$$
\n
$$
\Delta f \leq f_{admissible}
$$

- $\checkmark$  *f*<sub>gv</sub> et *f*<sub>gi</sub>: les flèches différées et instantanées respectivement dues à l'ensemble des charges permanentes totales (poids propre + revêtement + cloisons)
- $\checkmark$  *f*<sub>ji</sub> La flèche instantanée due à l'ensemble des charges permanentes appliquées au moment de la mise en œuvre des cloisons (poids propre + cloisons).
- $\checkmark$  *f*<sub>pi</sub> La flèche instantanée due aux charges totales (G+Q).
- $\checkmark$  j : la charge permanente au moment de la mise des cloisons.
- $\checkmark$  g : la charge permanente après la mise des cloisons.

 $\checkmark$  p : la somme des charges permanentes et charges d'exploitation

 $j = (G_{plancher}) = 5.23 \, KN/m^2$ .

 $g = (G_{plancher} + G_{cloison}) = 6.44 \, KN/m^2$ .

 $p = G_{Total} + Q_{Total} = 6.44 + 3.5 = 9.94$   $KN/m^2$ .

Moment correspondant à j:

SI 
$$
(L_x \le \frac{L_y}{2}) \rightarrow ;0.85 \times ((0.5 \times j \times L_x^2 \times L_y) - (2 \times j \times \frac{L_x^3}{3}))
$$
;Simon  $(0.85 \times j \times L_y^3 / 24)$ )

#### **Evaluation des moments :**

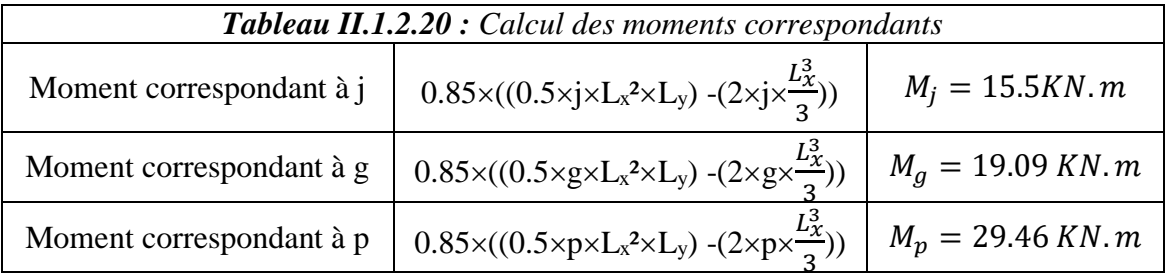

#### **Calcul des moments d'inerties :**

 $y_G = \frac{\sum A_i y_{Gi}}{\sum A_i}$  $\frac{A_i y_{Gi}}{\sum A_i} y_G = 0.0494m$ . I = 0.0001366 m<sup>4</sup>

#### **Calcul des contraintes :**

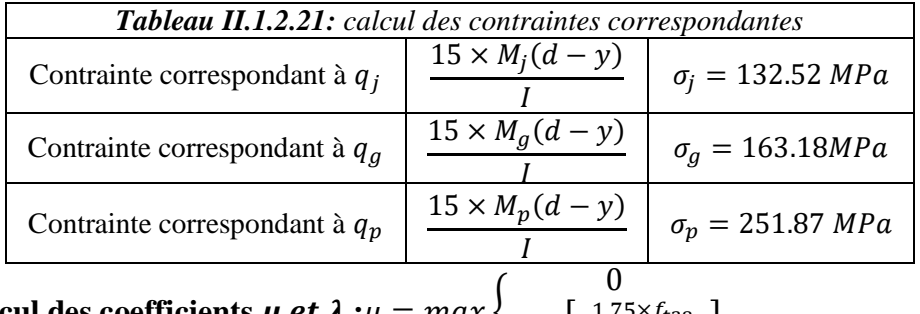

$$
∴ Calculate the coefficients µ et λ : µ = max  $\left\{1 - \left[\frac{1.75 \times f_{t28}}{4 \times \rho \times \sigma + f_{t28}}\right]\right\}$
$$

❖

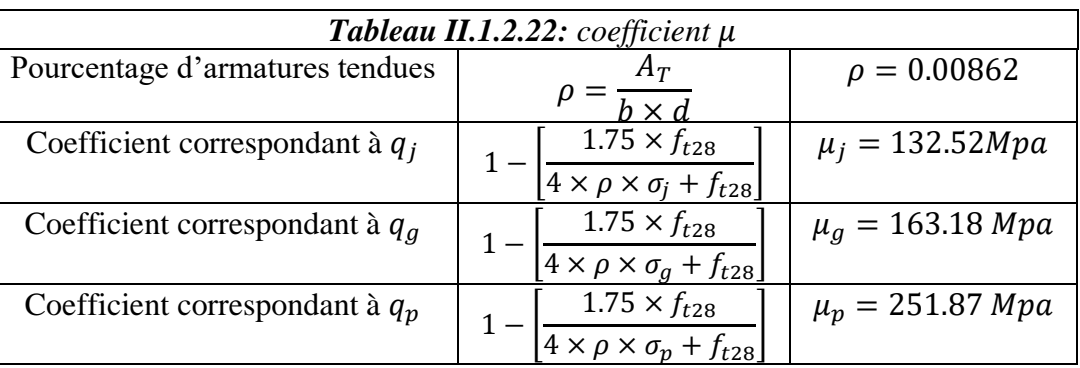

{  $\lambda_i = \frac{0.05 \times f_{t28}}{50}$ <sup>5× Jt28</sup>, instantanée  $\lambda_{\nu} = \frac{2}{5} \times \lambda_i$  , différée  $I_0 = \begin{cases} \lambda_i = 2.43 \\ \lambda_{\nu} = 0.97 \end{cases}$   $I_0 = \frac{b \times h^3}{12}$  $\frac{\times h^3}{12}$  + (0.0015×A<sub>x</sub>× ( $\frac{h}{2}$ )  $\frac{n}{2}$ -c)<sup>2</sup> I<sub>0</sub> = 0.00032m<sup>4</sup>

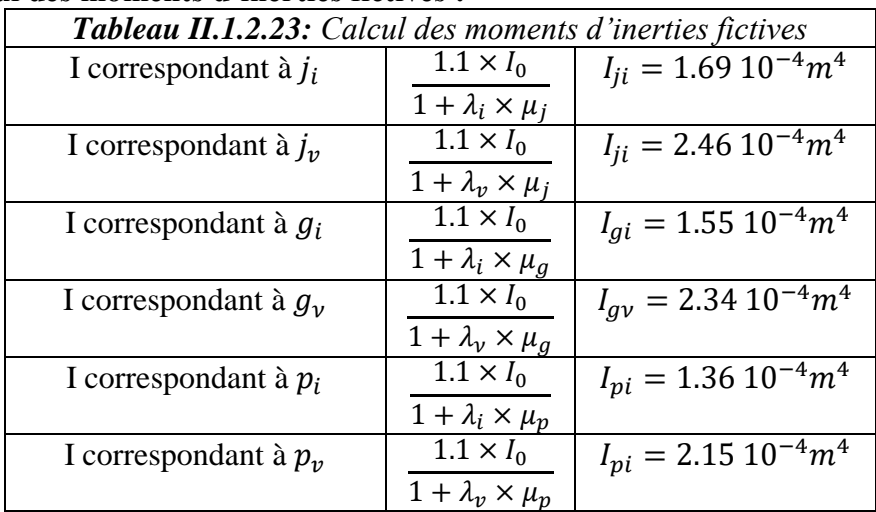

#### **Calcul des moments d'inerties fictives :**

**Module de déformation longitudinale instantanée du béton :**

$$
E_i = 11000 \times f_{c28}^{\frac{1}{3}} E_i = 32164.20 \, MPA
$$

**Module de déformation longitudinale différée du béton :**

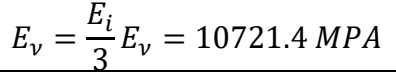

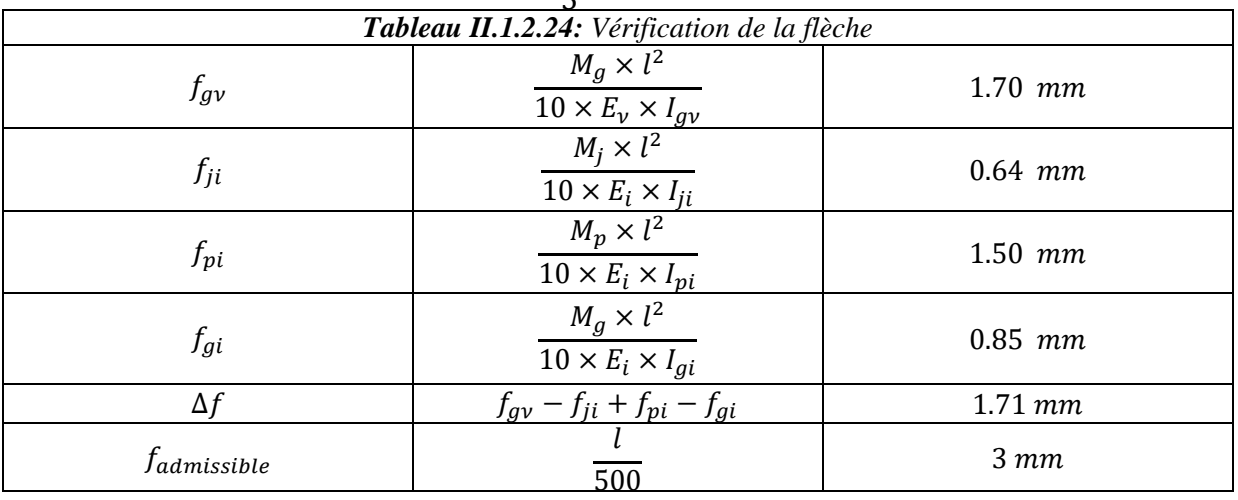

*Commentaire :* La flèche est vérifiée.

#### **II.1.2.7 Recommandations de ferraillage des dalles :**

 $\checkmark$  Les armatures de la partie inférieur de la dalle sont prolongées jusqu'aux appuis à raison d'une barre sur deux (une fois la même adhérence).

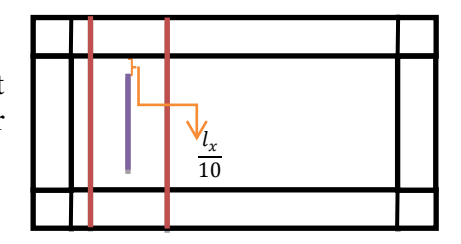

 Les aciers armant la partie supérieure de la dalle sont constitués de « chapeaux », de longueur « l ».

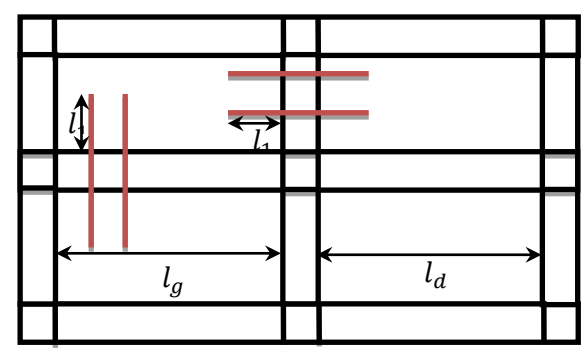

$$
l_1 = max \begin{cases} \left(l_a, \frac{l}{4}\right), Travée de rive.\\ \left(l_a, \frac{l}{5}\right), Travée intermédiaire. \end{cases}, l = max(l_g, l_d) de l'appui considéré.\\ l_a: longueur d'ancrage \begin{cases} 0.4 \times l_s, acier HA \\ 0.6 \times l_s, acier RL \end{cases} l_s: longueur de scellement droit \begin{cases} 40 \phi, acier HA \\ 50 \phi, acier RL \end{cases}
$$
  
II.1.2.8 : Schémas de ferraillage de la dalle :

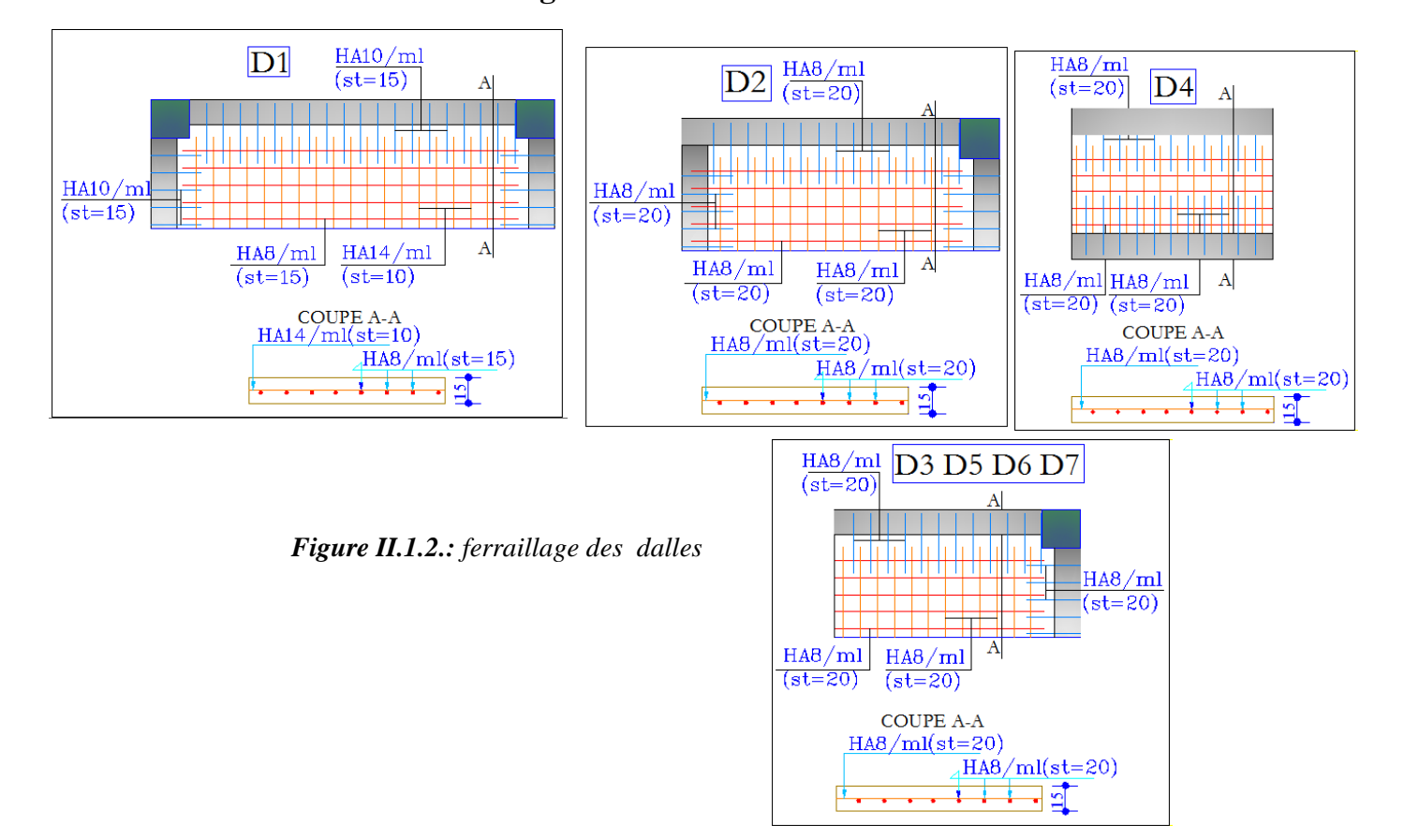

#### **II.2. Prédimensionnement des poutres :**

Le prédimensionnement des poutres est effectué selon les formules de BAEL et vérifié selon RPA 99 version 2003 :

 $\frac{L_{max}}{15} \leq h \leq \frac{L_{max}}{10}$ 10  $0,3 h \le b \le 0,5 h$ Selon BAEL 91

 $\left\langle A \text{vec} : L_{max} \right\rangle$  La plus grande portée -entre nus d'appuis- dans le sens considéré.

#### **II.2.1 Poutre secondaire :**

On a  $L_{max}$  = (5.30 - 0.4) =4.90 m. Donc,  $\frac{490}{15}$  $\frac{490}{15} \le h_s \le \frac{490}{10}$  $\frac{150}{10}$   $\Rightarrow$  32.66 cm  $\leq h_s \leq 49$  cm h=40 cm  $0.3 \times 40^\circ \le b \le 0.5 \times 40 \Rightarrow 12 \, \text{cm} \le b \le 20 \, \text{cm}$ Alors, on prend {  $h_s = 40$  cm  $b_s = 30$  cm,  $(b_s, h_s)$ : dimensions de la poutre secondaire. **Vérification des conditions du RPA : article 7.5.1**  $\checkmark$  ( $b_s \ge 20$  cm,  $\checkmark$   $\big\downarrow$   $h_s \geq 30$  cm,  $\sqrt{\frac{h_s}{h_s}}$  $\frac{n_S}{b_S} \leq 4$  $\sqrt{\ }$   $b_s = 30 \text{ cm} > 20 \text{ cm}$ , vérifiée.  $\sqrt{h_s} = 40 \text{ cm} > 30 \text{ cm}$ , vérifiée  $\sqrt{\frac{h_s}{h_s}}$  $\frac{n_S}{b_S}$  = 1.1428 < 4, vérifiée.

Donc, les conditions du RPA sont vérifiées, les dimensions sont maintenues.
## **II.2.2 Poutre principale :**

On a  $L_{max} = (5.45 - 0.4) = 5.05 \text{ m}, \rightarrow \frac{505}{15} \le h_p \le \frac{505}{10}$  $\frac{305}{10}$   $\Rightarrow$  33.66 *cm*  $\leq h_s \leq 50.5$  *cm* h=45cm  $0.3 \times 45 \le b \le 0.5 \times 45 \Rightarrow 13.5 \, \text{cm} \le b \le 22.5 \, \text{cm}$ 

Alors, on prend {  $h_p = 45$  cm  $b_p = 30$  cm,  $(b_p, h_p)$ : dimensions de la poutre principale.

## **Vérification des conditions du RPA : article 7.5.1**

- $\checkmark$  b<sub>n</sub> = 30 cm > 20 cm, vérifiée.
- $\mathbf{v}$   $h_p = 45 \text{ cm} > 30 \text{ cm}$ , vérifiée.
- $\sqrt{\frac{h_p}{h}}$  $\frac{n_p}{b_p}$  = 1.5 < 4, vérifiée.

## **II.3Prédimensionnement des Voiles :**

Élément de contreventement vertical mince et continu, généralement en béton armé, servant de couverture ou d'enveloppe, doivent satisfaire les conditions RPA99 (Article 7.7.1) suivantes :

 $e = \max \left( \frac{h_e}{2} \right)$  $\frac{hc}{20}$ , 15 cm), he: hauteur libre du voile (he= h<sub>étage</sub>– e<sub>poutre</sub>), e = épaisseur du voile

- Pour tout les étages:  $h_{\text{étage}} = 3,06 \text{ m}$ , donc,  $h_l = 2,66 \text{ m}$  $\Rightarrow e \geq \frac{266}{30}$  $\frac{266}{20}$  ⇒  $e \ge 13,3$  cm. Alors, l'épaisseur est 20 cm
- Longueur minimale du voile :L  $\geq$  4. e=4×20=80cm  $\Rightarrow$ L=80cm.

Le Système de contreventement mixte assuré par des voiles et des portiques avec justification d'interaction portiques – voiles

## **II.4. Pré dimensionnement des Escaliers :**

L'escalier est un ouvrage constitué d'une succession régulière de

plans horizontaux permettant l'accès au différent niveau, c'est une structure isolée, elle peut être en béton armé, en acier ou en bois. Dans notre cas ils sont réalisés en béton coulé sur place et en bois

Dans notre projet contient trois types d'escaliers : Type 1 (entre sol) ; type 2 (RDC et étages) ; type 3 en bois (duplex).

 $L_p$ : longueur du palier h : hauteur de la contremarche.

L : longueur projetée de la volée. g : giron

 $H:$  hauteur de la volée.  $L_v:$  longueur de la volée.

Pour qu'un escalier garantie sa fonction dans les meilleures conditions de confort, on doit vérifier les conditions suivantes :

-la hauteur h des contremarches est 17 cm ;

-la largeur g se situe entre 25 et 32 cm.

 $-$ la formule empirique de BLONDEL : 58cm  $\leq 2h + g \leq 64$ *cm*Avec  $g = \frac{L}{g}$  $\frac{L}{n-1}$ ,  $h=\frac{H}{n}$ 

n : nombre de contre marches, *n-1* : nombre de marches.

En résolvant l'équation:  $64n^2-(64+2H+L)n+2H=0$ , on retrouvera le nombre de contre marches.

- Escalier type ❶ Entre sol-RDC :
- **Première volée :**

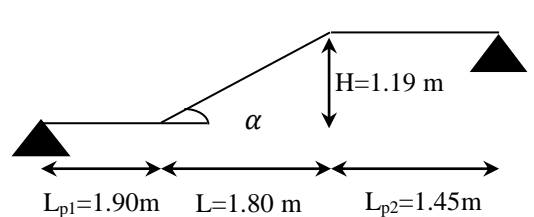

**Figure** *II.4.* Schéma statique de la volée 01

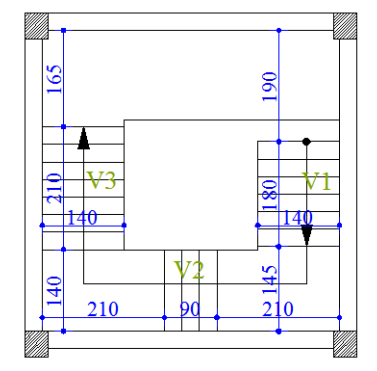

**Figure** *II.4.* Escalier type -1-

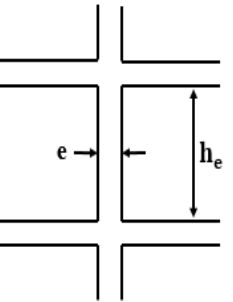

Epaisseur de la paillasse : 
$$
\left\{\frac{L}{30} \le e \le \frac{L'}{20}\right\}
$$
  
\n $L_v = \sqrt{L^2 + H^2} \Rightarrow L_v = 2.15 \text{ m. } L' = L_v + L_{p1} + L_{p2} \Rightarrow$   
\n $L' = 5.51 \text{ m. } (L': \text{longeur developée de l'appuis jusqu'à l'appuis})$   
\n $\Rightarrow \{18.35 \text{ cm} \le e \le 27.53 \text{ cm} \text{ Donc, l'épaisseur de la paillasse est : e=20 cm} \}$   
\n $\alpha = tg^{-1}\left(\frac{H}{L}\right) \Rightarrow \alpha = 29.53^\circ, \begin{cases} n = 7, \\ h = 17 \text{ cm.} \\ g = 30 \text{ cm.} \end{cases}$   
\n**Deuxième volée :**  
\nElle s'appuie sur un seul appui (poutre brisée)  
\n• **Epaisseur de la paillasse :** e≥  $\frac{L_x}{20} = \frac{140}{20} = 7 \text{ cm}$   
\n**Equier II 4** • Schéma stating de

**Figure** *II.4. :* Schéma statique de la volée 02

## • **Calcul du nombre de marche et de contre marche**

L= 90 cm, H = 68cm,  $n = 4$ : nombre de contre marches, n-1 = 3: nombre de marches Donc la formule de BLONDEL est vérifiée

## • **Calcul du giron (g) et la hauteur d'un contre marche (h)**

e≥ 11 cm→ pour deux heures de coup de feu On prend : **e = 20cm**

 $g = \frac{90}{2}$  $\frac{90}{n-1}$  = 30cm => h = H/n = 68/4 = 17cm, on prend: g = 30cm, h = 17cm Donc la formule de BLONDEL est vérifiée.

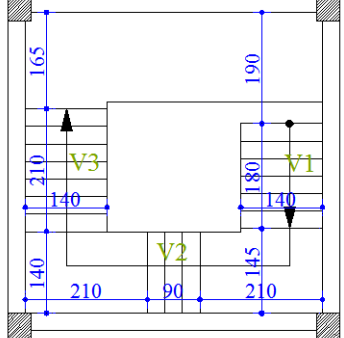

**Figure** *II.4.* Escalier type -1- **Figure** *II.4.* Escalier type -2-

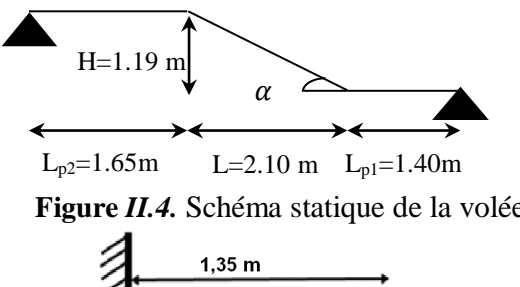

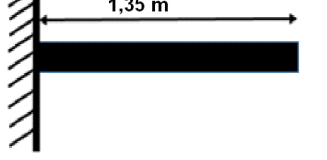

**Figure** *II.4.* Schéma statique de la volée 05

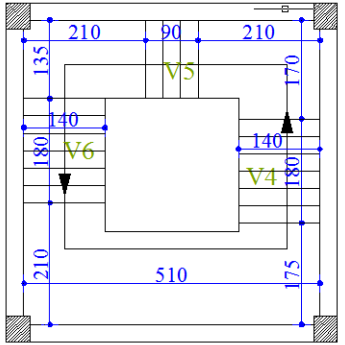

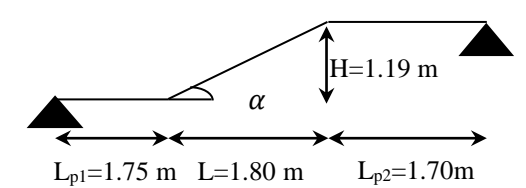

**Figure** *II.4.* Schéma statique de la volée 03 **Figure** *II.4.* Schéma statique de la volée 04

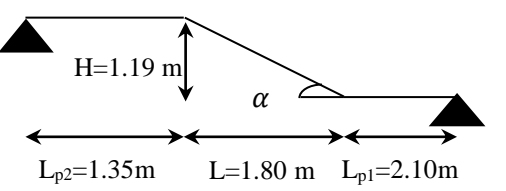

**Figure** *II.4.* Schéma statique de la volée 06

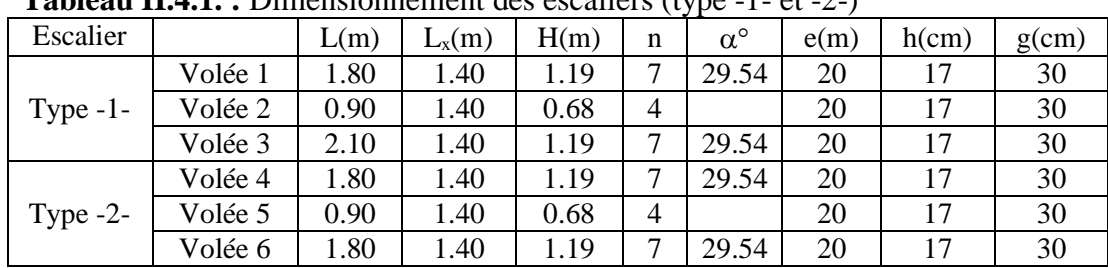

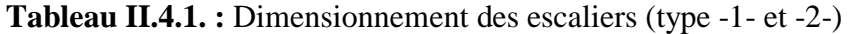

Donc, les charges permanentes et surcharges d'exploitations des escaliers sont décrites dans les deux tableaux ci-dessous.

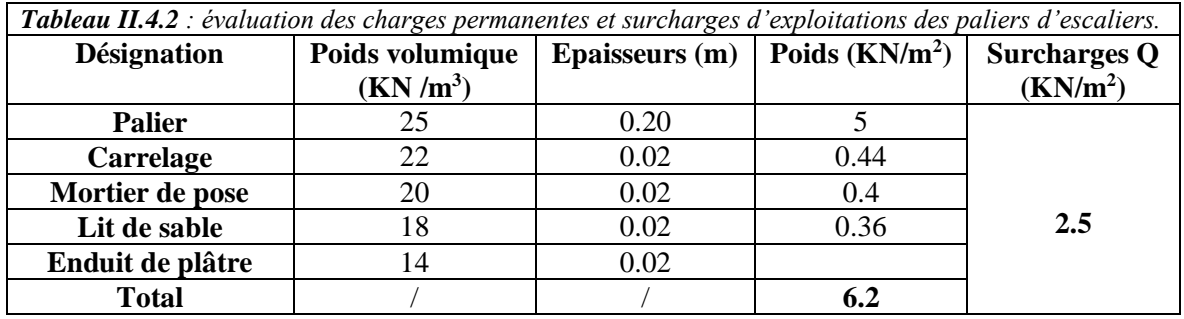

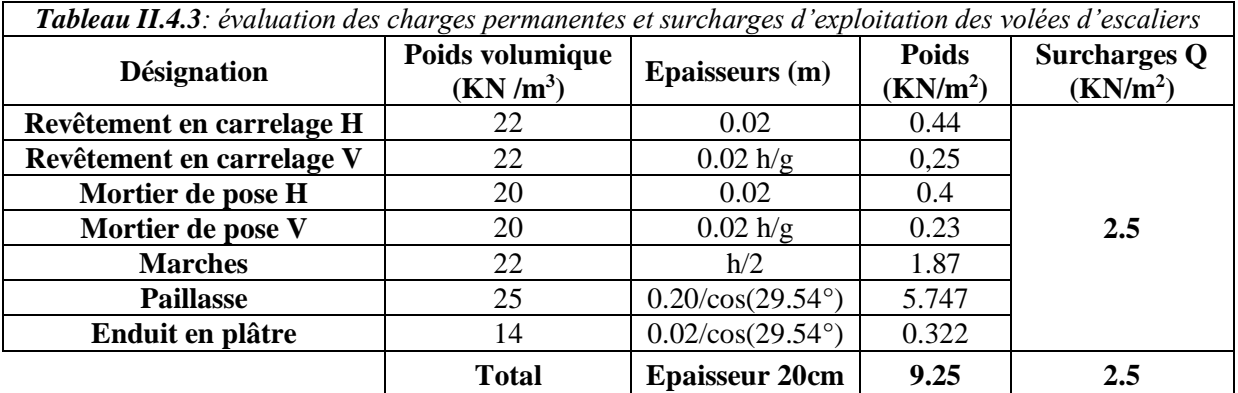

## **III.4.1Ferraillage Escaliers :**

L'étude des escaliers consiste à déterminer les sollicitations, et par la suite le ferraillage correspondant. Ce calcul est mené par la méthode de résistance des matériaux.

## **III.4.1.1 Etude escalier type 1(volée 3) :**

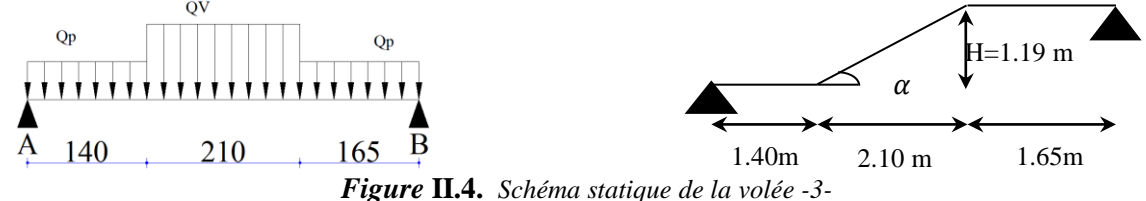

*.* **Volée :**G<sub>v</sub>= 9,25 KN/m2 , Q<sub>v</sub>=2,5 KN/m<sup>2</sup> ; **Palier :**G<sub>p</sub>=6,2 KN/m<sup>2</sup> ; Q<sub>p</sub>= 2,5 KN/m<sup>2</sup>

# **Calcul du chargement qui revient sur l'escalier**

**ELU**  $_{\text{Quv}} = (1,35G_v + 1,5Q_v) \times 1 = 16,24 \text{ KN/m}$  **ELS**  $q_{up}=(1,35G_p+1,5Q_p) \times 1 = 12,12$  KN/m

 $q_{sv}=(G_v+Q_v)\times 1 = 11,75$  KN/m  $q_{sp}=(G_p+Q_p)\times 1 = 8,70$  KN/m

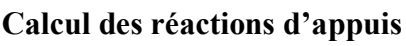

 $\Sigma$ Fv= 0  $\Leftrightarrow$  R<sub>B</sub>+ R<sub>A</sub> = Q<sub>p</sub>x1,4+ Q<sub>v</sub>x2,10+ Q<sub>p</sub>x1,65  $\sum M/A=0 \Leftrightarrow M(x) = R_A \times x - Q_V \times x^2/2$ 

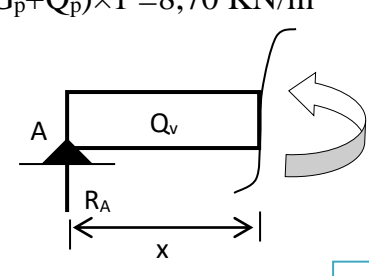

36

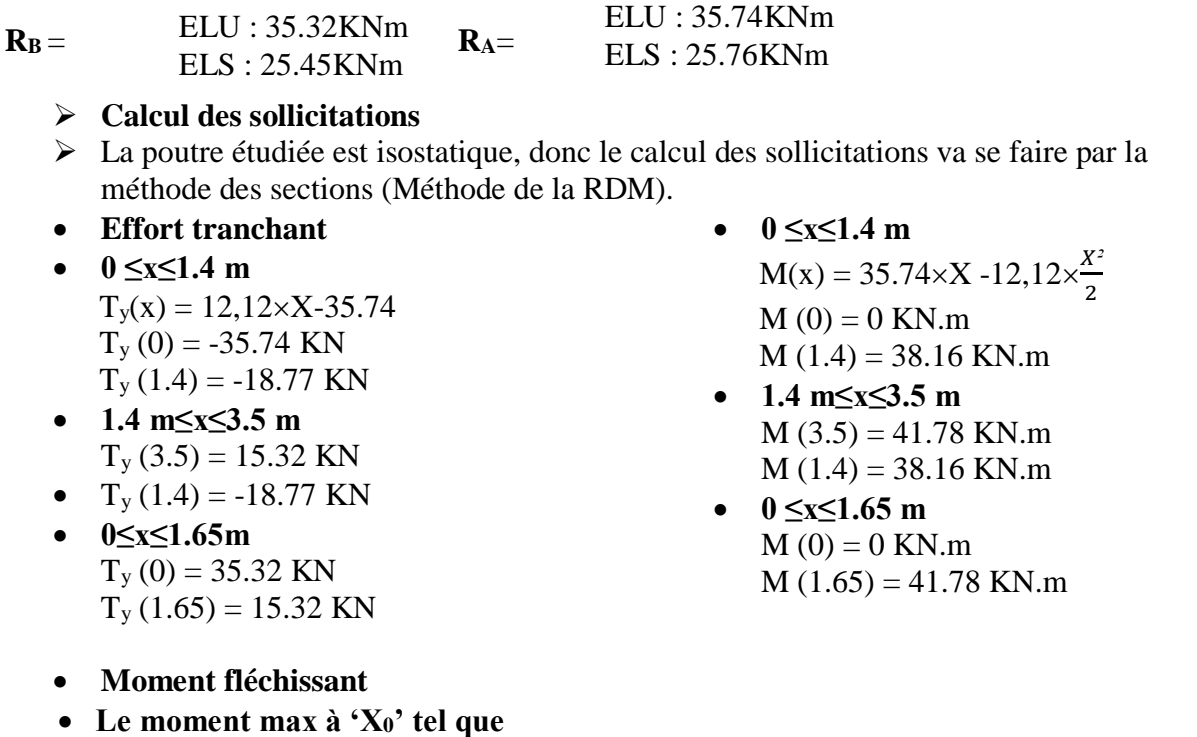

 $T(x_0) = 0 \rightarrow X_0 = 2.55 \text{ m} \rightarrow M (2.55) = 49.02 \text{ KN.m}$  $M_{\text{max}} = 49.02 \text{ KN.m}$  Donc on a **:**  $M^t = 0.75 \times M_{\text{max}} = 36.76 \text{ KNm}$  $M^a = 0.5 \times M_{max} = 24.51$  KNm

**Tableau II.4.4**: Calcul des sollicitations dans l'escalier type 1(volée 3)

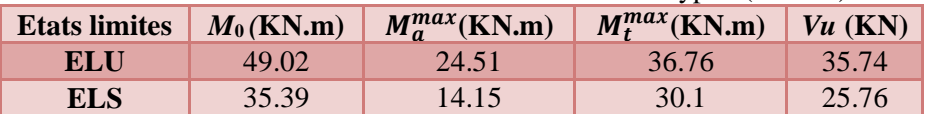

**Tableau II.4.5**:Ferraillage de l'escalier type 1(volée 3)

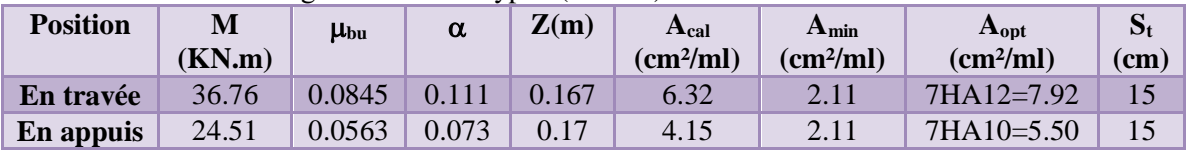

Selon l'article E. 8. 2. 41 du BAEL91 lorsque les charges appliquées ne comprennent pas des efforts concentrés les armatures de répartition sont aux moins égale à  $\frac{A}{A}$  $\frac{1}{4}$  alors :

- En travée: A (répartition)  $\geq \frac{A}{4} = \frac{7.92}{4}$  $\frac{1.92}{4}$ =1.98 cm<sup>2</sup>→ soit 4HA8=2.01 cm<sup>2</sup>, espace: à  $\frac{100}{4}$ =25cm<sup>2</sup>
- En appuis: A (répartition)  $\geq \frac{A}{4} = \frac{5.50}{4}$  $\frac{150}{4}$ =1.37cm<sup>2</sup>→ soit 4HA8=2.01 cm<sup>2</sup>, espace : à  $\frac{100}{4}$ =25cm<sup>2</sup>
- **Espacement des barres :** Armatures longitudinales : St ≤min (3*h* ; 33) *cm* 33*cm*. Armatures transversales : St  $\leq$ min (4×h; 45) cm 45cm. Soit : St =25cm < 33cm ……………condition vérifiée.
	- **Vérification à l'ELU**
	- **Vérification de l'effort tranchant :**

$$
\tau_u = \frac{V_u}{b \times d} \le \bar{\tau}_u = \min\left\{0, 2\frac{\text{fcj}}{\gamma_b} \, ; \, 5\text{MPa}\right\}, \text{FPN} \to \tau_u = \frac{35.74 \, 10^{-3}}{1 \times 0.175} = 0.204 \, MPa < \bar{\tau}_u = 3.25 \, Mpa
$$

Commentaire : pas risque de rupture par cisaillement.

## **État limite de compression du béton**

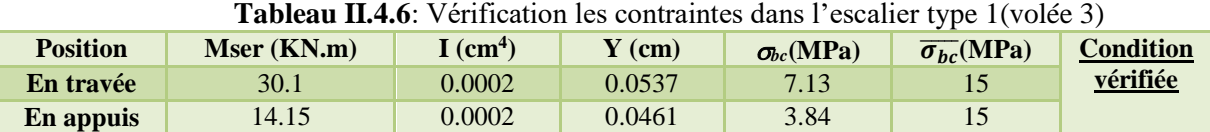

## - **Vérification de l'état limite de déformation**

Si les conditions suivantes sont vérifiées, il n'y a pas lieu de vérifier la flèche  $\textbf{(a)} \ \ \text{h} \geq \max \left[ \left( \frac{1}{10} \right)$  $\frac{1}{16}, \frac{M_T}{10 \times N}$  $\left[\frac{M_T}{10 \times M_0}\right]l\right], l \leq 8$ m. **(b)**  $A_t \leq \frac{4.2 \times b \times d}{f_e}$ fe  $\bigcirc$  (a)  $\rightarrow$  h = 0.20 m < 0.085(1.4 + 2.10 + 1.65) = 0.43m. La condition n'est pas vérifiée, Donc, il faut vérifier la flèche. On a:  $\overline{\mathcal{L}}$  $\mathbf{I}$ T  $\mathbf{I}$  $\overline{1}$  $\Delta f = f_{gv} - f_{ji} + f_{pi} - f_{gi}.$  $f_{admissible} = \{$ l  $\frac{l}{500}$ ,  $l \le 5m$ . 0.5  $cm + \frac{l}{100}$  $\frac{l}{1000}$ ,  $l > 5m$ .  $\Delta f \leq f_{admissible}$  $\checkmark$  *f*<sub>gv</sub> et *f*<sub>gi</sub>: les flèches différées et instantanées respectivement dues à l'ensemble des charges permanentes totales (poids propre + revêtement + cloisons)

- $\checkmark$  *f*<sub>ji</sub> la flèche instantanée due à l'ensemble des charges permanentes appliquées au moment de la mise en œuvre des cloisons (poids propre + cloisons).
- $\checkmark$  *f*<sub>pi</sub> la flèche instantanée due aux charges totales (G+Q).
- $\checkmark$  j : la charge permanente au moment de la mise des cloisons.
- $\checkmark$  g : la charge permanente après la mise des cloisons.
- $\checkmark$  p : la somme des charges permanentes et charges d'exploitation

$$
\begin{cases}\nj_p = 5 \, KN/m^2 \\
g_p = 6.2 \, KN/m^2 \\
p_p = 8.7 \, KN/m^2\n\end{cases},\n\begin{cases}\nj_v = 5.74 \, KN/m^2 \\
g_v = 9.25 \, KN/m^2 \\
p_v = 11.75 \, KN/m^2\n\end{cases}
$$

**Tableau II.4.7**: Evaluation de la flèche dans la partie de l'escalier

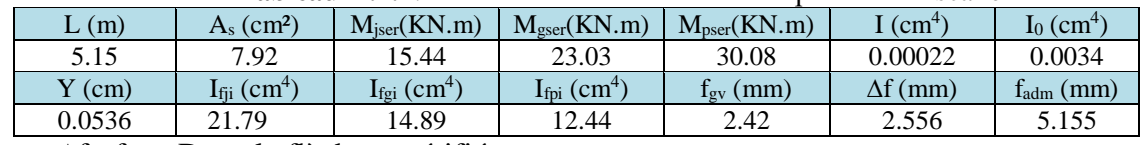

∆f <fadm Donc la flèche et vérifiée.

## **II.4.1.2 Le palier intermédiaire**

Dalle sur un seul appui (une console) ; Lx=1.40m

## **1. Évaluation des charges**

Gp =6.2 KN/m²; Q=2.5 KN/m²

$$
q_u=1.35\times6.2+1.5\times2.5=12.12
$$
 KN/m

 $P_u=1.35$  (20×0.1×1)×1=2.7 KN (charge de garde corps)

## **2. Les sollicitations**

$$
M_u^{max} = -P_u \times l - q_u \frac{l^2}{2} = -2.7 \times 1.4 - 12.12 \frac{1.4^2}{2} = -15.65 \text{ KN}.
$$

$$
) \qquad \qquad \vdots
$$

1.4 m *Figure* **II.4.** Schéma statique de palier

12,12 KN/m 2.7KN

## **3. Ferraillage :**

Le calcul des armatures se fait à la flexion simple. B=100 cm; h=20 cm; d=17.5 cm; *fbu*=14.2 Mpa.

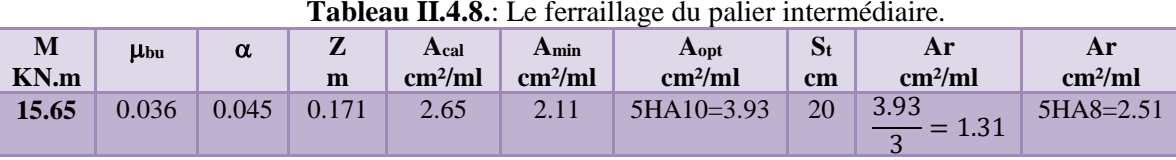

**Tableau II.4.8.**: Le ferraillage du palier intermédiaire.

 $S_t \leq$  Min (3e; 33) cm  $\rightarrow$  St=25 cm

**4. Vérification à l'ELU**

- **L'effort tranchant**

$$
\tau_u = \frac{V_u}{b \times d} = \frac{19.66 \, 10^{-3}}{1 \times 0.175} = 0.1123 \, MPa \le \bar{\tau}_u = \min[0.13 f_{c28} \, , 4MPa] = 3.25 \, Mpa, FN
$$

Commentaire : pas de risque de rupture par cisaillement.

## **5. Vérification à l'ELS**

- **La contrainte dans le béton**

 $q_s = 6.2 + 2.5 = 8.7$  KN/m

$$
P_s = 2 \text{ KN}, \quad M_s^{\text{max}} = -P_s I - q_s \times \frac{I^2}{2} = -11.32 \text{ KN} \cdot \text{m}; \quad V_s^{\text{max}} = P_s + q_s \times I = 14.18 \text{ KN}
$$

**Tableau II.4.9**:Vérification de la contrainte dans le béton

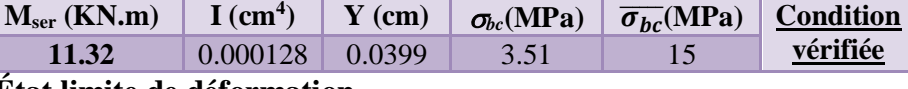

## **État limite de déformation**

Si les conditions suivantes sont vérifiées, il n'y a pas lieu de vérifier la

$$
\text{fliche:} \left\{ \begin{array}{c} \bigcirc \Phi \ h \geq \max\left[ \left( \frac{1}{16}, \frac{M_t}{10 \times M_0} \right) l \right], l \leq 8m. \\ \bigcirc \Phi A_t \leq \frac{4.2 \times b \times d}{f_e} \end{array} \right\}, \left\{ \bigcirc \Phi h = 0.20 \ m > 0.085(1.4) = 0.119 m \\ \bigcirc \Phi A_t = 3.93 \ cm^2/ml < 18.375 cm^2/ml \end{array} \right.
$$

Commentaire : Il n'y a pas lieu de vérifier la flèche.

## **Calcul des sollicitations et ferraillage pour d'autre type d'escalier :**

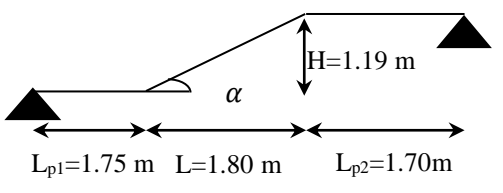

**Figure II.4.**Schéma statique de la volée 04 **Figure II.4.**Schéma statique de la volée 06

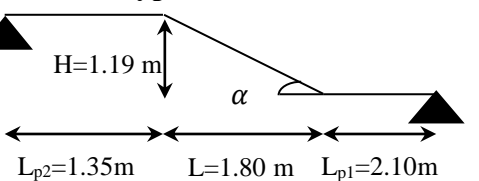

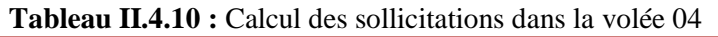

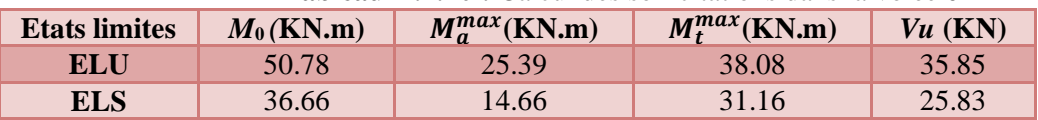

| <b>Tableau II.4.11:</b> Calcul des sollicitations dans la volée 6 |       |                    |                    |           |  |  |
|-------------------------------------------------------------------|-------|--------------------|--------------------|-----------|--|--|
| <b>Etats limites</b><br>$M_0$ (KN.m)                              |       | $M_a^{max}$ (KN.m) | $M_t^{max}$ (KN.m) | $Vu$ (KN) |  |  |
| ELU                                                               | 50.74 | 25.37              | 38.06              | 35.76     |  |  |
| <b>ELS</b>                                                        | 36.63 | 14.65              | 31.14              | 25.77     |  |  |

**Tableau II.4.12 :** Ferraillage de l'escalier VOLÉE 4

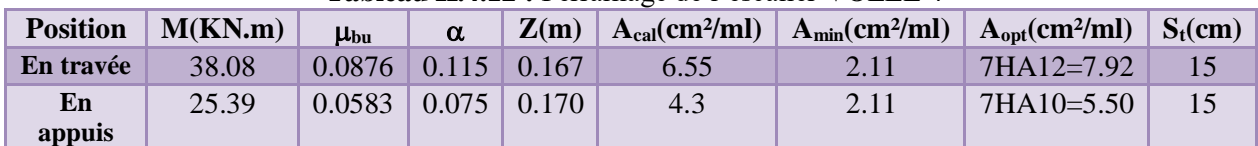

**Tableau II.4.13:** Ferraillage de la volée 6

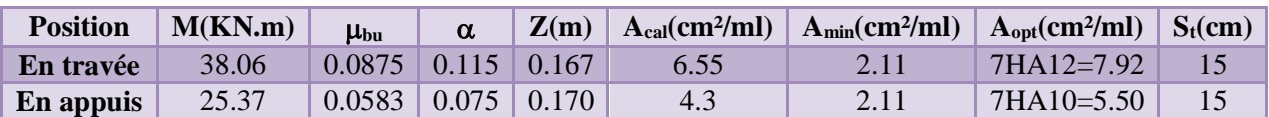

## **État limite de compression du béton**

**Tableau II.4.14:** Vérification les contraintes dans la volée 4

| <b>Position</b> | Mser (KN.m) $\mid$ I (cm <sup>4</sup> ) $\mid$ Y (cm) $\mid \sigma_{bc}(\text{MPa}) \mid \overline{\sigma_{bc}}(\text{MPa})$ |        |        |      | <b>Condition</b> |
|-----------------|----------------------------------------------------------------------------------------------------|--------|--------|------|------------------|
| En travée       | 31.16                                                                                                    | 0.0002 | 0.0537 | 7.38 | vérifiée         |
| En appuis       | 14.66                                                                                                    | 0.0002 | 0.0461 | 3.98 |                  |

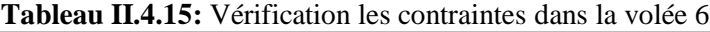

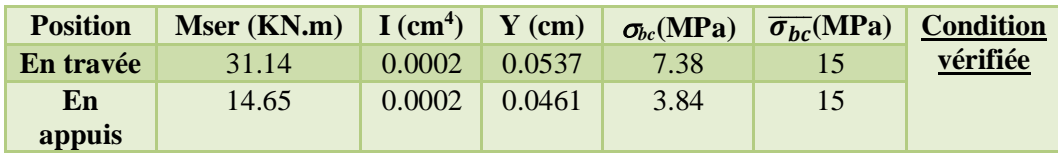

### - **Vérification de l'état limite de déformation**

**Tableau II.4.16 :** Evaluation de la flèche dans la partie de la volée 4

| (m)      | $\rm (cm^2)$<br>$A_{s}$    | $M_{\text{iser}}(KN.m)$    | $M_{\text{gser}}(KN.m)$                | $M_{pser}(KN.m)$                | $\mathcal{L}$ cm <sup>4</sup> | $\rm (cm^4)$<br>$10^{\circ}$ |
|----------|----------------------------|----------------------------|----------------------------------------|---------------------------------|-------------------------------|------------------------------|
| 5.25     | 7.92                       | 16.02                      | 23.84                                  | 31.16                           | 0.00022                       | 0.0034                       |
| $Y$ (cm) | $I_{\rm{fii}}~(\rm{cm}^4)$ | $\rm I_{fgi}$ $\rm (cm^4)$ | $I_{\text{fpi}}$ (cm <sup>4)</sup>     | $t_{\rm gv}\left(\rm mm\right)$ | $\Delta f$ (mm)               | $t_{\rm adm}$ (mm)           |
| 0.0536   | 20.9                       | 14.5                       | $\overline{\cal L}. \overline{\cal L}$ | 2.64                            | 2.773                         | 5.255                        |

**Tableau II.4. 17:** Evaluation de la flèche dans la partie de la volée 6

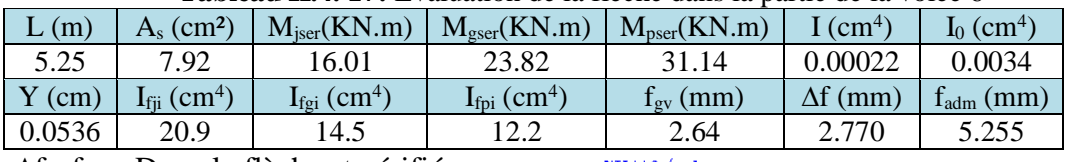

∆f <fadm Donc la flèche et vérifiée.

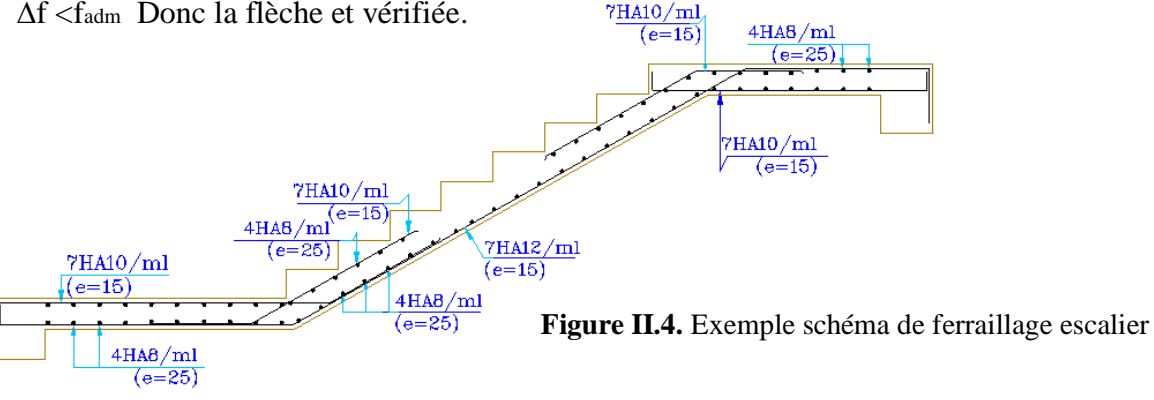

## **II.5. Poutre brisée**

Elle est calculée à la flexion simple et à la torsion

#### **II.5.1. Dimensionnement : 1- Selon la condition de rigidité :** L  $\frac{L}{15} \leq h \leq \frac{L}{10}$  $\frac{L}{10}$  L=2.10+  $\frac{0.9}{\cos 29.54}$  +2.10=5.23m  $\rightarrow \frac{523}{15}$  $\frac{523}{15} \le h \le \frac{523}{10}$  $\frac{523}{10}$   $\Rightarrow$  34.89 cm  $\leq$  h  $\leq$  52.3 cm Alors,  $\begin{cases} h = 45 \text{ cm.} \\ h = 30 \text{ cm.} \end{cases}$  $b = 30 \, \text{cm}$ **2- Vérification des conditions du RPA 99 version 2003 :**  $\left\{ h = 45 \, \text{cm} > 30 \, \text{cm} \right\}$  $(b = 30 \, \text{cm} > 25 \, \text{cm}$  $\boldsymbol{h}$  $\frac{h}{b}$  = 1.5 < 4 brisée *Vérifiée*

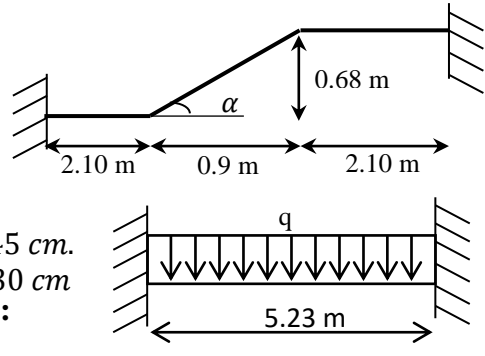

 **Figure II.5.1** Schéma poutres

## **II.5.2. Calcul de la poutre brisée :**

- **Charge revenant à la poutre brisée :**
- $\checkmark$  Poids propre de la poutre :  $G_{p,b} = \frac{0.45 \times 0.30 \times 25}{0.083954}$  $\frac{3880.50 \times 25}{\cos 29.54} = 3.88$  KN/ml.
- $\checkmark$  Poids propre de la maçonnerie : G<sub>mur</sub> = 2.8x1.53 = 4.284 KN/ml
- $\checkmark$  Réactions : La charge transmise par l'escalier est la réaction d'appui au point B (Voir Figure II.4).
	- $\left\{\frac{ELU: 35.32 \, KN/ml}{ELE, 25.45 \, KN/ml} \right\}$  $\left\{ ELS: 25.45 KN/ml. \right\}$
	- $qa_u = 1.35 \times g_0 + G_{mur} + R_{Bu} = (1.35 \times 3.88) + 4.284 + 35.32 = 44.84$  KN/ml.
	- ${q_s = g_0 + R_{bs} = 3.88 + 4.284 + 25.45 = 33.61 KN/mL}$
	- **Sollicitations :**

$$
M_{\frac{t}{u}} = \frac{q_u \times l^2}{24} = \frac{44.84 \times 5.23^2}{24} = 51.10 \text{ KN. m}
$$
  
\n
$$
M_{\frac{t}{s}} = \frac{33.61 \times 5.23^2}{24} = 33.42 \text{ KN. m}
$$
  
\n
$$
M_{\frac{a}{u}} = -\frac{q_u \times l^2}{12} = \frac{44.84 \times 5.23^2}{12} = -92.45 \text{ KN. m}
$$
  
\n
$$
M_{\frac{a}{u}} = \frac{33.61 \times 5.23^2}{12} = -66.85 \text{ KN. m}
$$
  
\n
$$
M_{\frac{a}{u}} = \frac{33.61 \times 5.23^2}{12} = -66.85 \text{ KN. m}
$$

**Tableau II.5.1:** Sollicitations sur la poutre brisée

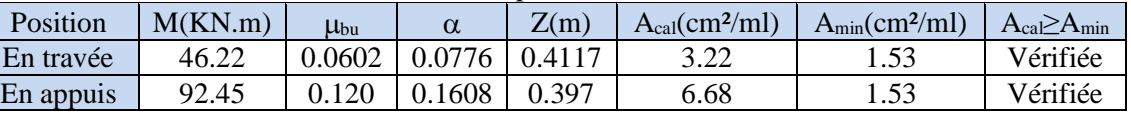

- **Armature Transversale :** soit un espacement  $S_t = 15$  cm.
- St ≤min (0.9d; 40cm) →St ≤38.25 cm ..….. Vérifiée.

$$
A_t \ge \frac{0.4 \times b \times S_t}{f_e} / \Longrightarrow A_t \ge 0.45 \, \text{cm}^2
$$

**Vérification de l'effort tranchant :**

$$
\tau_u = \frac{V^{max}}{b \times d} = 0.831 \, MPa < \bar{\tau}_u = \min\left(0.2 \, \frac{f_{c28}}{\gamma_b}, 5 \, MPa\right) = 3.33 \, MPa \, , FPN
$$

Condition vérifiée.

 **Influence de l'effort tranchant au voisinage des appuis :**  $V^{max} \le 0.267 \times a \times b \times f_{c28}$ ,  $a = 0.9 \times d \Rightarrow V$  $a = 0.9 \times d \Rightarrow V^{max} = 106.06 KN \le 765 KN.$ Commentaire : la bielle est vérifiée.

## **Ferraillage à la torsion :**

Pour une section pleine on remplace la section réelle par une section creuse équivalente dont l'épaisseur de la paroi est égale au sixième du diamètre du cercle qu'il est possible d'inscrire dans le contour de la section.

Ω 45 cm On définit « Ω », l'aire de torsion, par une section creuse à mi- épaisseur « e » tel que :  $\Omega = (b - e) \times (h - e)$ ,  $e = b/6$ .Donc,  $e = 5$  cm  $\Rightarrow \Omega = 1000$  cm<sup>2</sup>. On définit «  $\mu$  » comme étant le périmètre de «  $\Omega$  » :  $\mu = 2[(b - e) + (h - e)] \Rightarrow \mu = 130$  cm.

 $e$ /<sub>2</sub> = 2.5 cm

*Figure II.5.2: Section considérée dans le calcul de torsion* 30 cm

- $\checkmark$  Le moment de torsion à prendre est le moment à l'encastrement de l'escalier (Type 1). Donc  $M_{tor} = 24.51 \, KN.$  m
	- Armature longitudinale et transversale  $:\frac{A_t \times f_e}{\sigma}$  $\frac{A_t \times f_e}{S_t \times \gamma_s} = \frac{A_l \times f_e}{\mu \times \gamma_s}$  $\frac{A_l \times f_e}{\mu \times \gamma_s} = \frac{M_{tor}}{2 \times \Omega}$  $2\times\Omega$
	- Armature longitudinale  $:A_l = \frac{M_{tor} \times \mu \times \gamma_S}{2 \times \Omega \times f}$  $rac{1}{2 \times \Omega \times f_e} = \frac{24.51 \times 10^{-3} \times 130 \times 10^{-2} \times 1.15}{2 \times 1000 \times 10^{-4} \times 400}$ 2×1000×10−4×400

$$
A_l = 4.58 \; \text{cm}^2
$$

#### **Armature transversale :**

 $A_t =$  $M_{tor} \times S_t \times \gamma_s$  $\frac{101}{2 \times \Omega \times f_e} =$  $\frac{24.51 \, 10^{-3} \times 0.15 \times 1.15}{2 \times 1000 \, 10^{-4} \times 400}$   $A_t = 0.52 \, cm^2$ 

**Contrainte de cisaillement**  $:\tau_u = \frac{M_{tor}}{2 \times 0 \times 1}$  $\frac{M_{tor}}{2 \times \Omega \times e} = \frac{24.51 \, 10^{-3}}{2 \times 1000 \, 10^{-4} \times 5}$  $\frac{24.5140}{2 \times 1000} \frac{1}{10^{-4} \times 5} \frac{1}{10^{-2}} = 2.45 \text{ MPa}$ 

*Note :* La section d'armature totale sera calculée en (flexion simple + torsion), elle est donnée dans le tableau ci-dessous :

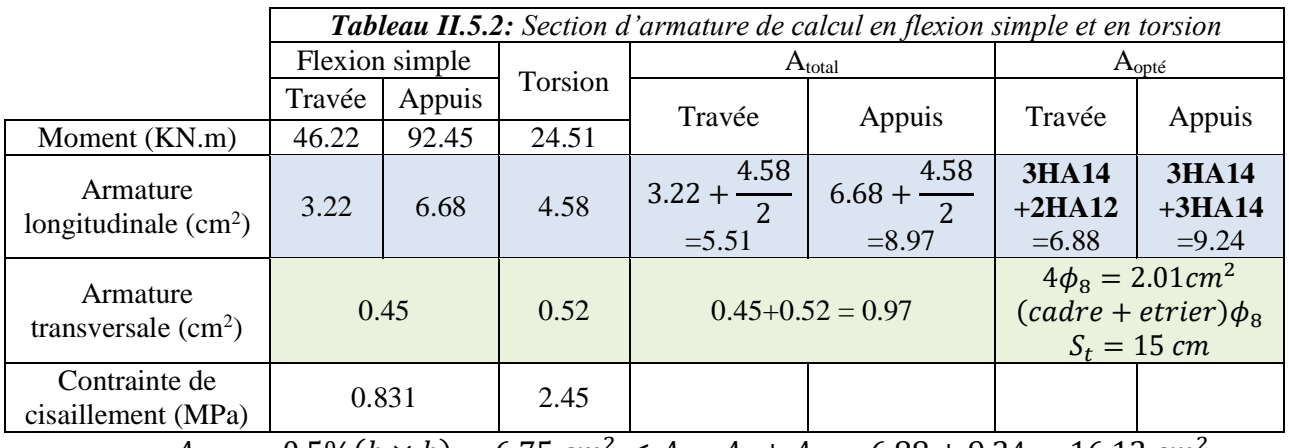

 $A_{min} = 0.5\%(b \times h) = 6.75 \, \text{cm}^2 \leq A = A_t + A_a = 6.88 + 9.24 = 16.12 \, \text{cm}^2$ 

**Vérification vis-à-vis de l'effort tranchant :**

$$
\tau = \sqrt{\tau_{flexion} + \tau_{tortion}} = 1.811 MPa < \bar{\tau}_u = 3.34 MPa.
$$

**Vérification des contraintes :**

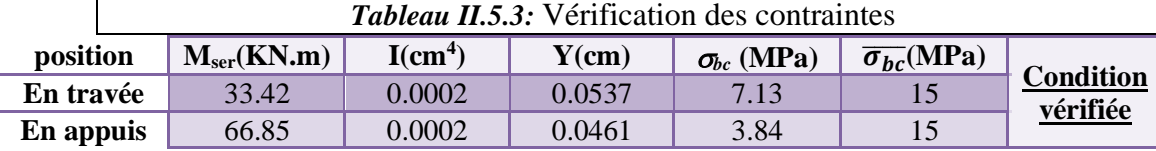

### **Vérification de la flèche :**

Si les conditions suivantes sont vérifiées, il n'y a pas lieu de vérifier la flèche

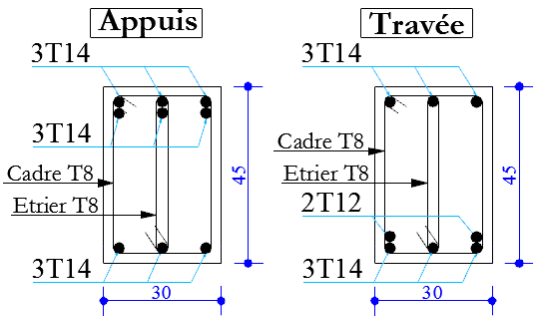

**Figure II.5.** Schéma de ferraillage de la poutre brisée

$$
\begin{cases}\n1) \bigoplus h \ge \max\left[\left(\frac{1}{16}, \frac{M_t}{10 \times M_0}\right)l\right], l \le 8m \to \bigoplus h = 0.45 \ m > 0.085(5.23) = 0.44m. \\
2) A_t \le \frac{4.2 \times b \times d}{f_e} \to \bigoplus A_t = 6.88 \ cm^2 < 13.38 \ cm^2 \\
\frac{\text{Note: I} \ \text{II} \ \text{n'y a pas lieu de vérifie}\n\end{cases}
$$

*Vérifiée*

#### **II.6. Poutre de chainage :**

 Les poutres d chainage sont des poutres continues en béton armé, elles ceinturent les façades à chaque étage au niveau des planchers, ainsi qu'au couronnement des murs qui sont reliés au droit de chaque refend.

 Le chainage travaille comme une poutre horizontale ou verticale, il doit régner sur toute l'épaisseur du mur. Il a pour but :

- $\checkmark$  Liaison horizontale des murs et poteaux pour éviter :
- Un effort de traction due à la dilatation de la terrasse.
- Le mouvement d'un immeuble sous l'effet d'un tassement du sol ou charges appliquées.
- $\checkmark$  Rigidité longitudinale pour tenir compte des risques de fissurations.

#### **II.6.1. Dimensionnement : (RPA 99/2003 article 9.3.3) :**

Les dimensions minimales préconisées pour le chainage sont :

 $\triangleright$  Hauteur minimale h  $\geq$  15 cm.

 $\triangleright$  Largeur minimale  $b \ge 2/3$  de l'épaisseur du mur.

<u>On opte :</u>(*b x h*) =  $(30 x 40) cm<sup>2</sup>$ .

#### **II.6.2. Sollicitations :**

 Le chainage est conçu pour reprendre son poids propre ainsi que le poids des cloisons qu'il supporte et le poids du plancher à corps creux. Il est calculé (comme une poutre simplement appuyée) en flexion simple, avec vérification de l'effort tranchant au niveau des appuis.

La porté maximale de la poutre de chaînage est : **L=5.10 m** aux RDC  $G_{p,c} = 25 \times 0.3 \times 0.40 = 3 K N/ml.$  $\checkmark$   $G_{mur} = 2.93 (3.06 - 0.4) = 7.79 KN/ml.$  $\sqrt{G_{plancher}} = 5.73 \times \frac{0.65}{2}$  $\frac{1.63}{2}$ =1.85 KN/ml.  $\checkmark$  0 = 2.5 KN/ml  $ELU\{$  $q_u = 1.35(G_{p.c} + G_{mur} + G_{plancher}) + 1.5 Q = 20.81 KN/ml.$  $M_u = q_u \times l^2/8 = 67.68$  KN. m  $V_u = q_u \times l/2 = 53.06 \, KN$  $ELS$   $\begin{cases} q_s = G_{p,c} + G_{mur} + G_{plancher} + Q = 15.14 \; KN/ml. \end{cases}$  $M_s = q_s \times l^2/8 = 49.22$  KN. m Correction des moments : on a 3 travées continues de chainages: avec la méthode de Caquot  $Trav\acute{e}e\begin{cases} M_T^u = 38.79 \text{ KN} \cdot m \\ M_S = 39.33 \text{ KN} \cdot m \end{cases}$  $M_T^u = 38.79$  KN. m<br>  $M_T^s = 28.22$  KN. m<sup>,</sup> Appuis  $\begin{cases} M_\alpha^u = 49.91$  KN. m<br>  $M_T^s = 28.22$  KN. m  $M_a^s = 36.30K$ *N*. m q<sub>pc</sub> 5.10 m

**II.6.3. Ferraillage :**

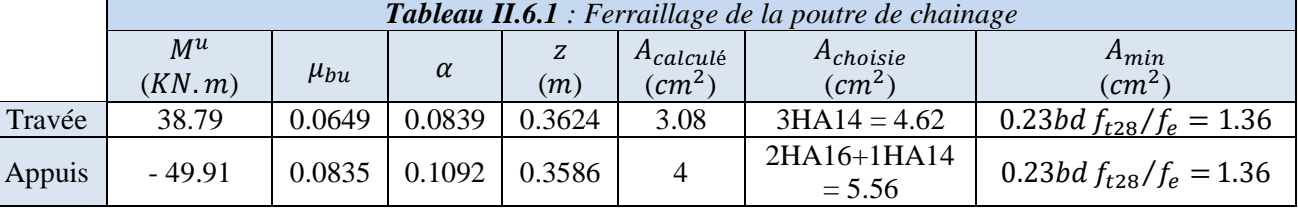

## **II.6.4. Vérification de l'effort tranchant :**

 $\tau_u =$  $V_u$  $\frac{v_u}{bd}$  = 0.471 MPa <  $\bar{\tau}_u = min(0.1 f_{c28}, 4 MPa) = 2.5 MPa$  , FN **II.6.5. Calcul de l'espacement :**  $A_t = 1$  cadre  $\phi_8 + 1$  étrier  $\phi_8 = 4\phi_8 = 2.01$  cm<sup>2</sup>. **1)**  $S_t \leq$  $A_t \times f_e$  $\frac{c_t}{0.4 b} = 0.67 m.$  2)  $S_t \leq min[0.9d, 40 cm] = 0.3375 m.$ 

**63**) 
$$
S_t \leq \frac{0.8f_e(\sin \alpha + \cos \alpha)A_t}{b(\tau_u - 0.3 \times k \times f_{t28})}
$$
;  $k = 1$ , car  $\begin{cases} FN \\ \text{sans reprise de bétonnage.} \end{cases}$ 

\n**III.6.6. Verification des contraintes :**

\n**Tableau II.6.2:** Verification des contraintes dans la pourre de chainage  $M^s$   $Y$   $I$   $0$   $0$   $0$   $0$   $0$   $0$   $0$   $0$   $0$   $0$   $0$   $0$   $0$   $0$   $0$   $0$   $0$   $0$   $0$   $0$   $0$   $0$   $0$   $0$   $0$   $0$   $0$   $0$   $0$   $0$   $0$   $0$   $0$   $0$   $0$   $0$   $0$   $0$   $0$   $0$   $0$   $0$   $0$   $0$   $0$   $0$   $0$   $0$   $0$   $0$   $0$   $0$   $0$   $0$   $0$   $0$   $0$   $0$   $0$   $0$   $0$   $0$   $0$   $0$   $0$   $0$   $0$   $0$   $0$   $0$   $0$   $0$   $0$   $0$   $0$   $0$   $0$   $0$   $0$   $0$   $0$   $0$   $0$   $0$   $0$ 

*Note :* Il n'y a pas lieu de vérifier la flèche.

**3 cm 7 cm**

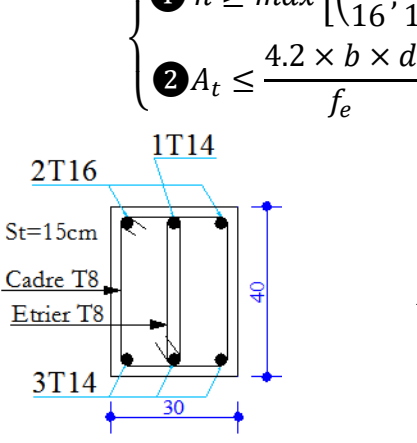

*Figure II.6. Schéma de ferraillage de la poutre de chainage*

## **II.7. Prédimensionnement acrotère :**

f<sub>e</sub>

L'acrotère est un élément secondaire, se trouvant au niveau de la terrasse, il a pour rôle d'empêcher les infiltrations des eaux pluviales entre la forme de pente et le plancher terrasse ainsi qu'un rôle de garde-corps pour les terrasses accessibles. Les charges revenantes à l'acrotère sont résumées dans ce qui suit :

**Figure II.7.1.:** *Acrotère* 

**10 cm 10 cm**

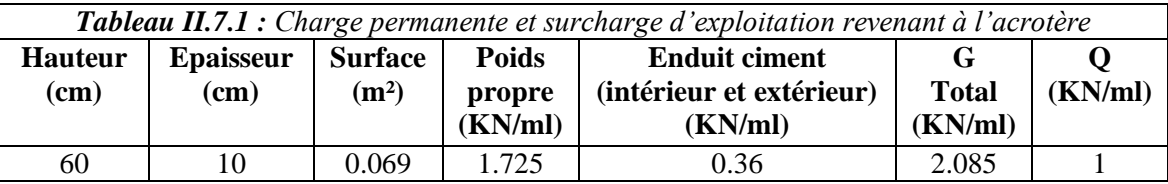

## **II.7. 1 Étude de l'acrotère**

L'acrotère est un élément non structural contournant le bâtiment au niveau du plancher terrasse. Il est conçu pour la protection de la ligne de jonction entre elle-même et la forme de pente contre l'infiltration des eaux pluviales. Il sert à l'accrochage du matériel des travaux d'entretien des bâtiments.

## **II.7.2. Hypothèses de calcul :**

- L'acrotère est sollicité en flexion composée.
- La fissuration est considérée comme préjudiciable.
- Le calcul se fera pour une bande de un mètre linéaire.

## **II.7.3. Évaluation des charges et surcharges :**

**Verticales :**

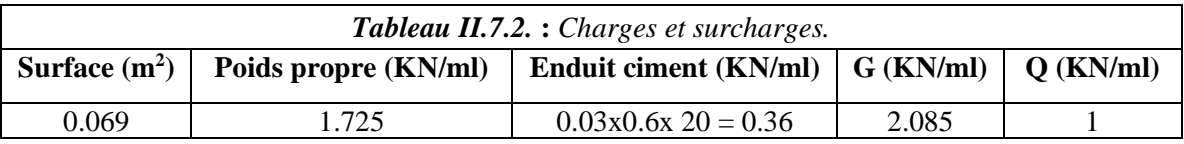

**Horizontales :** (dues au séisme).

 $F_p = 4 \times A \times C_p \times W_p$  D'après le **RPA99**,  $F_p$ : Une force horizontale due au séisme.

 **A :** Coefficient d'accélération de zone, obtenu dans le tableau (4-1) du **RPA99** pour la zone et le groupe d'usages appropriés.

- **C<sup>P</sup> :** Facteur de force horizontale variant entre 0.3 et 0.8 (**Tab. 6.1** du **RPA99).**
- $\checkmark$  **W<sub>P</sub>** : poids de l'élément considéré.

Pour notre cas : - Groupe d'usage 2. - Zone II<sup>a</sup> (Bejaia). <u>Donc</u> :  $F_p = 4 \times 0, 15 \times 0, 8 \times 2, 085 \Rightarrow F_p = 1 \text{KN}$  $A= 0,15.$  $C_p = 0.8$ .  $W_p = 2,085$  KN/ml.

**NB** : La section de calcul en flexion composée sera de (100x10) cm<sup>2</sup>, car le calcul se fait pour une bande de un mètre linéaire.

## **II.7.4. Calcul des sollicitations :**

A. **Calculate the** 
$$
x_c = x_c
$$

$$
X_{c} = \frac{\sum A_{i} \times x_{i}}{\sum A_{i}} , y_{c} = \frac{\sum A_{i} \times y_{i}}{\sum A_{i}} , \sum A_{i} = S
$$

$$
X_c = \frac{0.6 \times 0.1 \times (\frac{0.1}{2}) + 0.07 \times 0.1 \times (0.1 \times + \frac{0.1}{2}) + 0.5 \times 0.1 \times 0.03 \times (0.1 + \frac{0.1}{3})}{0.069}
$$
 
$$
\begin{cases} X_c = 0.0616 \text{ m.} \\ Y_c = 0.327 \text{ m} \end{cases}
$$

**B. Moment engendré par les efforts normaux :**

 $N_G= 2,085$  KN/ml  $\Rightarrow M_G = 0$ .

 $Q= 1$ KN/ml  $\Rightarrow M_Q = 1 \times 0.6 \Rightarrow M_Q = 0.6$  KN.m.

 $F_P = 1KN \implies M_{Fp} = F_P \times y_c = 1 \times 0,327 \implies M_{Fp} = 0,327$  KN.m.

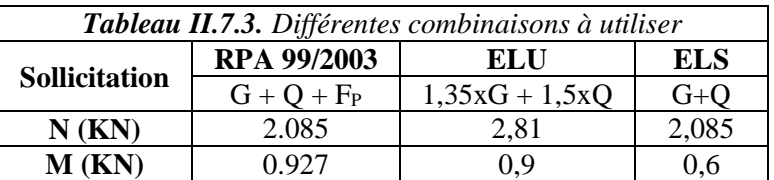

**NB :** La section dangereuse se situe à l'encastrement.

## **II.7.5. Calcul de l'excentricité :**

 $e_1=\frac{M_u}{N_u}$  $N_u$  $=\frac{0.927}{0.985}$  $\frac{0.527}{2.085} = 0.44 \text{ m}$ H  $\frac{1}{6}$  = 0.016 m  $e_2 = e_1 + e_a$ ; tel que  $e_a$ : Excentricité additionnelle e<sup>1</sup> : Excentricité structurale (résultat des contraintes normales avant application des excentricités additionnelle).  $e_a = \max(2cm; \frac{l}{2cm})$  $\frac{l}{250}$ = max (2cm ;  $\frac{60}{250}$  $\frac{30}{250}$ = 2 cm d'où : e<sub>2</sub> = 0.44 + 0.02 = 0.46 cm Calcul à la  $e_1 > \frac{H}{e}$  $\frac{1}{6}$   $\Rightarrow$  La section est partiellement comprimée

flexion composée, en tenant compte de façon forfaitaire de l'excentricité (e3) du second ordre

due à la deformation. 
$$
e_3 = \frac{3 \times l_f^2 \times (2 + \alpha \times \emptyset)}{10^4 \times h}
$$
 ....... BAEL 91

 $\alpha$ : Le rapport du moment du premier ordre dû aux charges permanentes et quasi-permanentes au moment total du premier ordre.

 : Le rapport de la déformation finale dû au fluage à la déformation instantanée sous la charge considérée.

$$
\alpha = \frac{M_G}{M_G + M_Q} = \frac{0}{0 + 0.6} = 0 \Rightarrow e_3 = \frac{3 \times (2 \times 0.6)^2 \times (2 + 0)}{10^4 \times 0.1} = 0.864 \, \text{cm}.
$$

 $d'$ où :  $e_t = e_2 + e_3 = 46 + 0.864 = 46.864cm$ .

Les sollicitations corrigées pour le calcul en flexion composée sont :  $N_U = 2.085$  KN et  $M_U = N_U x$  e<sub>t</sub> = 2.085 x 0.46864 = 0,98 KN.

## **II.7.6. Ferraillage :**

**A. ELU :**  $h = 10$  cm;  $d = 8$  cm;  $b = 100$  cm

L'acrotère, est sollicité en flexion composée, mais le calcul se fera par assimilation à la

flexion simple sous l'effet d'un moment fictif :  $M_{uA} = M_{uG} + N_u \times (d - \frac{h}{2})$ 

 $\checkmark$  M<sub>uG</sub> et N<sub>u</sub> : les sollicitations au centre de gravité de la section du béton seul.

 $\checkmark$  M<sub>uA</sub> : moment de flexion évalué au niveau de l'armature

$$
\Rightarrow M_{uA} = 0.98 + 2.085 \times (0.08 - \frac{0.1}{2}) = 1.042 \, KN.m
$$
\n
$$
\mu_{bu} = \frac{M_{uA}}{b \times d^2 \times f_{bu}} = \frac{1.042 \times 10^{-3}}{1 \times 0.08^2 \times 14.2} = 0.0114 < \mu_l = 0.392 \rightarrow (F_e E 400)
$$

 $d'$ où :  $A'$ s = 0.

$$
\alpha = \frac{1 - \sqrt{1 - 2 \times \mu^{bu}}}{0.8} = 0.0143
$$
  
\n
$$
z = d \times (1 - 0.4 \times \alpha) = 0.0795
$$
  
\n
$$
A_{Ls} = \frac{M_{uA}}{z \times f_{st}} = \frac{1.042 \times 10^{-3}}{0.0795 \times 348} = 0.3766 cm^2
$$
  
\n
$$
A_s = A_{Ls} - \frac{N_u}{\sigma_s} = 0.3766 \times 10^{-4} - \frac{2.085 \times 10^{-3}}{348} = 0.3166 cm^2
$$

• Verification de la condition de non fragilité :  
\n
$$
A_{\min} = 0.23 \times b \pm \times d \times \frac{f_{t28}}{f_e} = 0.23 \times 1 \times 0.08 \times \frac{2.1}{400} = 0.966 \text{ cm}^2
$$

 $A_{min} > A_s$   $\Rightarrow$  on adopte  $A_s = 4T8 = 2,01$  cm<sup>2</sup>/ml.

## **Armatures de répartition :**

 $A_r = A_s / 4 = 2,01 / 4 = 0,5025$  cm<sup>2</sup> $\Rightarrow$  A<sub>r</sub> = 4 Ø6 (1,13 cm<sup>2</sup>/ml).

## **Espacement :**

- 1. Armatures principale  $: S_t \le 100/4 = 25$  cm  $\rightarrow$  on adopte  $S_t = 25$  cm.
- 2. Armatures de répartitions  $: S_t \leq 60/4 = 15$  cm  $\rightarrow$  on adopte  $S_t = 15$  cm.

## **Vérification au cisaillement :**

L'acrotère est exposé aux intempéries (fissuration préjudiciable).

 $\Rightarrow \tau_u \le \min(0.13 \times f_{c28}, 4Mpa) \rightarrow \tau_u \le \min(3.25, 3Mpa) \rightarrow \tau_u \le 3.5Mpa$ 

$$
V_{u} = 1.5 \text{ (F}_{P+}Q) = 1,5x \ 2=3 \text{KN. } \tau_{u} = \frac{V_{u}}{b \times d} = \frac{3 \times 10^{-3}}{1 \times 0.08} \Rightarrow \tau_{u} = 0.0375 MPa.
$$

 $\tau_u \leq \overline{\tau}_u \to \text{Pas}$  de risque de cisaillement

## **Vérification de l'adhérence :**

 $=\frac{v_u}{0.9\times d\times \sum \mu_i}; \sum \mu_i$ *i*  $\alpha$ <sub>se</sub> =  $\frac{u}{0.9 \times d}$ *V*  $\mu_{\scriptscriptstyle \!}$  $\mu_{\scriptscriptstyle \!}$  $\tau$ La somme des périmètres des barres.

$$
\sum \mu_i = n \times \pi \times \phi = 4 \times \pi \times 0.6 = 7.54cm
$$
  
\n
$$
\tau_{se} = \frac{3000}{0.9 \times 0.08 \times 7.54 \times 10^{-2}} = 0.552MPa
$$
  
\n
$$
\overline{\tau}_{s} = 0.6 \times \psi_{s}^{2} \times f_{c28} = 0.6 \times .5^{2} \times 2.1 = 2.83MPa
$$
  
\n
$$
\Rightarrow \tau_{se} < \overline{\tau}_{se} \rightarrow \text{ Pas de risque par rapport à l'adhérence.}
$$

#### **B. ELS : (vérification des contraintes):**d = 0.08 m;

D'après le BAEL 91, la vérification des contraintes se fait de façon suivante :

 $\checkmark$  Position de l'axe neutre :  $C = d - e_A$ ;

Tel que **e<sup>1</sup> :** distance du centre de pression **C** à la fibre la plus comprimée **B** de la section.

.

*b*

$$
e_A = \frac{M_{ser}}{N_{ser}} = \frac{0.6}{2.085} = 0.2877m < h/2 = 0.3m
$$
  
\n
$$
\Rightarrow c = 0.08 - 0.2877 = -0.2077m(C < 0 \text{ e} tyc > 0) \rightarrow C \text{ à l'extérieur de la section.}
$$
  
\n
$$
y_{ser} = y_c + c
$$
  
\n
$$
y_c^3 + p \times y_c + q = 0
$$
  
\n
$$
p = -3 \times c^2 + (d - c) \frac{90 \times A_s}{}
$$

Tel que :

$$
p = -3 \times c^{2} + (d - c) \frac{90 \times A_{s}}{b}.
$$
  
 
$$
q = -2 \times c^{3} - (d - c)^{2} \frac{90 \times A_{s}}{b}.
$$

$$
\begin{cases}\nP = -3 \times 0.2077^2 + (0.08 - 0.2077) \frac{90 \times 2.01 \times 10^{-4}}{1} = -0.1297 \, m^2 \\
q = -3 \times 0.2077^3 + (0.08 - 0.2077)^3 \frac{90 \times 2.01 \times 10^{-4}}{1} = 0.0164 \, m^3\n\end{cases}
$$
\nPar iteration y<sub>c</sub> = 0.25m. Donc, y=0.0423m

**Calcul des contraintes :**

$$
\mu_t = \frac{b}{2} y^2 - 15A(d - y) = 7.81 10^{-4} m^3
$$
  
\n
$$
\int \sigma_{bc} = \frac{N_{Ser}}{\mu_t} y = 0.113 MPa < \bar{\sigma}_{bc} = 15 MPa
$$
  
\n
$$
\sigma_s = \frac{15 N_{Ser}}{\mu_t} (d - y) = 1.5 MPa < \bar{\sigma}_s = 201.64 MPa, FN
$$

## **II.7.7. Schéma de Ferraillage :**

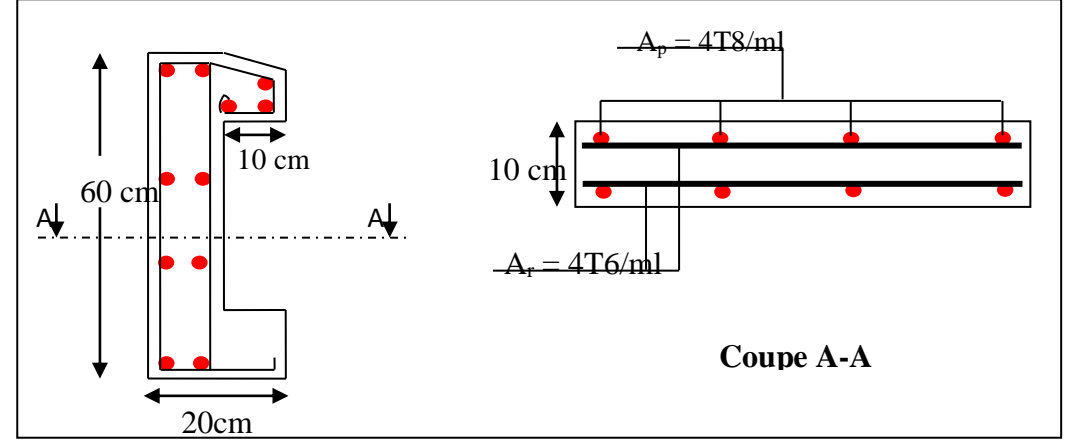

*Figure II.7.:Schéma de ferraillage de l'acrotère.*

## **II.8. Ascenseur :**

 L'ascenseur est un appareil mécanique, servant au déplacement vertical des personnes et des chargements vers les différents niveaux de la construction.

## **II.8.1. Description de l'ascenseur :**

- **Cabine :** Organe de l'ascenseur destiné à recevoir les personnes et les charges à transporter.
- **Gaine :** Volume dans lequel se déplacent la cabine, le contrepoids et le vérin hydraulique.
- Ce volume est matériellement délimité par le fond de la cuvette, les parois et le plafond. **Palier :** Aire d'accès à la cabine à chaque niveau de service.
- **Cuvette :** Partie de la gaine située en contre bas du niveau d'arrêt inférieur desservi par la cabine.
- **Hauteur libre :** Partie de la gaine située au-dessus du dernier niveau desservi par la cabine.
- **↓ local des machines :** Local où se trouvent la machine et son appareillage.

## **II.8.2.Caractéristiques de l'ascenseur:**

#### - **charges nominales :**

En kilogrammes : 320 - 400 - 630 - 800 - 1 000 - 1 250 - 1 600 - 2 000 - 2 500.

## - **vitesses nominales [m/s] :**

La vitesse nominales de l'ascenseur est donner comme suit : 0.4 ; 0.63 ; 1 ; 1.6 et 2.5 (0.4 n'est applicable qu'aux ascenseurs hydrauliques ; 1.6 et 2.5 ne sont applicables qu'aux ascenseurs électriques).

#### - **Nombre de passagers : Annexe (3):**

Le nombre de passagers est le plus petit des nombres obtenus par la formule :

$$
n = \frac{\text{charge} \text{ noninale}}{75} \Rightarrow n = \frac{630}{75} = 8.4
$$

Dans notre structure, on utilise un ascenseur pour huit personnes, dont ses caractéristiques sont :  $L = 140 cm$ : Longueur de l'ascenseur.  $L_r = 110 cm$ : Largeur de l'ascenseur.

 $H = 220 cm$ : Hauteur de l'ascenseur.  $F_c = 102 KN$  : Charge due à la cuvette.

 $D_m = 82 KN$ : Charge due à la salle des machines.  $P_m = 15 KN$ : Charge due à l'ascenseur.

 $P_{\text{perssonnes}} = 6.3 KN$ : La charge nominale.  $V = 1.00m / s$ : La vitesse.

Selon les charges on définit deux types de dalles qui sont :**1)** Dalle de salle machine (locale).

 **2)** Dalle qui sert d'appui à l'ascenseur.

 $P = P_m + D_m + 50 = 15 + 82 + 5 = 63$  KN

## **II.8.3. Etude de l'ascenseur :**

La dalle de la cage d'ascenseur doit être épaisse pour qu'elle puisse supporter les charges important (machine+ ascenseur) qui sont appliquées sur elle.

On a: L<sub>x</sub> =158 cm, L<sub>y</sub>= 170cm  $\Rightarrow$  S= 1.58  $\times$  1.70 = 2.68 m<sup>2</sup> Alors son épaisseur est **e=20cm.**

## **Evaluation des charges et surcharges :**

 $G_1 = 25 \times 0.2 = 5 \text{ KN/m}^2$ : Poids de la dalle en béton armé.  $G_2 = 25 \times 0.05 = 1.1 \, KN/m^2$ : Poids de revêtement en béton.  $G' = G_1 + G_2 = 6.1 \, KN/m^2$   $G = \frac{F_c}{S}$  $\frac{F_c}{S} = \frac{102}{2.68}$  $\frac{102}{2.686}$  = 37.97 KN/m<sup>2</sup>  $G_{total} = G + G' = 6.1 + 37.97 = 44.07 KN/m^2$  Et  $Q = 1 KN/m^2$ 

## **A. Cas de charge repartie :**

- **A l'ELU :**
- **Calcul les sollicitations à ELU :**

 $q_u = 1.35 G + 1.5 Q = 1.35 \times 44.07 + 1.5 \times 1 = 60.99 K N/m^2$ 

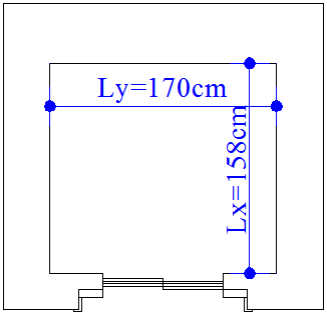

*Figure II.8. Les dimensions de l'ascenseur.*

 $\rho=\frac{l_x}{l}$  $\frac{dx}{dy} = 0.92 > 0.4 \Rightarrow$  La dalle travaille dans deux sens. A l'ELU ( $v=0$ ) $\rho = 0.92 \Rightarrow$ }  $\mu_{\chi} = 0.0437$  $\mu_{y}^{\lambda} = 0.8251$ <sup>……………</sup> (**Annexe 01**)

 $M_x^0 = \mu_x \times q_u \times L_x^2 = 0.0437 \times 60.99 \times 1.58^2 = 6.65$  KN. m  $M_y^0 = \mu_y \times M_x^0 = 0.8251 \times 6.65 = 5.48$  KN. m

## **Calcul les moments réelles :**

En travée : $\begin{cases} M_{tx} = 0.85 \times M_x^0 = 0.85 \times 6.65 = 5.66 \text{ KN} \cdot m \\ M_{x} = 0.95 \times M_x^0 = 0.95 \times 5.48 = 4.67 \text{ KN} \cdot m \end{cases}$  $M_{ty} = 0.85 \times M_y^0 = 0.85 \times 5.48 = 4.67 K N.m$ En appuis : $M_a = -0.3 \times M_x^0 = -0.3 \times 6.65 = -2KN$ .

## **Calcul du ferraillage :**

On fera le calcul de la dalle pour une bande de 1m de longueur et de 20cm d'épaisseur à la flexion simple avec  $d_x = 18$ *cm et*  $d_y = 17$ *cm* Les résultats sont résumés dans le tableau suivant :

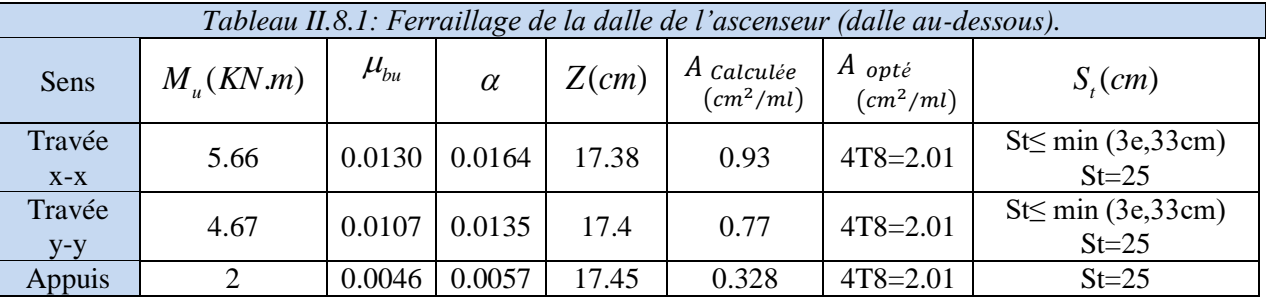

- **Vérification a l'ELU :**
- **Condition de non fragilité :**
- **En travée :**

On a des HAf<sub>e</sub>E400  $\Rightarrow \rho_0 = 0.0008$  Avec  $h_0 = e = 20$  cm,  $b = 100$ cm et  $\rho = 0.92$ 

$$
\begin{aligned}\n\{\rho = 0.92 > 0.4 \\
\{e = 20 \text{ cm} > 12 \text{ cm}\n\end{aligned}\n\Rightarrow\nA_x^{min} = \rho_0 \left(\frac{3 - \rho}{2}\right) \times b \times e \Rightarrow A_x^{min} = 1.66 \text{ cm}^2/ml \\
A_y^{min} = \rho_0 \times b \times e \Rightarrow A_y^{min} = 1.6 \text{ cm}^2/ml \\
\{A_t^x = 4 \text{ T} 8/ml = 2.01 \text{ cm}^2/ml > A_x^{min} = 1.6 \text{ cm}^2/ml \\
A_t^y = 4 \text{ T} 8/ml = 2.01 \text{ cm}^2/ml > A_y^{min} = 1.6 \text{ cm}^2/ml\n\end{aligned}
$$

**En appuis** :  $A_a = 4T8/ml = 2.01 cm^2/ml > A_x^{min} = 1.66 cm^2/ml....$  Vérifiée

## **Calcul des espacements**

Sens x-x:  $S_f \le \min$  (3e ; 33 )  $\Rightarrow$   $S_f \le 33$  on adopte  $S_f = 25$ cm Sens y-y:  $S_f \le \min (4e ; 45) \Rightarrow S_f \le 45$  on adopte  $S_f = 25$ cm

## **Vérification l'effort tranchant :**

 $p=0.92>0.4 \implies$  Flexion simple dans les deux sens.

$$
\begin{cases}\nV_x = q_u \frac{l_x}{3} = 32.12 \text{ KN} \\
V_y = q_u \frac{l_x}{2} \times \frac{1}{1 + \frac{1}{\rho}} = 35.39 \text{ KN}\n\end{cases}\n\Rightarrow \tau_u = \frac{V_u}{b \times d} = \frac{35.39 \times 10^{-3}}{1 \times 0.18} = 0.196 Mpa
$$
\n
$$
\tau = 0.196 Mpa < \overline{\tau} = \frac{0.07}{\gamma_b} f_{c28} = 1.16 Mpa. \text{ Donc, la condition est vérifiée.}
$$

#### **Vérification à l'ELS:**

 $q_s = G_{total} + Q = 44.07 + 1 = 45.07$  KN/m<sup>2</sup>, on fera le calcul de la dalle pour une bande de 1m de longueur.

**Example 1** Calcul les moments  $:\rho = 0.92 \Rightarrow ELS$ :  $\begin{cases} \mu_x = 0.0509 \\ \mu_y = 0.9799 \end{cases}$  $\mu_{y} = 0.8799$ …………… (**Annexe 01**)  $M_x^0 = \mu_x \times q_{st} \times l_x^2 = 0.0509 \times 45.07 \times 1.58^2 = 5.73 K N.m$  $M_y^0 = \mu_y \times M_x^0 = 0.8799 \times 5.727 = 5.04$  KN. m

- **Calcul les moments réels :**
- $\checkmark$  En travées :  $\begin{cases} M_{tx} = 0.85 \times M_x^0 = 4.87 \text{ KN} \text{m} \\ M_{0} = 0.95 \times M_x^0 = 4.39 \text{ KN} \text{m} \end{cases}$
- $M_{ty} = 0.85 \times M_y^0 = 4.28$  KN. m
- ← En appuis : $M_a = -0.3 \times M_x^0 = -1.72$  KN. m

## **Vérification de la contrainte:**

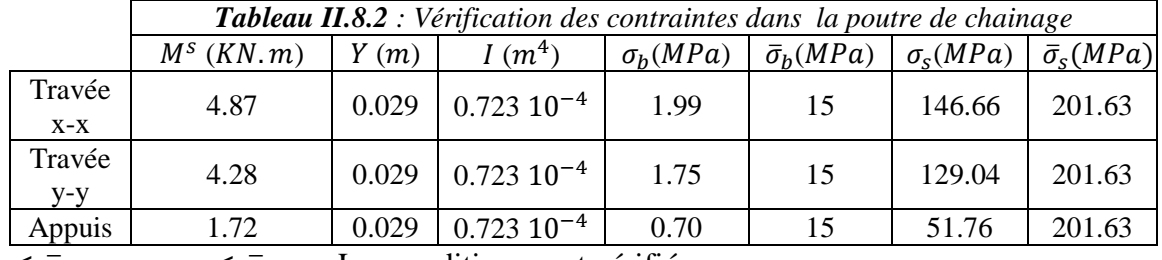

 $\sigma_b < \bar{\sigma}_b$ ,  $\sigma_s < \bar{\sigma}_s$ Les conditions sont vérifiées.

## **Vérification de la flèche**

Le calcul de la flèche se fait de la même manière que dans le calcul des planchers ; d'après le **BAEL91** et **CBA93** la vérification a` la flèche est inutile si : **(BAEL 91)**

1. 
$$
\frac{h_t}{l} > \frac{1}{16}
$$
 2.  $\frac{h_t}{l} > \frac{M_t}{10 \times M_0}$  3.  $\frac{A_s}{b \times d} > \frac{2.4}{f_e}$ 

*Tableau II.8.3 :* Les résultats de calcul sont résumés dans le tableau suivant :

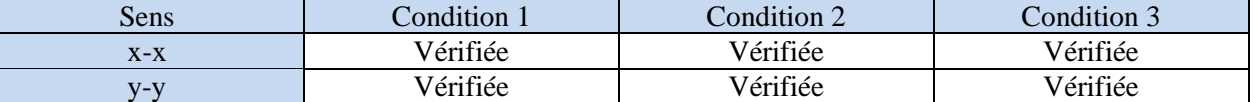

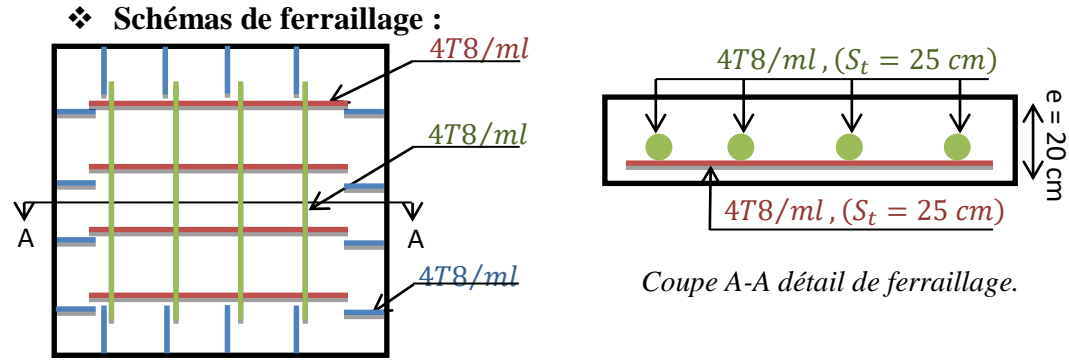

*Figure II.7.3b : Schéma de ferraillage de la dalle au-dessous de l'ascenseur.*

## **2) Cas d'une charge concentrée :**

La charge concentré q est appliquée à la surface de la dalle sur aire  $a_0 \times b_0$ . Elle agit uniformément sur aire  $u \times v$  située sur le plan moyen de la dalle.

 $a_0 \times b_0$ : Surface sur laquelle elle s'applique la charge donnée en fonction de vitesse. *u v* : Surface d'impact.

 $a_0$  et *u* = dimension suivant x-x.  $b_0$  et *v* : Dimension suivant y-y.

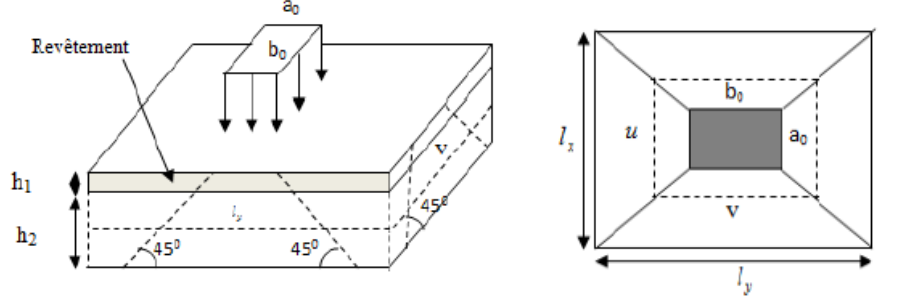

On a  $\left\{ u - u_0 + u_0 + 2 \times \xi \times u_1 \right\}$  $0^{11}$   $0^{12}$   $0^{12}$ 2 2  $u = a_0 + h_0 + 2 \times \mathcal{E} \times h$  $v = b_0 + h_0 + 2 \times \xi \times h$ ξ ξ  $\begin{cases} u = a_0 + h_0 + 2 \times \xi \times \xi \end{cases}$  $v = b_0 + h_0 + 2 \times \xi \times$ 0 80cm.  $V = 1 m/$ 80ст. *pour*  $V = \frac{1}{m}$   $s \Rightarrow \begin{cases} a_0 = 80cm \\ b_0 = 80cm \end{cases}$  $= \frac{1}{m}$  s  $\Rightarrow$   $\begin{cases} a_0 = 0 \\ a_0 = 0 \end{cases}$  $\lfloor b_{_0} =$ Avec  $h_1 = 5$ cm : Épaisseur de revêtement ;  $h_0 = 20$ cm: Épaisseur de dalle.  $\zeta = 1$ : Coefficient qui dépend du type de revêtement.  $\begin{cases} u = 80 + 20 + 2 \times 1 \times 5 = 110 \text{cm}. \\ 0.01 - 20 = 2 \times 1.5 = 110 \end{cases}$  $v = 80 + 20 + 2 \times 1 \times 5 = 110$  cm. **Calcul les sollicitations :**  $\begin{cases} M_x = q_u \times (M_1 + \gamma M_2) \\ M_y = q_u \times (M_1 + \gamma M_2) \end{cases}$  $M_x = q_u \times (M_1 + \gamma M_2)$ <br>  $M_y = q_u \times (M_2 + \gamma M_1)$ , Avec  $\gamma$ : Coefficient de poisson  $\begin{cases} \gamma = 0 & \hat{a} \ l' \\ \gamma = 0.2 & \hat{a} \ l' \end{cases}$ 0.2  $\hat{a} l'$ *à l ELU à l ELS* γ γ  $\lceil \gamma \rceil$ ∤  $\chi =$ •  $M_1$  et  $M_2$  est en fonction de  $\frac{u}{I}$ *x*  $\frac{u}{L}$  ;  $\frac{v}{L}$ *y*  $\frac{1}{L}$  et  $\rho$  $\Rightarrow \frac{u}{u}$  $\frac{u}{l_x} = \frac{110}{158}$  $\frac{110}{158}$  = 0.696 et  $\rho = 0.92$   $\Rightarrow \frac{v}{l_1}$  $\frac{v}{l_y} = \frac{110}{170}$  $\frac{110}{170}$  = 0.674 *et*  $\rho$  = 0,92 En se référant à **l'Annexe (2)**, on trouve : M1=0.072 KN.m et M<sub>2</sub>=0.057 KN.m  **Evaluation des moments Mx1 et My2 du système de levage à l'ELU :**  $v = 0 \Rightarrow \begin{cases} M_x = q_u \times M_1 \\ M_x = q_u \times M \end{cases}$  $M_y = q_u \times M_2$  $v = 0 \Rightarrow \begin{cases} m_x - q_u \times m_1 \\ M_y = q_u \times M_2 \end{cases}$ <br>On a:  $g = D_m + P_m + P_{personne} = 82 + 15 + 6.3 = 103.3 KN.$  $q_u = 1.35 \times g = 1.35 \times 103.3 = 139.455 KN \begin{cases} M_{x1} = q_u \times M_1 = 139.455 \times 0.072 = 10.04 KN. m \\ M_1 = q_u \times M_1 = 139.455 \times 0.057 = 7.94 KN. m \end{cases}$  $M_{y1} = q_u \times M_2 = 139.455 \times 0.057 = 7.94$  KN.m  **Evaluation des moments due au poids propre de la dalle à l'ELU :**  $q_u=1.35G+1.5Q=1.35\times6.7+1.5\times1=10.54$  KN.  $\rho = 0.92 \Rightarrow \begin{cases} M_{x2} = u_x \times q_u \times l_x^2 = 0.0437 \times 10.54 \times 1.58^2 = 1.15 \text{ KN} \cdot m \\ M_{x2} = u_x \times M_{y2} = 0.9251 \times 1.15 = 0.04 \text{ KN} \cdot m \end{cases}$  $M_{y2} = u_x \times M_{x2} = 0.8251 \times 1.15 = 0.94$  KN. m **Superposition des moments :** Les moments agissants sur la dalle sont  $\frac{1}{1} \binom{M_x = M_{x1} + M_{x2} = 10.04 + 1.15 = 11.19 \text{ KN} \cdot m}{M_x = 7.94 + 0.94 = 9.99 \text{ KN} \cdot m}$  $M_y = M_{y1} + M_{y2} = 7.94 + 0.94 = 8.88$  KN. m **Les moments réels :** •En travées : $\left\{\frac{M_{tx}}{M_{x}}\right\} = 0.85 \times M_{x}^{0} = 9.51$  KN. m  $M_{tx} = 0.85 \times M_{y} = 7.54 \text{ KN. m}$ <br>
• En appuis : $M_a = -0.4 \times M_{x}^0 = -4.44 \text{ KN. m}$ 

#### **II.8.4. Ferraillage :**

Le calcul se fera pour une bande de 1m de longueur ; Les résultats sont résumés dans le tableau suivant :

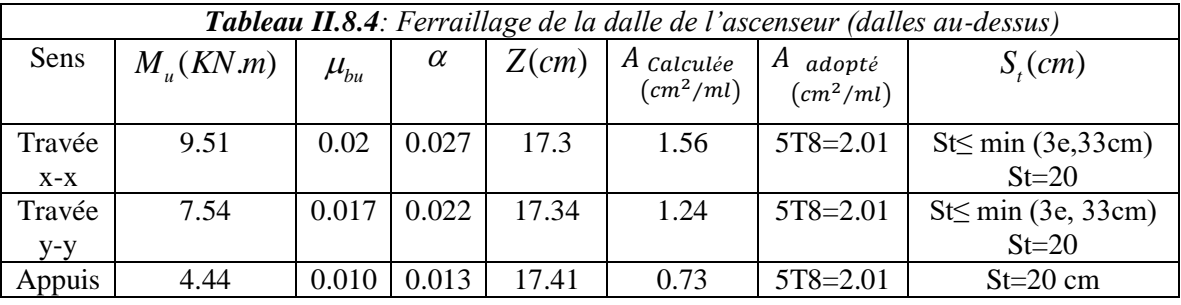

#### **Vérification a l'ELU :**

#### **1) Vérification de condition de non fragilité :**

 $A_t^y = 5T8/ml = 2.51 cm^2/ml > A_y^{min} = 1.6 cm^2/ml$  ......... Vérifiée  $A_t^x = 5T8/ml = 2.51$   $cm^2/ml > A_x^{min} = 1.66$  c  $cm^2/ml$  $A_t^{\gamma} = 5T8/ml = 2.51 \, \, \text{cm}^2/ml > \frac{A_t^3}{4}$  $\frac{4\pi}{4} = 0.6275 \, \text{cm}^2/\text{ml} \dots \dots \dots \dots \text{V}$ érifiée. **En appuis :** $A_a = 5T8 = 2.51$   $cm^2/ml > A_a^{min} = 2.05$   $cm^2/ml$ 

**2) Vérification au poinçonnement :**

$$
Q_u \le 0.045 \times U_c \times h \times \frac{f_{c28}}{\gamma_b}
$$
 Avec  $Q_u$ : Charge de calcul à l'ELU.

*h* : Épaisseur total de la dalle.

*U<sup>c</sup>* : Périmètre du contour au niveau de feuillet moyen.

$$
Q_u = q_u = 139.455 \, KN < 0.045 \times u_c \times h \times \frac{f_{c28}}{\gamma_b} = 0.045 \times 4.4 \times 0.2 \times \frac{25 \times 10^3}{1.5}
$$

 $q_u = 139.455 \text{ K}N < 660 \text{ K}N$ . Donc, pas de risque de poinçonnement.

#### **3) Vérification de l'effort tranchant :**

On a u = v = 110 cm
$$
\Rightarrow
$$
  $V_{max} = \frac{Q_u}{3 \times u_c} = \frac{139.455}{3 \times 4.4} = 10.56 KN$   
\n $\Rightarrow \tau_u = \frac{V_u}{bd} = \frac{10.56 \times 10^{-3}}{1 \times 0.18} = 0.059 MPa < \tau = \frac{0.07}{\gamma_b} f_{c28} = 1.16 Mpa$ ......../veirifiée

#### **Calcul à l'ELS :**

#### **1) Le moment engendré par le moment de levage :**

 $q_{ser} = g = 103.3 K N$  Avec  $v = 0$  à l'ELU et  $v = 0.2$  à l'ELS  ${M_{y_1}} = {q_{ser} \times (M_2 + \nu M_1) = 103.3 \times (0.057 + 0.2 \times 0.072) = 7.37 K N.m}$  $M_{\chi_1} = q_{ser} \times (M_1 + v M_2) = 103.3 \times (0.072 + 0.2 \times 0.057) = 8.61 \text{ KN} \cdot m$ **2) Le moment dû au poids propre de la dalle:**

$$
Q_{\text{ser}} = G + Q = 6.7 + 1 = 7.7 \text{ kN/m} \, ELS: \rho = 0.92 \implies \begin{cases} \mu_x = 0.0509\\ \mu_y = 0.8799 \end{cases}
$$

#### **Calcul les moments :**

 ${M_{y2} = \mu_x \times M_{x2} = 0.8799 \times 0.978 = 0.861}}$  KN. m  $M_{x2} = \mu_x \times q_{st} \times l_x^2 = 0.0509 \times 7.7 \times 1.58^2 = 0.978$  KN.m

#### **3) Superposition des moments :**

Les moments agissants sur la dalle sont :  ${M_y = M_{y1} + M_{y2} = 7.37 + 0.861 = 8.23}}$  KN. m  $\widetilde{M}_x = M_{x1} + M_{x2} = 8.61 + 0.978 = 9.59$  KN. m

#### **Calcul les moments réels :**

 $En \; trav\acute{e}e: \begin{cases} M_{tx} = 0.85 \times M_x = 0.85 \times 9.59 = 8.15 \; KN.m \\ M_{t} = 0.95 \times M_{t} = 0.95 \times 9.22 = 6.97 \; KN.m \end{cases}$  $M_{ty} = 0.85 \times M_y = 0.85 \times 8.23 = 6.97$  KN. m En appuis:  $M_a = -0.4 \times M_x = -0.4 \times 9.59 = -3.83$  KN.

#### **Vérification de la contrainte:**

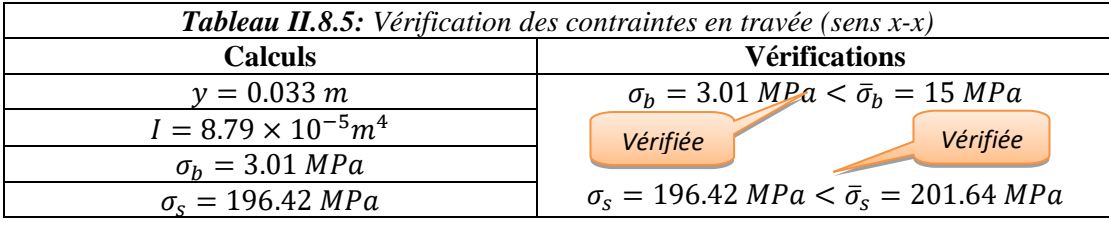

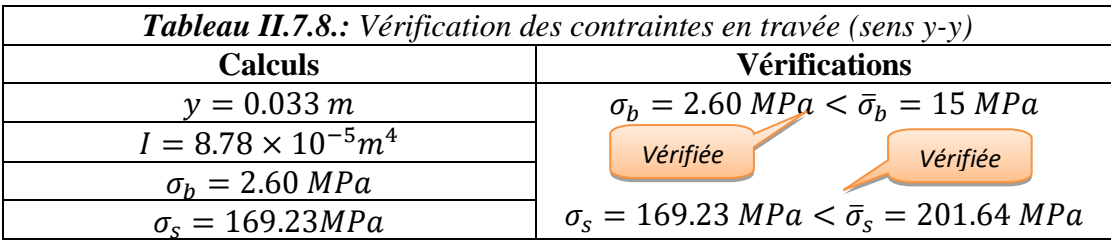

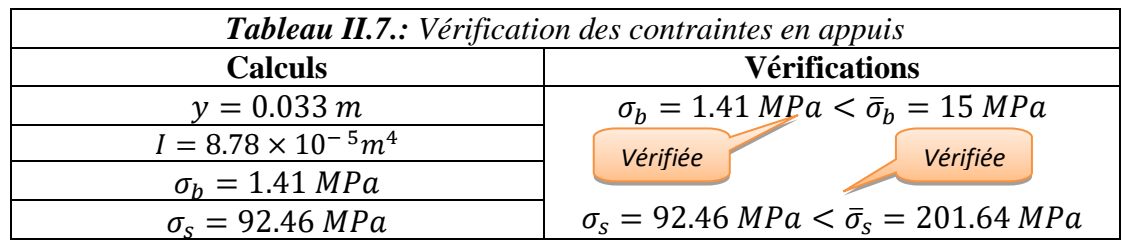

#### **Vérification de la flèche :**

Si les conditions suivantes sont vérifiées, il n'y a pas lieu de vérifier la flèche.

$$
\begin{cases}\n\frac{h_t}{l_x} = \frac{0.2}{1.58} = 0.126 > \frac{3}{80} = 0.0375 \\
\frac{h_t}{l_y} = \frac{0.2}{1.7} = 0.117 > \frac{3}{80} = 0.0375\n\end{cases}
$$
\n
$$
\begin{cases}\n\frac{h_t}{l_x} = \frac{0.2}{1.5} = 0.126 > \frac{M_{tx}}{20 \times M_x} = 0.0425 \\
\frac{h_t}{l_y} = \frac{0.2}{1.7} = 0.117 > \frac{M_{ty}}{20 \times M_y} = 0.04 \\
\frac{h_s}{l_y} = \frac{2.51}{100 \times 18} = 0.0014 < \frac{2}{f_e} = 0.005 \\
\frac{A_s}{b \times d_y} = \frac{2.51}{100 \times 17} = 0.0014 < \frac{2}{f_e} = 0.005 \\
\frac{A_s}{b \times d_x} = \frac{2.51}{100 \times 18} = 0.0014 < \frac{2}{f_e} = 0.005 \\
\frac{A_s}{b \times d_y} = \frac{2.51}{100 \times 17} = 0.0014 < \frac{2}{f_e} = 0.005\n\end{cases}
$$
\nDalle au dessous

Toutes les conditions sont vérifiées

**Schéma de ferraillage :**

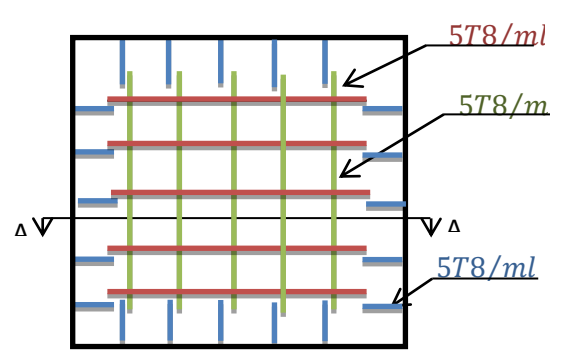

 $F_{5T8/ml}$ ,  $(S_t = 20 \text{ cm})$ <br>Figure II.8.: *Coupe A-A détails de ferraillage*. 578/ml,  $(S_t = 20 \text{ cm})$ 578/ml,  $(S_t = 20 \text{ cm})$ 

*Figure II.8.: Schéma de ferraillage de la dalle au-dessus de l'ascenseur.*

## **II.9. prédimensionnement poteaux : Repérage des poteaux**

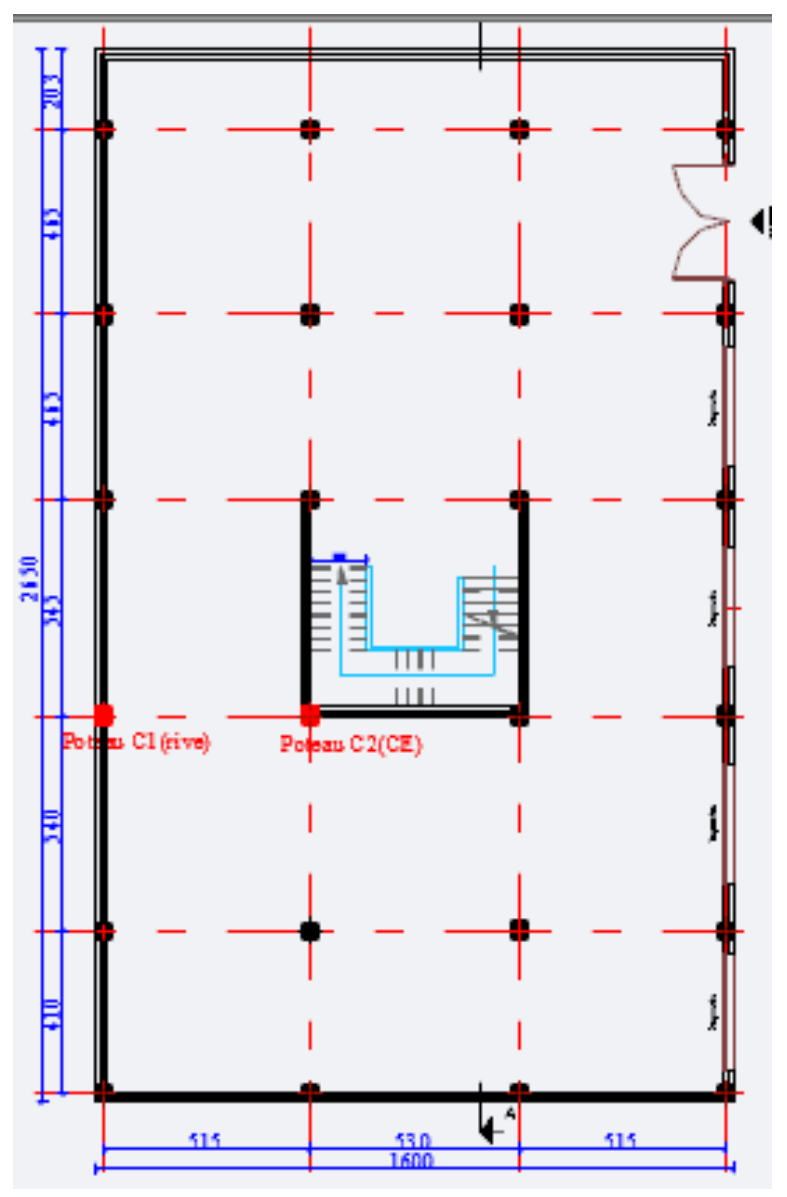

- Lpp : Longueur des poutres principales.
- Lps : Longueur des poutres secondaires.
- \* S<sub>aff</sub>: surface afférente.
- Saff CE: surface afférente de la cage D'escalier.
- Smurint : surface des murs intérieurs.
- Smurext : surface des murs extérieurs.
- Poteau de rive  $C1$  : (40 x 50)
- $L_{pp}$ =2.575+2.425=5 m.
- $L_{ps} = 2.225$  m.
- $S<sub>aff</sub>$   $S1=2.425*2.625=6.37 m<sup>2</sup>$  $S2=2.425*2.575=6.24$  m<sup>2</sup>
- **Les cloisons :**  $h_l = (3.06 - 0.45) = 2.61$  m  $h_l = (3.06 - 0.40) = 2.66$  m
- Smurint =  $(2.225*2.66)$  = 5.92 m<sup>2</sup>.
- $\blacksquare$  S<sub>murext</sub> =  $(2.575+2.425)*2.61=13.05$  m<sup>2</sup>.

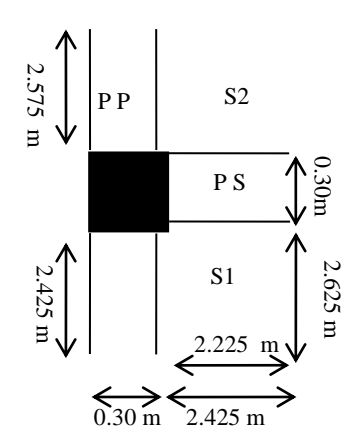

- Poteau **C2**: (40 x 50)
- $L_{\text{pp}}$  = 2.575 + 2.475 = 5.05 m.
- $L_{ps}$  = 2.425+2.45 = 4.875 m.
- $S<sub>aff</sub>= total=25.86 m<sup>2</sup>$ :  $S1=2.575*2.425=6.24$  m<sup>2</sup>.  $S2=2.575*2.55=6.57$  m<sup>2</sup>.  $S3=2.625*2.425=6.36$  m<sup>2</sup>.  $S4=2.55*2.625=6.69$  m<sup>2</sup>.
- $S_{\text{aff CE1}} = (2.55 \times 2.625) [(2.625 1.35) \times$  $(2.55-1.35)$ ]=5.164 m<sup>2</sup>.
- $S_{\text{aff CE2}} = (2.55*2.575) [(2.575-1.4)*$  $(2.55-1.35)$ ]=5.156 m<sup>2</sup>.
- **Les cloisons:**  $h_1 = (3.06 - 0.45) = 2.61$  m
- S<sub>murint</sub> =  $(L*2.61)$  m<sup>2</sup>.
- S<sub>aff CE3</sub>=  $2.575*2.425 = 6.24$  m<sup>2</sup>.
- $\bullet$  S<sub>aff</sub>= 19.62 m<sup>2</sup>.**ETAGE 8**

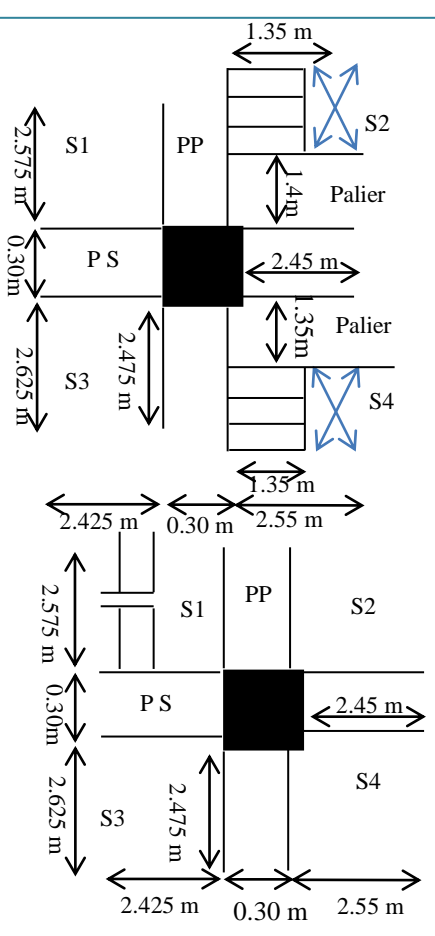

## **LOI DE DEGRESSION DES CHARGES :(D.T.RB.C.2.2ART 6.3) :**

**S**oit **Q0** la charge d'exploitation sur la terrasse couvrant le bâtiment. **Q1, Q2…. Q<sup>n</sup>** Sont les charges d'exploitation respectives des planchers d'étages **1,2…………..,n**, numérotés à partir du sommet du bâtiment.

On adoptera pour le calcul les charges d'exploitation suivantes :

- Sous la terrasse ………………………………**Q.**
- Sous le dernier étage………………………….**Q0+Q1.**
- $\checkmark$  Sous l'étage immédiatement inferieur……...... $Q_0+0.95*(Q_1+Q_2)$ .
- $\checkmark$  Sous l'étage immédiatement inferieur……….. $Q_0+0.90*(Q_1+Q_2+Q_3)$ .
- Pour n≥5……………………….….**Q0+** ( + ⁄( ))**+ (Q1+Q2+Q3).**

## **Évaluation de la surcharge << Q>> :**

L'article 6.2 du D.T.R.B.C2.2 indique lorsque des locaux industriels ou commerciaux occupent certains niveaux, ils sont pris en compte sans abattement et non comptes dans le nombre d'étage de la loi de dégression, le schéma ci-après (*Figure II.6*) indiquera les différents niveaux d'intervention des charges dans la dégression, On notera **N \*** et **N** comme suite :

- $\triangleright$  **N**<sup>\*</sup>: indique la charge sur le plancher.
- $\triangleright$  **N** : indique la charge sous le plancher.
- Nous exposerons dans le tableau qui suit l'évaluation de la dégression de la surcharge  $d'exploitation < >$ :

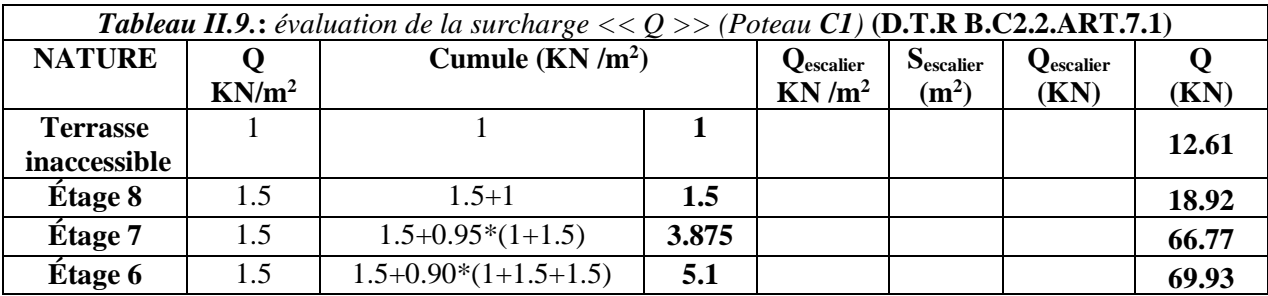

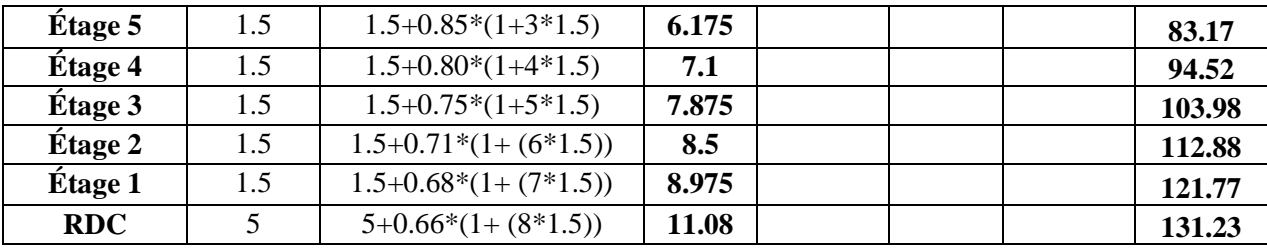

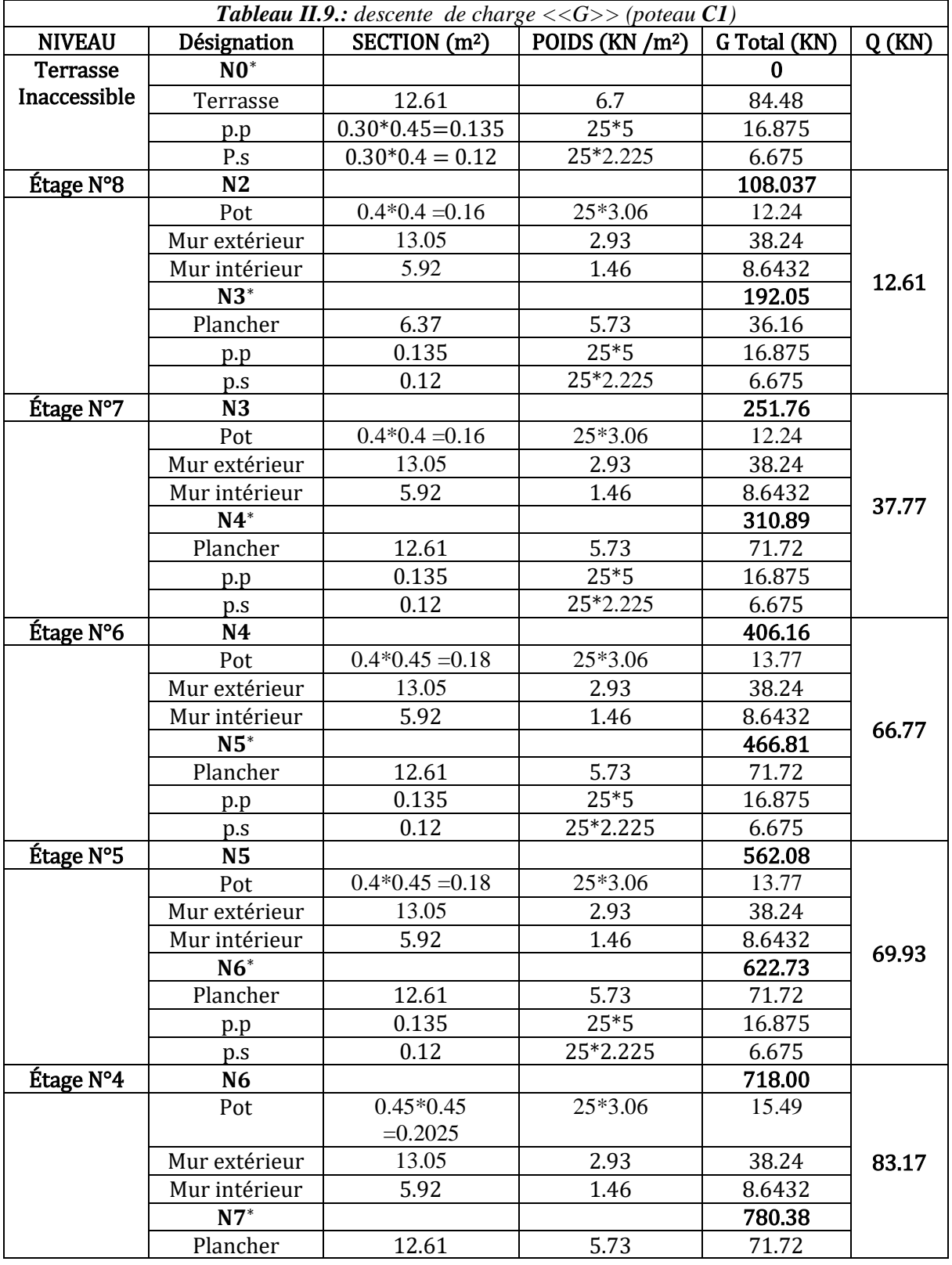

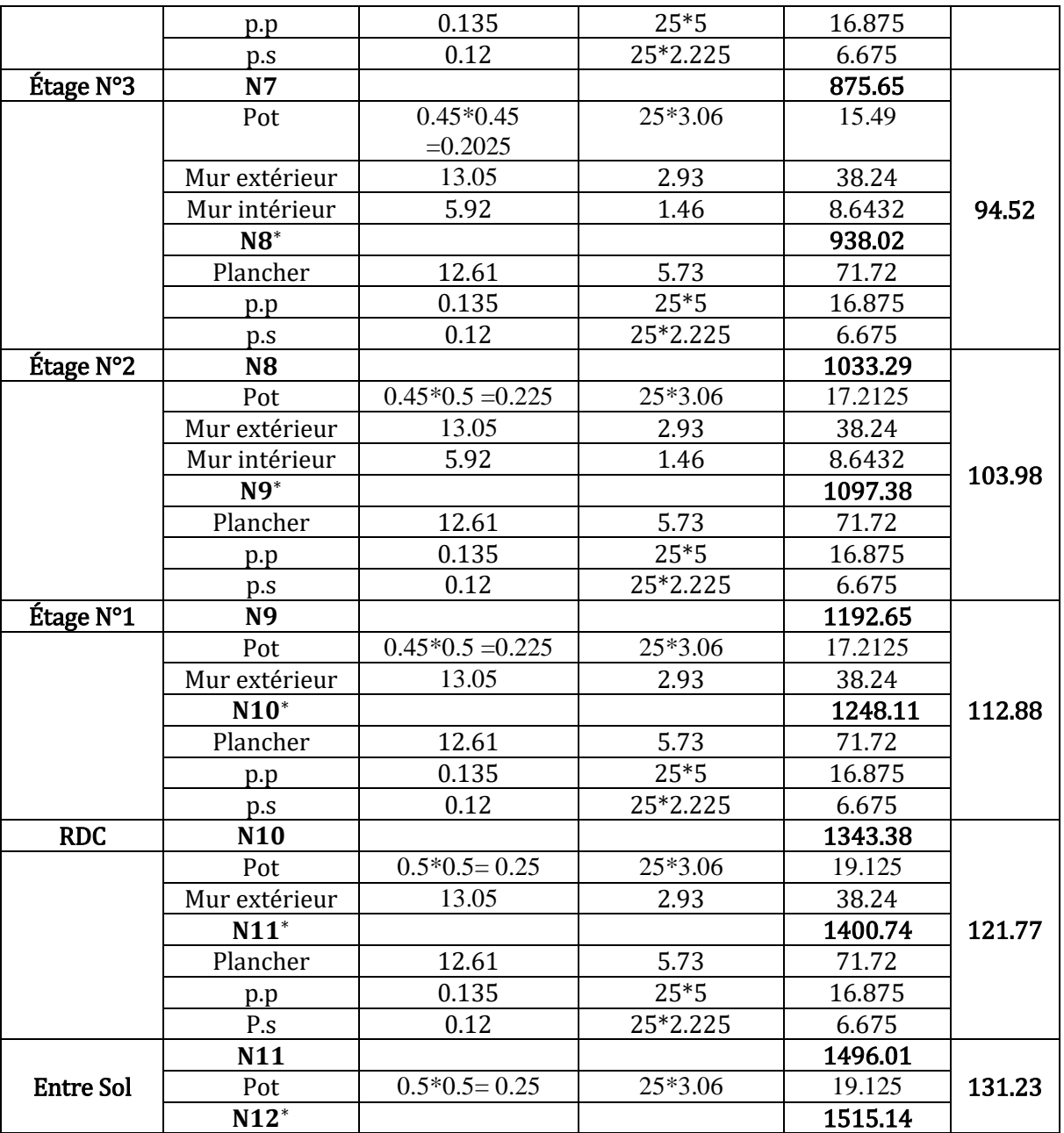

**G Total=** 1515.14**KN**

- $\checkmark$  Nu= 1.35  $\times$  G+ 1.5  $\times$  Q
- Nu C1= 1.35\*1515.14+1.5\*131.23= **2242.27KN.**

 $\checkmark$  Ns =G+Q

Ns C1= 1515.14+131.23= 1646.36 **KN.**

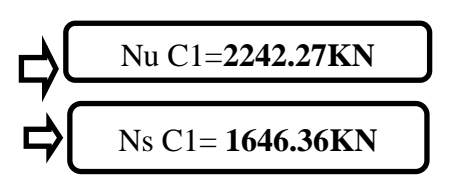

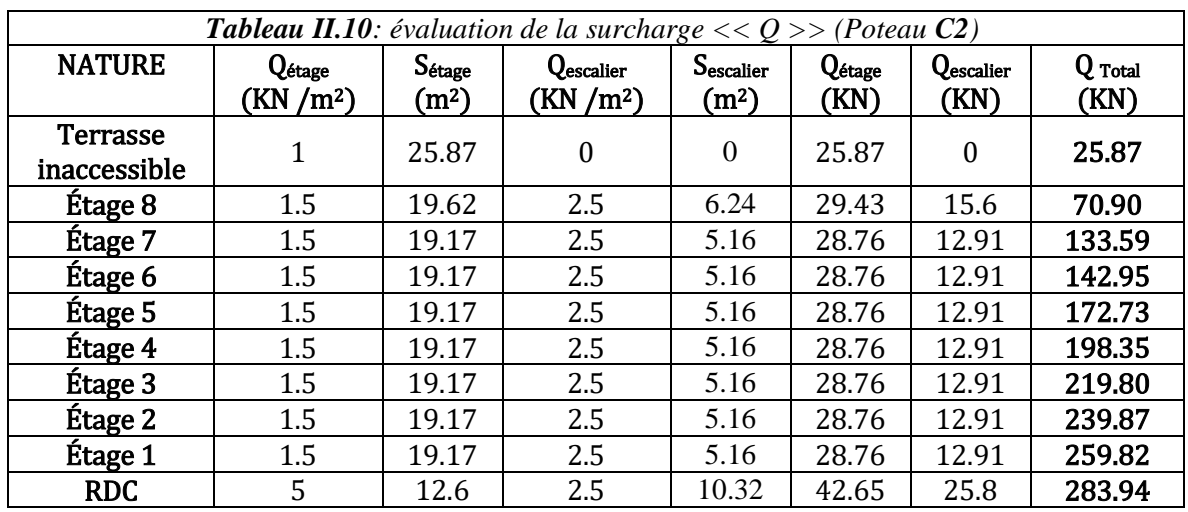

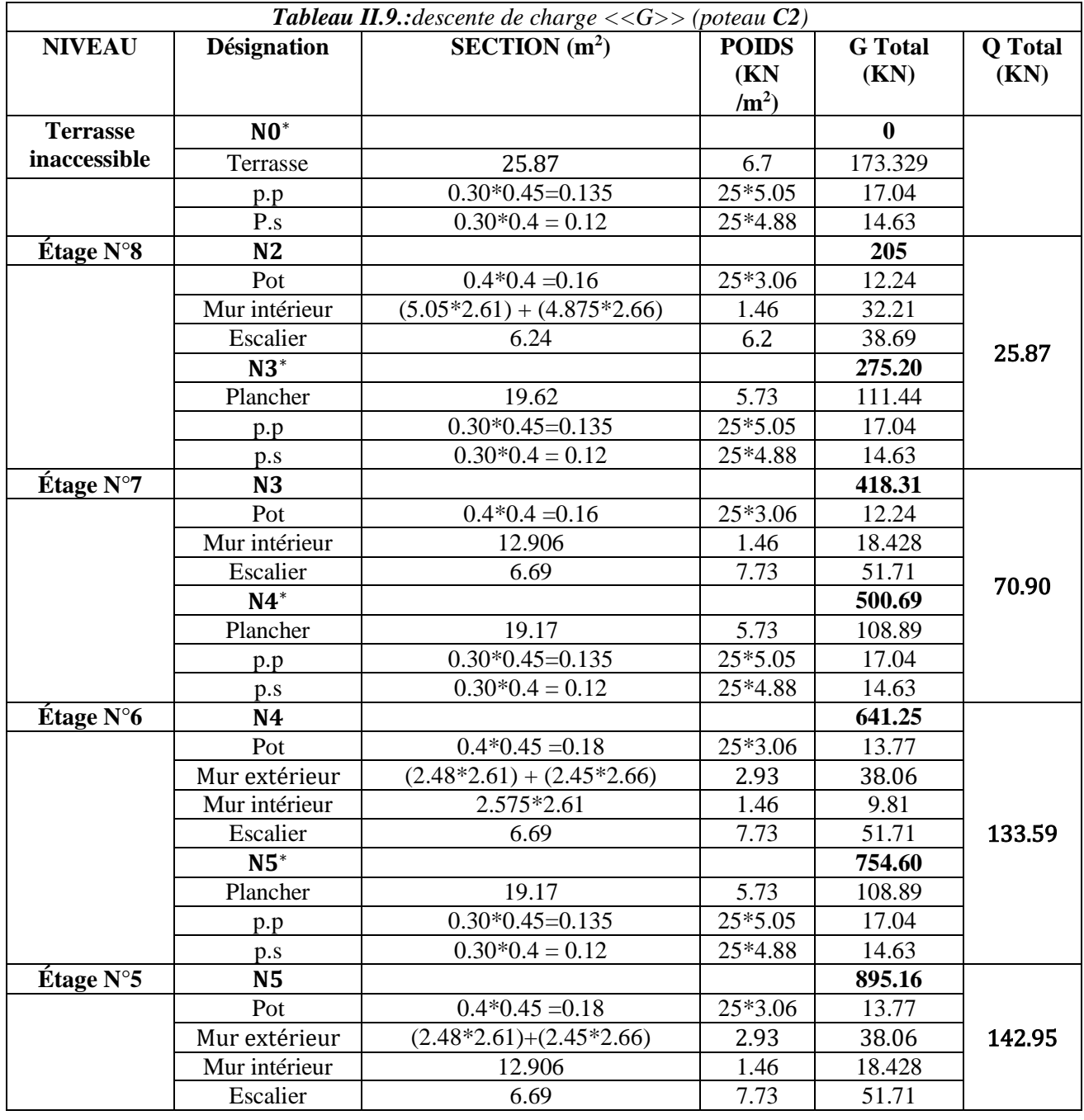

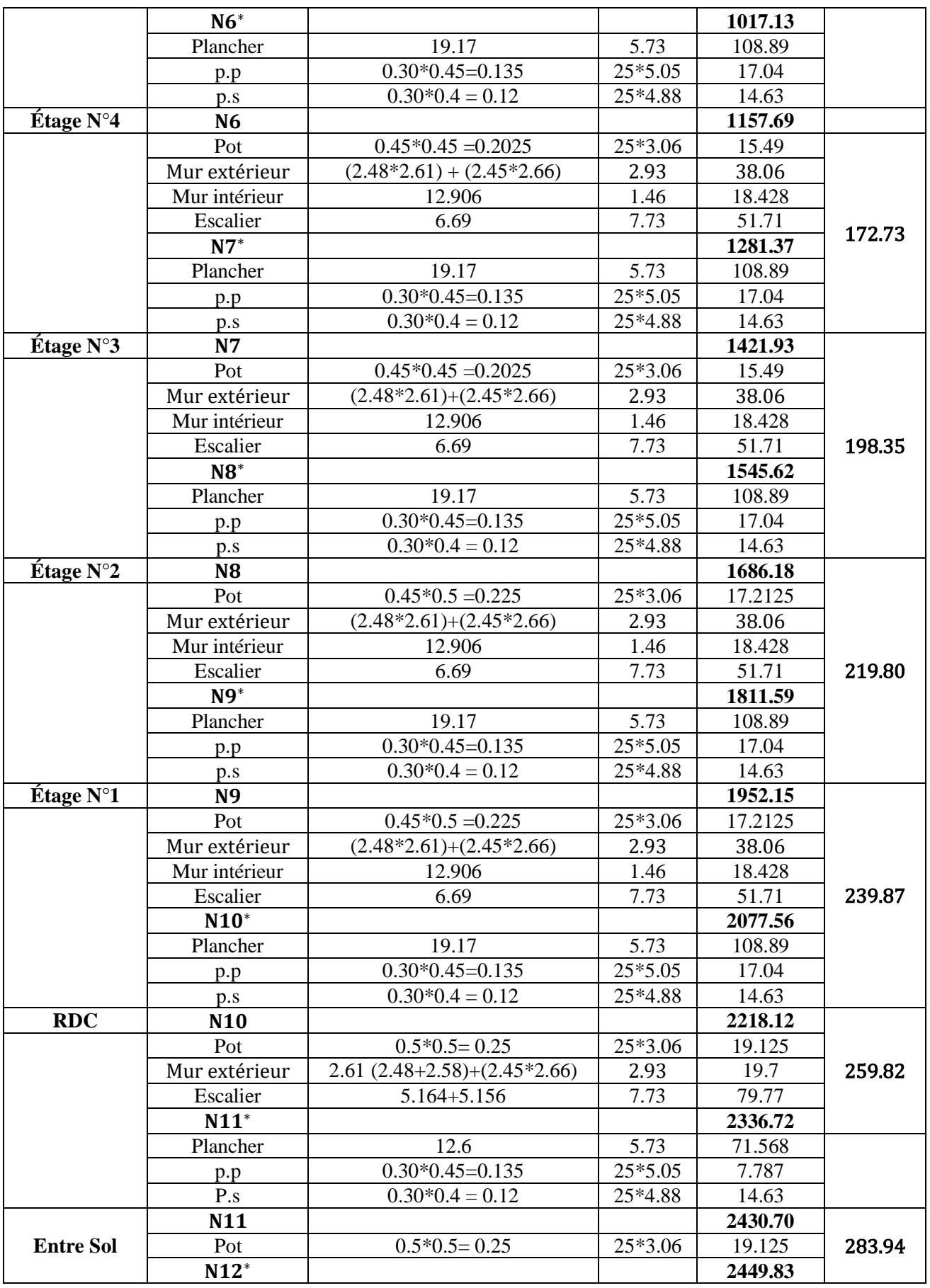

 $\begin{bmatrix} Nu C2 = 3733.178 KN \end{bmatrix}$   $\begin{bmatrix} \bigcup_{N=1}^{\infty} N_S C2 = 2733.77 KN \end{bmatrix}$ 

**Note :** Les poteaux seront dimensionnés avec un effort normal maximal. Donc,  $N_u = max(N_{u_{C1}}, N_{u_{E2}}, N_{u_{C2}})$ . **Vérifications : Vérification du critère de résistance (compression centrée) :** On doit vérifier :  $\frac{N_s}{N}$  $\frac{N_S}{a*b} \leq 0.6 * f_{c28}$   $\Rightarrow a * b \geq \frac{N_u}{0.6 * f_a}$  $0,6*f_{c28}$  $N_u = N_{u_{C2}} = 3733.178$  KN.

- (a\*b) : la section brute du béton.
- Ns : L'effort normal de la dégression des charges.
- $f_{c28}$ : La résistance à la compression à l'âge de 28 jours,  $f_{c28} = 25 \text{ MPa}$ .

$$
a * b \ge \frac{3733.178 * 10^{-3}}{0.6 * 25} \Rightarrow a * b \ge 0.249 \, m^2
$$
\nOn the positive function\n
$$
(a * b) = 0.50 * 0.50 = 0.25 m^2
$$

## **Justification des poteaux vis-à-vis du flambement :(BAEL 91 article B.8.4.1)**

L'effort normal ultime  $N_u$  agissant d'un poteau doit être au plus égal à la valeur suivante :  $N_{admissible} = \alpha \left[\frac{B_r * f_{c28}}{0.9 * v_c}\right]$  $\frac{\beta_r * f_{c28}}{0.9 * γ_b} + \frac{A * f_e}{\gamma_s}$  $\frac{f \cdot \rho}{\gamma_s}$ 

 $B_r$ : Section réduite du poteau obtenue en réduisant de sa section réelle (1 cm) d'épaisseur sur tout son périphérique.  $B_r = (a - 2) * (b - 2)$ 

- A : Section d'acier comprimé. ;  $\gamma_b = 1.5$ ,  $\gamma_s = 1.15$
- $\alpha$ : Coefficient fonction de l'élancement mécanique " $\lambda$ " qui prend les valeurs :

$$
\alpha = \frac{0.85}{1 + 0.2 \left(\frac{\lambda}{35}\right)^2}, \text{pour } \lambda \le 50; \quad \alpha = 0.6 \left(\frac{50}{\lambda}\right)^2, \text{pour } 50 \le \lambda \le 70.
$$

- **Note** : Selon (BAEL 91 article B.8.4) la vérification à faire sera pour le poteau le plus élancé (poteau RDC), et avec majoration de l'effort normal  $N_u$ .
	- $\checkmark$   $\lambda$  : Elancement mécanique, prend la valeur $\lambda = \frac{l_f}{l_f}$  $\frac{J}{i}$ .
	- $\checkmark$  l<sub>f</sub>: Longueur du flambement, égale à l<sub>0</sub> pour les poteaux de bâtiment supposées articulés à leurs extrémités (BAEL 91 article B.8.3.2).
	- $\checkmark$  l<sub>0</sub> : Hauteur du poteau le plus élancé, prise entre deux faces supérieures de deux planchers successives. (Hauteur libre du poteau) $l_0 = 3.74$  m.

$$
\check{i}
$$
: Rayon de giration,  $\dot{i} = \sqrt{\frac{I}{B}} = \frac{b}{\sqrt{12}}$ , pour une section rectangularie.

 $\checkmark$  b: Plus petit côté du poteau.

$$
\lambda = \frac{3.06}{0.5/\sqrt{12}} \Rightarrow \lambda = 21.2. \quad \to \lambda < 50 \Rightarrow \alpha = \frac{0.85}{1 + 0.2 \left(\frac{21.2}{35}\right)^2}, \alpha = 0.79
$$

 $B_r = (50 - 2) * (50 - 2) = 2304 \text{ cm}^2.$ 

L'ouvrage est en zone II<sup>a</sup> (RPA 99 version 2003 article 7.4.2.1).

 $A_{max} = \begin{cases} 4\%B, \text{zone countante}, \\ 6\%B, \text{zone de recous.} \end{cases}$  $4\%B$ , zone courante.<br>6%B, zone de recouvrement.  $\Rightarrow$   $A_{max} = 4\%B = 4\% (50 * 50) = 100 \text{ cm}^2$  $f_{c28} = 25 MPa$ ,  $N_u = 3733.178 KN$ , Acier FeE400,  $f_e = 400 MPa$ .

L'effort de compression ultime doit être majoré de 10%, car le poteau appartient à plus de deux travées (CBA 93 article B.8.1.1).

$$
N'_u = 1.1(3733.178) = 4106.49 \text{ KN}
$$
  

$$
N_{admissible} = 0.79 \left[ \frac{0.2304 \times 25}{0.9 \times 1.5} + \frac{0.01 \times 400}{1.15} \right] = 6118.49 \text{ KN}
$$
  

$$
N_{admissible} = 6118.49 \text{ KN} \ge N'_u = 4106.49 \text{ KN}
$$
 Vérifiée

## **Vérification des conditions de coffrage :**

Selon le RPA 99 version 2003 article 7.4.1, les dimensions de la section transversale des poteaux doivent satisfaire les conditions suivantes :

- Zone IIa
- Min (a,b) = min (50, 50) = 50 cm > 25 cm
- Min (a,b) = min (50,50) = 50 cm  $\geq \frac{h_e}{20}$  $rac{h_e}{20} = \frac{306}{20}$  $\frac{300}{20}$  = 15.3 cm

• 
$$
\frac{1}{4} \leq \frac{b}{a} \leq 4 \Rightarrow \frac{1}{4} < 1 < 4
$$

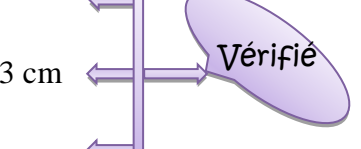

On présentera les différentes dimensions des poteaux dans le tableau suivant :

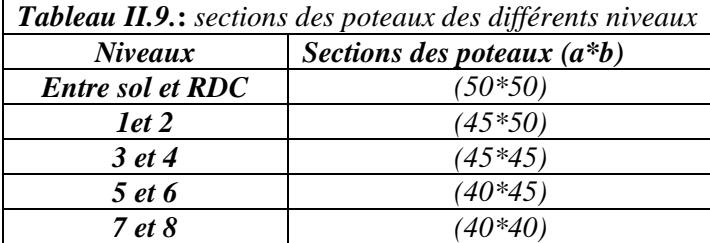

## **Conclusion :**

- $\checkmark$  Les planchers corps creux sont des planchers [20+4].
- $\checkmark$  Epaisseur des planchers dalle pleine (RDC, Etages et balcons) est 15cm.
- $\checkmark$  Section transversale des poutres secondaires (30 x 40).
- $\checkmark$  Section transversale des poutres principales (30 x 45).
- $\checkmark$  Epaisseur des voiles (e = 20 cm).
- $\checkmark$  Epaisseur des escaliers (e = 20cm).

**Tableau II.9.** : Les dimensions des poteaux pour chaque niveau

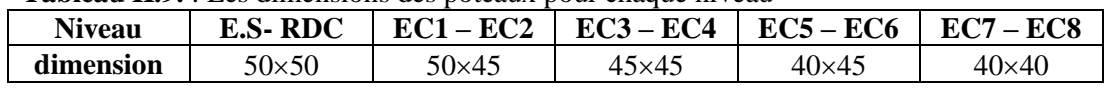

#### **III.1.Introduction :**

La simplicité de la structure doit être respectée en priorité par le concepteur car sa modélisation, son calcul, son dimensionnement et même sa mise en œuvre permettent de prévoir aisément son comportement en cas de séisme. La structure doit être le plus possible symétrique pour avoir une distribution régulière des efforts.Il est toujours conseillé de distribuer régulièrement et symétriquement les éléments structuraux.

En effet, la conception parasismique ne se limite pas au seul dimensionnement, mais met en jeu de nombreux facteurs comme la rigidité, la capacité de stockage ou de dissipation d'énergie.

De plus, il est important de tenir compte de l'activité et des propriétés du sol. Toutes ces considérations nous amènent à des calculs plus complexes que dans le cas général, car il faut tenir compte de l'interaction fondation-structure pour :

- $\checkmark$  Eviter l'effondrement de la structure sous l'effet d'une action sismique dont l'intensité avoisine l'action spécifiée par voie réglementaire (action sismique à l'ELU).
- Limiter les dommages sur des éléments non structuraux sous l'effet d'un séisme moins intense mais plus fréquent (action sismique à l'ELS).

#### **III.2.Méthodes de calcul:**

Le **RPA99/2003** propose deux méthodes de calcul des sollicitations :

- $\checkmark$  La méthode statique équivalente.
- $\checkmark$  La méthode dynamique : La méthode d'analyse modale spectrale.

-La méthode d'analyse par accélérogrammes.

#### **III.2.1. Méthode statique équivalente:**

- **A. Principe :**
- B. Le règlement parasismique Algérien permet sous certaines conditions (4.2 du RPA 99/2003)de calculer la structure par une méthode pseudo dynamique qui consiste à remplacer les forces réelles dynamiques qui se développent dans la construction par un système de forces statiques fictives dont les effets sont considérés équivalents à ceux de l'action sismique.

#### **B. Conditions d'application :**

La méthode statique équivalente est applicable dans les conditions suivantes :

- $\checkmark$  Le bâtiment ou le bloque étudié, respecte les conditions de régularité en plan et en élévation avec une hauteur au plus 65men zone I et IIa et 30m en
- $\checkmark$  Le bâtiment présente une configuration irrégulière tout en respectant, outre les conditions énoncées en haut, d'autre conditions complémentaires énumérées dans le **RPA99/version 2003** (article 4.1.2).

## **I.1.1.1.Calcul de de l'effort sismique V statique :**

L'effort sismique V, appliqué à la base de la structure, doit être calculé successivement dans les deux directions horizontales et orthogonales selon la formule

$$
V_{st} = A.D.Q.\frac{1}{R}.W
$$

**A :**Coefficient d'accélération de la zone**.** RPA99 (Tableau 4.1)Le coefficient dépend de deux paramètres :**-** Groupe d'usage : groupe **2**

**R :**Coefficient de comportement global de la structure, il est fonction du système de contreventement.RPA99 (Tableau 4.3)

Dans le cas de notre projet, on adopte un système mixte portiques-voiles, donc :  $\mathbf{R} = 5$ 

**Q :**Facteur de qualité de la structure déterminée par la formule suivante :

$$
Q = 1 + \sum_{1}^{6} PQ \text{ RPA99 (Formule 4.4)}
$$

**Pq:** est la pénalité à retenir lorsque le critère de qualité *q* est satisfait ou non.

#### **Tableau III.1.***Valeurs des pénalités Pq*.

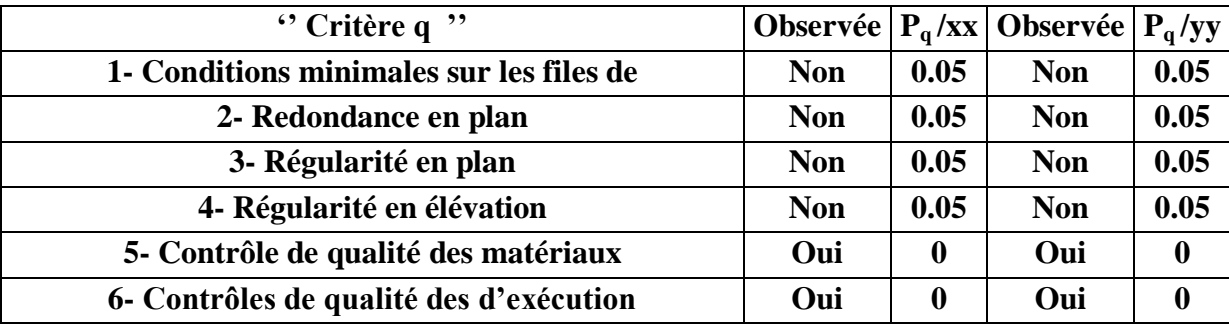

Donc:  $Q_x = Q_y = 1,2$ 

 $\sqrt{ }$ 

**W:**poids total de la structure :

 $W = n \sum W_i$  Avec :  $W_i = WG_i + \beta WQ_i$ .

W G<sub>i</sub>: poids dû aux charges permanentes totales.

W Q<sub>i</sub>: charge d'exploitation.

 : coefficient de pondération, en fonction de la nature et de la durée de la charge d'exploitation, il est donné par le tableau (4-5 du RPA99).

#### . **W = 28814.8 kn**

**D** : facteur d'amplification dynamique moyen.

Il est fonction de la catégorie du site, du facteur de correction d'amortissement  $(\eta)$  et de la période fondamentale de la structure T.

$$
D = \begin{cases} 2.5\eta & 0 \le T \le T_2 \\ 2.5\eta \begin{pmatrix} T_2 \\ T \end{pmatrix}^{2/3} & T_2 \le T \le 3 \text{ s} \end{cases} \text{ RPA99 (Formule 4-2)} \\ 2.5\eta \begin{pmatrix} T_2 \\ T_3 \end{pmatrix}^{2/3} \begin{pmatrix} 3 \\ T \end{pmatrix}^{5/3} & T \ge 3 \text{ s} \end{cases}
$$

Avec  $T_1$ ,  $T_2$ : périodes caractéristiques associées à la catégorie de site (RPA99/2003 tableau 4.7) On a un sol meuble (site S3)  $\implies$   $T_2 = 0.5$  s

#### **C. Estimation de la période fondamentale de la structure :**

Selon le RPA 99/2003 (article 4.2.4), la période empirique peut être calculée de deux manières :

 $\checkmark$  T = C<sub>T</sub> \*  $(h_N)^{3/4}$  avec :

 $h_{_N}$  : la hauteur mesurée en mètre à partir de la base de la structure jusqu'au dernier niveau.  $\Rightarrow$   $h_{_N}$  $= 30.6$  m.

*CT :* Coefficient fonction du système de contreventement, du type de remplissage.

 $\Rightarrow$  *C*<sub>*T*</sub> = 0,05 (tableau 4.6 du RPA 99/2003). D'où : T = 0,60s.  $\checkmark$  T = 0,09. *L*  $\frac{h_N}{\sqrt{ }}$ .

D : est la dimension du bâtiment mesurée à sa base dans la direction de calcul considérée.

$$
D = 2.5 \eta \left(\frac{T_2}{T}\right)^{2/3}, T_2 < T < 3 \text{ sec}
$$

Tel que :  $(2 + \xi)$ 7  $\eta = \sqrt{\frac{2}{(2+\xi)}}$  $f = \sqrt{\frac{7}{100}}$   $\rightarrow$  facteur de correction d'amortissement.

 $\epsilon \in \xi(\%)$  est le pourcentage d'amortissement critique fonction du matériau constitutif, du type de remplissage (RPA 99/2003 tableau 4.2).

Portique auto stable  $\rightarrow \xi = 7\%$ .

$$
Voiles \rightarrow \xi = 10\%.
$$

Donc, pour une construction mixte on prend la moyenne  $\Rightarrow \xi = 8.5$ %.

Donc: η = 
$$
\sqrt{\frac{7}{2+\epsilon}}
$$
 = 0,82 > 0,7

Calcul de la période fondamentale de la structure :

**T**<sub>empirique</sub> = min (T<sub>1</sub> = <sub>CT</sub>, h<sub>n</sub><sup>3/4</sup>, T<sub>2</sub> = 0.09, h<sub>n</sub>/ $\sqrt{L}$ ) RPA99 (Formule 4-6 et 4-7)

Hn= 30.6 m (Hauteur totale de la structure)

 $C_T$ = 0,05 (coefficient qui dépend du type de contreventement du bâtiment et du remplissage)

#### $\Rightarrow$ T<sub>1</sub>=0.6 s

L: Dimension du bâtiment mesurée à la base dans les deux directions.

 $L_x = 16.25$  m,  $L_y = 26.50$  m

 $\Rightarrow$  T<sub>2x</sub> = 0.61 s

 $\Rightarrow$  T<sub>2y</sub> =0.49s

Sens x-x :  $\mathbf{Tx}_{\text{emprique}} = \min(T_1, T_{2x})$ 

**Txempirique= 0.60 s**

Sens y-y :

**Tyempirique= 0.49 s**

 $\Rightarrow \n\begin{cases} D \\ D \n\end{cases}$  $\bf{D}$ V  $\boldsymbol{0}$  $\frac{1}{5}$   $\times$ V,  $\boldsymbol{0}$  $rac{1}{5}$   $\times$ 

#### **III.2.2. Méthodes d'analyse dynamique :**

#### **modale spectrale :**

cette méthode peut être utilisée dans tout les cas, et en particulier, dans le cas où la méthode statique équivalente n'est pas permise.

#### **A. principe :**

 Il est recherché pour chaque mode de vibration, le maximum des effets engendrés dans la structure par les forces sismiques représentées par un spectre de réponse de calcul.

Ces effets sont par la suite combinés pour obtenir la réponse de la structure.

#### **B. les hypothèses :**

- 1. les masses sont supposées concentrées au niveau des nœuds principaux (nœuds maîtres).
- 2. seuls les déplacements horizontaux des nœuds sont pris en compte.
- 3. le nombre de mode à prendre en compte est tel que la somme des taux de participation des masses modales atteint au moins 90℅ de la masse globale de la structure.

#### **III.3. Modélisation de la structure :**

La forme architecturale de la structure à étudier, nous à pousser à une recherche d'un bon comportement dynamique qui peut résister aux différentes sollicitations.

 La hauteur du bâtiment dépasse les 14 mètres, donc selon RPA99/2003 (article 3.4) on doit introduire des voiles

#### **On a opté à cette disposition** :

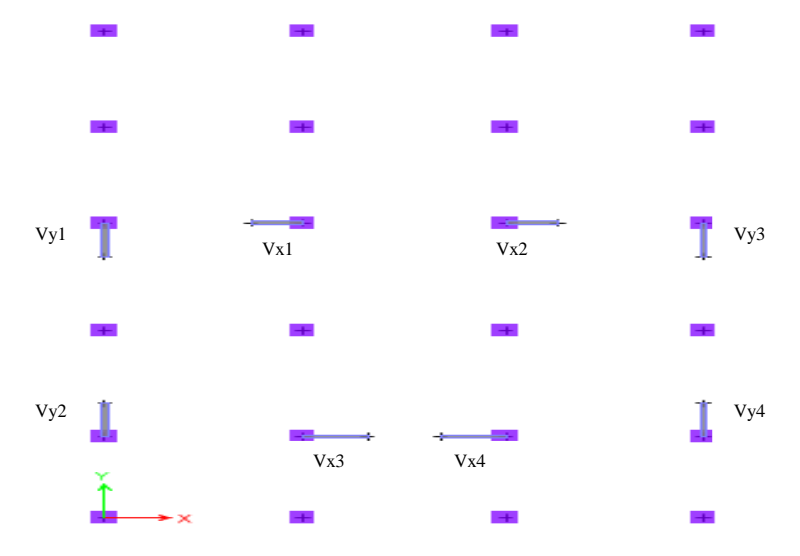

**Figure III.1.***Plan de la disposition des voiles*

#### **III.4 Analyse du comportement de la structure :**

 $\checkmark$  Mode (1) :

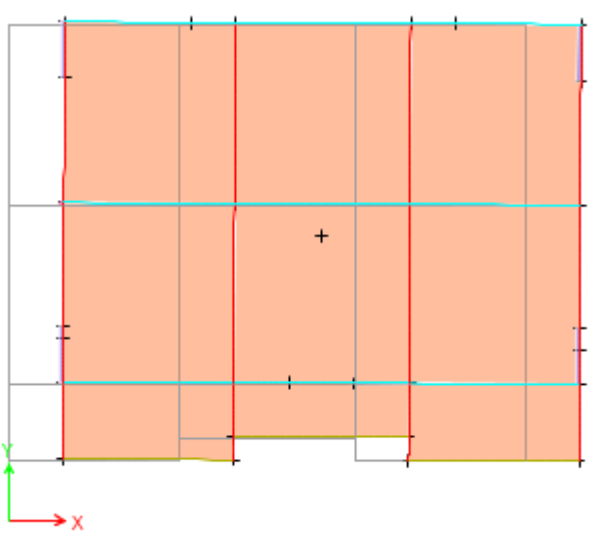

**Figure III.2.***Mode 1 de déformation (translation suivant l'axe X-X).*

**Analyse des résultats :**la participation modale du premier mode suivant (x) est prépondérante, un mode de translation suivant cette direction.

On remarque aussi que la période fondamentale de vibration (T=0.88s) .

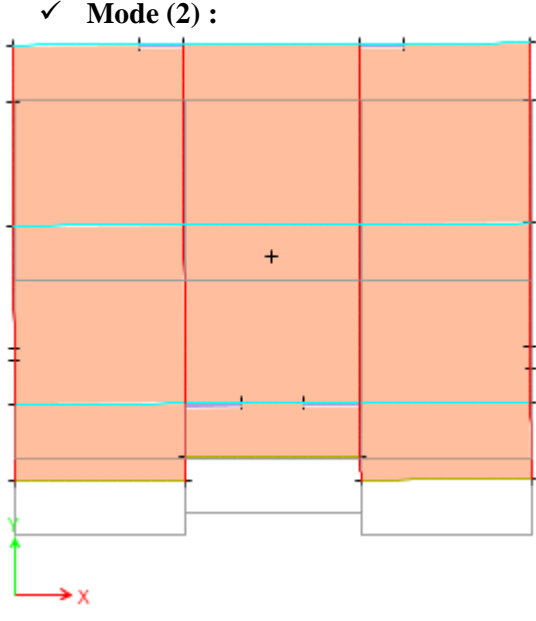

#### **Figure III.3.***Mode 2 de déformation (translation suivant l'axe Y-Y).*

 **Analyse des résultats :** la participation modale du deuxième mode suivant (y) est prépondérante, un mode de translation suivant cette direction.

On remarque aussi que la période fondamentale de vibration(T=0.82s)

#### **Mode (3) :**

On remarque que la période T= 0.73 dans le mode 3 .

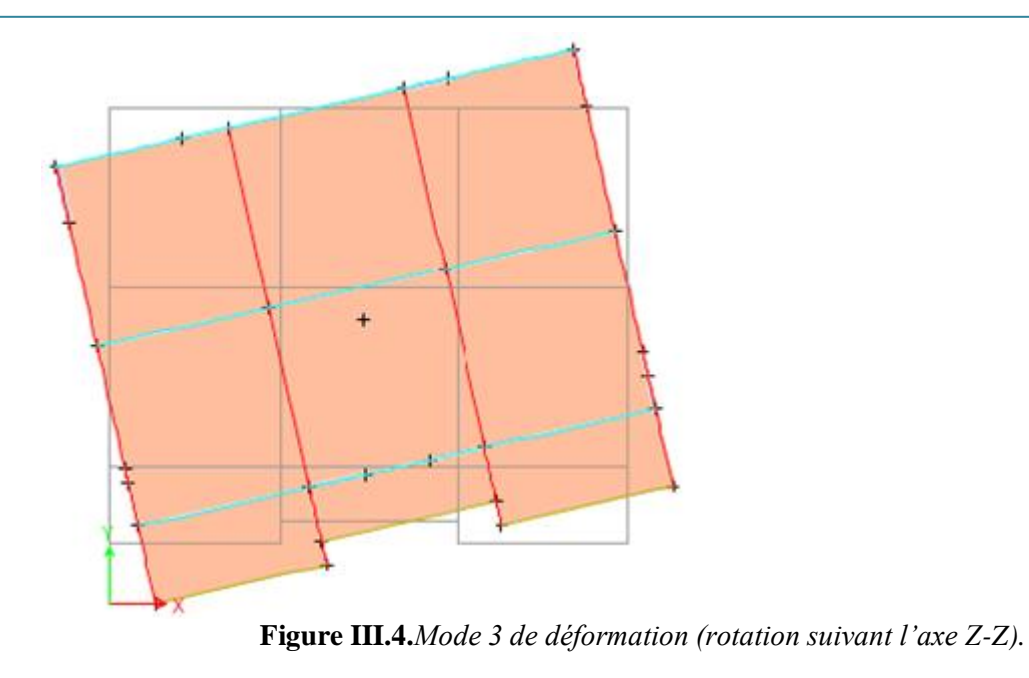

#### **Période de vibration et taux de participation des masses modales:**

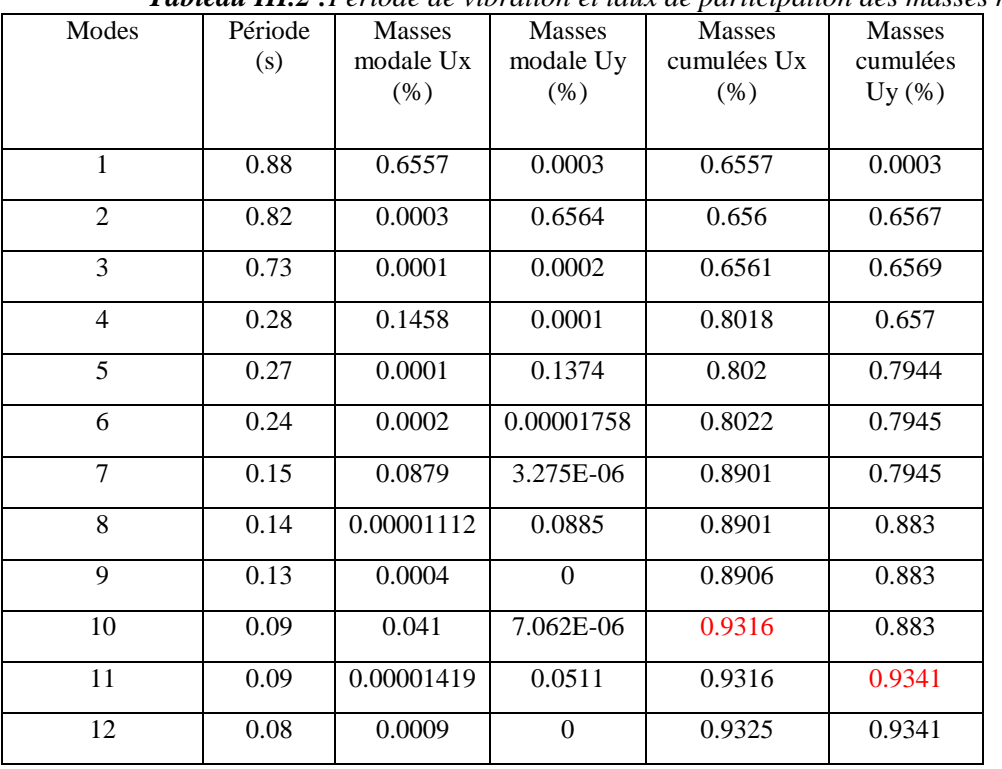

*Tableau III.2 :Période de vibration et taux de participation des masses modales*

**NB :**Concernant les modes à retenir,nous avons constaté que le pourcentage de participation modale attient plus de 90% à partir du 10ème mode (sens x-x)età partir du 11éme mode (sens y-y) ce qui vrifie la condition du RPA99/2003

#### **III.5 Analyse spectrale**

**Spectre de réponse :** La réponse d'une structure à une accélération dynamique est fonction de l'amortissement ( $\xi$ ), et de la pulsation ( $\omega$ ). Donc, pour des accélérogrammes donnés, si on évalue les réponses maximales en fonction de la période (T), on obtient plusieurs points sur un graphe qui est

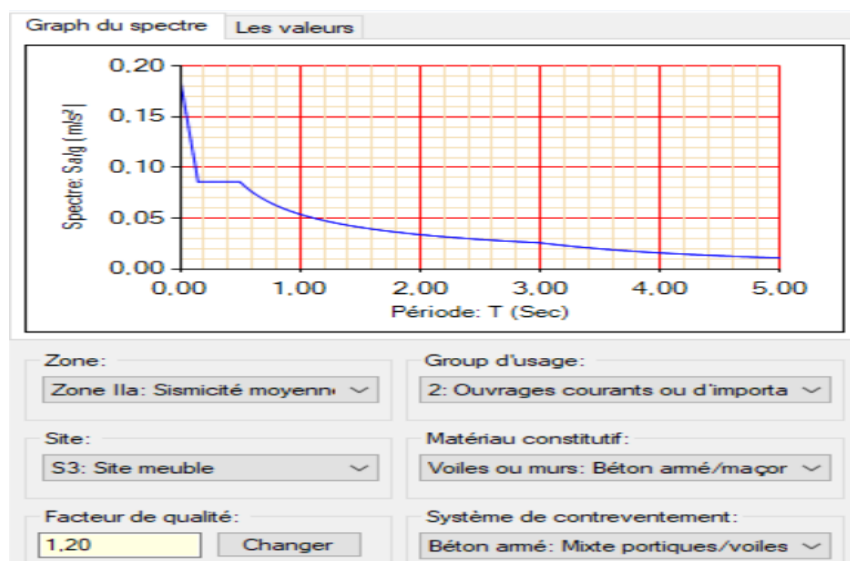

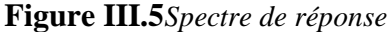

de réponse, et qui aide à faire une lecture directe des déplacements maximaux d'une structure.

L'action isimique est représentée par le spectre de calcul suivant :  
\n
$$
\frac{\left(1.25 \times A \times \left(1 + \frac{T}{T_1}\left(2.5\eta \frac{Q}{R} - 1\right)\right)\right)}{2.5 \times \eta \times (1.25A) \times \left(\frac{Q}{R}\right)} \qquad T_1 \leq T \leq T_2
$$
\n
$$
\frac{S_a}{g} = \begin{cases} 2.5 \times \eta \times (1.25A) \times \left(\frac{Q}{R}\right) & T_1 \leq T \leq T_2 \\ 2.5 \times \eta \times (1.25A) \times \left(\frac{Q}{R}\right) \times \left(\frac{T_2}{T}\right)^{2/3} & T_2 \leq T \leq 3.0 \text{ s} \\ 2.5 \times \eta \times (1.25A) \times \left(\frac{T_2}{3}\right)^{2/3} \times \left(\frac{3}{T}\right)^{5/3} \times \left(\frac{Q}{R}\right) & T > 3.0 \text{ s} \end{cases}
$$

#### **Représentation graphique du spectre de réponse de calcul :**

L'excitation du modèle par le spectre du RPA, nous permet d'évaluer sa réponse sismique. **III.6. Justification de l'interaction voile-portique :**

Les tableaux(IV.2) et (IV.3) illustrent respectivement la justification de l'interaction sous charges horizontales et verticales.**L'article (3.4.A.4.a) du RPA99/version2003** stipule que pour les constructions à contreventement mixte, les voiles doivent reprendre au plus **20%** des sollicitations dues aux charges verticales. Les charges horizontales sont reprises conjointement par les voiles et les portiques qui doivent reprendre au moins **25%**de l'effort tranchant d'étage.

#### **III.6.1. Sous charges verticales :**

-Pourcentage des charges verticalesrep rises par les portiques : 
$$
\frac{\sum F_{portiques}}{\sum F_{portiques} + \sum F_{volles}} \ge 80\%
$$
  
-Pourcentage des charges verticales reprises par les voiles : 
$$
\frac{\sum F_{portiques}}{\sum F_{portiques} + \sum F_{volles}} \le 20\%
$$

Les résultats de l'interaction sous charges verticales sont présentés sur le tableau suivant :

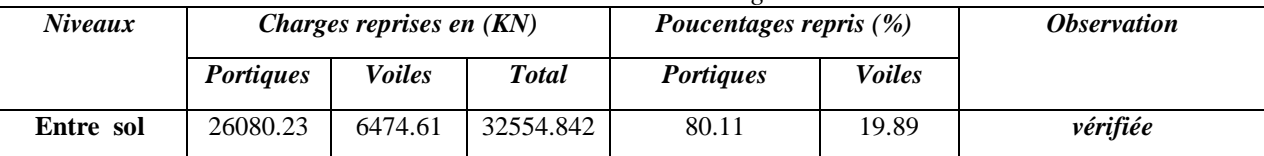

 $\sum$ 

*F*  $\frac{Z^2 \text{ voiles}}{F_{portiques} + \sum F_{voiles}} \le$  $\overline{+}$ 

*portiques*  $\sum$  *voiles portiques*  $F_{\textit{portiaues}} + \sum F$ *F*

*Tableau III.3 : Interaction sous charges verticales*

#### **III.6.2.Sous charges horizontales :**

-Pourcentage des charges horizontales reprises par les portiques  $\frac{\sum_{i} P_{portques}}{\sum F_{portiques} + \sum F_{voiles}} \ge 25\%$ 

Pourcentage des charges horizontales reprises par les voiles :  $\frac{\sum_{\text{volves}}}{\sum_{\text{vectors}}}$   $\leq 75\%$ 

 $V_{\textit{portiques}} + \sum F_{\textit{voiles}}$  $\frac{\sum F_{\text{voiles}}}{\sum F_{\text{portiques}}} + \sum F_{\text{voile}}$ Les résultats de l'interaction sous charges horizontales sont présentés sur le tableau suivant :

| <b>Niveau</b> | SENS(X,X)                |                       |                                   |          | SENS(Y,Y)                |                       |                                   |          |
|---------------|--------------------------|-----------------------|-----------------------------------|----------|--------------------------|-----------------------|-----------------------------------|----------|
| $\mathbf{x}$  | <b>Portiques</b><br>(KN) | <b>Voiles</b><br>(KN) | <b>Portiques</b><br>$\frac{0}{0}$ | Voiles % | <b>Portiques</b><br>(KN) | <b>Voiles</b><br>(KN) | <b>Portiques</b><br>$\frac{0}{0}$ | Voiles % |
| 8             | 720.8939                 | 618.87                | 53.81                             | 46.19    | 584.3951                 | 680.73                | 46.19                             | 53.81    |
| 7             | 565.2309                 | 734.62                | 43.48                             | 56.52    | 693.6961                 | 533.74                | 56.52                             | 43.48    |
| 6             | 646.9893                 | 503.80                | 56.22                             | 43.78    | 475.7406                 | 610.94                | 43.78                             | 56.22    |
| 5             | 568.8009                 | 495.23                | 53.46                             | 46.54    | 467.6449                 | 537.11                | 46.54                             | 53.46    |
| 4             | 505.3142                 | 456.64                | 59.62                             | 40.38    | 431.2086                 | 477.16                | 47.47                             | 52.53    |
| 3             | 423.2157                 | 423.70                | 56.96                             | 43.04    | 400.099                  | 399.63                | 50.03                             | 49.97    |
| $\mathbf{2}$  | 374.1265                 | 342.18                | 52.25                             | 47.74    | 323.1236                 | 353.28                | 47.77                             | 52.23    |
| 1             | 241.775                  | 319.82                | 43.05                             | 56.95    | 302.0069                 | 228.30                | 56.95                             | 43.05    |
| <b>RDC</b>    | 306.5465                 | 144.466               | 67.97                             | 32.02    | 136.418                  | 289.46                | 32.03                             | 67.97    |
| Entre         | 131.11                   | 138.99                | 48.54                             | 51.46    | 131.255                  | 123.8                 | 51.46                             | 48.54    |
| sol           |                          |                       |                                   |          |                          |                       |                                   |          |

*Tableau III.4 :Interaction sous charges horizontales*

Les portiques reprennent au moins 25% de l'effort tranchant d'étage dans tous les niveaux dans la direction xx et yy. L'interaction horizontale est donc vérifiée dans ce sens .

#### **III.7. Vérification de la résultante de la force sismique :**

 Selon **RPA99V2003 (Article 4.3.6)**, la résultante des forces sismiques à la base obtenue par la combinaison des valeurs modales ne doit pas être inférieure à 80% de la résultante des forces sismiques déterminées par la méthode statique équivalente.

**NB :** on remarque que la condition n'est pas vérifiée suivant le sens x-x donc on doit augmenter tous les paramètres de la réponse de 0.8Vst/Vdyn = 1.04

Même chose concernant le sens y-y la condition n'est pas vérifiée donc on doit augmenter tous les paramètres de la réponse de 0.8Vst/Vdyn = 1.09

Après majorations des paramètres de réponses suivant les deux sens nous obtenons les résultats suivants ;

**Tableau III.5.** *Vérification de la résultante des forces sismiques à la base.*

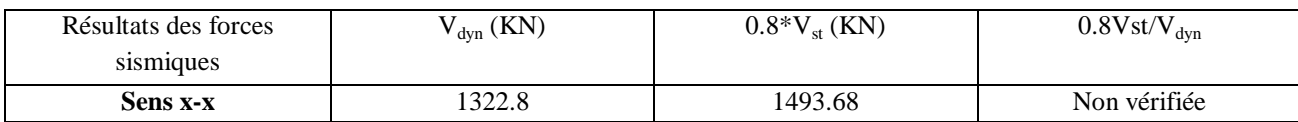
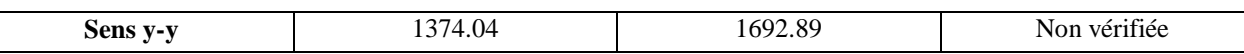

Dans le sens XX pour Ex il faut augmenter tous les paramètres de la répense de 0.8\*Vst/Vdyn=1.04

Dans le sens YY pour Ey il faut augmenter tous les paramètres de la répense de 0.8\*Vst/Vdyn=1.09

> Après majorations des paramètres de réponses suivant le sens X-X et le sens Y-Y nous obtenons les résultats suivants :

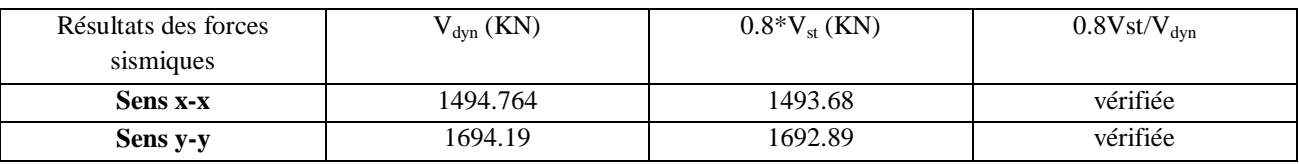

#### **III.8. Vérification de l'effort normale réduit :**

 Dans le but d'éviter ou limiter le risque de rupture fragile sous sollicitations d'ensemble dues au séisme, l'effort normal de compression de calcul est limité par la condition suivante :

$$
V = \frac{N_d}{B_c \cdot f_{c28}} < 0.30
$$
 (Article7.1.3.3) RPA99V2003.

Avec :

 $N_d$ : Effort normal de calcul s'exerçant sur une section de béton.

*B c* : Aire (section brute) de cette dernière

: *cj f* Résistance caractéristique du béton = 25 MPa

| niveaux             | $B$ (cm2) | N(KN)   | $\bm{\mathcal{U}}$<br>V | <b>Observation</b> |
|---------------------|-----------|---------|-------------------------|--------------------|
| Entre sol<br>$RDC+$ | $65*65$   | 3064.81 | 0.29                    | Vérifiée           |
| $1+2$               | $65*60$   | 2427    | 0.249                   | Vérifiée           |
| $3+4$               | $60*55$   | 1700.4  | 0.189                   | Vérifiée           |
| $5 + 6$             | $55*50$   | 1018.36 | 0.123                   | Vérifiée           |
| $7 + 8$             | $50*50$   | 246.15  | 0.072                   | Vérifiée           |

*Tableau III.6: Vérification de l'effort normal réduit.*

**L'effort normal réduit est** donc vérifié à tous les niveaux.

#### **III.9. Justification vis-à-vis de déplacement : (Article 4.4.3) RPA 99/V2003.**

Le déplacement horizontal à chaque niveau (k) de la structure est calculé comme suit :

 $\delta_k = \mathbf{R} \times \delta_{ek}$  Formule (4-19).

 $\delta_{ek}$ : Déplacement dû aux forces sismiques  $F_i$  (y compris l'effet de torsion).

R : coefficient de comportement  $(R = 5)$ .

Le déplacement relatif de niveau (k) par rapport au niveau (k-1) est égal à :

# $\Delta_k = \delta_k - \delta_{k-1}$  Formule (4-20).

 Les déplacements relatifs latéraux d'un étage par rapport aux étages qui lui sont adjacents, ne doivent pas dépasser 1% de la hauteur de l'étage à moins qu'il ne puisse être prouvé qu'un plus grand déplacement relatif peut être toléré **(Article 5.10) RPA99/2003.**

Les résultats sont résumés dans le tableau ci- après :

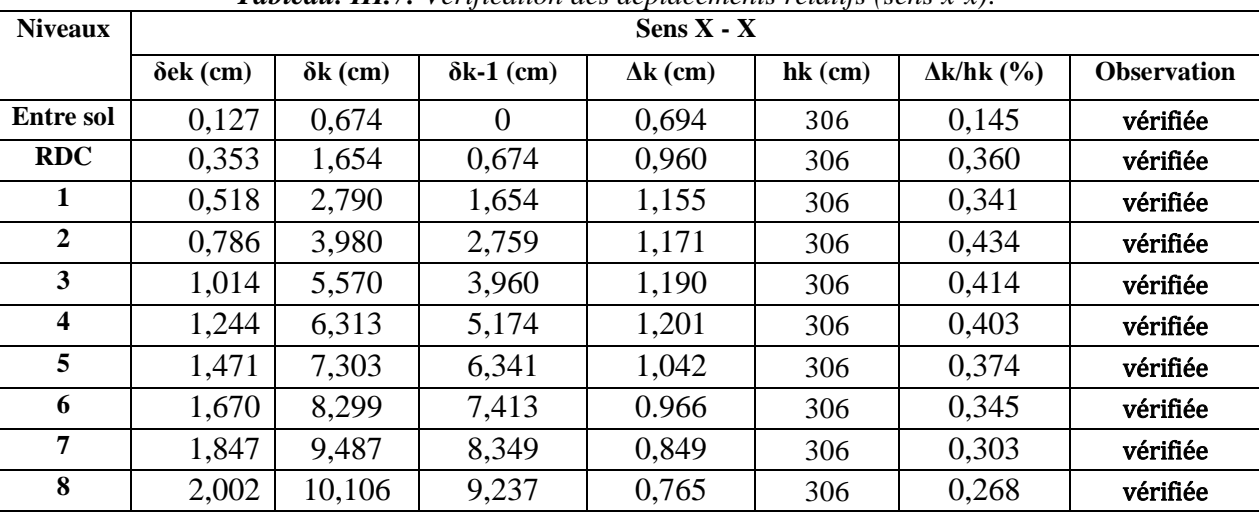

*Tableau. ІII.7: Vérification des déplacements relatifs (sens x-x)*.

*Tableau. ІII.8: Vérification des déplacements relatifs (sens y-y)*.

| <b>Niveaux</b>          |                  | Sens Y - Y      |                   |                 |           |                     |                    |  |  |  |  |  |  |
|-------------------------|------------------|-----------------|-------------------|-----------------|-----------|---------------------|--------------------|--|--|--|--|--|--|
|                         | $\delta$ ek (cm) | $\delta k$ (cm) | $\delta k-1$ (cm) | $\Delta k$ (cm) | $hk$ (cm) | $\Delta$ k/hk $(%)$ | <b>Observation</b> |  |  |  |  |  |  |
| <b>Entre sol</b>        | 0,147            | 0,784           | 0                 | 0,756           | 306       | 0,187               | vérifiée           |  |  |  |  |  |  |
| <b>RDC</b>              | 0,376            | 1,882           | 0,784             | 1,098           | 306       | 0,380               | vérifiée           |  |  |  |  |  |  |
|                         | 0,640            | 3,161           | 1,872             | 1,249           | 306       | 0,431               | vérifiée           |  |  |  |  |  |  |
| $\overline{2}$          | 0,898            | 4,489           | 3,151             | 1,338           | 306       | 0,463               | vérifiée           |  |  |  |  |  |  |
| 3                       | 1,264            | 5,869           | 4,489             | 1,330           | 306       | 0,462               | vérifiée           |  |  |  |  |  |  |
| $\overline{\mathbf{4}}$ | 1,421            | 7,106           | 5,819             | 1,287           | 306       | 0,457               | vérifiée           |  |  |  |  |  |  |
| 5                       | 1,762            | 8,309           | 7,106             | 1,203           | 306       | 0,428               | vérifiée           |  |  |  |  |  |  |
| 6                       | 1,872            | 9,420           | 8,309             | 1,101           | 306       | 0,356               | vérifiée           |  |  |  |  |  |  |
| 7                       | 2,078            | 10,39           | 9,410             | 0.979           | 306       | 0,335               | vérifiée           |  |  |  |  |  |  |
| 8                       | 2,249            | 11,25           | 10,39             | 0,857           | 306       | 0,268               | vérifiée           |  |  |  |  |  |  |

N.B : On voit bien que les déplacements relatifs des niveaux sont inférieurs au 1 % de la hauteur d'étage  $h_k$ .

#### **III.10. Justification vis-à-vis de l'effetP-Δ : RPA99/V2003 (Article 5.9).**

Les effets de second ordre (ou effet P-Δ) peuvent être négliges dans le cas des bâtiments où la condition suivante est satisfaite à tous les niveaux.

$$
\theta = \frac{P_k \cdot \Delta_k}{V_k \cdot h_k} \le 0.10 \text{ Formule (5.6).}
$$

P<sup>k</sup> : Poids total de la structure et des charges d'exploitation associés au-dessus du niveau (k).

$$
P_k = \sum_{i=k}^n (W_{Gi} + \beta W_{Qi})
$$

*Vk* : Effort tranchant d'étage au niveau k.

 $\Delta_k$ : Déplacement relatif du niveau k par rapport au niveau k-1.

*k h* : Hauteur d'étage (k).

Si  $0.10 \lt \theta_k \lt 0.20$  : les effets P- $\Delta$  peuvent être pris en compte de manière approximative en amplifiant les effets de l'action calculés au moyen d'une analyse élastique du 1<sup>er</sup> ordre par le  $\frac{1}{\sqrt{1-\frac{1}{n}}}$  $(1 - \theta_k)$ 

Si  $\theta_k$  > 0.20 : La structure est potentiellement instable et doit être redimensionnée.

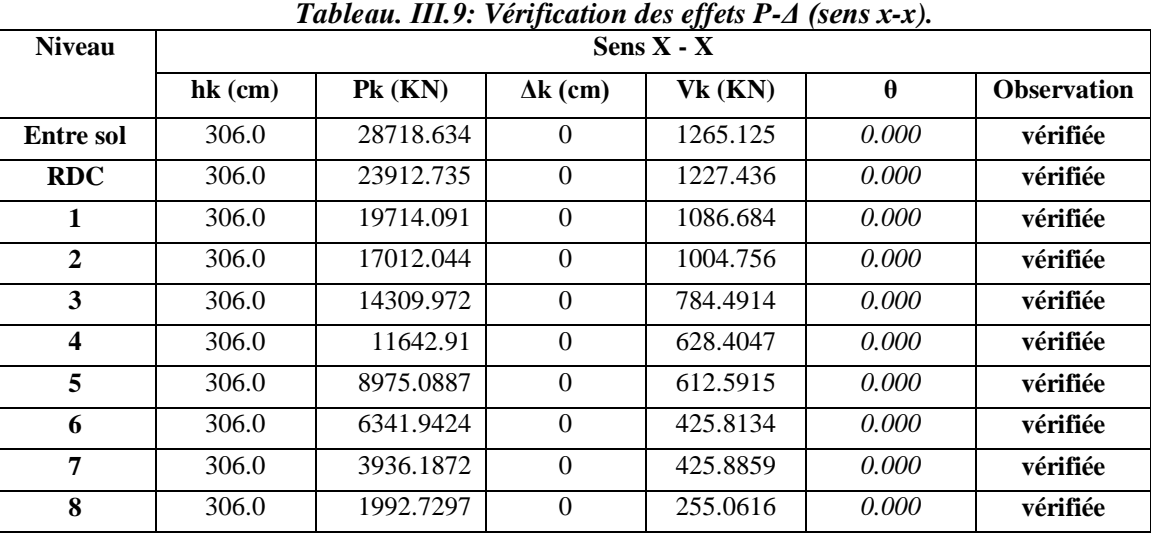

La condition  $\theta \le 0.1$  est satisfaite, d'où les effets de second ordre ou effet P- $\Delta$  peuvent être négligés. Les résultats sont résumés dans le tableau ci- après :

*Tableau. ІII.10: Vérification des effets P-Δ (sens y-y)*

| <b>Niveau</b>    |           |            |                 | $Sens Y - Y$ |          |                    |
|------------------|-----------|------------|-----------------|--------------|----------|--------------------|
|                  | $hk$ (cm) | $Pk$ (KN)  | $\Delta k$ (cm) | Vk(KN)       | $\theta$ | <b>Observation</b> |
| Entre sol        | 306.0     | 28718.6336 | $\Omega$        | 1265.125     | 0.000    | vérifiée           |
| <b>RDC</b>       | 306.0     | 23912.7    | $\theta$        | 1227.436     | 0.000    | vérifiée           |
| 1                | 306.0     | 19714.0909 | $\Omega$        | 1086.684     | 0.000    | vérifiée           |
| $\mathbf{2}$     | 306.0     | 17012.0437 | $\Omega$        | 1004.756     | 0.000    | vérifiée           |
| 3                | 306.0     | 14310.0    | $\theta$        | 908.3703     | 0.000    | vérifiée           |
| $\boldsymbol{4}$ | 306.0     | 11642.9    | $\theta$        | 799.7368     | 0.000    | vérifiée           |
| 5                | 306.0     | 8975.0887  | $\Omega$        | 676.4064     | 0.000    | vérifiée           |
| 6                | 306.0     | 6341.9424  | $\Omega$        | 530.3119     | 0.000    | vérifiée           |
| 7                | 306.0     | 3936.1872  | $\Omega$        | 425.8859     | 0.000    | vérifiée           |
| 8                | 306.0     | 1992.7297  | $\theta$        | 255.0616     | 0.000    | vérifiée           |

On remarque que la condition  $\theta \le 0.1$  est satisfaite, donc l'effet **P-** $\Delta$  n'a pas d'influence sur la structure d'où les effets du 2° ordre peuvent être négligés.

#### **III.11.Conclusion :**

 L'étude au séisme de notre structure s'est faite par la méthode dynamique suite à la non vérification des conditions d'application de la méthode statique équivalente.

La modélisation de notre structure s'est donc faite à l'aide du logiciel ETABS 2016.

 Les voiles présentent une grande résistance vis-à-vis des forces horizontales. L'aspect architectural a été un véritable obstacle vu la non symétrie et le décrochement que présente la structure pour la disposition des voiles.

 Après plusieurs essais, nous sommes arrivés à une disposition qui nous donne un bon comportement dynamique de la structure et qui satisfait l'interaction (voile- portique) vis-à-vis le RPA 99/version 2003. Nous avons vérifié les déplacements horizontaux ainsi que l'effet du second ordre (effet  $P-\Delta$ )..

# **Introduction :**

La superstructure est la partie supérieure du bâtiment, située au-dessus du sol. Elle est constituée de l'ensemble des éléments de contreventement : Les portiques (Poteaux – poutres) et les voiles. Ces éléments sont réalisés en béton armé, leur rôle est d'assuré la résistance et la stabilité de la structure avant et après le séisme, cependant ces derniers doivent être bien armés et bien disposés de telle sorte qu'ils puissent supporter et reprendre tous genres de sollicitations.

# **IV.1. Étude des poteaux :**

Les poteaux sont des éléments verticaux destinés à reprendre et transmettre les sollicitations (efforts normaux et moments fléchissant) à la base de la structure. Leurs ferraillages se fait à la flexion composée selon les combinaisons de sollicitations les plus défavorables introduites dans le logiciel ETBS 2016 dans l'ordre suivant :**(RPA99/2003).** 

- $\checkmark$  1.35 G + 1.5 Q…………..(1)
- G + Q…………………....(2)
- G + Q + E………………..(3)
- $\checkmark$  G+Q–E………………..(4)
- 0.8 G +E…………………(5)
- 0.8G–E………………...(6)

Les armatures sont déterminées suivant les sollicitations suivantes :

- 1. Effort normal maximal et le moment correspondant :  $(N_{\text{max}} \rightarrow M_{\text{corr}})$
- 2. Effort normal minimal et le moment correspondant :  $(N_{\text{min}} \rightarrow M_{\text{corr}})$
- 3. Moment maximum et effort normal correspondant :  $(M_{\text{max}} \rightarrow N_{\text{corr}})$

# **IV.1.1. Recommandations du RPA99/2003:**

## **A. Les armatures longitudinales : (Article 7.4.2.1)**

- $\checkmark$  Les armatures longitudinales doivent être à haute adhérence, droites et sans crochets.
- $\checkmark$  Leur pourcentage minimal sera de : 0.8 %  $\times$ b<sub>1 $\times$ </sub>h<sub>1</sub> en zone II
- $\checkmark$  Leur pourcentage maximal sera de :
	- 4 % en zone courante.
	- 6 % en zone de recouvrement.
- $\checkmark$  Le diamètre minimum est de 12mm.
- $\checkmark$  La longueur minimale des recouvrements est de 40 $\phi$  en zone IIa.
- $\checkmark$  La distance entre les barres verticales dans une face du poteau ne doit pas dépasser : 25cm en zone  $(II_a)$ .
- $\checkmark$  Les jonctions par recouvrement doivent être faites si possible, à l'extérieur des zones nodales (zones critiques).

La zone nodale est constituée par le nœud poutres-poteaux proprement dit et les extrémités des barres qui y concourent. Les longueurs à prendre en compte pour chaque barre sont données dans la figure (V.1).

h' = Max (
$$
\frac{h_e}{6}
$$
;  $b_i$ ;  $h_i$ ; 60cm)  
\n $l' = 2 \times h$   
\n $h_e$ : La hauteur d'étage.

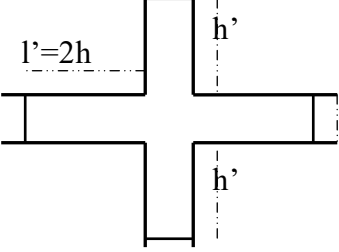

*Figure. IV.1 : Zone nodale.*

 $b_1$ ,  $h_1$ : Dimensions de la section transversale du poteau.

Les valeurs numériques relatives aux prescriptions du RPA99/V2003 sont apportées dans le tableau suivant :

|                         | Section du poteau | $A_{min}$       | $A_{max}$ RPA (cm <sup>2</sup> ) |              |
|-------------------------|-------------------|-----------------|----------------------------------|--------------|
| <b>Niveaux</b>          | $\text{(cm}^2)$   | <b>RPA</b>      | Zone courante                    | Zone de      |
|                         |                   | $\text{(cm}^2)$ |                                  | recouvrement |
| <b>Entre sol</b>        | $65*65$           | 33.8            | 169                              | 253.5        |
| <b>RDC</b>              | $65*65$           | 33.8            | 169                              | 253.5        |
| 1                       | $60*65$           | 31.2            | 156                              | 234          |
| $\overline{2}$          | $60*65$           | 31.2            | 156                              | 234          |
| $\overline{\mathbf{3}}$ | $60*60$           | 28.8            | 144                              | 216          |
| $\overline{\mathbf{4}}$ | $60*60$           | 28.8            | 144                              | 216          |
| 5                       | 55*60             | 26.4            | 132                              | 198          |
| 6                       | 55*55             | 24.2            | 121                              | 181.5        |
| 7                       | $50*55$           | 22              | 110                              | 165          |
| 8                       | 50*50             | 20              | 100                              | 150          |

*Tableau IV.1: Armatures longitudinales minimales et maximales dans les poteaux.*

## **B. Armatures transversales : (Article 7.4.2.2).**

Les armatures transversales des poteaux sont calculées à l'aide de la formule :  $\mathbf{r}$  $\tau = \nu_a \wedge \nu_u$ *e*  $A, \quad \rho_a \times V$  $t$   $h_1 \times f$  $=\frac{\rho_a \times}{\sqrt{2}}$  $\times$ 

- $\checkmark$  *V<sub>u</sub>*: L'effort tranchant de calcul.
- $\checkmark$   $h_1$  : Hauteur totale de la section brute.
- $\checkmark$  *f*<sub>e</sub>: Contrainte limite élastique de l'acier d'armature transversale.
- $\sim$   $\rho_a$  : Coefficient correcteur qui tient compte du mode de rupture fragile par effort tranchant, il est pris égal à 2,5 si l'élancement géométrique " $\lambda_g$ " dans la direction considérée est supérieur ou égal à 5 et à 3,75 dans le cas contraire.
- $t$  : L'espacement des armatures transversales dont la valeur est déterminé dans la formule précédente; par ailleurs la valeur max de cet espacement est fixée comme suit :
	- **Dans la zone nodale :**  $t \leq Min (10\phi_l, 15 \text{ cm})$ . En zone IIa.
	- **Dans la zone courante :**  $t' \leq 15\phi_l$ **. En zone IIa.**

 $O\mathfrak{u}$ : $\phi_l$  est le diamètre minimal des armatures longitudinales du poteau.

**La quantité d'armatures transversales minimales :** 

 $\cdot b_1$ *At*  $t.b$ En % est donnée comme suit :

$$
A_t^{\min} = 0.3\% \text{ (t} \times b_1) \text{ si } \lambda_g \ge 5
$$
  

$$
A_t^{\min} = 0.8\% \text{ (t} \times b_1) \text{ si } \lambda_g \le 3
$$

 $\sin 3 < \lambda_g < 5$  Interpoler entre les valeurs limites précédentes.

 $\lambda_{\alpha}$ : est l'elencement géométrique du poteau

 $\frac{f}{f}$  ou  $\frac{f}{f}$ *g*  $l_f$  *l*  $\lambda_g = \left(\frac{l_f}{a} \text{ ou } \frac{l_f}{b}\right);$  $=\left(\frac{f}{a}\right)\sin\left(\frac{f}{b}\right)$ ; Avec a et b, dimensions de la section droite du poteau dans la direction de

déformation considérée, et *f l* : longueur de flambement du poteau.

- Les cadres et les étriers doivent être fermés par des crochets à 135° ayant une longueur droite de  $10\phi_{t}$  minimum.
- Les cadres et les étriers doivent ménager des cheminées verticales en nombre et diamètre suffisants ( $\phi$  cheminées > 12 cm) pour permettre une vibration correcte du béton sur toute la hauteur des poteaux.

# **IV.1.2. Les sollicitations dans les poteaux :**

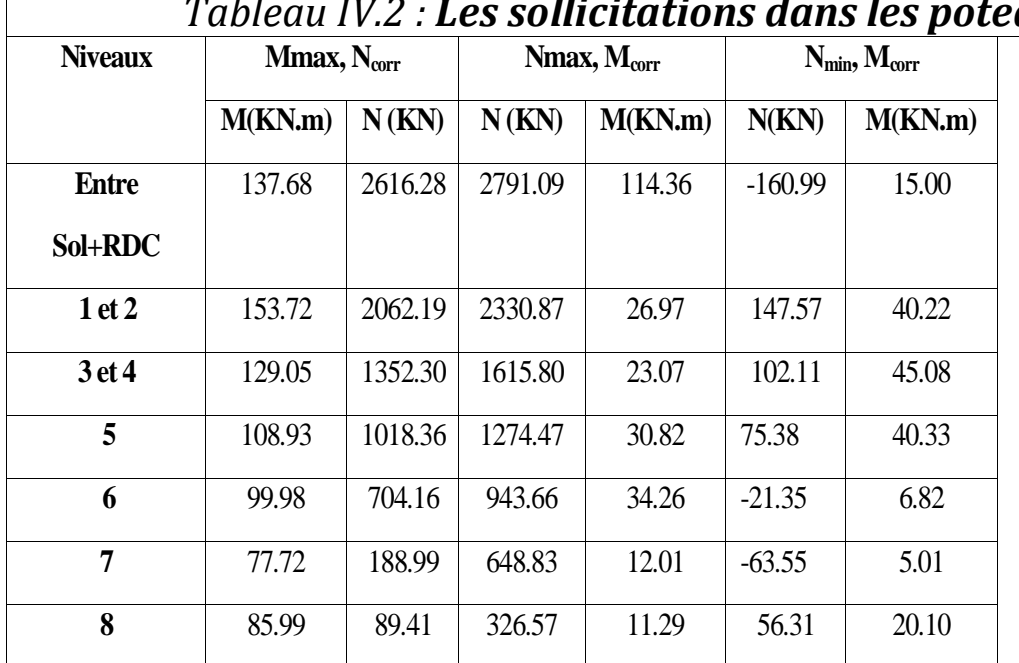

# *Tableau IV.2 : Les sollicitations dans les poteaux.*

**IV.1.3.Ferraillage :**

# **A. Armatures longitudinales**

Les résultats des ferraillages adoptés pour les poteaux sont résumés dans le tableau suivant :

*Tableau IV.3 : Sollicitations dans les poteaux*

|                  | Section            | $A_{min}$          | $A_{cal}(cm^2)$ | Nombre de     | $A_{\text{adopté}}(cm^2)$ |
|------------------|--------------------|--------------------|-----------------|---------------|---------------------------|
| Niveaux          | du poteau          | <b>RPA</b>         | (Socotec)/face  | barres        |                           |
|                  | (cm <sup>2</sup> ) | (cm <sup>2</sup> ) |                 |               |                           |
| <b>Entre</b>     | $65*65$            | 33.8               | 2.69            | 12T20         | 37.7                      |
| Sol+RDC          |                    |                    |                 |               |                           |
| 1et <sub>2</sub> | $60*65$            | 31.2               | $\theta$        | $8T20 + 4T14$ | 31.29                     |

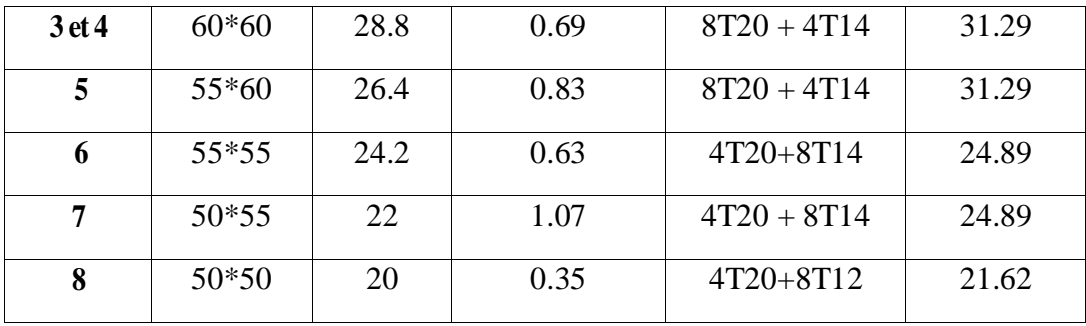

#### **B. Armatures transversales**

Les armatures transversales sont déterminées à partir des formules du RPA, Les résultats de calcul sont donnés sur le tableau suivant :

| Niveaux          | $B$ (cm <sup>2</sup> ) | $\phi_l^{min}$ |            |             | $V_u(KN)$ | $S_t$ zone  | $S_t$ (zone   | $A_t^{calcul}$     | $A_t^{min}$     |                                           |
|------------------|------------------------|----------------|------------|-------------|-----------|-------------|---------------|--------------------|-----------------|-------------------------------------------|
|                  |                        |                | $l_f$ (cm) | $\lambda_g$ |           |             |               |                    |                 | $A_t^{adopt\acute{e}}$ (cm <sup>2</sup> ) |
|                  |                        | (cm)           |            |             |           | nodale)(cm) | Courante)(cm) | (cm <sup>2</sup> ) | $\text{(cm}^2)$ |                                           |
|                  |                        |                |            |             |           |             |               |                    |                 |                                           |
| <b>Entre</b>     | $65*65$                | $\overline{2}$ | 186.2      | 2.86        | 185.83    | 10          | 15            | 2.68               | 4.61            | $6H A10=4.71$                             |
|                  |                        |                |            |             |           |             |               |                    |                 |                                           |
|                  |                        |                |            |             |           |             |               |                    |                 |                                           |
| Sol+RDC          |                        |                |            |             |           |             |               |                    |                 |                                           |
|                  |                        |                |            |             |           |             |               |                    |                 |                                           |
| 1et <sub>2</sub> | $60*65$                | 2              | 186.2      | 3.10        | 238.01    | 10          | 15            | 3.7                | 4.31            | $6H A10=4.71$                             |
|                  |                        |                |            |             |           |             |               |                    |                 |                                           |
|                  |                        |                |            |             |           |             |               |                    |                 |                                           |
| 3et 4            | $60*60$                | $\overline{2}$ | 186.2      | 3.10        | 200.67    | 10          | 15            | 3.13               | 4.22            | $6H A10=4.71$                             |
|                  |                        |                |            |             |           |             |               |                    |                 |                                           |
| 5                | 55*60                  | 1.4            | 186.2      | 3.38        | 170.30    | 10          | 15            | 2.89               | 4.05            | $6H A10=4.71$                             |
|                  |                        |                |            |             |           |             |               |                    |                 |                                           |
|                  |                        |                |            |             |           |             |               |                    |                 |                                           |
| 6                | 55*55                  | 1.4            | 186.2      | 3.38        | 137.09    | 10          | 15            | 2.33               | 3.8             | $6H A10=4.71$                             |
|                  |                        |                |            |             |           |             |               |                    |                 |                                           |
|                  |                        |                |            |             |           |             |               |                    |                 |                                           |
| 7                | 50*55                  | 1.4            | 186.2      | 3.72        | 54.26     | 10          | 15            | 1.01               | 3.16            | $6H A10=4.71$                             |
|                  |                        |                |            |             |           |             |               |                    |                 |                                           |
| 8                | $50*50$                | 1.4            | 186.2      | 3.72        | 55.17     | 10          | 15            | 1.03               | 3.0             | $6HAA8 = 3.01$                            |
|                  |                        |                |            |             |           |             |               |                    |                 |                                           |
|                  |                        |                |            |             |           |             |               |                    |                 |                                           |

*Tableau IV.4 : Armatures transversales dans les poteaux*

Conformément au RPA99/2003 et au BAEL 91, le diamètre des armatures transversales doit vérifier la condition suivante :  $\phi_t \ge \frac{\varphi_l}{3}$ max  $\theta_t \geq \frac{\varphi_l}{l}$  $\phi_t \geq \frac{\phi_l}{\phi}$ 

Ce qui est vérifié pour notre cas, puisque nous avons  $\phi_t \ge \frac{20}{3} = 6.66$ *mm*  $\phi_t \geq \frac{20}{2} = 6.66$ mm.

# **IV.1.4. Vérifications**

#### **A. Vérification au flambement (effort normal ultime) :**

Selon le *BAEL91 (Article 4. 4. 1)*, les éléments soumis à la flexion composée doivent être justifiés vis-à-vis de l'état ultime de stabilité de forme (flambement).

L'effort normal ultime est définit comme étant l'effort axial maximal que peut supporter un poteau sans subir des instabilités par flambement.

La vérification se fait pour le poteau le plus sollicité à chaque niveau (puisque la section des poteaux et l'effort normal varient d'un étage à un autre) .

*Tableau IV.5 : Justification de l'effort normal ultime et l'effort normal maximum*

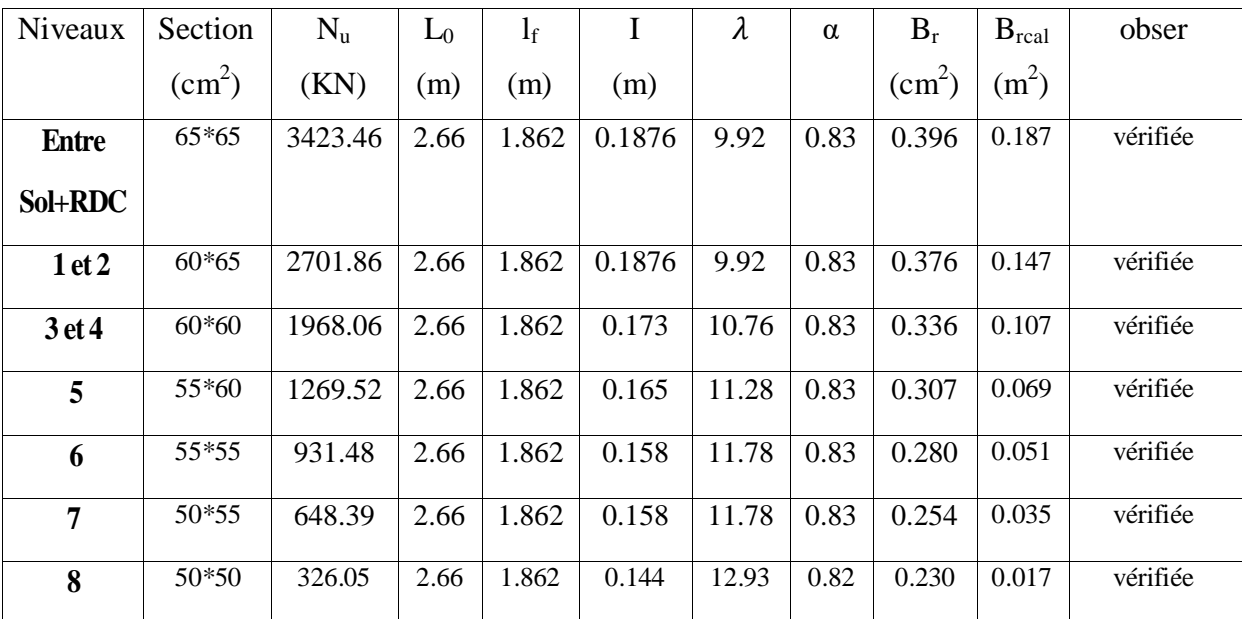

Commentaire : On voit bien que  $N_{\text{max}} < N_u$  pour tous les niveaux, donc il n'y pas de risque de flambement.

#### **B. Vérification des contraintes de compression :**

La fissuration est peu nuisible, donc la vérification se fait pour la contrainte de compression du béton seulement, cette vérification sera faite pour le poteau le plus sollicité à chaque

$$
\int_{\alpha} \sigma_{b1} = \frac{N_{ser}}{s} + \frac{M_{ser}}{I_{gg}} v \le \bar{\sigma}_{bc} = 15 MPa
$$
\n
$$
\int_{\alpha_{b2}} \sigma_{b2} = \frac{N_{ser}}{s} - \frac{M_{ser}}{I_{gg}} v \le \bar{\sigma}_{bc} = 15 MPa
$$
\n
$$
\int_{\alpha_{sc}} \sigma_{sc} = 15 \left[ \frac{N_{ser}}{s} + \frac{M_{ser}}{I_{gg}} (v - d') \right] \le \bar{\sigma}_{s} = 201.64 MPa, FN
$$
\n
$$
\sigma_{s} = 15 \left[ \frac{N_{ser}}{s} + \frac{M_{ser}}{I_{gg}} (v - d') \right] \le \bar{\sigma}_{s} = 201.64 MPa, FN
$$
\n
$$
I_{gg} = \frac{b}{3} \times (v^{3} + v^{3}) + 15 \times A_{s} \times (v - d')^{2} + 15 \times A_{s} \times (d - v)^{2}
$$
\n
$$
A' = 0 \Rightarrow I_{gg} = \frac{b}{3} \times (v^{3} + v^{3}) + 15 \times A_{s} \times (d - v)^{2}
$$
\n
$$
v = \frac{1}{B} \times \frac{(b \times h^{2}}{2} + 15 \times A_{s} \times d)
$$
\n
$$
v = h - v \text{ Et } d = 0.9 \times h
$$
\n
$$
B = b \times h + 15 \times A_{s}
$$

Les résultats de calcul sont résumés dans le tableau suivant :

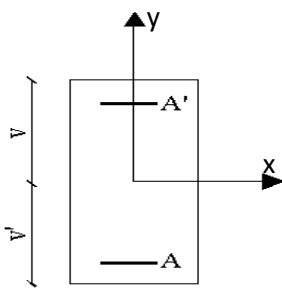

*Figure IV.2 :Section d'un poteau*

| Niveaux      | Section<br>(cm- | 'cm) | As<br>(cm                         | (cm)                    | л.<br>(cm)              | 88<br>(m4) | ser<br>(KN | М<br>ser<br>(KN.m) | σ.<br>(MPa) | σ,<br>(MPa) | $\sigma_{bc}$<br>(MPa) |
|--------------|-----------------|------|-----------------------------------|-------------------------|-------------------------|------------|------------|--------------------|-------------|-------------|------------------------|
| <b>Entre</b> | $65*65$         | 62   | $\sim$<br>$\overline{ }$<br>، ، ر | 32 <sup>2</sup><br>ل کر | $\mathfrak{D}$<br>ل. کړ | 0.019      | 2487.88    | 42.45              | 7.10        | -<br>۰.     | 10                     |

*Tableau IV.6 :Vérification des contraintes dans le béton*

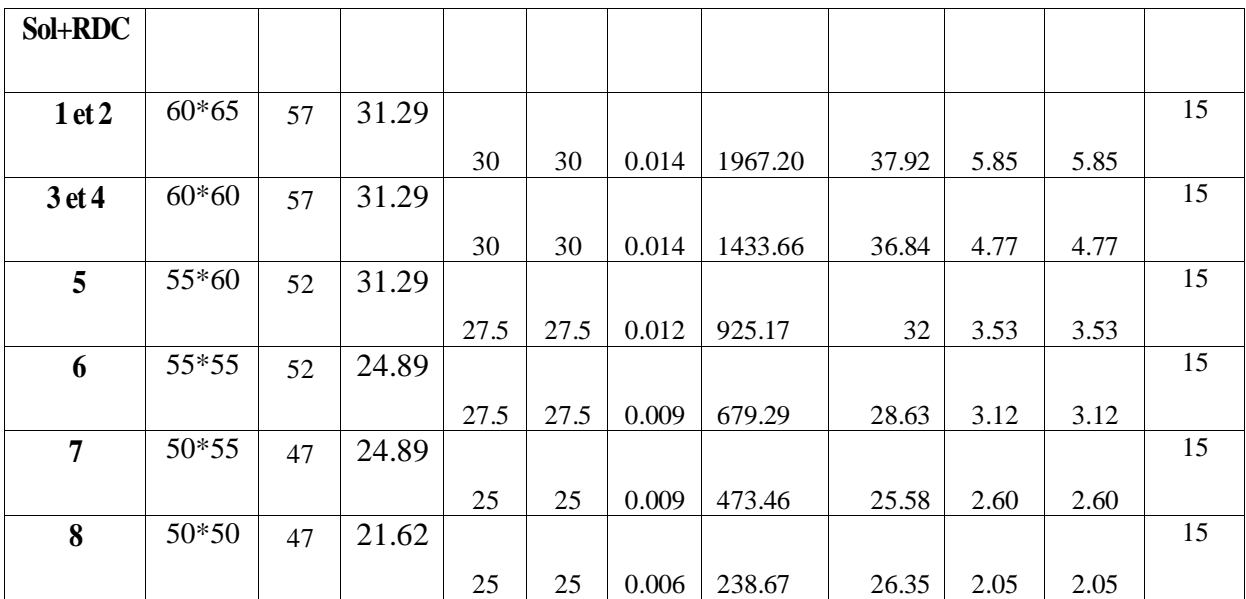

On voit bien que  $\sigma_{bc} < \sigma_{bc}$  dans les poteaux pour tous les niveaux, donc la contrainte de compression dans le béton est vérifiée.

**C. Vérification aux des sollicitations tangentes**Selon *leRPA99/2003 (Article 7.4.3.2)*, la contrainte de cisaillement conventionnelle de calcul dans le béton  $\tau_{bu}$  sous combinaison sismique doit être inférieure ou égale à la valeur limite suivante :

$$
\tau_{bu} \le \overline{\tau}_{bu} \quad \text{Tel que : } \overline{\tau}_{bu} = \rho_d \times f_{c28} \text{ avec : } \rho_d = \begin{cases} 0.075 \, \text{si} \, \lambda_g \ge 5\\ 0.04 \, \text{si} \, \lambda_g < 5 \end{cases}
$$

$$
\lambda_g = \frac{l_f}{a} \omega \lambda_g = \frac{l_f}{b}
$$

 $\tau_{bu} = \frac{V_0}{h}$  $\frac{v_u}{b * d}$ :La contrainte de cisaillement conventionnelle de calcul dans le béton sous combinaison sismique.

Les résultats de calculs effectués sont représentés dans le tableau suivant :

| Niveaux          | Section         | $\mathbf{l}_{\rm f}$ | $\lambda_g$ | $\rho_d$ | d    | $V_{u}$ | $\tau_{bu}$ | $\bar{\tau}_{bu}$ |
|------------------|-----------------|----------------------|-------------|----------|------|---------|-------------|-------------------|
|                  | $\text{cm}^2$ ) | (m)                  |             |          | (cm) | (KN)    | (MPa)       | (MPa)             |
| <b>Entre</b>     | $65*65$         | 1.862                | 2.86        | 0.04     | 62   | 185.83  | 0.45        | 1                 |
| Sol+RDC          |                 |                      |             |          |      |         |             |                   |
| 1et <sub>2</sub> | $60*65$         | 1.862                | 3.10        | 0.04     | 57   | 238.01  | 0.69        | 1                 |
| 3 et 4           | $60*60$         | 1.862                | 3.10        | 0.04     | 57   | 200.67  | 0.58        | $\mathbf{1}$      |
| 5                | 55*60           | 1.862                | 3.38        | 0.04     | 52   | 170.30  | 0.59        | $\mathbf{1}$      |
| 6                | 55*55           | 1.862                | 3.38        | 0.04     | 52   | 137.09  | 0.47        | 1                 |
| 7                | 50*55           | 1.862                | 3.72        | 0.04     | 47   | 54.26   | 0.23        | $\mathbf{1}$      |
| 8                | $50*50$         | 1.862                | 3.72        | 0.04     | 47   | 55.17   | 0.23        | 1                 |

*Tableau IV.7 : Vérification des sollicitations tangentes*

Du tableau ci-dessus, on déduit que la condition exigée par le RPA99/2003 sur les sollicitations tangentielles est vérifiée pour tous les étages

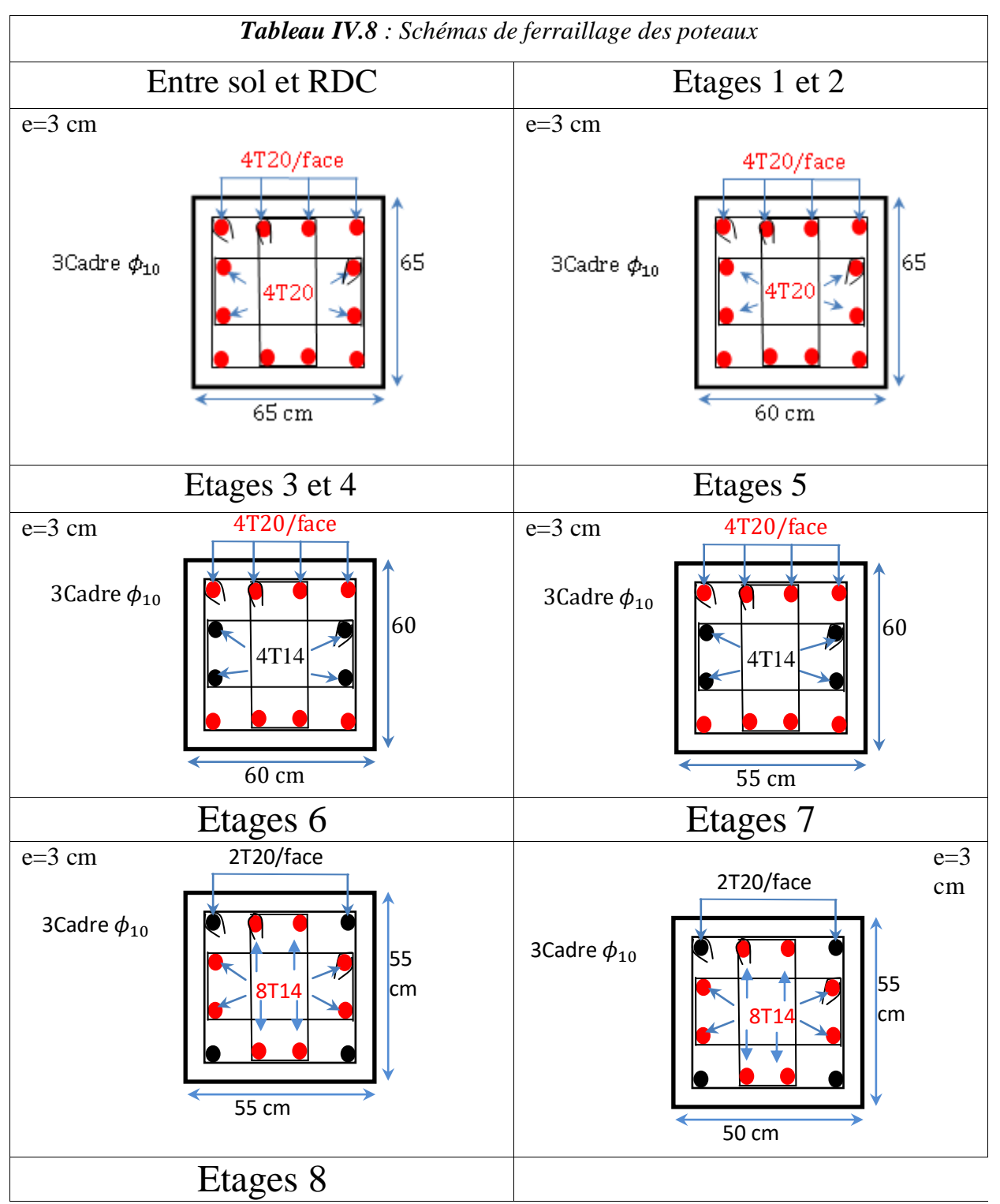

# **IV.1.6. Schémas de ferraillage :**

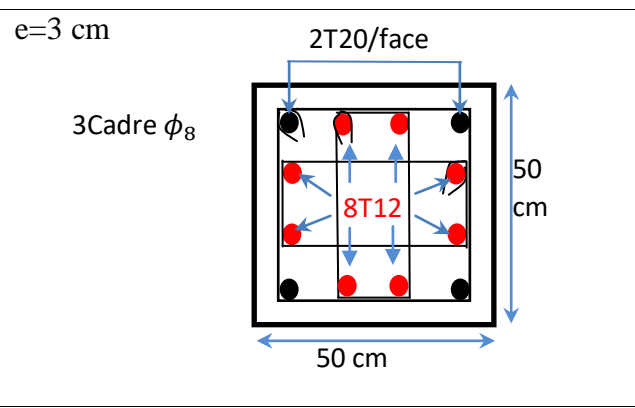

# **IV.2. Etude des poutres :**

Dans ce chapitre nous allons déterminer le ferraillage nécessaire à la résistance et à la stabilité des éléments constructifs de notre ouvrage différentes sollicitations qui seront utilisé sont tirées de l'analyse sismique réalisée par le logiciel **ETABS V16**.

# **Les combinaisons de calcules :**

 $\sqrt{0}$  $\overline{1}$  $G+Q-E$  $\Big)$   $\frac{G}{4}$  $\overline{1}$  $\overline{1}$  $\overline{1}$  $-1,35G + 1,50$  ... ... ... ... ... ELU  $G + Q \dots \dots \dots \dots \dots \dots \dots ELS$ G  $0.8G + E$  ...

Concernant notre structure, nous avons deux types de poutres à étudier :

Poutres principales**. (30\*45)**

Poutres secondaires**. (30\*40)**

**IV.2.1 les sollicitations max et le ferraillage dans les poutres :**

|                       | Poutre | Section                | Local  | М      | $\mathbf{V}$ | $A^{\overline{\text{min}}}$ | $A^{cal}$              | Aadopté                |
|-----------------------|--------|------------------------|--------|--------|--------------|-----------------------------|------------------------|------------------------|
| Niv.                  | S      | $\text{(cm}^2\text{)}$ |        | (KN.m) | (KN)         | $\text{cm}^2$               | $\text{(cm}^2\text{)}$ | $\text{(cm}^2\text{)}$ |
|                       |        |                        |        |        |              |                             |                        |                        |
|                       | P.P    |                        | Appui  | 146.14 |              | 6.75                        | 10.31                  | $3HA16 + 3HA$          |
|                       |        | 30*45                  |        |        | 177,81       |                             |                        | $14=10.65$             |
|                       |        |                        | Travée | 84.661 |              |                             | 5.89                   | 3HA14+3HA              |
|                       |        |                        |        |        |              |                             |                        | $12 = 8.01$            |
| Entreso <sup>11</sup> | P.S    | $30*40$                | Appui  | 34.175 |              | 6                           | 2.68                   | 3HA14=4.62             |
|                       |        |                        | Travée | 20.362 | 81,597       |                             | 1.59                   | $3HA12=3.39$           |
|                       | P.P    | 30*45                  | Appui  | 107.29 |              | 6.75                        | 7.51                   | $3HA14 = 4.62$         |
| RDC                   |        |                        | Travée | 70.824 | 131,64       |                             | 4.92                   | 3HA12=3.39             |
|                       | P.S    | 30*40                  |        | 55.27  |              | 6                           | 4.35                   | 3HA14=4,62             |
|                       |        |                        | Appui  |        | 90,704       |                             |                        |                        |

**Tableau.IV.1.** Sollicitation et ferraillage des poutres :

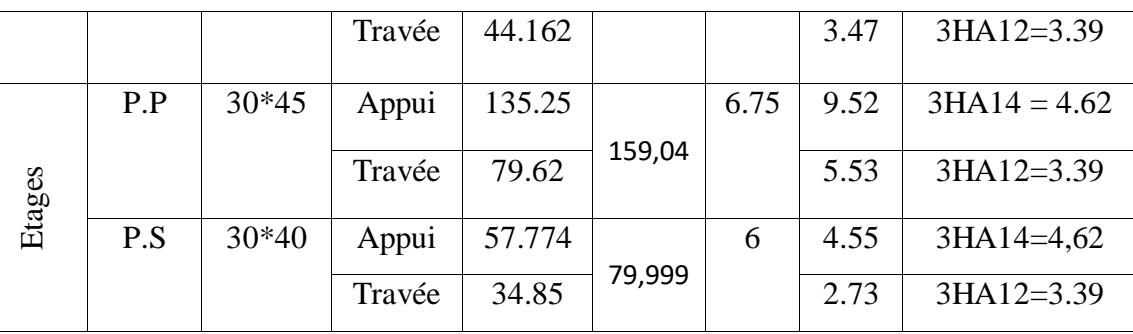

#### **Recommandation du RPA99 :**

#### **Armatures longitudinales :**

Le pourcentage total minimal des aciers longitudinaux sur toute la longueur de la poutre est de 0.5% en toute section.

Poutres principales  $\implies$  **Amin** = 0.5%(  $b \times h$ ) = 0.5%( 30  $\times$  45) = 6.75 Poutres secondaires  $\implies$  Amin = 0.5%(  $b \times h$ ) = 0.5%( 30  $\times$  40) = 6c

Le pourcentage total maximum des aciers longitudinaux est de :

4% en zone courante

6% en zone de recouvrement.

#### **Poutres principales :**

 $A_{max} = 4\%$  b.  $h = 0.04 \times 45 \times 30 = 54$  cm<sup>2</sup> ... ... ... ... ... ... ... ... ... Zone courante.

 $A_{max} = 6\%$  b.  $h = 0.06 \times 30 \times 45 = 81$  cm<sup>2</sup> ... ... ... ... ... ... ... ... Zone de recouvrement. **Poutres secondaires :**

 $A_{max}$  = 4% b. h = 0.04 × 40 × 30 = 48 cm<sup>2</sup> ... ... ... ... ... ... ... ... Zone courante.

 $A_{max} = 6\%$  b.  $h = 0.06 \times 40 \times 30 = 72$  cm<sup>2</sup> ... ... ... ... ... ... ... ... ... Zone de recouvrement

#### **Les longueurs de recouvrement :**

En zone II selon le **RPA99 (Art 7.5.2.1),** la longueur de recouvrement et donnée par la formule suivante :  $l_r = 40 \times \emptyset$ 

Donc pour :

 $\phi = 16$  mm  $\Longrightarrow$  L<sub>r</sub> = 64 cm on adopte L<sub>r</sub> = 65 cm

 $\phi = 14$  mm  $\Longrightarrow$  L<sub>r</sub> = 56 cm on adopte L<sub>r</sub> = 60 cm

 $\phi = 12$  mm  $\Longrightarrow$  L<sub>r</sub> = 48 cm on adopte L<sub>r</sub> = 50 cm

#### **Les armatures transversales**

Le diamètre des armatures transversales pour les poutres est donné par :

 **Poutres principales :**  $\emptyset \leq \min(\emptyset_l)$ ℎ 3  $\boldsymbol{b}$  $\mathbf{1}$  $A_t = 4T8 = 2.01$  cm<sup>2</sup> Soit un cadre de T8 + 1 étrier de T8 **Poutres secondaires :**  $\emptyset \leq \min(\emptyset_l)$ ℎ 3  $\boldsymbol{b}$  $\mathbf{1}$ On opte pour Et  $A_t = 4T8 = 2.01$  cm<sup>2</sup> soit un cadre de T8 et une épingle de T8 **Calcul des espacements des armatures transversales : (**RPA99 Art 7.5.2.1)

#### **Poutres principales :**

Zone nodale :  $S_t \leq (\frac{h}{4})$  $\frac{n}{4}$ ; Zone courante :  $S_t \leq \frac{h}{2}$  $\frac{h}{2} = \frac{4}{2}$  $\frac{15}{2}$  =

# **Poutres secondaires**

Zone nodale :  $S_t \leq (\frac{h}{t})$  $\frac{n}{4}$ ; Zone courante :  $S_t \leq \frac{h}{2}$  $\frac{h}{2} = \frac{4}{2}$  $\frac{10}{2}$ 

# **IV.2.2 Vérification à l'ELU :**

#### **Contrainte tangentielle**

$$
\tau = \frac{v_u}{b.d} \leq \overline{\tau} = \min\left(\frac{0.2}{\gamma_b} f_{c28} ; 5 \text{ MPa}\right) = 3.33 \text{ MPa}
$$

Les résultats sont donnés par le tableau suivant :

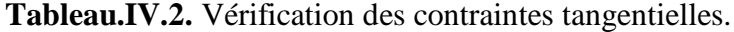

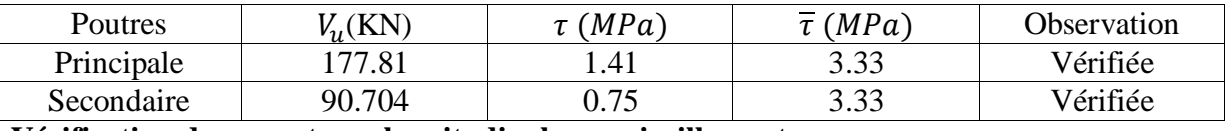

#### **Vérification des armatures longitudinales au cisaillement :**

 Appuis de rives Appuis intermédiaires

#### **Tableau.IV.3.** Vérification des armatures longitudinales au cisaillement :

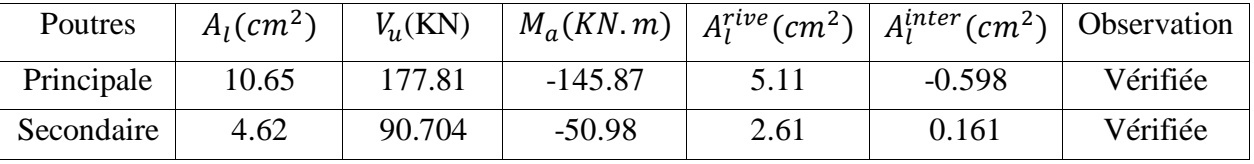

**IV.2.3. Vérification à l'ELS :**

#### **Etat limite de compression du béton :**

**Tableau.IV.4.** Vérification de l'état limite de compression.

| Poutres    | Local  | $M_{ser}$  | $I(cm^4)$ | Y(cm) | $\sigma_{bc}$ | $\sigma_{bc}$ | Observation |
|------------|--------|------------|-----------|-------|---------------|---------------|-------------|
|            |        | (KN, m)    |           |       | (MPa)         | (MPa)         |             |
| Principale | Appui  | $-104,149$ | 69962,05  | 11,09 | 12.66         | 15            | Vérifiée    |
|            | Travée | 59,8983    | 52952,91  | 10.32 | 11,67         | 15            | Vérifiée    |
| Secondaire | Appui  | $-41,9886$ | 69962,05  | 11,09 | 6.66          | 15            | Vérifiée    |
|            | Travée | 32,3934    | 52952,91  | 10.32 | 6.31          | 15            | Vérifiée    |

# **Etat limite de déformation :**

#### **Poutre principale :**

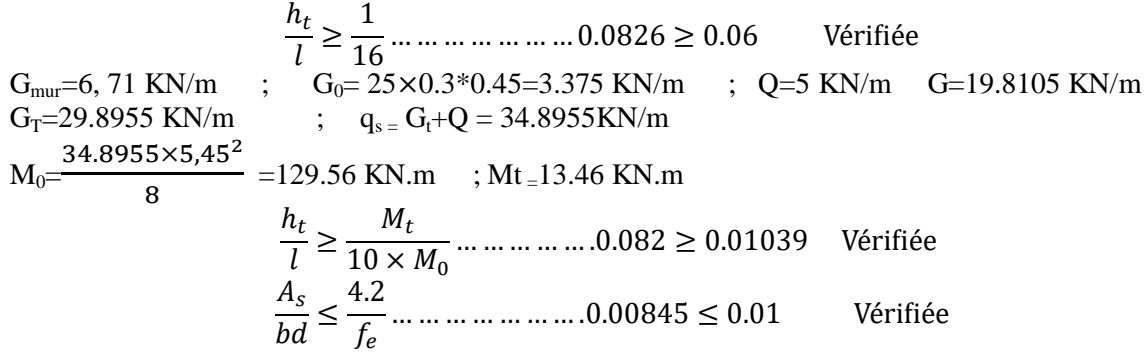

**Poutre secondaire** 

ℎ G=5.62 MN/m ; G0= 25 0, 40 0,3=3 KN/m ; Q=5 KN/m ; qs = Gt+Q =13.62 KN/m M0= =47.823 KN.m ; Mt <sup>=</sup>5.212 KN.m ℎ 

Tous les conditions sont vérifiées, donc il n'est pas nécessaire de vérifiée la flèche. **IV.2.4 Schéma de ferraillage :**

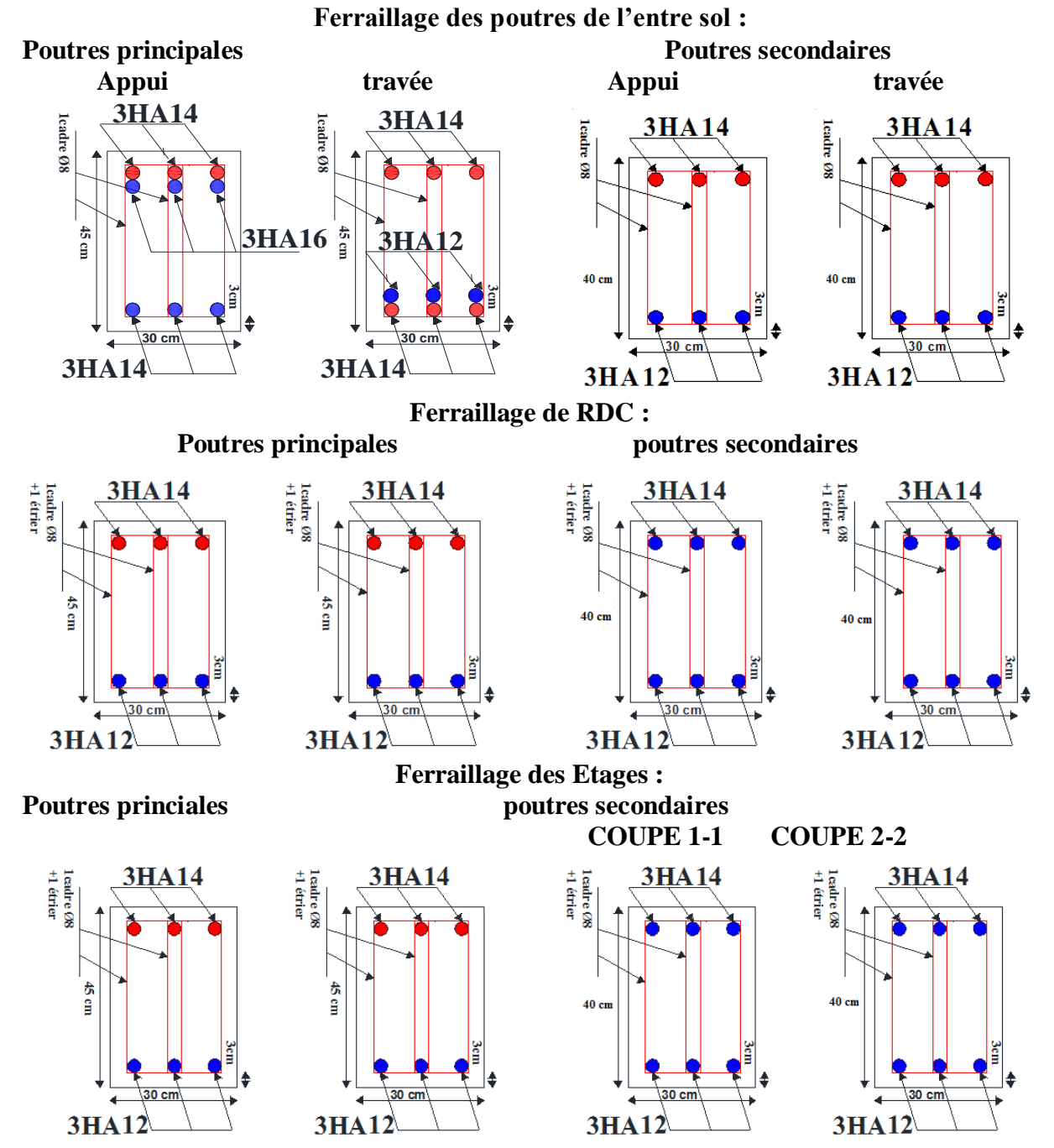

**Figure.IV.1.** Schéma de ferraillage des poutres.

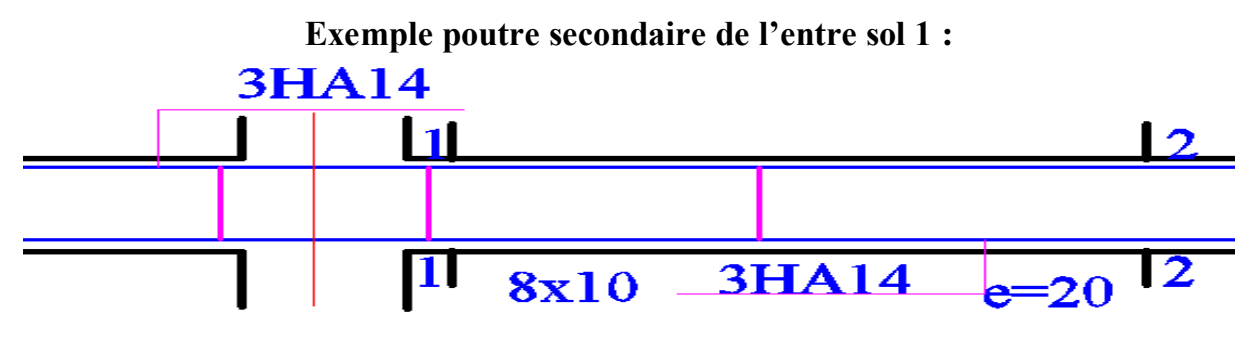

**Figure.IV.2.** Exemple poutre secondaire de l'entre sol 1.

#### **IV.3. Vérification de la zone nodale**

C'est de vérifier pour les portiques participant au système de contreventement au niveau des nœuds et pour chacune des orientations possibles de l'action sismique que la somme des moments résistants ultimes des extrémités des poteaux ou montants aboutissant au nœud est au moins égale en valeur absolue à la somme des valeurs absolues des moments résistants ultimes des extrémités des poutres ou traverses affectés d'un coefficient de majoration de 1,25.

Cette disposition tend à faire en sorte que les rotules plastiques apparaissent dans les poutres et non pas dans les poteaux.

Le **RPA99 (Art 7.6.2)** exige de vérifier :

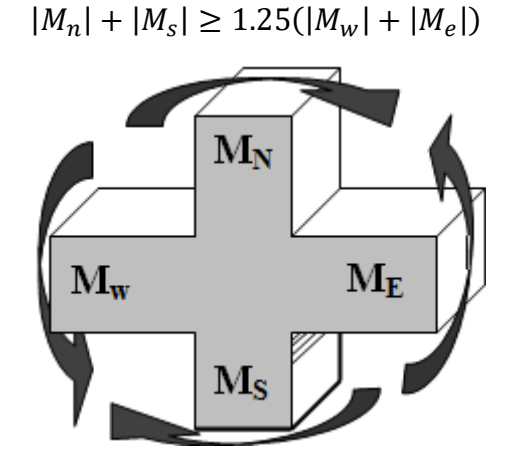

*Figure V.10 Répartition des moments dans la zone nodale.*

## **Les moments résistants dans les poteaux et dans les poutres**

Le moment résistant  $(M_R)$  d'une section de béton dépend essentiellement :

- $\checkmark$  Des dimensions de la section du béton;
- $\checkmark$  De la quantité d'armatures dans la section ;
- $\checkmark$  De la contrainte limite élastique des aciers.

```
On a: M_R = z \times A_s \times \sigma_s
```
Avec :  $z = 0.9h$ ,  $\sigma_s = \frac{f_s}{v_s}$  $\frac{Je}{\gamma_S}$ 

|                  |          |                          |                    | <b>Poteaux</b>               |              |  |  |  |
|------------------|----------|--------------------------|--------------------|------------------------------|--------------|--|--|--|
| <b>Niveaux</b>   | $h$ (cm) | $\mathbf{Z}(\mathbf{m})$ | $\sigma_{s}$ (MPa) | $A_s$ (cm <sup>2</sup> )/fac | $M_R$ (KN.m) |  |  |  |
| <b>ENTRE SOL</b> | 65       | 0,585                    | 400                | $4HA20=12.56$                | 293.90       |  |  |  |
| <b>RDC</b>       | 65       | 0.585                    | 400                | $4HA20=12.56$                | 293.90       |  |  |  |
| Etage 1          | 65       | 0,585                    | 400                | 3HA20+2HA14=12.5             | 292.5        |  |  |  |
| <b>Etages 2</b>  | 65       | 0,585                    | 400                | 3HA20+2HA14=12.5             | 292.5        |  |  |  |
| <b>Etages 3</b>  | 60       | 0,54                     | 400                | 3HA20+2HA14=12.5             | 270          |  |  |  |
| <b>Etages 4</b>  | 60       | 0,54                     | 400                | 3HA20+2HA14=12.5             | 270          |  |  |  |
| <b>Etages 5</b>  | 60       | 0,54                     | 400                | 3HA20+2HA14=12.5             | 270          |  |  |  |
| <b>Etages 6</b>  | 55       | 0,495                    | 400                | 3HA14+2HA20=10.9             | 215.82       |  |  |  |
| <b>Etages</b> 7  | 55       | 0,495                    | 400                | 3HA14+2HA20=10.9             | 215.82       |  |  |  |
| <b>Etages 8</b>  | 50       | 0.45                     | 400                | 3HA12+2HA20=9.67             | 174.06       |  |  |  |

**Tableau V.16** Les moments résistants dans les poteaux

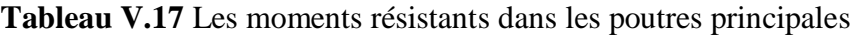

| <b>Niveaux</b>                  | $h$ (cm) | $Z$ (cm) | $\sigma_s$ (MPa) | $A_{s E}$<br>$\mathbf{c}$ m $\mathbf{m}$ | $A_s w$<br>$\mathbf{c}$ m <sup><math>\mathbf{c}</math></sup> | $\rm M_{\rm R \, E}$<br>(KN.m) | $M_{RW}$<br>(KN.m) |
|---------------------------------|----------|----------|------------------|------------------------------------------|--------------------------------------------------------------|--------------------------------|--------------------|
| <b>Entre Sol</b>                | 45       | 40.5     | 400              | 8.01                                     | 8.01                                                         | 129.76                         | 129.76             |
| <b>RDC</b> et étages<br>Courant | 45       | 40.5     | 400              | 3.39                                     | 3.39                                                         | 54.92                          | 54.92              |

**Tableau V.17** Les moments résistants dans les poutres secondaires

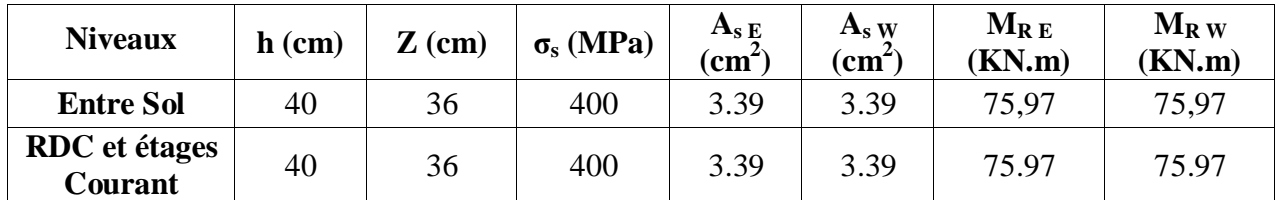

Les résultats de la vérification de la zone nodale sont présentés dans les tableaux suivant :

| <b>rapicau</b> v.12 vermeation des zones nodates seron le sens de la poutre principale |                                            |           |                  |                           |                  |          |  |  |  |  |
|----------------------------------------------------------------------------------------|--------------------------------------------|-----------|------------------|---------------------------|------------------|----------|--|--|--|--|
| <b>Niveau</b>                                                                          | $\mathbf{M}_{\mathbf{r} \text{ (poteau)}}$ | $M_N+M_S$ | $\mathbf{M_{E}}$ | $\mathbf{M}_{\mathbf{W}}$ | 1.25 $(M_W+M_E)$ | Obs      |  |  |  |  |
| <b>ENTRE</b>                                                                           |                                            |           |                  |                           |                  |          |  |  |  |  |
| <b>SOL</b>                                                                             | 293.90                                     | 587.8     | 129.76           | 129.76                    | 324.4            | Vérifiée |  |  |  |  |
| <b>RDC</b>                                                                             | 293.90                                     | 586.4     | 54.92            | 54.92                     | 137.3            | Vérifiée |  |  |  |  |
| Etage 1                                                                                | 292.5                                      | 585       | 54.92            | 54.92                     | 137.3            | Vérifiée |  |  |  |  |
| <b>Etages 2</b>                                                                        | 292.5                                      | 562.5     | 54.92            | 54.92                     | 137.3            | Vérifiée |  |  |  |  |
| <b>Etages</b> 3                                                                        | 270                                        | 540       | 54.92            | 54.92                     | 137.3            | Vérifiée |  |  |  |  |
| <b>Etages 4</b>                                                                        | 270                                        | 540       | 54.92            | 54.92                     | 137.3            | Vérifiée |  |  |  |  |
| Etages 5                                                                               | 270                                        | 485.82    | 54.92            | 54.92                     | 137.3            | Vérifiée |  |  |  |  |

**Tableau V.19** Vérification des zones nodales selon le sens de la poutre principale

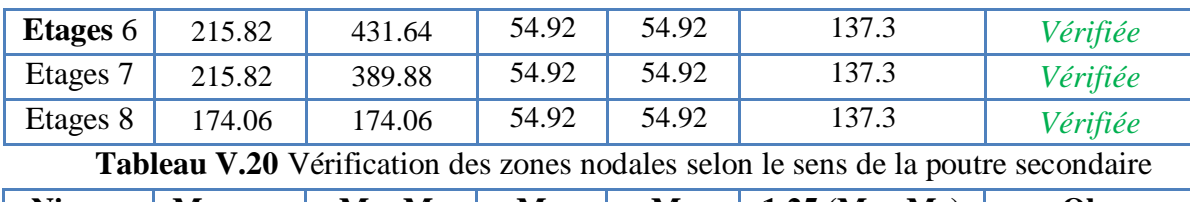

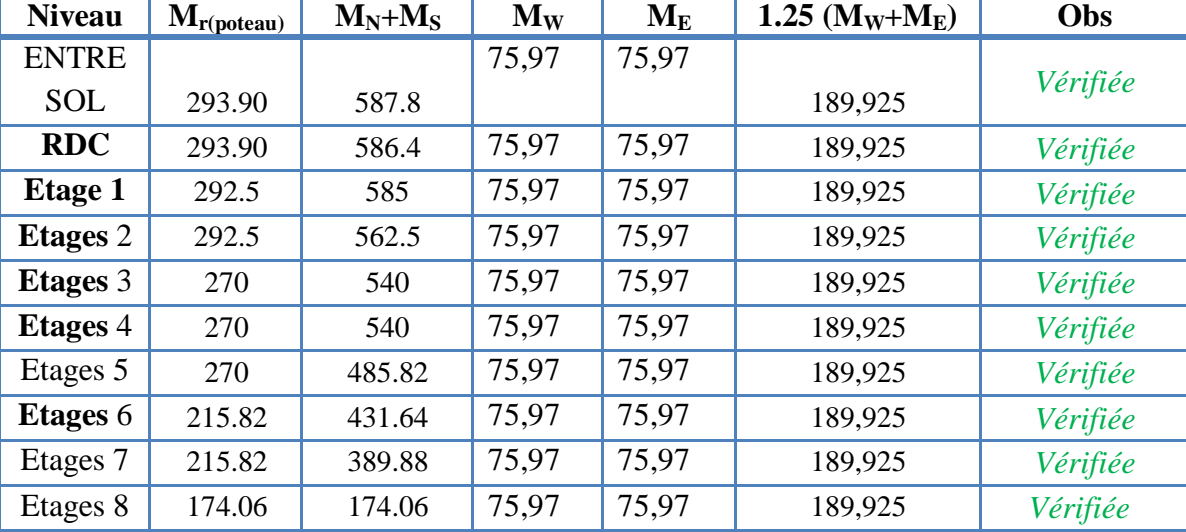

# **IV.4. Etude des voiles :**

## **IV.4.1 Définition ;**

Les voiles sont des éléments ayant deux dimensions grands par rapport à la troisième appelée épaisseur, d'après le **RPA99 Version2003 (Art 7.7.1)** considère comme voiles les éléments satisfaisant à la condition  $1 \ge 4a$  (**l, a** : respectivement longueur et épaisseur du voile). Dans le cas contraire, ces éléments sont considérés comme des éléments linéaires.

## **IV.4.2 Exigence du RPA :**

Le **RPA99 version 2003(Art.3.4. A.1.a)** exige de mettre des voiles de contreventement pour chaque structure en béton armé dépassant quatre niveaux ou 14 m de hauteur en zone IIa. Les voiles sont considérés comme des consoles encastrées à leurs bases, leurs modes de rupture sont :

- Rupture par flexion.
- Rupture en flexion par effort tranchant.
- Rupture par écrasement ou traction du béton.

D'où, Les voiles vont être calculés en flexion composée avec cisaillement en considérant le moment agissant dans la direction de la plus grande inertie.

Le calcul se fera en fonction des combinaisons suivantes :

- 1.35*G +*1.5*Q……………*①
- *G + Q ± E………………*②
- 0,8*G ± E…………………*③

Le ferraillage qu'on va adopter est donné par les sollicitations qui suivent :

 $N_{max} \rightarrow M_{corr} \dots M_1$ 

 $M_{corr}$  ... ...  $A_2A = max(A_1, A_2, A_3)$  $N_{min}$  $\rightarrow$ 

 $M_{max} \rightarrow N_{corr} \dots \dots \dots A_3$ 

#### **IV.4.3. Recommandation du RPA99 version 2003 :**

#### **Armatures verticales :**

La section d'armatures à introduire dans les voiles sera une section répartie comme suit :

- Les armatures verticales sont disposées en deux nappes parallèles aux faces des voiles.
- Les barres verticales des zones extrêmes devraient être ligaturées avec des cadres horizontaux dont l'espacement ne doit pas être supérieur à l'épaisseur du voile.

Zone tendue : un espacement maximal de 15 cm et un pourcentage minimal de 0.20% de la section du béton, Amin =  $0.2\% \times l_t \times e$ 

Avec :

*lt*: longueur de la zone tendue,

*e* : épaisseur du voile.

À chaque extrémité du voile l'espacement des barres doit être réduit de moitié sur L/10 de la longueur du voile.

 Les barres du dernier niveau doivent être munies de crochets à la partie supérieure. Toutes les autres barres n'ont pas de crochets (jonction par recouvrement).

Les sollicitations de calcul sont tirées du logiciel **ETABS V16**, les résultats sont récapitulés dans le tableau suivant :

| Etage      | $N_{max} \rightarrow M_{cor}$ |            | $M_{max} \rightarrow N_{cor}$ |          | $N_{min} \rightarrow M_{cor}$ |            | V (KN   |  |  |  |
|------------|-------------------------------|------------|-------------------------------|----------|-------------------------------|------------|---------|--|--|--|
|            | N(KN)                         | $M$ (KN.m) | М                             | N(KN)    | N(KN)                         | $M$ (KN.m) |         |  |  |  |
|            |                               |            | (KN.m)                        |          |                               |            |         |  |  |  |
| <b>RDC</b> | 1241,333                      | 29,1966    | 29,1966                       | 1241,333 | -799,6745                     | 16,3681    | 18,4154 |  |  |  |
|            |                               |            |                               |          |                               |            |         |  |  |  |

**Tableau IV.14**. Sollicitations du voile Vx1 de l'entresol.

#### **IV.4.4 Ferraillages :**

Le calcul de ferraillage se fera sous  $N_{min}$  et  $M_{cor}$ , à la flexion composée pour une section (e×l). La section trouvée (A) sera comparée avec la section minimale (Amin) du **RPA99** et le ferraillage choisis est le plus défavorable entre les deux sections.

#### **IV.4.4.1 Exemple de calcul :**

Données :  $N_{\text{mix}} = 799.6745 \text{KN}$  ;  $M_{\text{cor}} = 16.3681 \text{ KN.m.}$  $l = 1.7$  m; e = 0.15 m ; d = 1.65 m ; d' = 0.05 m.  $\boldsymbol{e}$  $\boldsymbol{M}$  $\boldsymbol{N}$  $=$  $\mathbf{1}$ 7  $\iota$  $\overline{\mathbf{c}}$  $=$  $\mathbf{1}$  $\overline{\mathbf{c}}$  $=$ Avec, Nu (d-d')-MuA …..1 (0.337h-0.81d')b h fbu………2  $(1) \rightarrow 1.19$  MN.m  $(2) \rightarrow 1.67$  MN.m

N effort de traction et c le centre de pression est à l'extérieur de la section et (1)<(2).Donc la section est partiellement comprimée et le calcul de ferraillage se fera par assimilation à la flexion simple.

$$
M_{uA} = M + N \times \left( d - \frac{h}{2} \right) = 16.3681 + 799.6745 \times \left( 1.65 - \frac{1.7}{2} \right) = 656.1077 \text{ KN. m}
$$
\n
$$
\mu_{bu} = \frac{M_{uA}}{bd^2 f_{bu}} = \frac{0.6561077}{0.15 \times (1.65)^2 \times 18.48} = 0.0869
$$
\n
$$
\mu_{bu} = 0.0869 < \mu_l = 0.391 \Rightarrow f_{st} = \frac{f_e}{\gamma_s} = \frac{400}{1} = 400 \text{ MPa}
$$
\n
$$
\alpha = 1.25 \left( 1 - \sqrt{1 - 2 \times \mu_{bu}} \right) = 0.113
$$
\n
$$
z = d(1 - 0.4\alpha) = 1.57 \text{ m}
$$
\n
$$
A_1 = \frac{M_{uA}}{z \times f_{st}} = \frac{0.6561077}{1.57 \times 400} = 10.45 \text{ cm}^2
$$
\nOn review a la flexion compose :\n
$$
A = A_1 - \frac{N_u}{f_{st}} = 3.78 \text{ cm}^2 \qquad \rightarrow \text{A} = -0.379 \text{ cm}^2
$$

**Détermination des longueurs (tendue et comprimée) :** On a :

$$
\begin{cases}\n l_t = \frac{\sigma_{min} \times L}{\sigma_{max} + \sigma_{min}} \\
 l_c = L - 2l_t\n\end{cases}
$$

Avec :

 $l_t$ : Longueur de la zone tendue (partie tendue du voile).  $l_c$ : Longueur de la zone comprimée (partie comprimée du voile).  $\sigma$  $\boldsymbol{N}$  $\mathcal{S}_{0}^{(n)}$ 土  $\boldsymbol{M}$  $\overline{I}$ V Dans notre cas :  $\frac{1}{2}$  $(40-3)$   $(469604)$   $(40-3)$ 

$$
\begin{cases}\n\sigma_1 = \frac{799.6745 \times 10^{-3}}{1.7 \times 0.15} + \frac{16.3681 \times 10^{-3}}{0.1} \times 1 = 3.299 \, MPa \\
\sigma_2 = \frac{799.6745 \times 10^{-3}}{1.7 \times 0.15} - \frac{16.3681 \times 10^{-3}}{0.1} \times 1 = -2.97 \, MPa\n\end{cases}
$$

Pour éviter tous risques de changement de signe et contraintes sur les différentes combinaisons, la zone tendue calculée avec les extrémités du voile, le voile sera donc ferraillé symétriquement.

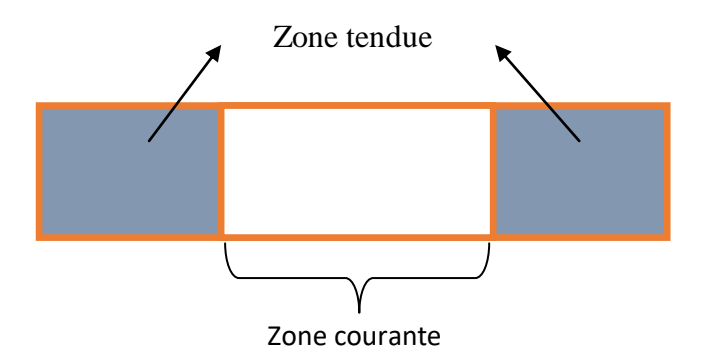

Figure.IV.4. Zone tendue et courante dans les voiles.

Donc :

$$
\begin{cases}\n l_t = \frac{2.97 \times 2}{2.97 + 3.299} = 0.947 \, m \\
 l_c = 2 - 2 \times 0.947 = 0.106 \, m\n\end{cases}
$$

**Armatures minimales en zone tendue et zone comprimée (courante) :**

#### On a :

$$
\left(A_{min}^{Z.T} = 0.2\% (e \times l_t) = 0.2\% (15 \times 94.7) = 2.841 \text{ cm}^2\right)
$$

$$
\left(A_{min}^{Z,C} = 0.10\% (e \times l_c) = 0.10\% (15 \times 10.6) = 0.159 \text{ cm}^2\right)
$$

**Armatures minimales dans tout le voile**

Selon le **RPA99/V2003**, on a :  $A_{min} = 0.15\% (e \times l) = 0.15\% (15 \times 1.7) = 3.825 cm^2$ 

**Espacement des barres verticales :**

 $S_t \le \min(1.5 \times e ; 30 \text{ cm}) \Rightarrow S_t = 20 \text{ cm}$ 

## **Armatures horizontales :**

La section des armatures horizontales est calculée selon la formule suivante :

 $A_h = \frac{\tau}{\tau}$  $\bf{0}$ 

Avec :

$$
\tau_u = \frac{1.4V_u}{e \times d} = \frac{1.4 \times 18,4154 \times 10^{-3}}{0.15 \times 1.65} = 0.104 MPa
$$

**Espacement des barres horizontales :**

 $S_t \le \min(1.5e; 30 \text{ cm}) S_t \le 30 \dots \dots \dots \dots$  On opte :  $S_t = 20 \text{ cm}$ Donc :

 $A_h = \frac{0}{h}$  $\frac{14 \times 0.13 \times 0.2}{0.8 \times 400}$  =

Les résultats du ferraillage des voiles restants sont récapitulés dans les tableaux ci-dessous : **Tableau.IV.15.** Ferraillage du voile Vx1

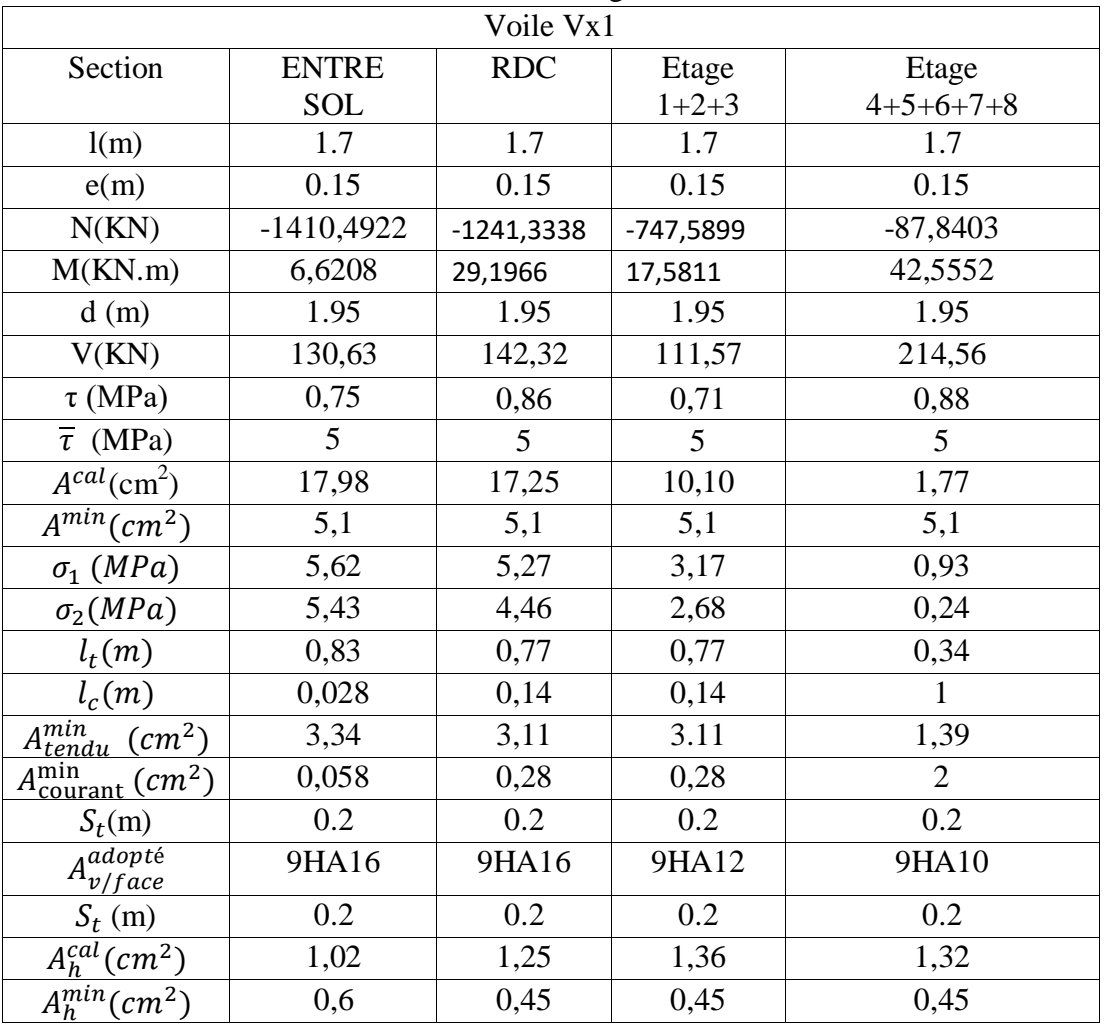

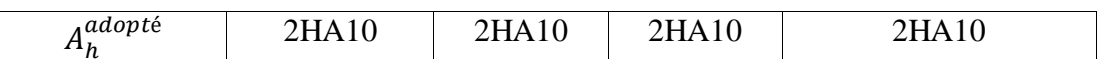

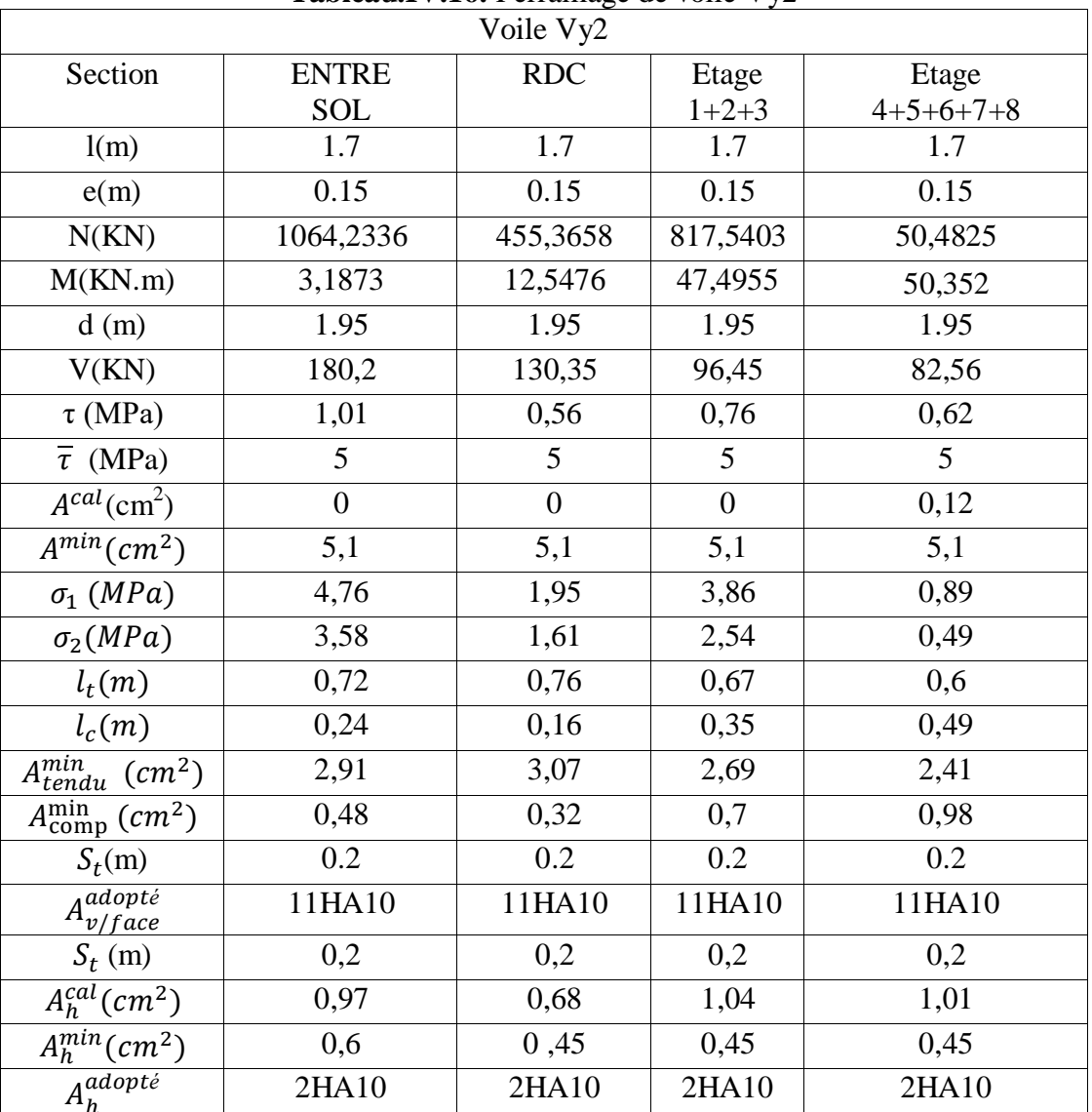

# **Tableau.IV.16.** Ferraillage de voile Vy2

# **IV.4.5Exemple de ferraillage :**

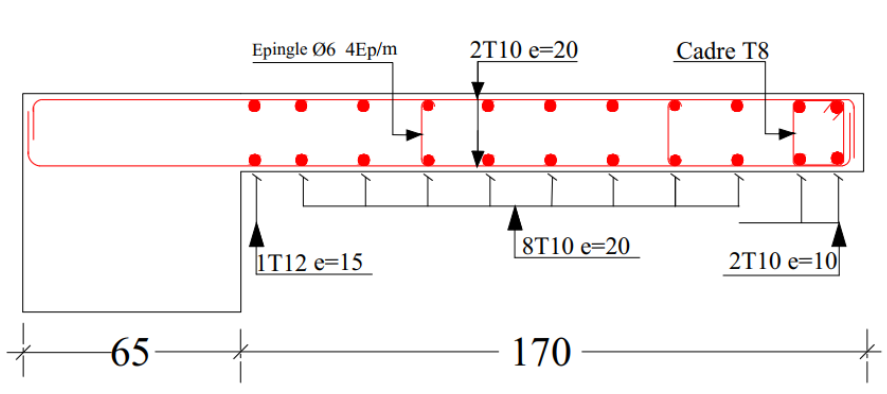

VOILE Vy2

Figure.IV.5. Exemple de ferraillage du voile Vy<sub>2.</sub>

#### **Conclusion**

Après l'étude des éléments porteurs on constate que :

- Ces éléments jouent un rôle prépondérant dans la résistance et la transmission des sollicitations,
- Ils sont ferraillés souvent par le minimum du RPA, cela est dû à l'interaction qui existe entre les voiles et les portiques,
- Les exigences du **RPA** valorisent la sécurité par rapport à l'économie.

#### **Introduction :**

Les éléments de fondation ont pour objet de transmettre au sol les efforts apportés par les éléments de la structure (poteaux, murs, voiles…). Cette transmission peut être directe (cas des semelles reposant sur le sol ou cas des radiers) ou être assuré par l'intermédiaire d'autres organes (par exemple, cas des semelles sur pieux).

 La détermination des ouvrages de fondation se fait en fonction des conditions de résistance et de tassement liées aux caractères physiques ou mécaniques des sols.

 Les questions abordées dans ce chapitre concernent la détermination des dimensions et le ferraillage des éléments de fondations en tant qu'éléments en béton armé.

 Dans le cas le plus général, un élément de la structure peut transmettre à sa fondation (supposée horizontale) :

- Un effort normal.
- Une force horizontale, résultant par exemple de l'action d'un séisme.
- Un couple qui peut être de grandeur variable et s'exercer dans des plans différents.

#### **V.1. Choix du type de fondation :**

Le choix de type des fondations dépend essentiellement des facteurs suivants :

- $\checkmark$  La capacité portante du sol d'assise.
- $\checkmark$  La distance entre axes des poteaux.
- $\checkmark$  Les charges transmises au sol.
- La profondeur du bon sol.

 D'après le rapport du sol, il est recommandé d'ancrer la fondation de type superficielle (filante ou radier) à au moins 1.30 m de profondeur après terrassements des remblais et de prendre une contrainte admissible  $\sigma_{sol} = 1.5$  bars.

Les fondations sont calculées par les combinaisons d'actions suivantes:

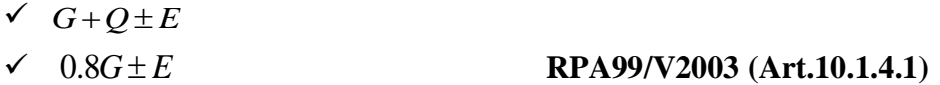

D'une manière générale les fondations doivent répondre à la relation suivante :

 $\frac{N}{s} \leq \frac{1}{\sigma_{sol}}$ *S*  $\leq \sigma_{sol}$ , avec : N : Poids total de l'ouvrage en fonctionnement.

S : Surface d'appui sur le sol.

*sol* : La capacité portante du sol.

 Pour connaître le type de fondations qui convient à notre structure, on procède à la vérification des semelles isolées puis des semelles filantes. Si ces deux types de semelles ne conviennent pas ; on passe au radier général.

#### **V.1.1. Vérification des semelles isolées :**

Les poteaux de notre structure sont carrés à la base  $(a \times a)$  d'où les semelles sont carrées  $(A \times A)$ .

La vérification à faire :  $\frac{N}{S} \leq \overline{\sigma}_{\text{sol}}$ *N S*  $\leq \bar{\sigma}$ 

N.B : Pour cette vérification on prend la semelle la plus sollicitée.

*N*<sub>sup</sub>: Effort normal agissant sur la semelle calculée selon la combinaison ELS; obtenu par le Etabs 2016

 $N_{\text{inf}}$  : Le poids estimé de la semelle.

*N*inf =25x0.45x1.5x1.5=25.31KN  $N = N_{\text{sun}} + N_{\text{inf}} = 3423.46 + 25.31 = 3448.77$ KN.

*S* : La surface d'appui de la semelle.

 $\bar{\sigma}_{\text{sol}}$ : Contrainte admissible du sol.

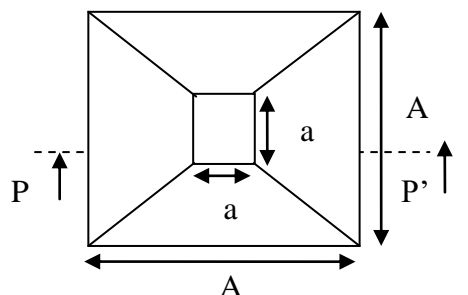

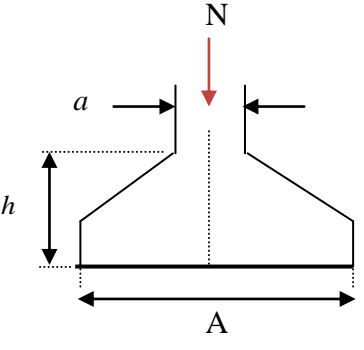

*Figure V .1 : Vue en plan de la semelle.*

*Figure VI.2 : Coupe P-P'.*

 Choisissant deux poteaux de section (65\*65) dans la structure où la distance entre eux est de 1.95 m dans le sens (y-y)

$$
A \ge \sqrt{\frac{a*N}{a*\sigma_{sol}}}, \text{ avec } \sigma_{sol} = 1.5 \text{ bars} \Rightarrow A \ge \sqrt{\frac{0.65*3448.77}{0.65*150}} = 4.79 \text{ m}
$$

 On remarque que les semelles isolées sous poteaux sont très rapprochées dans le sens (xx) la distance entre eux est de 4.10 m, et le chevauchement entre elles dans le sens (y-y).donc ce choix ne convient pas. Ce qui nous a conduits à vérifier les semelles filantes.

## **V.1.2. Vérification des semelles filantes :**

 Choisissant une semelle filante, de largeur B et de longueur L situé sous un portique de 6 poteaux.

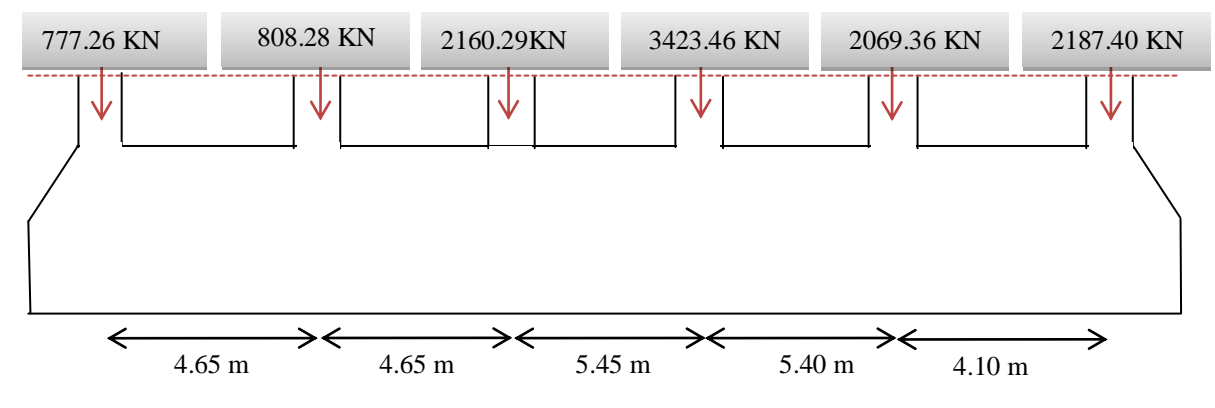

*Figure V .3 : Semelle filante*

Avec :

 $N_i$ : l'effort normal provenant du poteau « i ».

 $N_1 = 777.26$  KN,  $N_2 = 808.28$  KN,  $N_3 = 2160.46$  KN,  $N_4 = 3423.46$  KN

 $N_5 = 2069.36$  KN.  $N_6 = 2187.40$  KN

$$
N = \sum N_i = 11426.05 KN
$$

$$
\frac{N}{B*L} \le \overline{\sigma}_{sol} \Rightarrow B \ge \frac{N}{\overline{\sigma}_{sol} * L} \Rightarrow B \ge \frac{1142605}{150 * 24.25} = 3.14 \ m
$$

 Vu la distance existante entre les axes de deux portiques parallèles, on constate qu'il y a un chevauchement entre les deux semelles.

Donc on doit passer à un radier général.

## **V.2. Radier général :**

 Le radier est une fondation superficielle travaillant comme un plancher renversé, il est choisit selon ces trois principales caractéristiques :

- $\blacksquare$  un mauvais sol.
- les charges transmises au sol sont importantes.
- les poteaux rapprochés (petite trames).

Les choix d'emploi d'un radier général est une solution, afin d'éviter au maximum les désordres dus aux tassements différentiels et assurer une bonne répartition des charges transmises par la superstructure sur le sol d'assise.

On opte pour un radier nervuré, car il offre une grande rigidité, et une facilité d'exécution

## **V.2.1. Prédimensionnement :**

#### **A. La condition de coffrage :**

$$
\checkmark \quad \text{Nervure:} \quad h_t \ge \frac{l_{\text{max}}}{10} = \frac{545}{10} = 54..5cm \Rightarrow h_t = 60 \text{cm} \dots \dots \dots \text{(a)}
$$

**► Dalle:** 
$$
h_r \ge \frac{l_{\text{max}}}{20} = \frac{545}{20} = 27.5 \text{cm} \Rightarrow h_r = 35 \text{cm}.
$$

- $L_{\text{max}} = 5.40 \text{ m}$ : La plus grande portée entre deux éléments porteurs successifs.
- $\bullet$   $h_t$ : hauteur de la nervure.
- $\bullet$   $h_r$ : hauteur du radier.

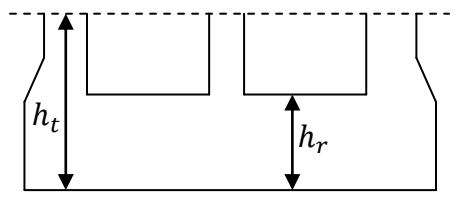

#### **B. La condition de rigidité :**

*Figure VI.4:Dimensions du radier.*

$$
\frac{\pi}{2} \times L_e \ge L_{\text{max}}
$$

 *L e* : est la longueur élastique, qui permet de déterminer la nature du radier (rigide ou flexible).

$$
L_e \ge \sqrt[4]{\frac{4 \times E \times I}{K \times b}}
$$

- E : Module d'élasticité du béton,  $E = 3.2 \times 10^7$  KN/m<sup>2</sup>.
- I : Inertie de la section du radier.
- K : Coefficient de réaction du sol, pour un sol moyen  $K = 4 \times 10^4$  KN/m<sup>3</sup>
- b : La largeur de l'élément considéré (radier) de 1ml.

On a: 
$$
I = \frac{bh^3}{12} \Rightarrow h \ge \sqrt[3]{\frac{48L_{\text{max}}^4 K}{\pi^4 E}} \Rightarrow h \ge 0.81 \text{ m}
$$
 ....... (b)

A partir des deux conditions (a) et (b) on prend :

- $\checkmark$  La hauteur de la nervure  $h_t = 85$  cm.
- $\checkmark$  La hauteur du radier  $h_r = 35$  cm.
- **C. Calcul du Poids :**
- $N_{ser}$ : l'effort de service de la superstructure.  $N_{ser} = 32671.032$  KN

$$
\frac{N_{ser}}{S_{radier}} \leq \sigma_{sol} \Rightarrow S_{radier} \geq \frac{N_{ser}}{\sigma_{sol}} = 217.8m^2
$$

La surface du bâtiment  $S_{\hat{b}\hat{a}t}$  = 24.45  $*$  15.60 = 3

Donc on prend  $S_{radier} = 381.4 \ m^2$ 

 $S_{\text{radier}} = S_{\text{bat}} \rightarrow \text{On n'a pas beson de débord}$ 

# **V.2.2. Les Vérifications nécessaires :**

#### **Vérification au poinçonnement :**

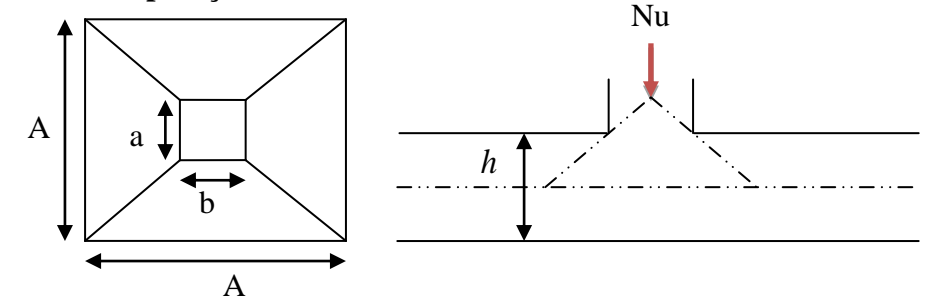

*Figure V.5*: *Présentation de zone d'impact de la charge compactée*

Il faut vérifier que :  $N_U \leq 0.045 \times U_c \times h \times \frac{J_c 28}{\gamma}$ *b*  $N_U \leq 0.045 \times U_c \times h \times \frac{f_c}{\gamma}$  $\leq 0.045 \times U_c \times h \times \frac{f_{c28}}{2}$  **BAEL91** (Art A.5.2 ,42)

- $N_U$  : L'effort normal sur le poteau.
- *U<sup>c</sup>* : Le périmètre du contour cisaillé projeté sur le plan moyen du radier.

$$
U_c = 2 \times (A + B)
$$

$$
\begin{cases}\nA = a + h \\
B = b + h\n\end{cases}
$$
; On a=b  $\Rightarrow$ A=B=0.65+1.3= 1.95 m

On trouve  $Uc = 7.8$  m

 $N_u = 3.448 \text{MN} \times 0.045 \times 7.8 \times 1.3 \times \frac{25}{1.15} = 9.919 \text{MN}$  $= 3.448 \text{MN} \leq 0.045 \times 7.8 \times 1.3 \times \frac{25}{1.15} = 9.919 \text{MN}$  (La condition est vérifiée).

 $\Rightarrow$  Pas risque au poinconnement.

+ Verification au cisaillement :  
\n
$$
\tau_u = \frac{V_u}{b \times d} \le \bar{\tau} = \min(0.15 \times \frac{f_{c28}}{\gamma_b}; 4 \text{ MPa}) = 2.5 \text{ MPa} \quad \dots \dots \text{CBA 93 (A.5.1.2.1.1)}.
$$

On considère une bande de b = 1 m, de longueur d =  $0.9 * h_t = 0.85$  m.

$$
V_U = \frac{N_U * L_{\text{max}}}{2 * S} = \frac{44963.45 * 5.45}{2 * 381.4} = 321.25 KN
$$

$$
\tau_U = \frac{321.25 * 10^{-3}}{1 * 0.85} = 0.51 MPa \langle 2.5 MPa.............\dots
$$
Condition *veitifie*

⇒ Pas risque de rupture par cisaillement.

# **Vérification des contraintes dans le sol : DTR BC 2.33.1 (Art : 3.541 (a)).** Cette vérification de la contrainte du sol consiste à satisfaire la condition suivante dans

le sens longitudinal et transversal.

II faut vérifier que : 
$$
\sigma_{\text{mov}} = \frac{3\sigma_{\text{max}} + \sigma_{\text{min}}}{4} \le \sigma_{\text{sol}}
$$
 Avec  $\sigma_{(\text{max,min})} = \frac{N}{S_{\text{rad}}} \pm \frac{M}{I} \times (X_G, Y_G)$ 

N: L'effort normal d $\hat{u}$  aux charges verticales.

 $M_y$ ,  $M_x$ : Moments sismiques à la base tiré du logiciel ETABS2016, avec la combinaison G+Q+E.

A partir du programme **SOCOTEC (**calcul des formes**)** on trouve :

$$
\begin{cases}\nX_G = 12.22 \text{ m}; I_{xx} = 7735.2 \text{ m}^4 \\
Y_G = 7.8 \text{ m}; I_{yy} = 19001.2 \text{ m}^4 \\
S = 381.4 \text{ m}^2 \\
N = 32671.032 + 25 * 0.35 * 381.4 + 25 * 0.95 * 191.4 = 40554.032 \text{ KN} \\
\text{Dans le sens } x - x : N = 40554.032 \text{ KN}; M_y = 27076.58 \text{ KN}.m \\
\sigma_{\text{max}} = \frac{N}{S} + \frac{M_y}{I} * Y_G = \frac{40554.032 * 10^{-3}}{381.4} + \frac{27076.58 * 10^{-3} * 7.8}{19001.2} = 0.117 \text{MPa} \left( \frac{T}{\sigma_{\text{Sol}}} \right) = 0.\n\end{cases}
$$

**Dans le sens x-x :**

$$
\sigma_{\max} = \frac{N}{S_{rad}} + \frac{M_{Y}}{I_{Y}} * Y_{G} = \frac{40554.032 * 10^{-3}}{381.4} + \frac{27076.58 * 10^{-3} * 7.8}{19001.2} = 0.117 MPa \left\{ \frac{\sigma}{\sigma_{sol}} \right\} = 0.150 MPa
$$
\n
$$
\sigma_{\min} = \frac{N}{S_{rad}} - \frac{M_{Y}}{I_{Y}} * Y_{G} = 0.106 MPa \left\{ \frac{\sigma}{\sigma_{sol}} \right\} = 0.150 MPa
$$
\n
$$
\sigma_{\text{mov}} = \frac{3 * \sigma_{\max} + \sigma_{\min}}{4} \le \sigma_{\text{Sol}} \Rightarrow \sigma_{\text{mov}} = 0.114 MPa \left\{ \frac{\sigma}{\sigma_{\text{Sol}}} \right\} = 0.150 MPa
$$

⇒ La contrainte est vérifiée dans le sens xx.

 $\sqrt{ }$  **Dans le sens y-y :** N = 40554.032KN ;  $M_X$  = 29754.44 KN. m

$$
\sigma_{\max} = \frac{N}{S_{rad}} + \frac{M_X}{I_X} * X_G = \frac{40554.032 * 10^{-3}}{381.4} + \frac{29754.44 * 10^{-3} * 12.22}{7735.2} = 0.142 MPa \langle \overline{\sigma}_{sol} = 0.150 MPa
$$
  

$$
\sigma_{\min} = \frac{N}{S_{rad}} - \frac{M_X}{I_X} * X_G = 0.132 MPa \langle \overline{\sigma}_{sol} = 0.150 MPa
$$
  

$$
\sigma_{\text{mov}} = \frac{3 * \sigma_{\max} + \sigma_{\min}}{4} = \langle \overline{\sigma}_{\text{Sol}} \Rightarrow \sigma_{\text{mov}} = 0.139 MPa \langle \overline{\sigma}_{\text{Sol}} = 0.150 MPa
$$

⇒ la contrainte est vérifiée dans le sens yy.

#### **Vérification de la stabilité au renversement :**

 Selon **(Article 10.1.5)** du **RPA99/2003**, on doit vérifier que l'excentrement de la résultante des forces verticales gravitaires et des forces sismiques reste à l'intérieur de la moitié centrale de la base des éléments de fondation résistent au renversement:

On doit vérifier que : 
$$
e = \frac{M}{N} \leq \frac{B}{4}
$$

**Dans le sens x-x :**

$$
e = \frac{29754.44}{40554.032} = 0.73m\left(\frac{24.45}{4}\right) = 6.11m
$$
............ *Condition verifie*

**Dans le sens y-y :**

$$
e = \frac{27076.58}{40554.032} = 0.66m\left(\frac{15.6}{4}\right) = 3.9m
$$
............ *Condition veirifie*

⇒ Pas risque au renversement dans les deux sens.

#### **Vérification de la poussé hydrostatique :**

On fait cette vérification pour éviter le renversement de la structure sous l'effet de la poussée hydrostatique de la nappe d'eau, pour cela il faut s'assurer que :

$$
N \geq F_s * H * S_{rad} * \gamma_W
$$

**Avec :**

 $\gamma_w = 10KN/m^3$  (poids volumique de l'eau).  $S<sub>rad</sub> = 381.4 m<sup>2</sup>$  (srface du radier).  $F<sub>s</sub> = 1.5$  (*coefficient de sécurité*). 3.06 , ( ). *H m la hautaeur de la partie encrée du bâtiment*  $N = 40554.032KN$ 

On trouve :  $N = 40554.032$  KN  $\geq 1.5 * 3.06 * 381.4 * 10 = 17506.26$  KN.

La condition est vérifiée.

⇒ Le bâtiment est stable vis-à-vis l'arrivé de l'eau.

#### **V.2.3. Ferraillage du radier :**

 Le radier sera calculé comme une dalle pleine renversée et sollicitée à la flexion simple causée par la réaction du sol, il faut considérer le poids propre du radier comme une charge favorable. On calculera le panneau le plus sollicité et on adoptera le même ferraillage pour tout le radier.

Soit :  $G_0$  le poids propre du radier.

$$
G_0 = \rho \times e = 25 \times 0.35 = 8.75 KN/m^2.
$$

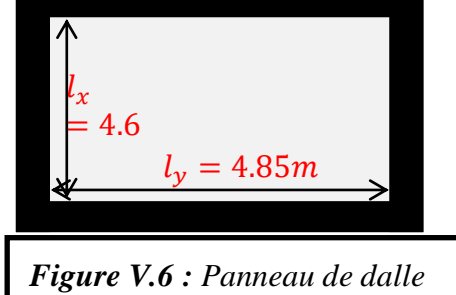

## **V.2.4. Calcul des sollicitations :**

 $q_u = \frac{N}{s}$  $\frac{N_u}{S_{\text{rad}}}$  + 1.35 $G_0 \Rightarrow q_u = \frac{5}{3}$  $\frac{2040.45}{381.4}$  + •  $q_s = \frac{N}{s}$  $\frac{N_s}{S_{rad}} + G_0 \Rightarrow q_s = \frac{4}{3}$  $\frac{334.032}{381.4}$  + l  $\frac{dx}{dt} = 0.97 > 0.4 \implies$  Alors, la dalle travaille dans les deux sens

+ L'ELU :  
\n
$$
\begin{aligned}\n &\text{if } \mu_0 < \mu_x \text{ } q_u l_x^2 \\
 &\text{if } \mu_0 < \mu_y M_0^x \\
 &\text{if } \mu_x, \mu_y ? \qquad \begin{cases}\n &\text{if } \rho = 0.97 \\
 &\text{if } \rho = 0.97 \\
 &\text{if } \rho = 0.97\n \end{cases} \\
 &\text{if } \mu_x = 0.0392 \\
 &\text{if } \mu_y = 0.9322\n \end{aligned}
$$
\n
$$
\begin{aligned}\n &\text{if } \mu_x = 0.0392 \\
 &\text{if } \mu_y = 0.9322\n \end{aligned}
$$
\n
$$
\begin{aligned}\n &\text{if } \mu_x = 0.0392 \\
 &\text{if } \mu_y = 0.9322\n \end{aligned}
$$
\n
$$
\begin{aligned}\n &\text{if } \mu_x = 0.0392 \\
 &\text{if } \mu_y = 0.9322\n \end{aligned}
$$
\n
$$
\begin{aligned}\n &\text{if } \mu_x = 0.0392 \\
 &\text{if } \mu_y = 0.9322\n \end{aligned}
$$
\n
$$
\begin{aligned}\n &\text{if } \mu_x = 0.0392 \\
 &\text{if } \mu_y = 0.9322\n \end{aligned}
$$
\n
$$
\begin{aligned}\n &\text{if } \mu_x = 0.0392 \\
 &\text{if } \mu_y = 0.9322\n \end{aligned}
$$
\n
$$
\begin{aligned}\n &\text{if } \mu_x = 0.0392 \\
 &\text{if } \mu_y = 0.9322\n \end{aligned}
$$
\n
$$
\begin{aligned}\n &\text{if } \mu_x = 0.0392 \\
 &\text{if } \mu_y = 0.9322\n \end{aligned}
$$
\n
$$
\begin{aligned}\n &\text{if } \mu_x = 0.0392 \\
 &\text{if } \mu_y = 0.9322\n \end{aligned}
$$
\n
$$
\begin{aligned}\n &\text{if } \mu_x = 0.0392 \\
 &\text{if } \mu_y = 0.9322\n \end{aligned}
$$
\

$$
P_{\text{B}} \text{En appu}: M_a = M_a = -0.5 M_0 = -0.5.72 \text{N} \cdot \text{m}
$$

Le ferraillage se fera pour une section : $b \times h_r = (1 \times 0.35) m^2$ .

Les résultats du ferraillage sont résumés dans le tableau suivant :

*Tableau V.1* **:** *Résumé des résultats du ferraillage du radier.*

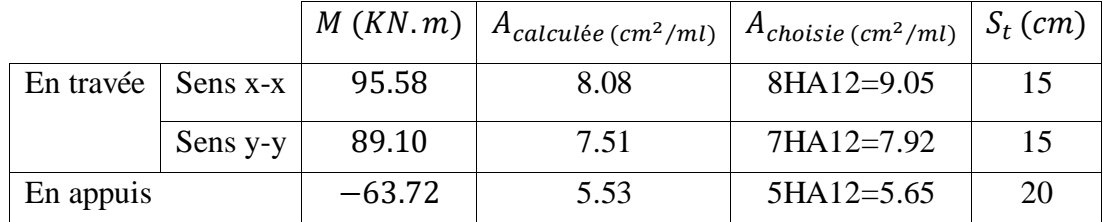

 **Nota :** On prend le même ferraillage pour tous les panneaux.

# **↓ Vérification de condition de non fragilité**<br>(a) 12cm (Acier HA FeE400

$$
\checkmark \quad \text{En travée : } \begin{cases} e \ge 12cm \\ \rho = 0.97 \end{cases}; \begin{cases} Acier HA FeE400 \\ \Rightarrow \rho_0 = 0.0008 \end{cases}
$$

Sens xx:  $A_{min} = \frac{\rho}{2}$  $\frac{70}{2}$  (  $A_t^x$  $\blacksquare$  $A_t^y$  $\checkmark$  En appuis :  $A_{min} = 0.23 * b * d * \frac{f_i}{f}$  $\frac{t28}{f_e} =$  $\Rightarrow$  *A*<sub>a</sub> = 5.65 cm<sup>2</sup>/ml > *A*<sub>min</sub> = 3.86 cm<sup>2</sup>/ml < Vérifiée **Vérification de l'effort tranchant :**  $\tau$  $V_{i}$  $\boldsymbol{b}$  $\leq$  $\boldsymbol{0}$ γ  $=$  $V_u^x = \frac{q}{x}$  $\overline{\mathbf{c}}$  $\ast$  $l_{\nu}^4$  $l_{\nu}^{4} + l_{x}^{4}$  $V_u^y = \frac{q}{q}$  $\overline{\mathbf{c}}$  $\ast$  $l_x^4$  $\frac{a}{l_v^4 + l_x^4} = 168.36 \, KN$  $\mathbf{I}$  $\mathbf{I}$  $\mathbf{I}$  $\Rightarrow V_1$  $\tau_u = \frac{264.55 \times 10^{-14}}{1 \times 0.32}$   $\Rightarrow \tau_u = 0.889 MPa < 1.17 MPa$  $\frac{284.55\times10^{-3}}{24\times10^{-3}} \Rightarrow \tau_u = 0.889 MPa$  $\times$  $=\frac{284.55\times}{100}$ Į. ……….. c'est vérifiée *Vérifiée Vérifiée*

⇒Pas risque de cisaillement suivant les deux sens.

$$
\angle
$$
 L'ELS:  
\n
$$
\begin{aligned}\n&\int M_0^x = \mu_x q_s l_x^2 \\
&M_0^y = \mu_y M_0^x \\
&p = 0.2\n\end{aligned}
$$
\n
$$
\mu_x, \mu_y ? \qquad \begin{cases}\n\rho = 0.97 \\
v = 0.2\n\end{cases} \Rightarrow d'après l'annexe 1 \begin{cases}\n\mu_x = 0.0465 \\
\mu_y = 0.9543\n\end{cases}
$$
\n
$$
\begin{aligned}\nM_0^x = 0.0465 * 115.076 * 4.65^2 = 115.70 KN.m \\
M_0^y = 110.41 KN.m \\
&\text{En través}: \begin{cases}\nM_t^x = 0.75 M_0^x = 113.04 KN.m \\
M_t^y = 0.75 M_0^y = 82.81 KN.m \\
&\text{En appui}: M_a^x = M_a^y = -0.5 M_0^x = -57.53 KN.m\n\end{cases}
$$
\n
$$
\Rightarrow
$$
 En appui :  $M_a^x = M_a^y = -0.5 M_0^x = -57.53 KN.m$ \n
$$
\Rightarrow
$$
 Verification des contradiates :

$$
\begin{cases}\n\sigma_b = \frac{M_{ser}}{I} y \le \bar{\sigma}_b = 15 \, MPa \\
\sigma_s = \frac{15M_{ser}}{I} (d - y) \le \bar{\sigma}_s = 201.64 \, MPa\n\end{cases}
$$

- $\check{\sigma}$
- $\check{\sigma}_{s}$ : (contrainte admissible de l'

$$
\checkmark \quad F. N: \bar{\sigma}_s = \min \left[ \frac{2}{3} \ f \, e, 110 \sqrt{\eta \ f_{t28}} \right] = 201{,}64 \ MPa, \text{avec } \eta = 1{,}6 \ \text{ acier HA}
$$

- $\checkmark$   $M_{ser}$ : moment max à l'ELS.
- $\checkmark$  y: position de l'axe neutre.
- $\checkmark$  I: moment d'inertie de la section homogénéisée par rapport à l'axe neutre.

$$
I = \frac{by^3}{3} + 15 A(d - y)^2.
$$

#### $\boldsymbol{b}$  $\overline{\mathbf{c}}$  $y^2$

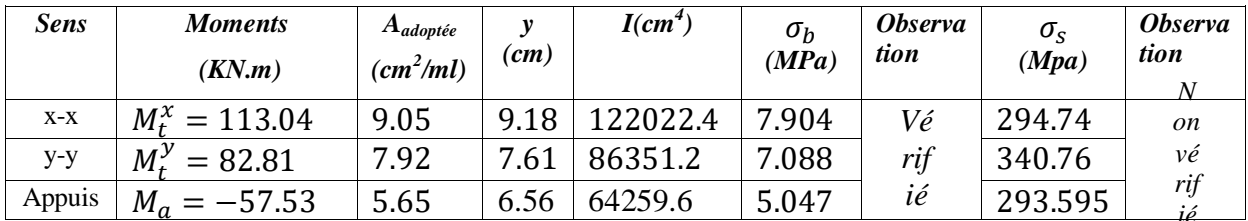

*Tableau V.2 : Vérification des contraintes de radier.*

**Remarque :** On remarque que la condition  $\sigma_s < \overline{\sigma_s}$  n'est pas vérifiée. Donc il faut  $\psi$  **Remarque :** On remarque que la condition  $\sigma_s < \overline{\sigma_s}$  n'est pas vérifiée. Donc il faut

augmenter la section d'acier  $A_s$ .

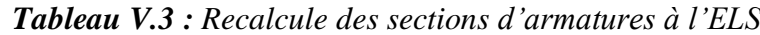

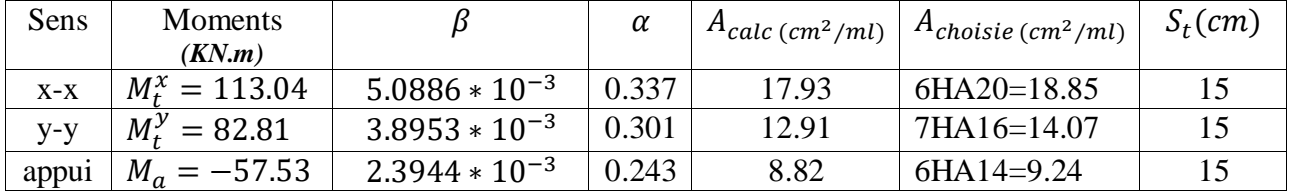

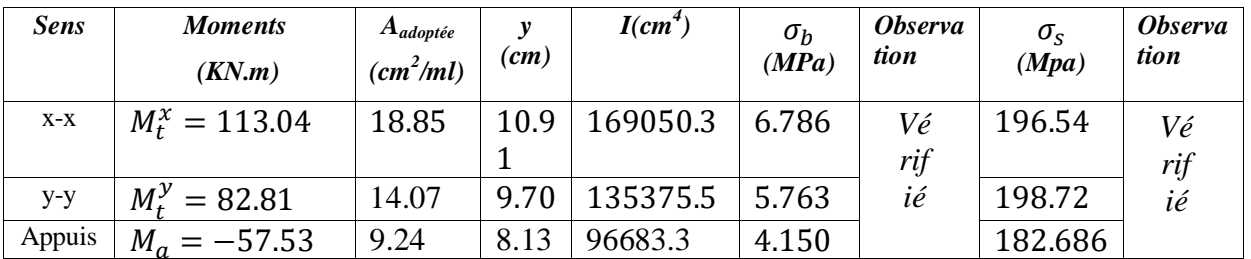

*Tableau V.4 : Revérifications des contraintes de radier.*

Toutes les contraintes sont vérifiées.

**Espacement des armatures :**

$$
\sqrt{\quad} \text{Sens x-x:} S_t \le \min[3h_r, 33 \text{ cm}] = 33 \text{ cm} \Rightarrow S_t = 15 \text{ cm}
$$

$$
\sqrt{\quad} \text{Sens y-y:} S_t \le \min[4h_r, 45 \, \text{cm}] = 45 \, \text{cm} \Rightarrow S_t = 15 \, \text{cm}
$$

# **V.2.5. Schéma de ferraillage de radier :**

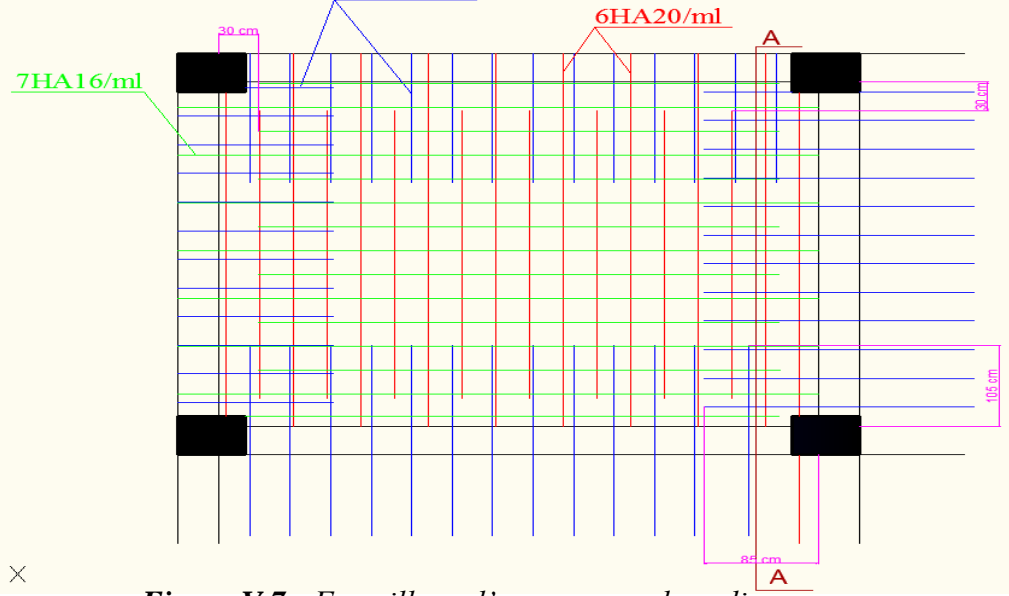

*Figure V.7 : Ferraillage d'un panneau du radier.*

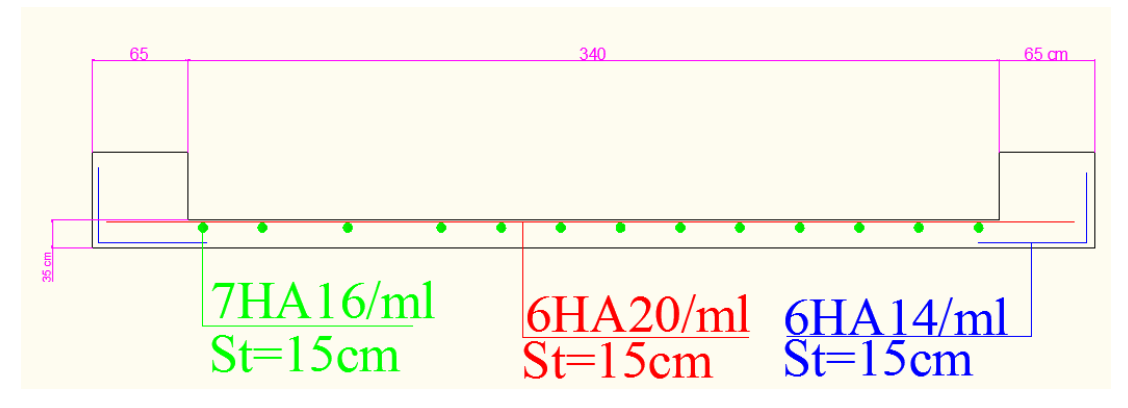

*Figure V.8 : Coupe A-A (radier)*

## **V.3. Etude des nervures :**

Les nervures sont des poutres de section en Té, noyées dans le radier. Elles sont calculées à la flexion simple.

# **V.3.1. Dimensionnement de la nervure :**

 $h_{\rm r} = 0.85$ m,  $h_{\rm r} = 0.35$ m,  $b_{\rm 0} = 0.65$ m,  $d = 0.63$ m  $Soit$  :  $b_1$  = 60cm  $b_1 \leq \min(53;270)$ *b*  $l_{\rm v}$  *l*  $b_1 \le \min(\frac{b_y}{a_x}; \frac{b_x}{a_x}) \Rightarrow b_1 \le \min(\frac{5.30}{a_x}; \frac{5.43}{a_x})$ 2  $\frac{5.45}{1}$ 10  $= b_1 \leq \min(\frac{5.30}{1.30})$ 2 ; 10  $b_1 \leq \min(\frac{y}{10}; \frac{y}{2}) \Rightarrow b_1 \leq$ Donc  $b = b_1 \times 2 + b_0 = 185$ *cm* 

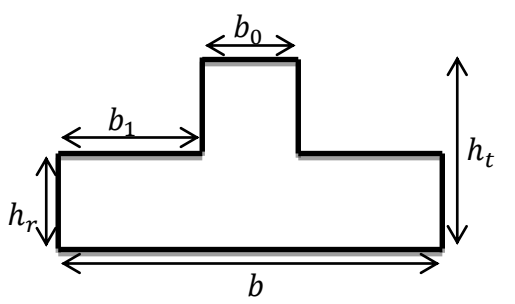

*Figure VI.9 : Section de la nervure à ferrailler*

Le rapport  $\rho = \frac{v_x}{I} > 0.4$ *y x l l*  $\rho = \frac{v_x}{I} > 0.4$  pour tous les panneaux constituants le radier, donc les charges

transmises par chaque panneau se subdivisent en deux charges trapézoïdales et deux charges triangulaires pour le calcul du ferraillage, on prenant le cas le plus défavorable.

 Pour simplifier les calculs, on les remplace par des charges équivalentes uniformément réparties.

- $\checkmark$   $P_m$ : charge uniforme qui produit le même moment maximum que la charge réelle.
- $\check{P}_v$ : charge uniforme qui produit le même effort tranchant maximal que la charge réelle.

| Change trapézoïdale                                                                                                    | Change triangularie                                                 |
|----------------------------------------------------------------------------------------------------|---------------------------------------------------------------------|
| $P_m = \frac{q}{2} \left[ \left( 1 - \frac{\rho_g^2}{3} \right) L_{xg} + \left( 1 - \frac{\rho_d^2}{3} \right) L_{xd} \right]$ | $P'_m = P'_v = \frac{q}{2} \cdot \frac{\sum L_{xi}^2}{\sum L_{xi}}$ |
| $P_v = \frac{q}{2} \left[ \left( 1 - \frac{\rho_g}{2} \right) L_{xg} + \left( 1 - \frac{\rho_d}{2} \right) L_{xd} \right]$     | <u>Remark of the image and the image.</u>                           |
| Remark of the image and the image is the same as follows:                                                                      |                                                                     |
| Remark of the image and the image is the same as follows:                                                                      |                                                                     |
| Example 2: Find the image is the same as follows:                                                                              |                                                                     |
| Example 2: Find the image is the same as follows:                                                                              |                                                                     |
| Example 2: Find the image is the same as follows:                                                                              |                                                                     |
| Example 2: Find the image is the same as follows:                                                                              |                                                                     |
| Example 2: Find the image is the same as follows:                                                                              |                                                                     |
| Example 2: Find the image is the same as follows:                                                                              |                                                                     |
| Example 2: Find the image is the same as follows:                                                                              |                                                                     |
| Example 2: Find the image is the same as follows:                                                                              |                                                                     |
| Example 2: Find the image is the same as follows:                                                                              |                                                                     |
| Example 2: Find the image is the same as follows:                                                                              |                                                                     |
| Example 2: Find the image is the same as follows:                                                                              |                                                                     |
| Example 2: Find the image is the same as follows:                                                                              |                                                                     |
| Example 2: Find the image is the same as follows:                                                                              |                                                                     |
| Example 2: Find the image is the same as follows:                                                                              |                                                                     |
| Example 2: Find the image is the same as follows:                                                                              |                                                                     |
| Example 2: Find the provided HTML representation:                                                                              |                                                                     |
|                                                                                                    |                                                                     |

Avec :

$$
\checkmark \quad \rho_g = \frac{L_{xg}}{L_y} \quad \rho_d = \frac{L_{xd}}{L_y}
$$

# **V.3.2. Calcul des sollicitations :**

Pour le calcul des sollicitations, on utilise la méthode de « Caquot » :

#### **Moments aux appuis :**

$$
M_{a} = \frac{P_{g} \times l_{g}^{3} + P_{d} \times l_{d}^{3}}{8.5 \times (l_{g}^{'} + l_{d}^{'})}
$$

Avec : Les longueurs fictives :  $l' = \begin{cases} l' \\ 0 \end{cases}$  $\boldsymbol{0}$ Pour l'appui de rive, on a :  $M_a = -0.15 \times M_0$ , avec : 2  $M_0 = \frac{q \times l}{\Omega}$ 

8

**Moments en travée :**

 $M<sub>g</sub>$  et  $M<sub>d</sub>$  : Moments sur appuis de gauche et droite respectivement.

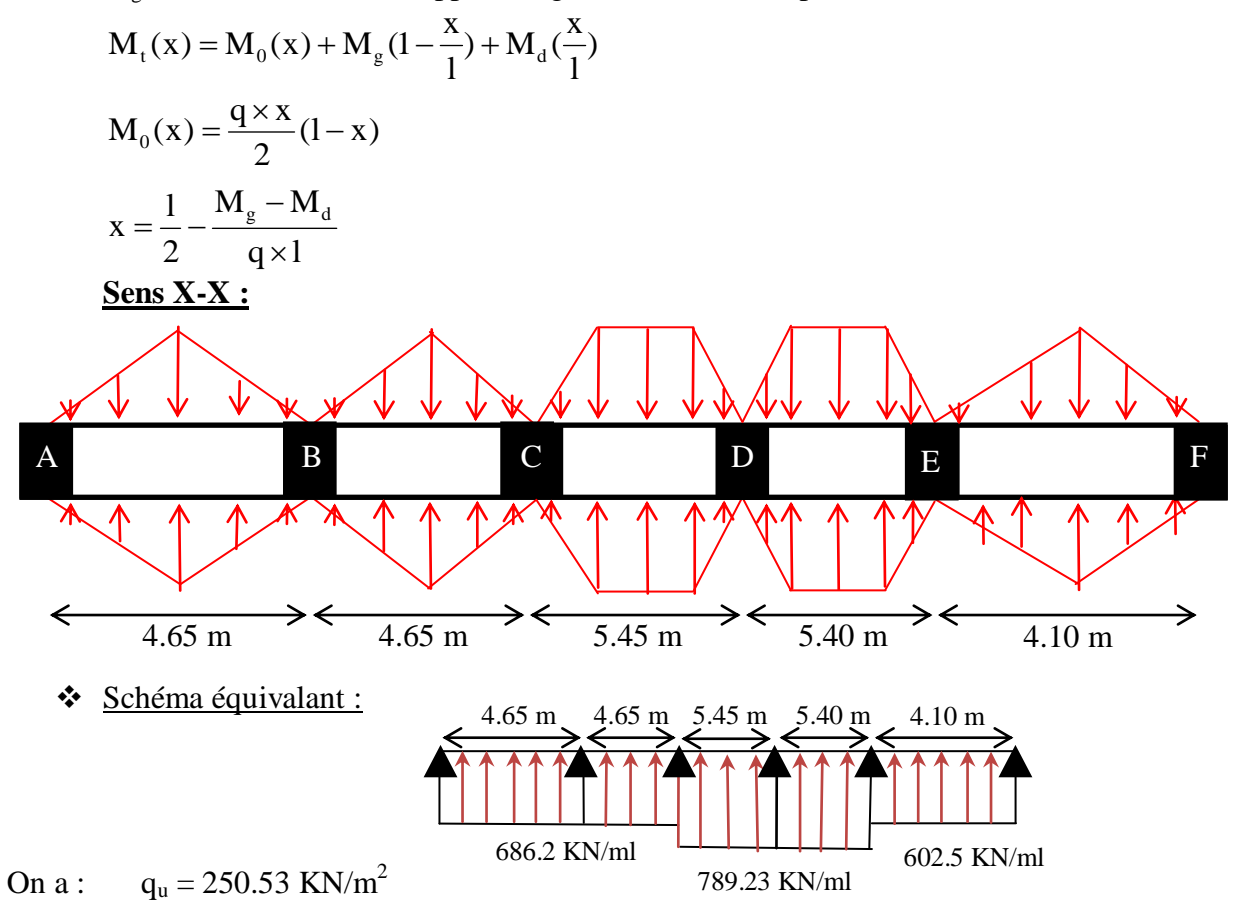

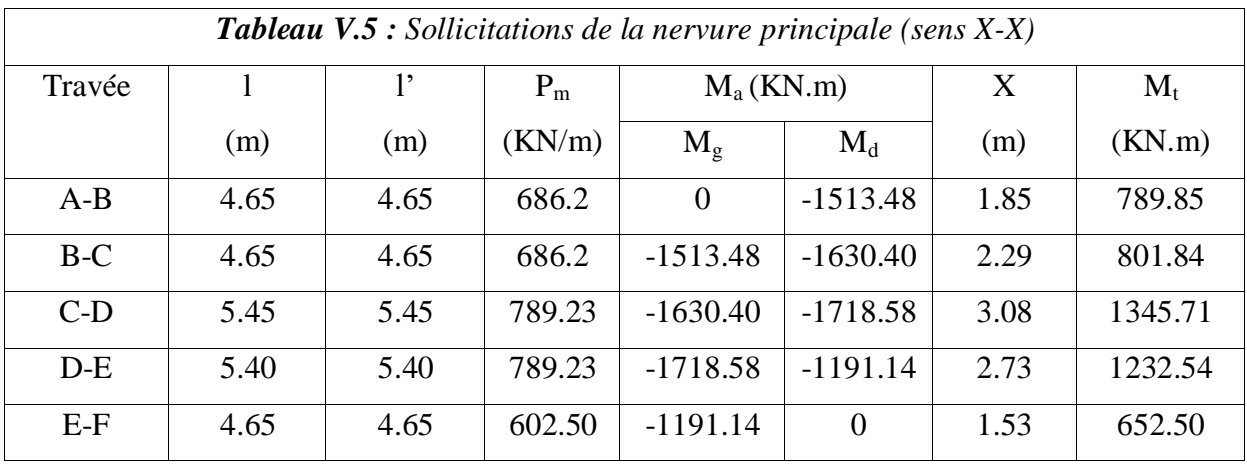

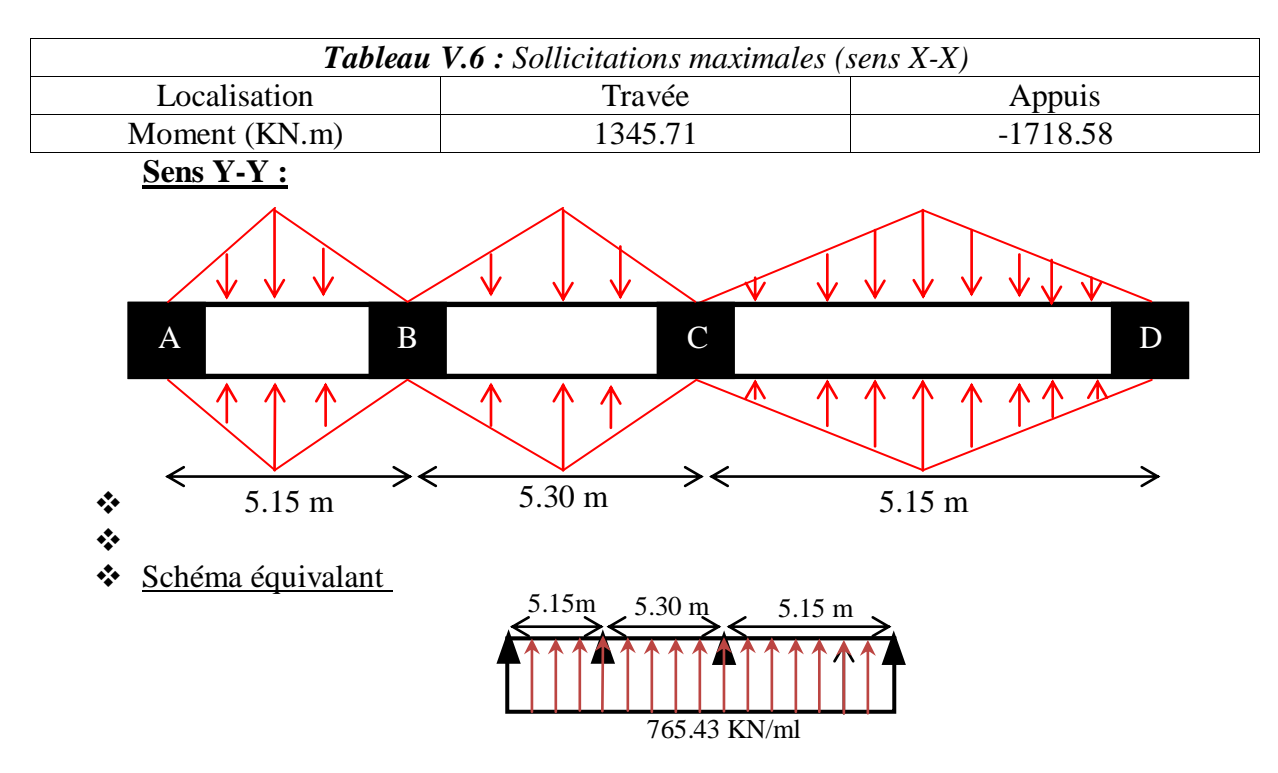

```
On a : q_u = 250.53 \text{ KN/m}^2
```
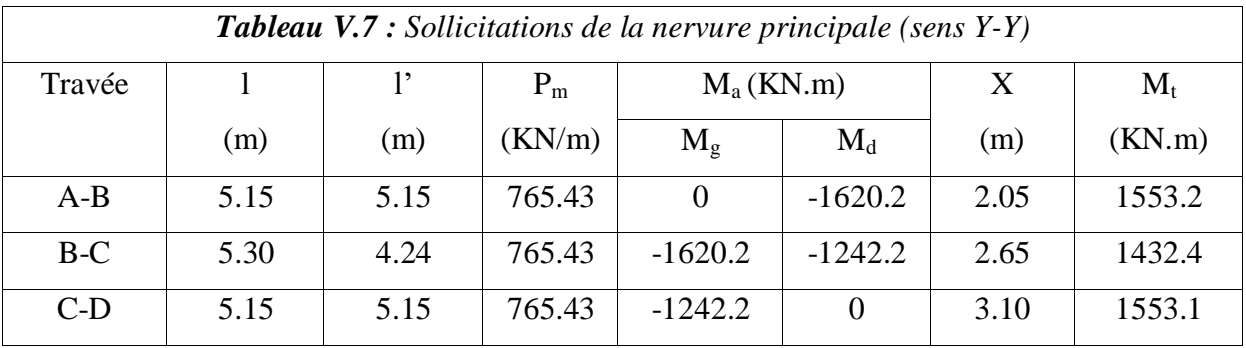

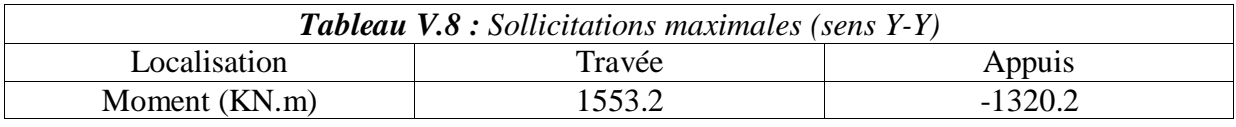

# **VI.3.3. Ferraillage :**

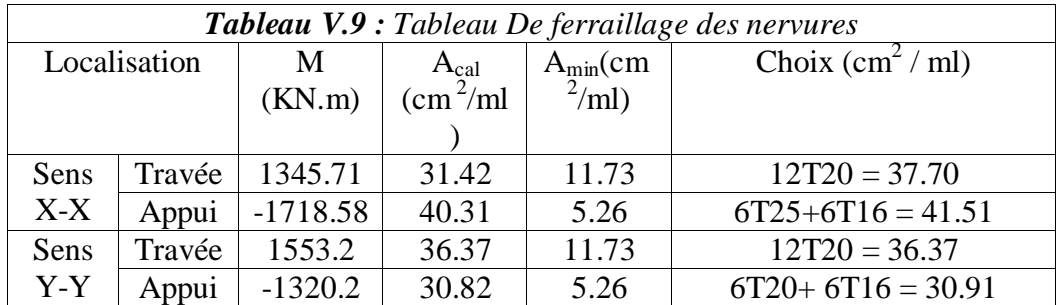

# **Vérification de l'effort tranchant :**

$$
\tau_u = \frac{V_u}{bd} = 1.71 \, MPa < \bar{\tau}_u = \min[0.13 f_{c28}, 4MPa] = 3.25 \, MPa \, \dots \, \dots \, \dots \, \dots \, \text{vérifiée}
$$

#### **Vérification des contraintes :**

On a :  $q_s = 182.49$  KN/m<sup>2</sup>.  $\begin{cases} \bar{\sigma} \\ = \end{cases}$  $\bar{\sigma}$ 

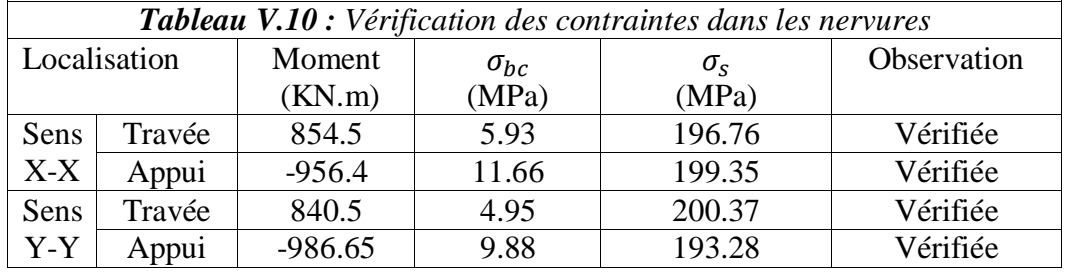

**Les armatures transversales :**

$$
\phi_t \le \min\left[\frac{h_t}{35}, \frac{b_0}{10}, \phi_l^{max}\right] = 20 \text{ mm}, \text{Alors}, \phi_t = 10 \text{ mm}.
$$

#### **Espacements des aciers transversaux :**

Pour les armatures transversales, on a :

 $A_t = 3$ Cadres  $\phi_{10} = 6 \phi_{10} = 4.74 \text{ cm}^2$ .

$$
A_t = 3 \text{Caares } \varphi_{10} = 6 \varphi_{10} = 4.74 \text{ cm}^2.
$$
\n
$$
S_{t1} \le \frac{A_t \times f_e}{0.4 \times b_0} \Rightarrow S_{t1} \le 73 \text{ cm}
$$
\n
$$
S_{t2} \le \min(0.9 \text{ d}, 40 \text{ cm}) = 60.3 \text{ cm}
$$
\n
$$
S_{t2} \le \min(0.9 \text{ d}, 40 \text{ cm}) = 60.3 \text{ cm}
$$
\n
$$
S_{t3} = \frac{0.9 \times f_e \times A_t}{b_0 \times \gamma_s \times (\tau_u - 0.3 \times f_{t28})}
$$
\n
$$
S_{t3} \le 21.13 \text{ cm}
$$

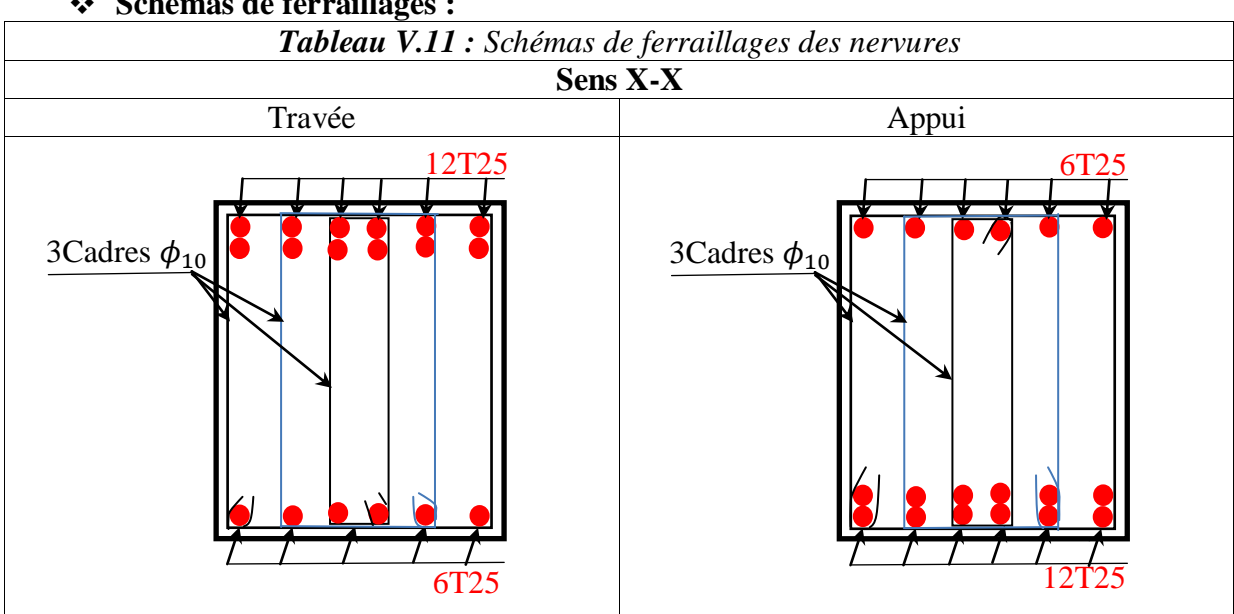

**Schémas de ferraillages :**

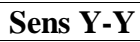

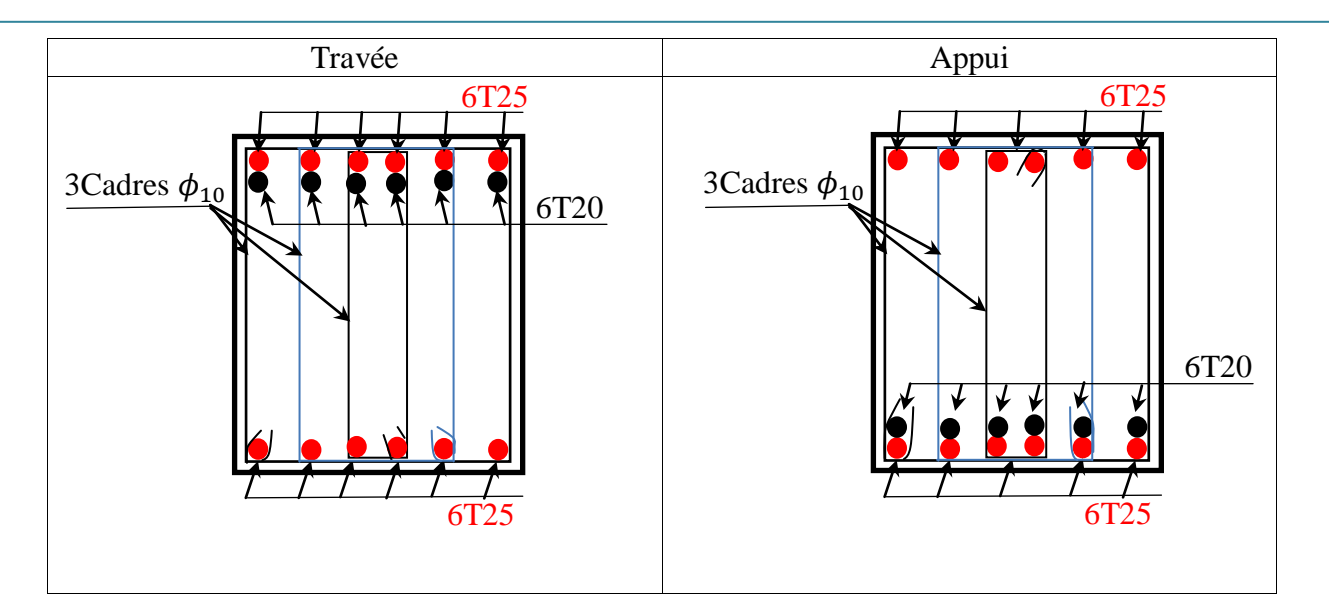

# **V.4 Voiles périphériques :**

 Les ossatures au-dessous de niveau de base, doivent comporter un voile périphérique continu entre le niveau de fondation et le niveau de terrain naturel (Entre sol et sous-sol). Le voile périphérique est un panneau vertical en béton armé entourant une partie ou la totalité de l'immeuble, destiné à soutenir l'action des poussées des terres.

Il doit remplir les exigences suivantes :

- $\checkmark$  Les armatures sont constituées de deux nappes.
- $\checkmark$  Le pourcentage minimum des armatures est de 0.1 % dans les deux sens (horizontal et vertical).
- $\checkmark$  Les ouvertures dans ce voile ne doivent pas réduire (diminue) sa rigidité d'une manière importante.
- $\checkmark$  Épaisseur minimale E<sub>p</sub> ≥ 15 cm.

# **V.4.1 Dimensions de voile périphérique :**

Les dimensions du voile périphérique sont représentées sur la figure suivante :

On prend,  $E_p = 20$  cm

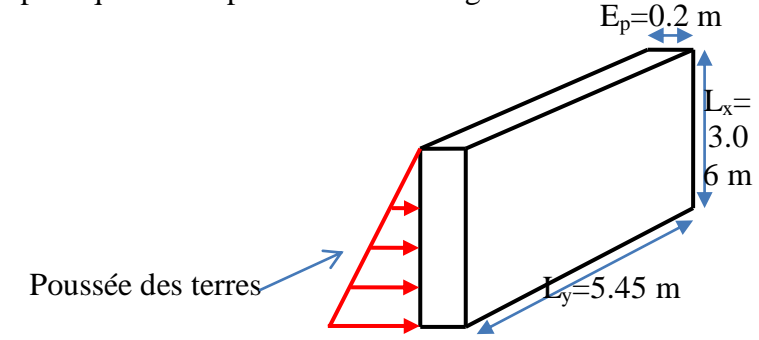

*Figure V.10 : Dimensions de voile périphérique.*

# **V.4.2 Caractéristiques du sol :**

- $\sqrt{\frac{\text{Poids}}{\text{specific}}}} = 20 \text{ KN/m}^3$ .
- Angle de frottement :  $\varphi = 25^{\circ}$
- $\checkmark$  Cohésion : C=0.

# **V.4.3 Méthode de calcul :**
Le voile périphérique est considéré comme un ensemble de panneaux dalles, encastrés en chaque côté. Le calcul se fait pour une bande de 1m de largeur.

## **V.4.4 Sollicitations :**

**A. Poussée des terres :** 

$$
P_1 = \gamma \times h \times t g^2 \left(\frac{\pi}{4} - \frac{\varphi}{2}\right) - 2 \times C \times t g \left(\frac{\pi}{4} - \frac{\phi}{2}\right)
$$
  

$$
P_1 = 20 \times 3.06 \times t g^2 \left(\frac{180}{4} - \frac{25}{2}\right) = 24.83 \text{ KN/m}^2.
$$

#### **B. Charge due à la surcharge :**

 Au vu du plan de masse annexé au plan de notre structure, il existe un terrain qui peut être exploitable dans le futur. Pour tenir compte d'éventuelles charges que ça peut engendrer ; on prévoit le calcul de notre voile périphérique en tenant compte d'une surcharges Q=10KN/m<sup>2</sup>.

$$
P_2 = Q \times t g^2 \left(\frac{\pi}{4} - \frac{\varphi}{2}\right) = 10 \times t g^2 \left(\frac{180}{4} - \frac{25}{2}\right) = 4.06 \text{ KN/m}^2.
$$

### **V.4.5. Ferraillage de voile périphérique :**

#### **Calcul à l'ELU :**

P<sub>u</sub>=1.35×P1+1.5×P2=39.61 KN/m<sup>2</sup>.

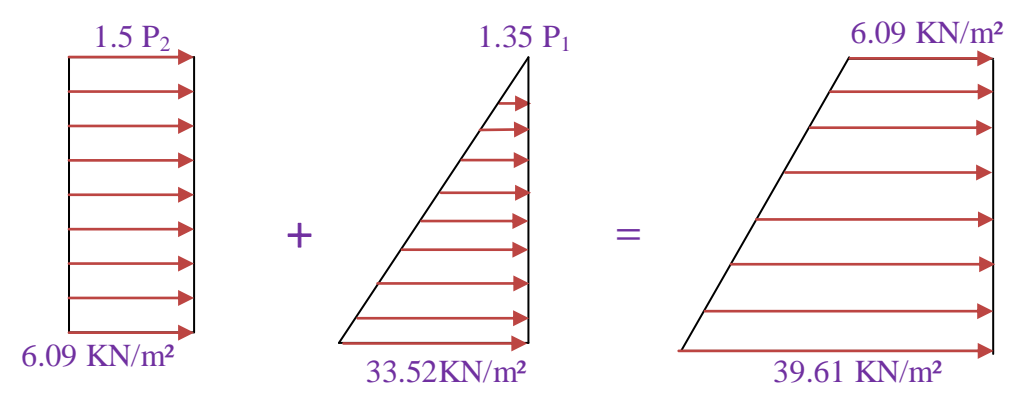

*Figure V.11: Diagrammes des contraintes.*

 Le voile périphérique se calcule comme un panneau de dalle sur quatre appuis, uniformément chargé d'une contrainte moyenne tel que :

$$
\begin{cases}\nL_x = 3.06 \, m \\
L_y = 5.45m \Rightarrow \begin{cases}\n\sigma_{min}(h = 0m) = 1.5 \ast P_2 = 6.09 \, KN/m^2 \\
\sigma_{max}(h = 3.06 \, m) = 1.35 \ast P_1 + 1.5 \ast P_2 = 39.61 \, KN/m^2 \\
q_u = \sigma_{moy} = \frac{3 \ast \sigma_{max} + \sigma_{min}}{4} = 31.23 \, KN/m^2\n\end{cases}\n\end{cases}
$$

 $\rho = \frac{L}{l}$  $\frac{L_x}{L_y}$  = 0.56 ⇒Le panneau travaille dans les deux sens.

ELU: 
$$
(v = 0)
$$

\n
$$
\rho = 0.56 \Rightarrow \begin{cases} \mu_x = 0.1022 \\ \mu_y = 0.25 \end{cases}
$$
\n(Annexe I)

*Tableau V.12 : Sollicitation et ferraillage du voile périphérique*

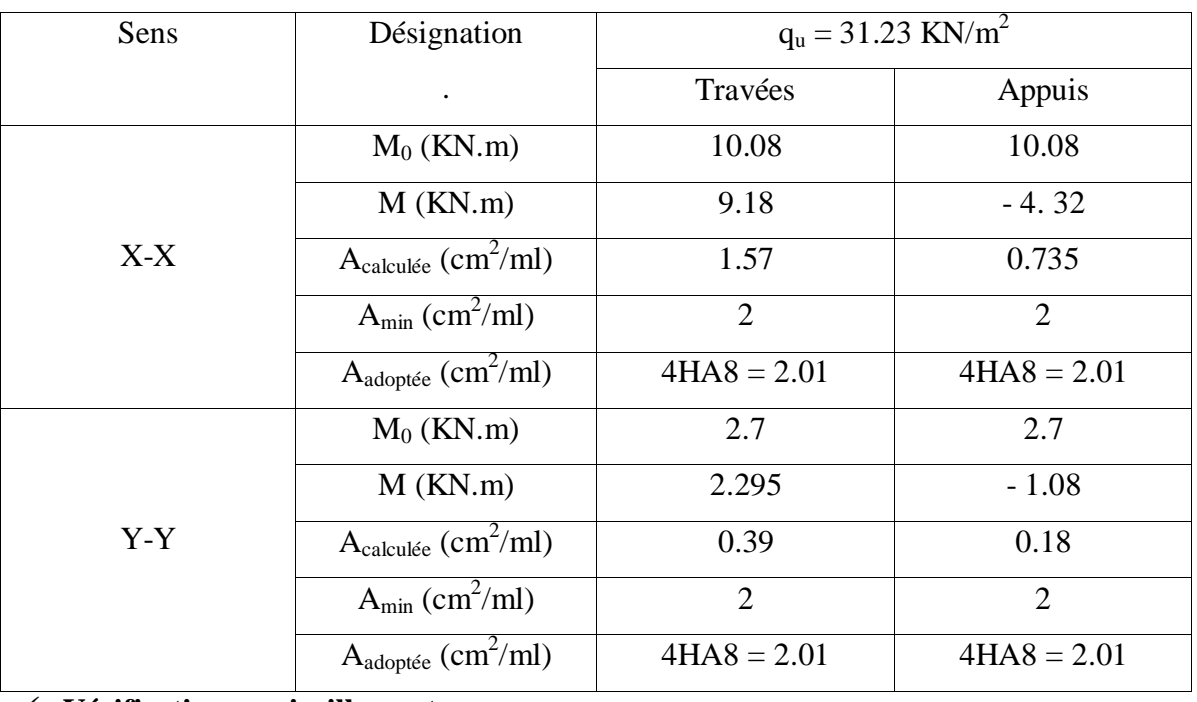

## **Vérification au cisaillement:**

On doit vérifier :

$$
V_u = \frac{q_u * L_x}{2} * \frac{1}{1 + (\frac{\rho}{2})} = 20.27 \text{ KN}
$$
  
\n
$$
\tau_u = \frac{V_u}{bd} = 0.119 < \bar{\tau}_u = \min(0.13f_{c28}, 4MPa) = 3.25 \text{ MPa}
$$
  
\nCommentaire : Pas risque de cisaillement par effort tranchant.

**Vérifications à l'ELS**

$$
\begin{cases}\nL_x = 3.06 \, m \\
L_y = 5.45 \, m \Rightarrow\n\begin{cases}\n\sigma_{min}(h = 0m) = P_2 = 4.06 \, KN/m^2 \\
\sigma_{max}(h = 3.06 \, m) = P_1 + P_2 = 28.89 \, KN/m^2 \\
q_u = \sigma_{moy} = \frac{3 * \sigma_{max} + \sigma_{min}}{4} = 22.68 \, KN/m^2\n\end{cases}\n\end{cases}
$$

**ELS** :( $v = 0.2$ )

$$
\rho = 0.56 \Rightarrow \begin{cases} \mu_x = 0.1051 \\ \mu_y = 0.3319 \end{cases}
$$
 (Annexe I)

# **Vérification des contraintes :**

$$
\begin{cases}\n\sigma_b = \frac{M_{ser}}{I} y \le \bar{\sigma}_b = 15 \, MPa \\
\sigma_s = \frac{15 \, M_{ser}}{I} (d - y) \le \bar{\sigma}_s = 201.64 \, MPa \, , FN\n\end{cases}
$$

Les résultats sont résumés dans le tableau suivant :

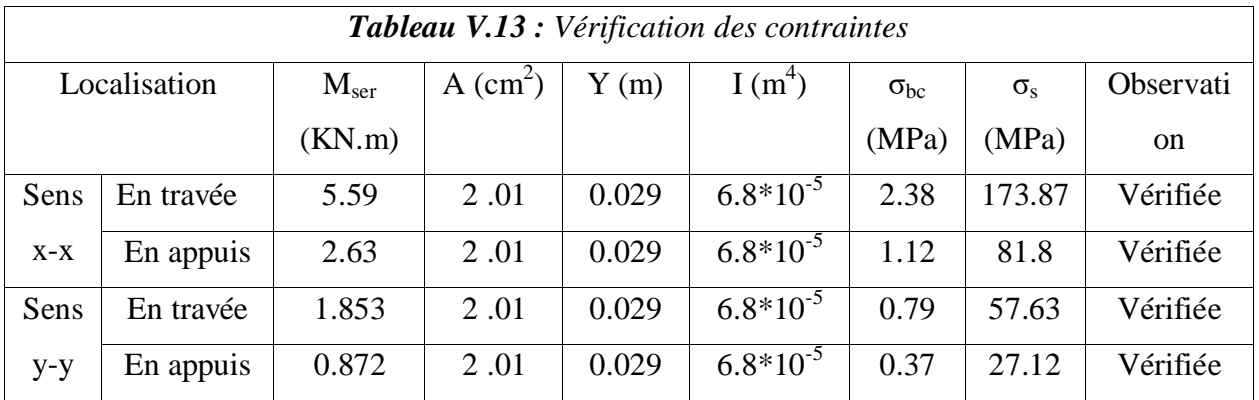

# **Espacement des armatures**

Conformément au RPA 99/2003, l'espacement doit vérifier la condition suivante:

- $\checkmark$  Sens X-X:  $S_t \le \min(3E_p, 33 \text{ cm}) = 33 \text{ cm}$ . Alors,  $S_t = 25 \text{ cm}$ .
- $\checkmark$  Sens Y-Y: S<sub>t</sub>  $\leq$  min (4E<sub>p</sub>, 45 cm) = 45 cm. Alors, S<sub>t</sub> = 25 cm.

# **Schémas de ferraillages:**

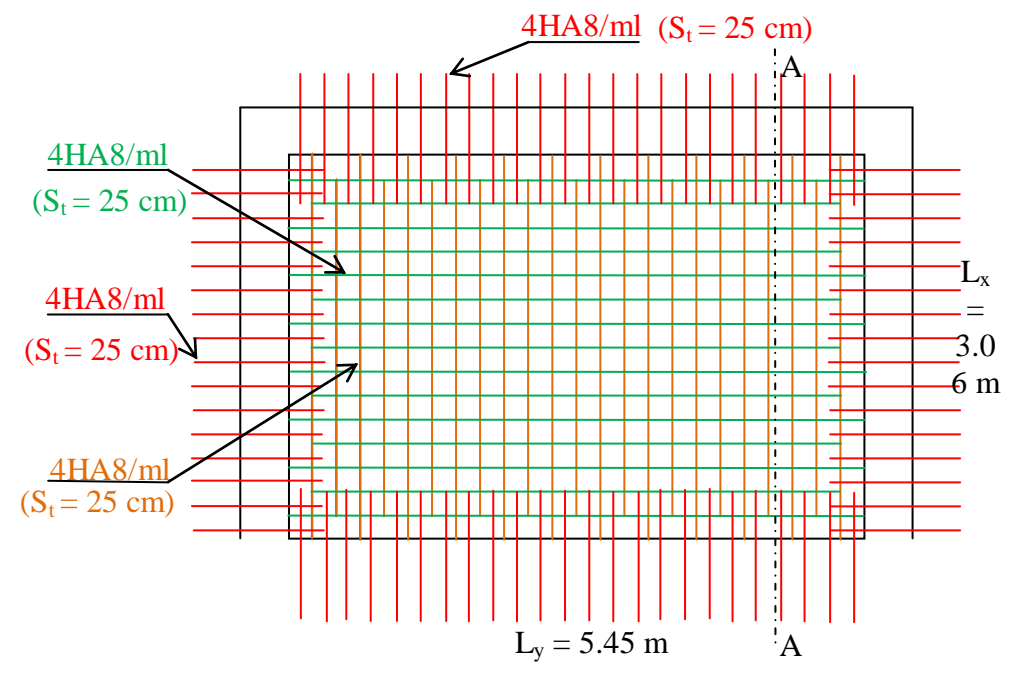

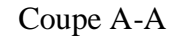

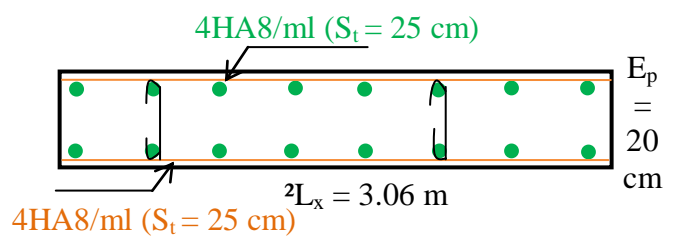

*Figure V.12: Schéma du ferraillage du voile périphérique*

### **Conclusion:**

 Pour connaître le type de fondation qui convient à notre structure, nous avons procédé à un calcul avec semelles isolées. Ces dernières ne convenaient pas à cause du chevauchement qu'elles engendraient. Le même calcul a été mené avec des semelles filantes. Ces dernières ne convenaient pas non plus pour les mêmes raisons.

 Nous sommes ensuite passé à un calcul avec fondation sur radier général. Ce dernier a été calculé comme un plancher renversé. Le ferraillage adopté a été vérifié et s'est avéré satisfaisant.

 Au niveau de l'infrastructure, un voile périphérique est prévu pour supporter l'action des poussés des terres. Le voile est calculé et ferraillé comme un plancher encastré au niveau du radier.

Pour l'étude d'une structure en génie civile en général, et du bâtiment en particulier, l'ingénieur doit définir à l'avance une stratégie d'étude en définissant les différentes étapes de l'étude. Ces étapes qui vont conduire à un résultat final, qui est la définition des différentes sollicitations, qui seront utilisées à leur tour pour le dimensionnement des différents éléments de la structure. Une étude génie civil à pour objectif de dimensionner la structure à fin d'avoir un meilleur comportement en faisant travailler les matériaux au maximum.

Le dimensionnement de la structure repose sur plusieurs paramètres, à savoir, sa conception architecturale, la nature du site d'implantation, la maitrise des codes de calcules et des règlements en vigueur. Les soucis de l'ingénieur en génie civil c'est de concevoir une structure qui répond aux différentes exigences de comportement et de résistance. Le comportement vis avis des charges sismiques dans notre cas est un souci majeur du fait que la structure étudiée sera implantée à Bejaia qui est une zone sismique.

Par ailleurs, cette étude nous a conduits à dégager un certain nombre de conclusions dont les plus importantes sont :

Après l'analyse des plans architecturaux on à constatés que la structure est plus au moins régulière en plans et en élévation. L'analyse géotechnique donnée du site nous donne que le sol d'assise à une capacité portante faible vue l'importance de l'ouvrage. Le pré dimensionnement des éléments a permis de donner une idée générale sur les dimensions des différents éléments à savoir : plancher, poutres, poutrelles, escalier, acrotère, poteaux. Les dimensions seront utilisées pour la détermination dé charges statiques de la structure. Ces dimensions sont utilisées dans le modèle numérique en 3D réalisé à l'aide du logiciel ETABS.

On a constaté que le critère le plus dominant dans le choix de l'épaisseur des dalles pleines est le critère du coupe feu. Et le poteau le plus sollicité n'est pas toujours le poteau à côté de la cage d'escalier. En effet, pour notre cas, ce n'est pas le poteau qui a une grande surface afférente.

La modélisation de la structure, en utilisant le logiciel ETABS 2016, nous a permis de prédire le comportement de la structure sous chargement sismique. On a effectué un calcul tridimensionnel dynamique dans le but de déterminer les différentes sollicitations sous différentes combinaisons d'actions. Cela, est effectué afin de dimensionner de manière correcte les différents éléments visà-vis des sollicitations dynamiques et d'avoir un meilleur comportement de la structure et de satisfaire toutes les conditions de RPA99/2003.

La modélisation et l'étude dynamique de la structure nous a conduit à opter pour un système de contreventement mixte voile-portique avec interaction et cela est due à la hauteur importante de l'ouvrage étudié. Pour avoir un comportement acceptable de la structure en question et pour vérifier l'interaction portique-voile (horizontale et vertical), on a opté pour des voiles d'épaisseur e = 20cm pour le RDC et e =15cm pour les étages courants. Le nombre total des voiles prévus est de 13, disposés selon le sens xx 07 voiles et 06 selon le sens yy. Ces voiles vont supporter au moins de 80% de l'efforts horizontal et au plus de 20% d'efforts vertical. Et des portiques poteaux- poutres, les des poteaux. La modélisation qui a été faite avec le logiciel ETABS, nous a donnée des résultats satisfaisant vis-à-vis des exigences des regèles en vigueur.

Les résultats obtenus ont montré que les deux premiers modes sont des modes de translation, le 1<sup>er</sup> selon xx et le 2<sup>eme</sup> selon yy, et le 3<sup>eme</sup> est une rotation. Le taux de participation massique atteint plus de 90% dans le mode 09 selon xx et dans le mode 12 selon yy.

Les périodes numériques obtenues par le logiciel ETABS dans les deux premiers modes sont inférieures à celles calculées après majoration de 30% (RPA99/2003 Art 4.2.4), donc la condition des RPA99/2003 est vérifiée.

L'effort tranchant à la base du bâtiment dans le sens x-x est vérifié. Cependant, la condition n'est pas vérifiée dans le sens y-y, en effet, d'après l'article 4.3.6, toutes les réponses obtenues à partir de la méthode modale spectrale doivent être majorées par un facteur de  $(0.8 \times V_{st}) / V_{dyn}$ **=**1.0011.

- Les sections des poteaux et poutres choisies au chapitre pré dimensionnement ont été augmentées afin de vérifier l'interaction voiles portiques.

- Pour garantir une stabilité totale de la structure vis-à-vis des déplacements horizontaux, nous avons vérifié l'effet du second ordre (effet P-∆).

- La vérification de l'effort tranchant à la basse du bâtiment dans le sens y-y n'est pas vérifier, donc on doit majorée toutes les réponses obtenues à partir de la méthode modale spectrale par un facteur de (0.8 x Vst)/ Vdyn.

- Dans l'étude des éléments porteurs, on déduit que les poteaux sont ferraillés avec le minimum du RPA99, cela est dû au surdimensionnement, et que le RPA99 valorise la sécurité avant l'économie.

- Le radier nervuré est le type de fondation choisi, vu les charges importantes et les petites trames qui induisent des chevauchements pour le choix des semelles isolées ou filantes.